# **UNIVERSIDADE FEDERAL DE ITAJUBÁ PROGRAMA DE PÓS-GRADUAÇÃO EM ENGENHARIA ELÉTRICA**

**EDUARDO DELMONDES GRAVA**

## **UMA PROPOSTA DE RELÉ DE PROTEÇÃO DE LINHAS DE TRANSMISSÃO UTILIZANDO REDES NEURAIS ARTIFICIAIS**

Itajubá

2023

### **UNIVERSIDADE FEDERAL DE ITAJUBÁ**

## **PROGRAMA DE PÓS-GRADUAÇÃO EM ENGENHARIA ELÉTRICA**

**EDUARDO DELMONDES GRAVA**

## **UMA PROPOSTA DE RELÉ DE PROTEÇÃO DE LINHAS DE TRANSMISSÃO UTILIZANDO REDES NEURAIS ARTIFICIAIS**

Dissertação submetida ao Programa de Pós-Graduação em Engenharia Elétrica como parte dos requisitos para obtenção do título de Mestre em Ciências em Engenharia Elétrica.

Área de Concentração: Sistemas Elétricos de Potência

Orientador: Prof. Dr. Paulo Márcio da Silveira

Itajubá

2023

### **UNIVERSIDADE FEDERAL DE ITAJUBÁ**

## **PROGRAMA DE PÓS-GRADUAÇÃO EM ENGENHARIA ELÉTRICA**

**EDUARDO DELMONDES GRAVA**

## **UMA PROPOSTA DE RELÉ DE PROTEÇÃO DE LINHAS DE TRANSMISSÃO UTILIZANDO REDES NEURAIS ARTIFICIAIS**

Dissertação aprovada por banca examinadora em 21 de agosto de 2023, conferindo ao autor o título de Mestre em Ciências em Engenharia Elétrica.

Banca Examinadora:

Prof. Dr. Paulo Márcio da Silveira;

Prof. Dr. Denis Vinicius Coury;

Prof. Dr. Aurélio Luiz Magalhães Coelho;

Prof. Dr. Frederico Oliveira Passos;

Prof. Dr. Carlos Alberto V. Guerrero.

#### Itajubá

2023

# **DEDICATÓRIA**

Dedico esse trabalho à minha esposa Haline e às minhas filhas Maria Fernanda e Mariana.

#### **AGRADECIMENTOS**

Aos meus pais João B. Grava e Maria de Fátima D. Grava, por sempre terem me incentivado a estudar e a sonhar alto.

À minha esposa Haline e minhas filhas Maria Fernanda e Mariana, pelo apoio incondicional ao longo dessa jornada.

Aos Professores Paulo Márcio e Frederico O. Passos, pela orientação, suporte e confiança.

Aos meus colegas de curso, pela oportunidade do convívio e cooperação mútua.

Ao meu amigo e companheiro de empresa Trevor Dobbin, pelo grande apoio na realização dos testes práticos envolvendo o simulador RTDS.

À Deus nosso Senhor, fonte de toda sabedoria.

#### **RESUMO**

Este trabalho propõe a aplicação de redes neurais artificiais (RNAs) como princípio de funcionamento de um relé de proteção de linhas de transmissão. O relé proposto possui as funções de classificação e localização de faltas, proteção de distância e sobrecorrente de neutro. Cada aplicação é desempenhada por uma RNA *Perceptron* multicamadas (PMC). A metodologia empregada no treinamento das funções de proteção possibilita o desempenho de características bem delineadas como a quadrilateral e a mho. A arquitetura das redes foram definidas visando a otimização e velocidade de desempenho, fazendo uso do menor número possível de neurônios. O processo de treinamento das RNAs foi realizado através da ferramenta *Solver*, do *Microsoft Excel*, com o auxílio de diversas aplicações desenvolvidas na linguagem *Visual Basic*. Um dos programas elaborado em *VBA* é empregado na avaliação das redes neurais frente a perturbações reais do sistema elétrico fazendo uso de arquivos de oscilografias. As cinco redes neurais projetadas foram implementadas em hardware por meio de um microcontrolador *ESP32*. Todas as etapas do código do programa são detalhadas. A parte final do trabalho analisa o resultado dos ensaios do relé protótipo realizados em um simulador digital de tempo real (RTDS). Os testes práticos executados comprovam que o relé proposto é rápido e seguro, confirmando a viabilidade da proposta para proteção de linhas de transmissão.

**Palavras-chave:** Redes Neurais Artificiais. Relé de distância. Proteção.

#### **ABSTRACT**

This work proposes the application of artificial neural networks (ANNs) as a working principle of a transmission line protection relay. The proposed relay has the functions of fault classification and location, distance protection and neutral overcurrent. Each application is performed by an ANN multilayer perceptron (MLP). The methodology used in the training of protection functions allows the performance of well-defined characteristics such as quadrilateral and mho. The architecture of the networks was defined aiming at optimization and performance speed, making use of the smallest possible number of neurons. The training process of the ANNs was carried out through the Solver tool, from Microsoft Excel, with the help of several applications developed in the Visual Basic language. One of the programs developed in VBA is used in the evaluation of neural networks in the face of real disturbances of the electrical system using oscillography files. The five designed neural networks were implemented in hardware through an ESP32 microcontroller. All program code steps are detailed. The final part of the work analyzes the results of the prototype relay tests carried out in a real-time simulator RTDS. The practical tests performed prove that the proposed relay is fast and safe, confirming the feasibility of the proposal for the protection of transmission lines.

**Keywords:** Neural Networks. Distance Relay. Protection.

## **LISTA DE FIGURAS**

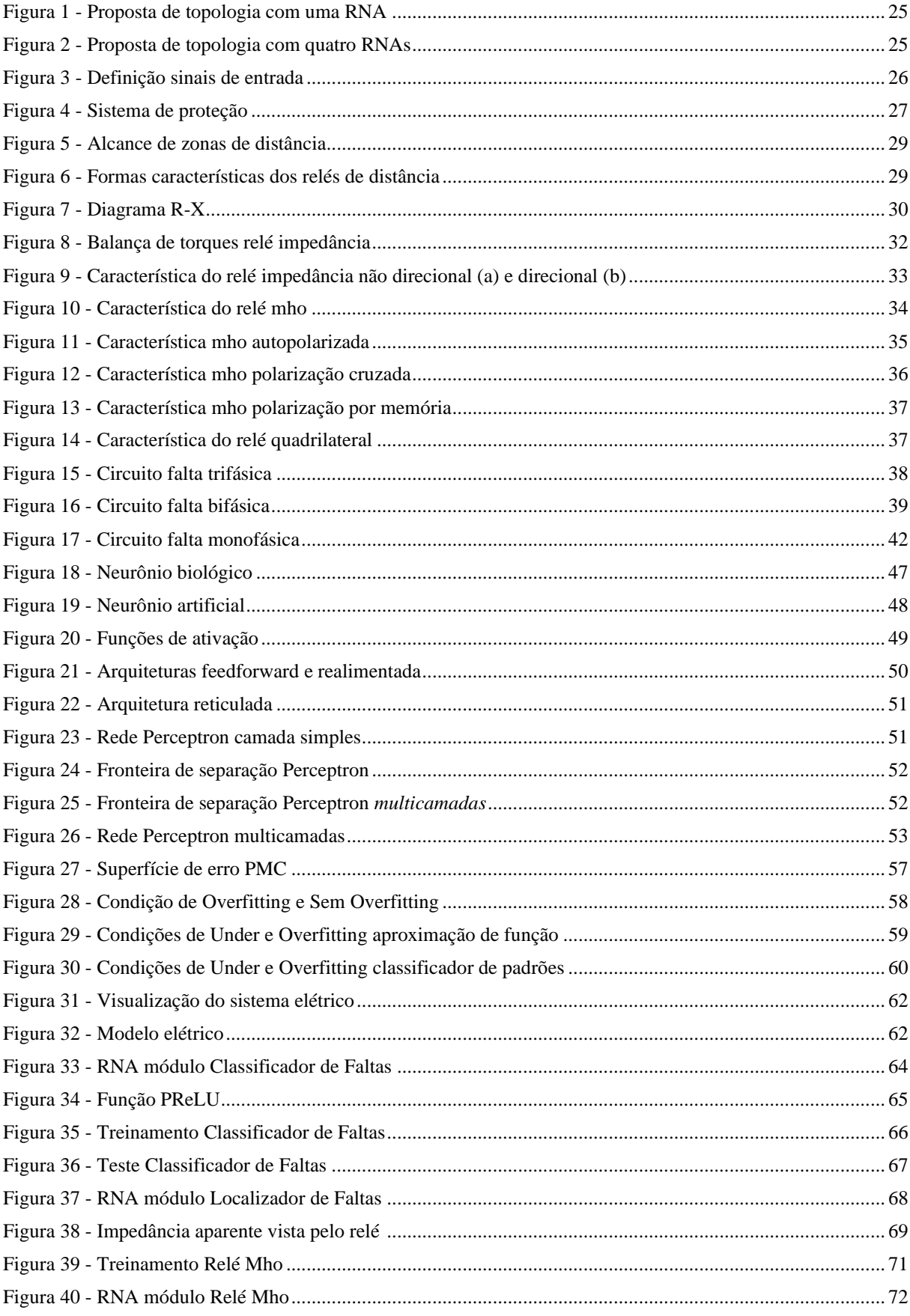

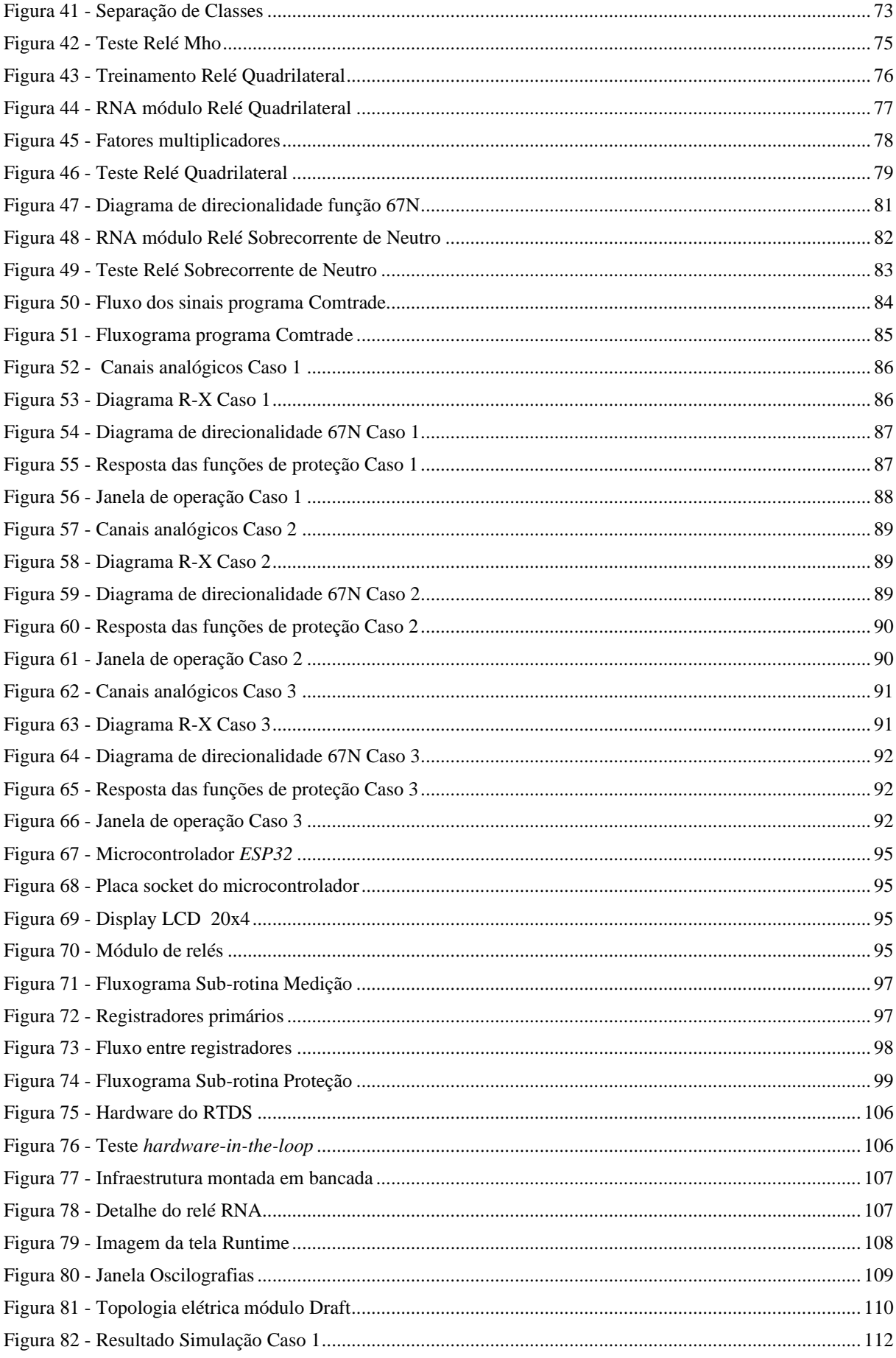

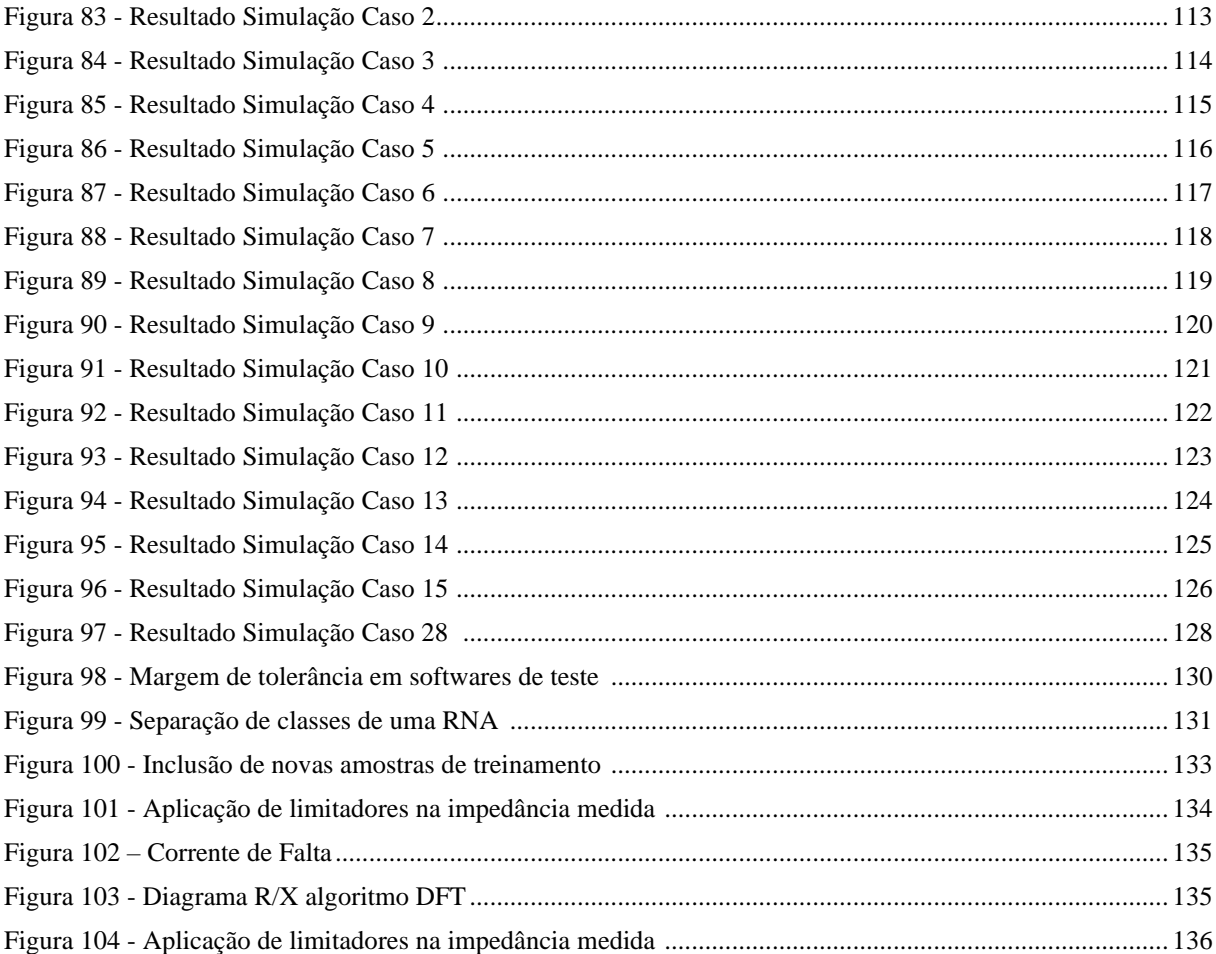

## **LISTA DE TABELAS**

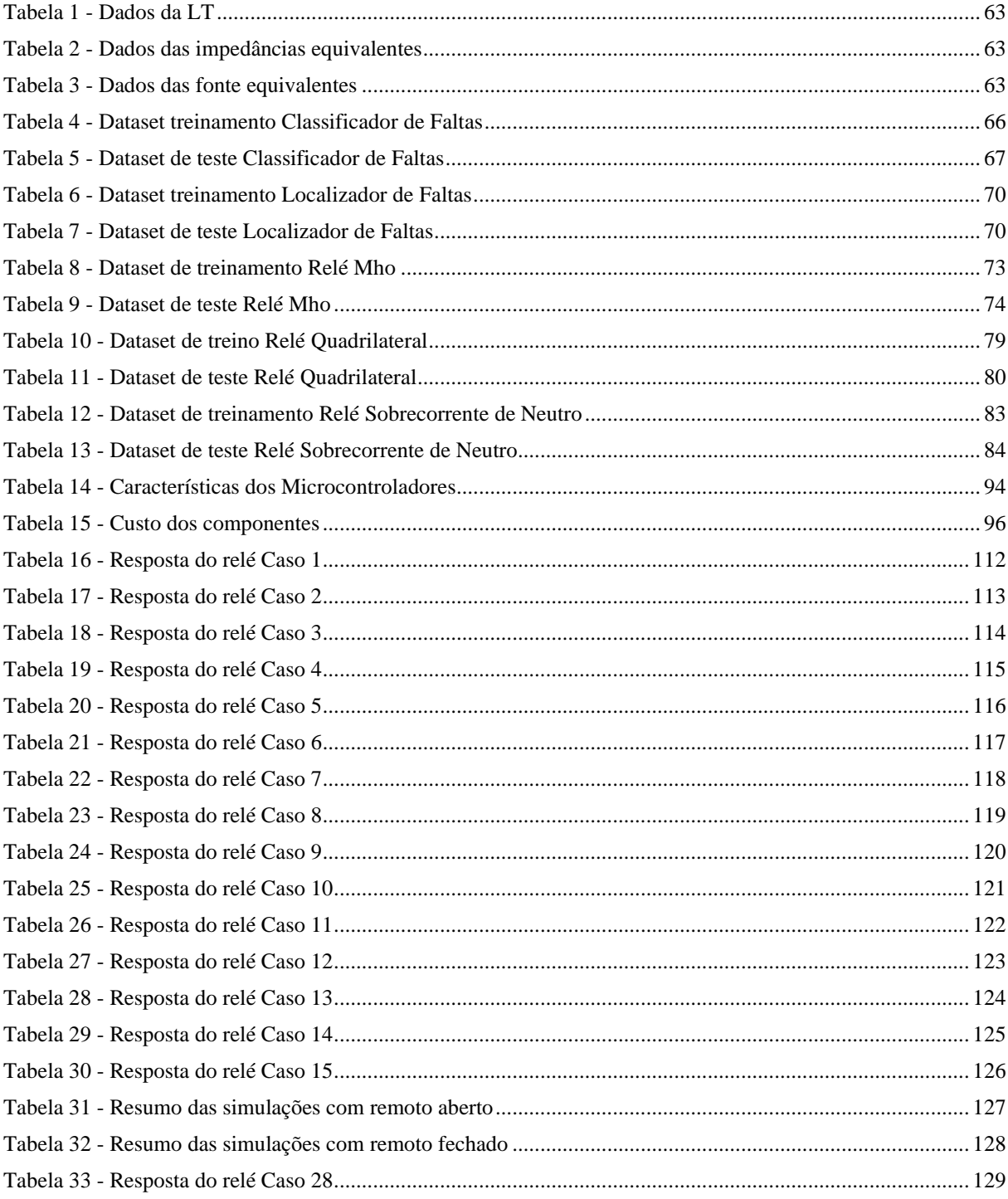

## **LISTA DE QUADROS**

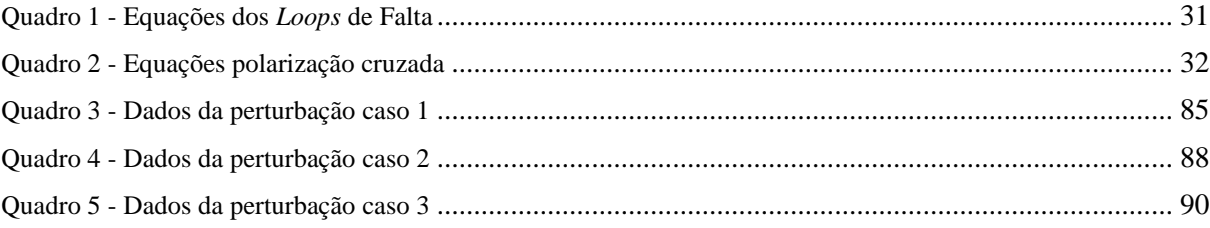

## **LISTA DE ABREVIATURAS E SIGLAS**

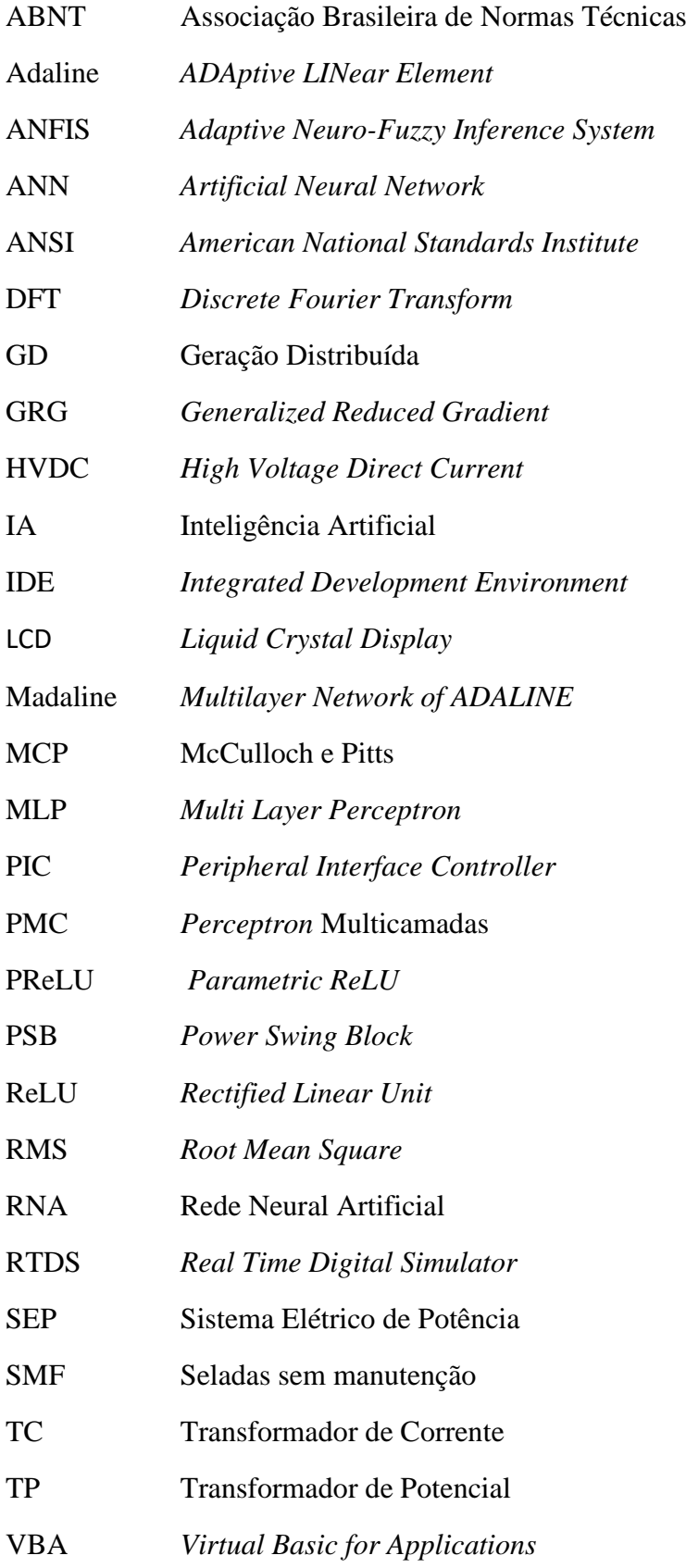

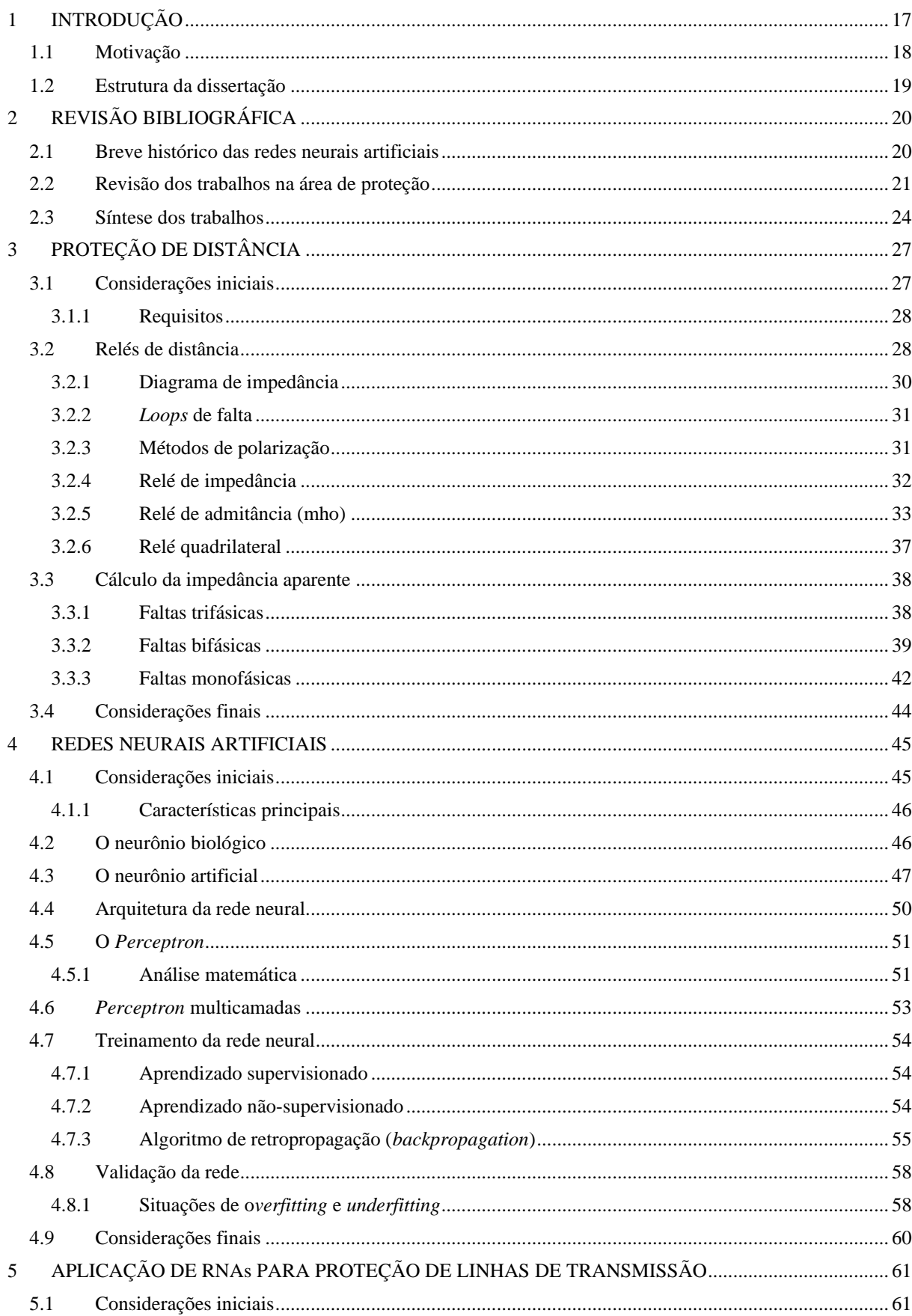

# **SUMÁRIO**

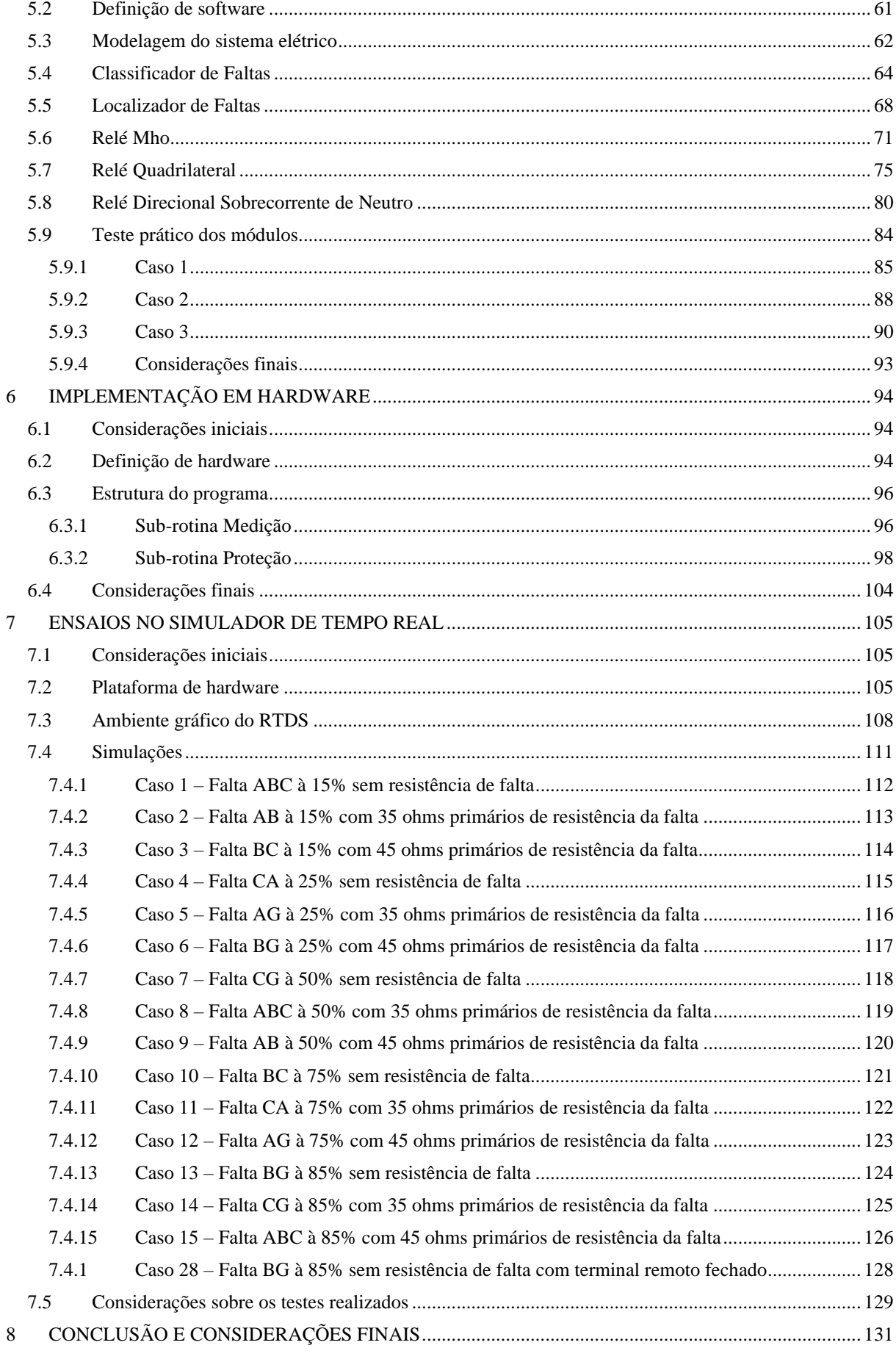

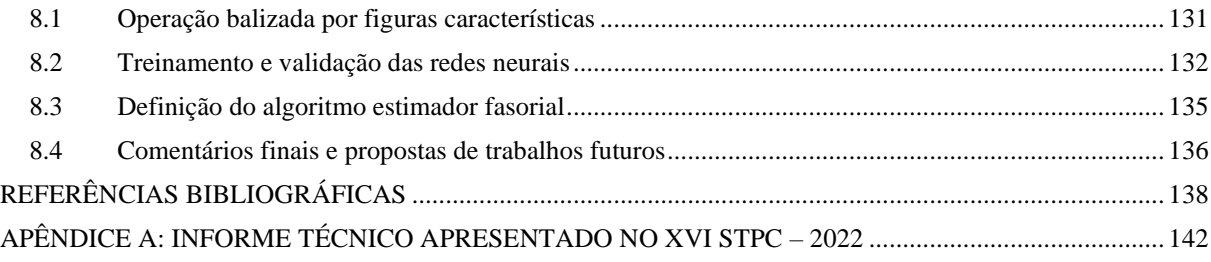

# <span id="page-16-0"></span>**1 INTRODUÇÃO**

Um sistema elétrico de potência (SEP) pode ser considerado como o conjunto de todas as instalações e equipamentos necessários para a geração, transmissão e distribuição de energia elétrica. Entre os equipamentos que compõem um SEP, as linhas de transmissão são as mais sujeitas à ocorrência de faltas, especialmente devido à grande extensão e o ambiente em que se encontram.

As faltas de maior incidência são os curtos-circuitos, que dão origem a correntes elevadas, capazes de provocar danos severos aos equipamentos e instalações. Um sistema a prova de faltas não é prático ou econômico. Faltas sempre estarão presentes no SEP, seja por fenômenos da natureza, faltas de equipamentos, acidentes ou outros fatores. No sentido de manter a estabilidade, a continuidade do serviço e a integridade física dos equipamentos, é imprescindível a rápida isolação do equipamento sob falta.

O objetivo de um sistema de proteção é retirar de serviço qualquer elemento que esteja operando em condições anormais. Adicionalmente, um sistema de proteção deve prover informações complementares como classificação e localização de falta, possibilitando uma intervenção mais assertiva das equipes de manutenção. Para a execução dessas finalidades, características importantes são necessárias como confiabilidade, seletividade e velocidade.

O componente central de um sistema de proteção é o relé. Desde o seu surgimento, os relés sofreram uma série de melhorias. Acompanhando o desenvolvimento tecnológico, eles evoluíram dos caros e volumosos relés eletromecânicos, aos compactos e rápidos relés estáticos, culminando nos relés numéricos, tecnologia que vigora até os dias de hoje.

Relés de distância (21 segundo a norma *ANSI*) são largamente utilizados para proteção de linhas de transmissão. Através do padrão das formas de onda das tensões e correntes medidas no ponto de instalação, um relé de distância deve determinar se a linha está ou não sob situação de falta. Por essa razão, um relé de distância pode, essencialmente, ser considerado um dispositivo classificador de padrões.

Classificação de padrões é um atributo inerente a uma rede neural artificial (RNA). Através do exame dos sinais de entrada, a RNA pode reconhecer padrões "ocultos" e associar uma classe correspondente para cada padrão. No caso de um relé de distância, a RNA pode determinar se um padrão de amostras de tensões e correntes pertence à classe "*Trip*" ou "Não *Trip"*, ou até mesmo a direção da falta como sendo à "Frente" ou "Reversa".

RNAs possuem uma capacidade enorme de aplicação para a área de proteção de sistemas elétricos, com a publicação de diversos trabalhos que vão desde os anos 1990 até os dias atuais. As principais propostas para o setor são: classificação de faltas, proteção de distância, localização de faltas, proteção adaptativa e religamento automático.

## <span id="page-17-0"></span>**1.1 Motivação**

A propriedade de reconhecimento de padrões das RNAs demonstra ser perfeitamente aplicável para proteção de distância, cujo princípio de funcionamento é basicamente determinar se a impedância vista pelo relé está dentro ou fora da característica de operação. Essa propriedade das RNAs é de longe a mais explorada para proteção de linhas de transmissão.

A qualidade de aproximação de funções das RNAs, embora menos abordada na literatura, também possui um grande potencial. Através dessa propriedade, uma rede neural é capaz de reproduzir equações lineares, exponenciais, até mesmo algoritmos complexos como estimação fasorial e localização de faltas.

Outro atributo das RNAs, objeto de pesquisa desta obra, é a facilidade de prototipagem. A implantação das RNAs em hardware é apontada pela literatura como simples, visto que após o processo de treinamento, as redes são descritas em operações matemáticas elementares.

O objetivo deste trabalho consiste na apresentação de uma solução completa de hardware e software fundamentada em RNAs, formando um produto, ou seja, um relé de proteção. Atualmente nenhum fabricante produz relés de proteção baseados em RNAs, portanto esse trabalho explora a viabilidade dessa solução.

Esta obra inova ao apresentar RNAs treinadas para desempenhar características de operação bem delimitadas como a mho e a quadrilateral, com alcances resistivos e reativos ajustáveis sem a necessidade de repetição da etapa de treinamento. Todas as redes desenvolvidas foram validadas através de testes em arquitetura *hardware-in-the-loop* no simulador digital em tempo real (RTDS – *Real Time Digital Simulator*).

## <span id="page-18-0"></span>**1.2 Estrutura da dissertação**

Este trabalho está estruturado em oito capítulos, a saber:

- O capítulo 2 introduz um breve histórico das RNAs e revisa os principais trabalhos relacionados à aplicação de RNAs para proteção de linhas de transmissão;
- O capítulo 3 apresenta a base teórica de relés de distância;
- O capítulo 4 aborda os fundamentos de RNAs;
- O capítulo 5 apresenta as RNAs desenvolvidas e a metodologia aplicada no treinamento e testes;
- O capítulo 6 detalha o hardware e o software que compõem o relé de proteção baseado em RNAs;
- O capítulo 7 demonstra o resultado dos ensaios realizados através de um simulador RTDS;
- O capítulo 8 apresenta as conclusões da dissertação.

# <span id="page-19-0"></span>**2 REVISÃO BIBLIOGRÁFICA**

## <span id="page-19-1"></span>**2.1 Breve histórico das redes neurais artificiais**

A primeira concepção de um neurônio artificial é proposta por [McCulloch e](#page-137-1) Pitts [\(1943\).](#page-137-1) Os autores avaliam como o cérebro, composto por células elementares ligadas em rede, pode desempenhar funcionalidades complexas. O trabalho apresenta o primeiro modelo matemático inspirado no neurônio biológico. O modelo de McCulloch e Pitts (MCP), apesar de ser limitado, demonstra a grande capacidade computacional de uma rede de neurônios.

Em Hebb [\(1949\),](#page-137-2) o autor biólogo e psicólogo, propõe o primeiro método de treinamento para RNAs denominado regra de aprendizado de Hebb.

[Rosenblatt](#page-137-3) (1958) apresenta o modelo básico do primeiro neurocomputador, denominado *Mark I Perceptron*. Uma grande repercussão é atribuída ao modelo *Perceptron* devido à sua capacidade de reconhecimento de padrões.

[Widrow e Hoff \(1960\)](#page-137-4) desenvolvem a rede *Adaline*, abreviação de *ADAptive LINear Element*. Posteriormente os autores apresentam a rede *Madaline*, uma rede *Adaline* de camadas múltiplas, cujo método de treinamento é fundamentado na chamada regra *Delta.*

[Minsky e Papert \(1969\)](#page-137-5) demonstram as limitações das RNAs de camada única para classificar padrões não linearmente separáveis, como a porta Xor (ou-exclusivo). Esse trabalho corrobora com o descrédito das RNAs na época.

Nos anos 1970 deu-se início a chamada "Era de Inverno da IA". Essa época é caracterizada pelo baixo investimento no setor e pela pouca publicação científica.

A retomada definitiva das pesquisas ocorre em [Rumelhart, Hinton e Williams \(1986\),](#page-137-6) no qual é apresentado o algoritmo *backpropagation*. A técnica de retropropagação possibilita o treinamento de RNAs de múltiplas camadas, resolvendo o então problema da porta Xor.

A partir da década de 90, as RNAs são aplicadas em diversas áreas do conhecimento como economia, biologia, indústrias químicas e farmacêuticas, acústica etc. Há trabalhos publicados até mesmo na área de biologia, como em [Parsons e Jones \(2000\),](#page-137-7) no qual morcegos são identificados através dos seus sinais de ecolocalização.

## <span id="page-20-0"></span>**2.2 Revisão dos trabalhos na área de proteção**

[Khaparde, Warke e Agarwal \(1992\)](#page-137-8) apresentam uma proteção de distância adaptativa constituída por uma rede neural Perceptron Multicamadas (PMC). A rede neural faz uso da informação da direção da corrente remota para auto ajuste dos pesos sinápticos, de forma que a zona característica pode ser ampliada conforme necessário. Resultados satisfatórios são obtidos, tanto para característica quadrilateral como para circular. Um ponto negativo da rede proposta é a dependência da informação do terminal remoto, o que torna necessário o uso de um link de comunicação para uma implantação prática.

[Xiaoru, Qingquan e Tao](#page-137-9) (1998) propõem uma proteção de distância adaptativa, com foco na melhoria da medição da impedância de falta vista pelo relé. O autor salienta que uma proteção de distância baseada em impedância é afetada por diversos fatores como resistência de falta e *infeed* remoto, o que obriga uma cobertura da linha da ordem de 80 - 85% a fim de se evitar operações indevidas por sub ou sobrealcance. A rede neural sugerida é composta de três camadas, sendo três entradas, dez neurônios na camada oculta e um neurônio na camada de saída. Os resultados das simulações indicam que a proteção proposta pode operar com segurança para faltas até 90% da linha protegida.

[Coury e Jorge](#page-137-10) (1998) demonstram uma proteção de distância composta por uma única rede neural PMC. A rede neural, composta de 9 neurônios, possui seis sinais na camada de entrada, correspondentes ao módulo das tensões e correntes das três fases. A camada de saída contempla um único neurônio, cuja saída corresponde à decisão de *Trip*. Para o treinamento da rede, optou-se pelo algoritmo *backpropagation*. Os testes realizados apontam uma ótima precisão tanto para variações nos parâmetros de falta como do sistema elétrico, o que segundo os autores, possibilita uma expansão da primeira zona além do alcance tradicional de 80% da linha.

[Skok e Marusic \(2000\)](#page-138-0) apresentam uma proteção adaptativa baseada numa rede autoorganizada *Kohonen.* A rede utiliza três entradas, uma tensão, uma corrente e o ângulo entre essas grandezas, não necessitando de dados remotos. As simulações demonstram que redes *Kohonen* são perfeitamente aplicáveis para proteção de distância. Um ponto questionável na proposta do autor é o uso excessivo de neurônios, ao todo 2025 (45 x 45).

[Malik \(2007\)](#page-138-1) sugere duas aplicações de RNAs para proteção de linhas. A primeira detecta a direcionalidade da falta, implementada através de uma rede neural recursiva de

Elman. O autor ressalta que uma rede recursiva possui a capacidade de memória, fazendo com que a rede possa ter comportamento dinâmico. A segunda proposta consiste em uma proteção de distância baseada em redes PMC *feedforward*. Os ensaios práticos apontam uma resposta do relé da ordem de 6 a 8ms, atestando que a proposta é adequada para proteções de alta velocidade.

[Kamel, Hassan e El-Morshedy](#page-138-2) (2009) apresentam um relé de proteção de distância valendo-se de uma rede neural adaptativa, baseado num sistema de inferência *Fuzzy* (*ANFIS*). O autor destaca que uma rede *ANFIS* combina a capacidade de aprendizagem das RNAs com a robustez de um sistema lógico *Fuzzy*. A solução proposta consiste em três blocos, o detector de faltas, o classificador e o localizador, cada um desempenhado por uma rede *ANFIS*. O bom desempenho das redes na fase de testes demonstram a viabilidade da proposta.

[Oonsivilai e Saichoomdee \(2009\)](#page-138-3) propõem uma rede neural recursiva para proteção de distância de linhas de transmissão. Tanto o treinamento da rede como os testes foram conduzidos através do *MATLAB / SIMULINK*. O modelo de referência para as simulações consiste em um circuito monofásico simples de 115kV, 50Hz. As simulações, embora limitadas a somente faltas monofásicas, apontam uma boa precisão do relé.

[Jain, Thoke e Patel \(2009\)](#page-138-4) aplicam uma rede neural para a localização de faltas em linhas de transmissão de circuito duplo. Os autores ressaltam que a rede neural proposta apresenta imunidade ao efeito de acoplamento mútuo, *infeed* remoto, tipo de falta, localização da falta, resistência de falta e ângulo de incidência. Para a camada de entrada são fornecidas as tensões e correntes trifásicas da linha de referência, além das correntes trifásicas do circuito paralelo. A proposta faz uso apenas das grandezas do terminal local, não necessitando de um link de comunicação para a aquisição das medidas remotas. A metodologia aplicada emprega um modelo de linhas de 220kV circuito duplo modeladas no *MATLAB / SIMULINK & SIMPOWERSYSTEM toolbox*. Os ensaios realizados atestam o bom desempenho do localizador.

[Tayeb e Rhim \(2011\)](#page-138-5) propõem RNAs para proteção de uma linha de transmissão. São três redes, a primeira é responsável pela detecção da falta, a segunda classifica o tipo de falta e a terceira define a zona a ser operada. As simulações foram realizadas através de um modelo de linha de transmissão de 110kV implementado no *MATLAB*. O autor conclui que os resultados dos testes são altamente satisfatórios, comprovando que a característica de classificação de padrões das RNAs são perfeitamente aplicáveis para proteção de linhas.

[Straka e Fandi \(2014\)](#page-138-6) apresentam um detector de faltas para linhas de transmissão. São propostas quatro RNAs, uma para cada fase e uma quarta rede para o neutro. O autor menciona que trabalhos similares fazendo uso da mesma topologia de RNAs, apontam uma alta precisão na identificação das faltas. As simulações são realizadas através de um modelo de linha de circuito simples de 230kV, 50Hz, implementado através do *MATLAB / SIMULINK*. Os testes apontam uma taxa de 100% de detecção de faltas.

Jwad e [Lefley \(2014\)](#page-138-7) sugerem um classificador e um localizador de faltas combinando transformada de *wavelet* e RNAs. O Classificador de faltas é composto de quatro RNAs, uma para cada fase e o neutro. A entrada de cada rede faz uso de cinco amostras de corrente obtidas através da transformada discreta de pacotes de *wavelet*. A transformada também é aplicada no localizador de faltas, as componentes de frequência das tensões são enviadas para três RNAs, uma para cada fase. Através da intensidade da componente de frequência, as redes são capazes de discriminar entre faltas internas e externas. A proposta é apenas conceitual visto que os autores não apresentam no trabalho uma implantação prática.

Rao [et al. \(2017\)](#page-138-8) demonstram um método capaz de detectar oscilações de potência. Uma rede neural PMC é aplicada na etapa de estimação fasorial. Na camada de entrada, são fornecidas as amostras de tensão e corrente, e na camada de saída, a rede faz a previsão da amostra futura. Através da comparação da impedância atual medida com a impedância futura prevista pela rede neural, o método é capaz de discriminar entre faltas e oscilações de potência.

[Resmi et al. \(2019\)](#page-139-0) apresentam uma RNA capaz de classificar e localizar faltas numa linha de transmissão. Na camada de entrada a rede faz uso de seis sinais correspondentes às tensões e correntes trifásicas. Na camada de saída, dois sinais analógicos indicam a classificação e a zona operada. O treinamento da rede é realizado através de 15.078 simulações, número que certamente pode ser considerado excessivo. A rede neural desenvolvida no *MATLAB* também é aplicada em hardware através de um microcontrolador PIC. Resultados dos testes demonstram a alta acurácia do relé proposto.

[Lal et al. \(2020\)](#page-139-1) sugerem a aplicação de uma RNA treinada para operar como um relé de distância mho em sistemas de distribuição. O trabalho avalia a capacidade da rede neural em responder às adversidades introduzidas pelas gerações distribuídas (GDs). Para as simulações, os autores optaram por um modelo de distribuição de 24 barras, variando o ponto de aplicação das GDs como também o nível de penetração. Conclui-se que a arquitetura proposta é uma solução viável para proteção de sistemas de distribuição com inserção de GDs.

[Alashter, Mrehel e Shamekh \(2020\)](#page-139-2) apresentam uma proteção de distância baseada em RNAs. O relé proposto é composto por três redes: a primeira detecta a presença da falta, a segunda rede classifica a falta e a terceira determina a zona de proteção operada. Os resultados apontam que o relé sugerido consegue classificar e localizar faltas como esperado. A metodologia aplicada faz uso apenas do *MATLAB* / *SIMULINK*, tanto para as simulações quanto para o treinamento das redes, o que é uma grande vantagem.

## <span id="page-23-0"></span>**2.3 Síntese dos trabalhos**

A revisão da literatura apresentada concentra os trabalhos relacionados à aplicação de RNAs para proteção de linhas de transmissão. Diversas aplicações são demonstradas como classificação de faltas, localização de faltas, relé de distância, proteção adaptativa e até mesmo um algoritmo de oscilação de potência (*PSB - Power Swing Block*).

Entre as aplicações, a classificação de faltas demonstra ser a mais simples de aprendizagem para as RNAs. Uma perturbação no SEP é, na grande maioria das vezes, caracterizada por subtensões e sobrecorrentes nas fases afetadas, um padrão que é facilmente reconhecido por uma RNA.

Diversos trabalhos propõem RNAs para proteções adaptativas. Sinais "extras" são aplicados nas RNAs no sentido de melhorar o desempenho da função de distância, possibilitando uma zona de operação mais estendida, da ordem de 90 a 95%. [Xiaoru,](#page-137-9)  [Qingquan e Tao \(1998\)](#page-137-9) fazem uso de um sinal correspondente à diferença angular da tensão entre as barras locais e remotas da linha de transmissão. Em [Khaparde, Warke e Agarwal](#page-137-8)  [\(1992\),](#page-137-8) optou-se por um sinal digital referente ao sentido da corrente do terminal remoto. [Jain,](#page-138-4)  [Thoke e Patel \(2009\)](#page-138-4) acrescentam as correntes da linha paralela. A adição de entradas complementares propicia uma operação mais "sintonizada" com o sistema elétrico, resultando em menores margens de erro.

A arquitetura mais empregada é a rede *Perceptron* multicamadas*.* Embora simples, a PMC demonstra ser versátil e perfeitamente aplicável para problemas envolvendo reconhecimento de padrões. Além da PMC, outras arquiteturas são propostas como redes recursivas de *Elman,* redes reticuladas *Kohonen* e até mesmo redes híbridas como a *ANFIS*. Os trabalhos não evidenciam qual arquitetura é a melhor para aplicações de proteção, embora comprovem que o processo de reconhecimento de padrões pode ser desempenhado com sucesso por qualquer uma dessas redes.

Para a etapa de treinamento, a grande maioria dos trabalhos faz uso do *MATLAB*, através da *toolbox Neural Network*. Quanto às simulações, muitos autores optam pelo *MATLAB / SIMULINK*, o que proporciona um único ambiente para treinamento e ensaios. Já outras obras empregam o *MATLAB* para o treinamento, porém as simulações são realizadas em softwares como *PSCAD* e *EMTP*. Nenhum dos trabalhos pesquisados utilizam o *Microsoft Excel*, embora esta seja uma ferramenta bastante aplicada pela comunidade acadêmica. Apesar do senso comum apontar o *MS Excel* como um software de tabelas, que armazena dados em formato tabular, o *MS Excel* possui diversos recursos que possibilitam o desenvolvimento de RNAs e outras aplicações de *Machine Learning*.

Quanto à definição dos sinais de entrada das redes, duas propostas são bastante aplicadas para proteção de distância: a primeira faz uso de uma única RNA cujas entradas são os módulos das tensões e correntes trifásicas na frequência fundamental, acrescidas da corrente de neutro, totalizando sete canais (Figura 1). A segunda proposta emprega quatro redes, uma para cada fase e uma quarta rede para o neutro (Figura 2).

<span id="page-24-0"></span>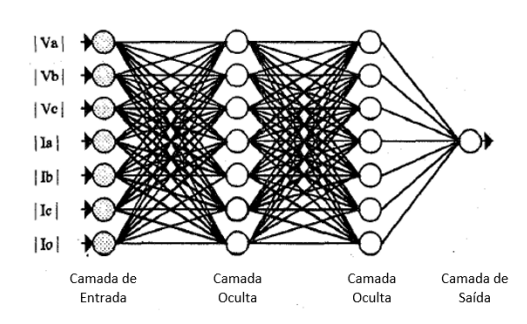

<span id="page-24-1"></span>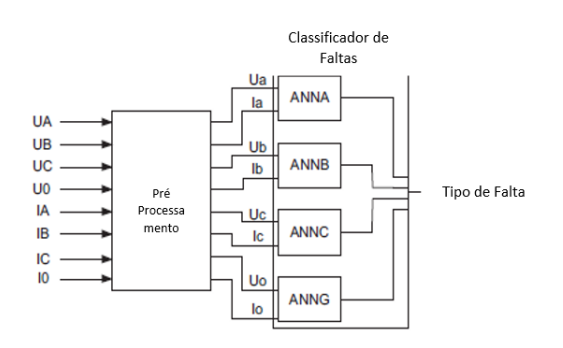

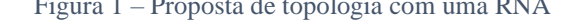

Figura 1 – Proposta de topologia com uma RNA Figura 2 – Proposta de topologia com quatro RNAs

#### Fonte: Coury e [Oleskovicz](#page-137-11) (1998) Fonte[: Straka e Fandi \(2014\)](#page-138-6)

Aplicações de reconhecimento de padrões associam um padrão de entrada (amostra) para cada uma das classes previamente definidas. Quanto maior for o número de sinais de entrada da rede, mais difícil é para uma rede neural reconhecer um padrão, o que prejudica também o processo de treinamento. Nesse contexto, a topologia da Figura 2 foi elaborada de forma a minimizar o número de entradas e facilitar o treinamento.

Um revés de ambas as propostas se deve ao fato das redes não operarem com base em alcances definidos através de figuras geométricas, como é o caso dos tradicionais relés

baseados em impedância. Dessa forma é difícil saber os limites de operação da função de distância, tornando o processo de teste mais complexo. Outro ponto é que qualquer alteração no ajuste da zona de proteção necessariamente implica na repetição da etapa de treinamento.

Uma abordagem diferente é adotada nessa dissertação. As duas redes de distância projetadas - mho e quadrilateral, são treinadas para desempenhar as respectivas figuras características. Como sinais de entrada das redes, apenas a impedância do *loop* de falta é fornecida (Figura 3), facilitando em muito o treinamento das redes, além de propiciar uma arquitetura otimizada, com poucos neurônios.

<span id="page-25-0"></span>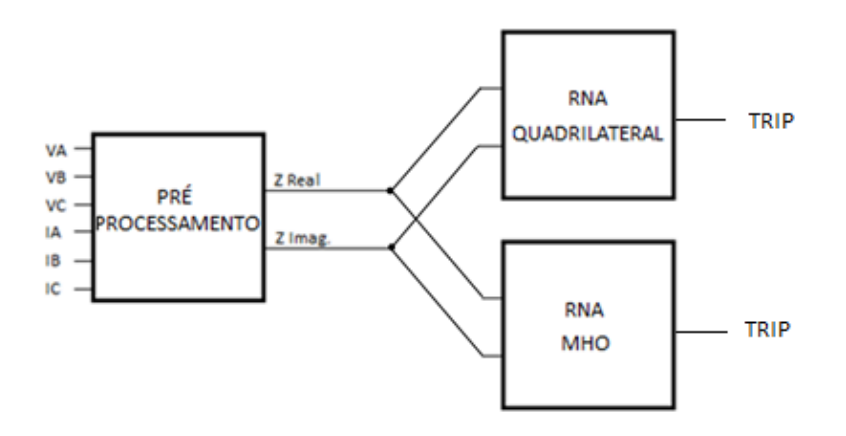

Figura 3 - Definição sinais de entrada

Fonte: Autoria própria

Outra vantagem dessa técnica está na possibilidade de alteração de ajuste da característica de operação através da etapa de pré-processamento, não havendo necessidade de novos treinamentos. Toda a metodologia aplicada no projeto das RNAs está detalhada no capítulo 5.

# <span id="page-26-1"></span>**3 PROTEÇÃO DE DISTÂNCIA**

## <span id="page-26-2"></span>**3.1 Considerações iniciais**

Segundo a ABNT: "O relé é um dispositivo por meio do qual um equipamento elétrico é operado quando se produzem variações nas condições deste equipamento ou do circuito em que ele está ligado, ou em outro equipamento ou circuito associado".

<span id="page-26-0"></span>Apesar do relé de proteção ser o elemento principal dentro de um sistema de proteção, este também engloba outros componentes essenciais para o processo de eliminação de falta (Figura 4).

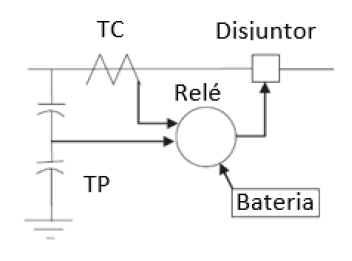

Figura 4 - Sistema de proteção Fonte[: Phadke e Thorp \(2009\)](#page-139-3)

Os transformadores de corrente (TCs) e transformadores de potencial (TPs) reduzem as altas grandezas elétricas do sistema em valores secundários, seguros tanto para profissionais como para os relés. A performance desses transformadores é um fator crucial para um sistema de proteção, visto que relés podem ser tão precisos quanto forem as informações fornecidas pelos TCs e TPs [\(Elmore,](#page-139-4) 2003). As tensões normalizadas para TPs são 115V e 115/√3V, já os valores secundários de TCs são normalizados em 5A ou 1A.

Os relés de proteção são o "cérebro" do sistema de proteção. Estes basicamente atuam como sensores, através das entradas de tensão e corrente, detectam se o equipamento primário está ou não operando em condição anormal. Relés por si só não são aptos a prover a abertura e a isolação da área do sistema sob falta, por essa razão, disjuntores são estritamente necessários.

Os disjuntores atuam diretamente no sistema elétrico. Na operação conjunta com relés de proteção, os disjuntores são responsáveis pela rápida interrupção de corrente e isolação do ramo defeituoso, resguardando o restante do sistema. Os meios isolantes mais aplicados no processo de extinção de arco são: óleo (grande e pequeno volume), ar comprimido, vácuo, hexafluoreto de enxofre (SF6) e semicondutores.

Os bancos de baterias são responsáveis por alimentar os dispositivos de proteção e controle, os circuitos de abertura e fechamento dos disjuntores, circuitos de alarme, iluminação, entre outros. Esses bancos geralmente fornecem tensões de 125V ou 250V. Os tipos de baterias mais instalados em subestações e indústrias são: chumbo ácido, seladas sem manutenção (SMF) e níquel - cádmio (Ni - Cd). Bancos de baterias desempenham um papel vital dentro de um sistema de proteção, portanto inspeções e manutenções periódicas são demandadas visando o bom desempenho do sistema.

#### <span id="page-27-0"></span>**3.1.1 Requisitos**

Para uma operação satisfatória, relés devem atender aos seguintes requisitos:

*Sensibilidade* - Capacidade de identificar faltas para as quais o relé foi projetado;

*Confiabilidade* - Relés devem cumprir a sua função com exatidão e segurança. Devem operar para situações em que se espera a sua atuação, e devem se manter inertes quando a sua operação não é esperada;

*Seletividade* - Relés devem comandar a abertura apenas dos disjuntores essenciais para a isolação de um trecho sob falta;

*Velocidade* - O tempo de atuação de um relé deve ser o menor possível.

## <span id="page-27-1"></span>**3.2 Relés de distância**

Relés de distância são amplamente aplicados para proteção de linhas de transmissão. Através das grandezas de tensão e corrente provenientes de TCs e TPs, relés de distância estimam a impedância desde a localização dos TPs até o ponto de falta.

A impedância vista por um relé de distância sofre impacto de diversos fatores de erro como a contribuição de corrente do terminal remoto (*infeed*), resistência de falta, corrente de carga, imprecisão dos TCs, acoplamento mútuo, entre outros. Por essa razão, uma margem de segurança deve ser aplicada na zona 1 (instantânea), evitando-se operações indevidas por sub ou sobrealcances. Geralmente um alcance da ordem de 80 a 85% é utilizado. O trecho restante da linha é coberto pela zona 2, com alcance da ordem de 120% a 150% (Figura 5). Pelo fato dessa zona ultrapassar os limites da linha protegida, ela deve ser graduada no tempo, mantendo-se a coordenação com as proteções das linhas e equipamentos adjacentes. Tempos da ordem de 400 - 500ms são empregados para essa zona. Uma terceira zona também pode ser implementada para proteção de retaguarda da linha adjacente, nesses casos recomenda-se uma temporização da ordem de 1s.

<span id="page-28-0"></span>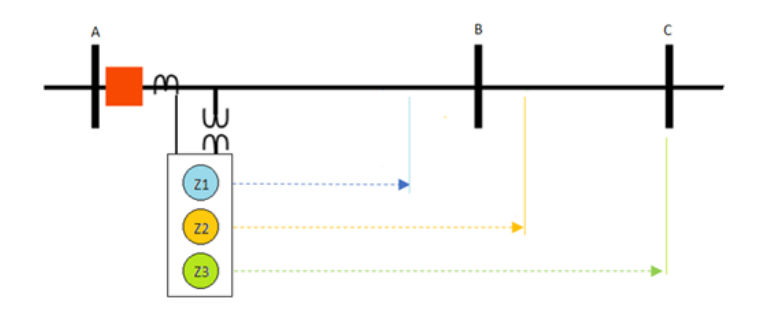

Figura 5 - Alcance de zonas de distância Fonte: Autoria própria

Além de linhas de transmissão e distribuição, os relés de distância também são utilizados para proteção de retaguarda em outros tipos de equipamentos como transformadores, barras e até mesmo geradores.

A característica de operação dos relés de distância é definida por formas geométricas que podem ser visualizadas no diagrama R-X. Conforme o formato das zonas, os relés de distância podem ser classificados nos tipos: relés de impedância, relés de admitância ou mho, e relés quadrilaterais.

Com o advento dos relés digitais, outras formas características foram propostas como a forma de oito ou lente (Figura 6), porém sem grande aceitação por parte das concessionárias de energia.

<span id="page-28-1"></span>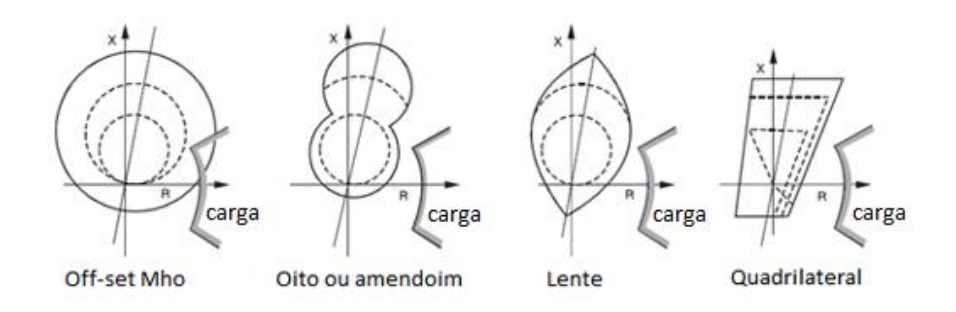

Figura 6 - Formas características dos relés de distância

Fonte: Adaptado d[e Ziegler](#page-139-5) (2011)

## <span id="page-29-1"></span>**3.2.1 Diagrama de impedância**

Diagramas de impedância são muito úteis na determinação da resposta dos relés de distância para diferentes tipos de condições sistêmicas incluindo faltas, variações na carga e oscilações de potência [\(PHADKE; THORP, 2009\).](#page-139-3) Nesses diagramas, a característica do relé, a carga medida e a impedância de curto-circuito são representadas no plano complexo R-X.

Em condições normais de operação, a impedância medida corresponde à impedância da carga. Na ocorrência de uma falta, a impedância medida salta para a impedância de curtocircuito, cujo valor corresponde à impedância da linha entre o local do relé até o ponto de falta.

O diagrama da Figura 7 ilustra as zonas características de um relé mho. A primeira zona (azul) está ajustada em 80%, a segunda (vermelha) em 120% e a terceira (verde) 50% na direção reversa. A linha em laranja representa a trajetória da impedância medida para uma simulação de falta.

<span id="page-29-0"></span>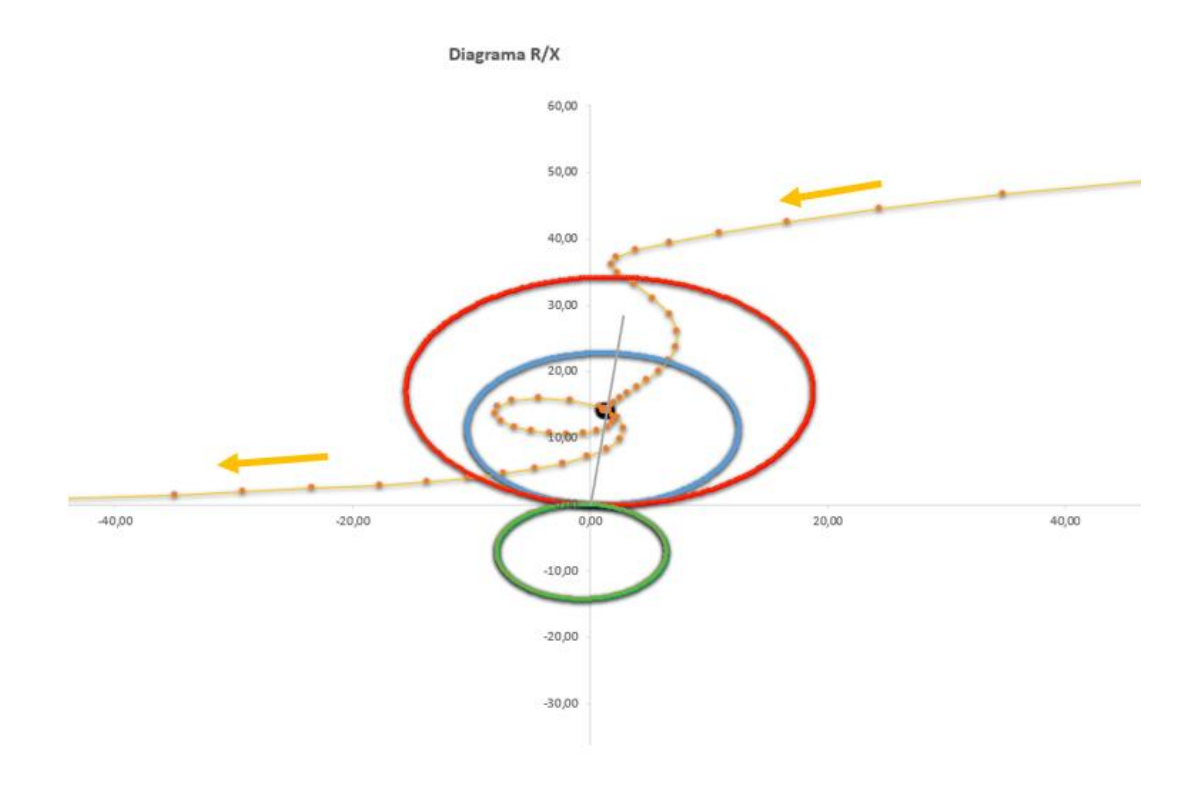

Figura 7 - Diagrama R-X

Fonte: Autoria própria

Observa-se que o ponto de curto-circuito (ponto preto) está posicionado em cima da linha de transmissão (reta cinza), indicando uma falta sólida, sem resistência de falta. Com as devidas medições é possível estimar que a falta ocorre à aproximadamente 50% do comprimento da linha.

#### <span id="page-30-1"></span>**3.2.2** *Loops* **de falta**

Relés de distância operam com seis *loops* de faltas diferentes, sendo três para faltas entre fases (AB, BC e CA) e outros três para faltas a terra (AN, BN e CN). Cada *loop* define uma característica de operação própria. Por exemplo, para uma falta bifásica envolvendo as fases C e A, o *loop* CA é o que mede corretamente a impedância de falta, fazendo uso da tensão  $V_{CA}$  e da corrente  $I_{CA}$ . Para uma falta monofásica AN, são utilizadas a corrente compensada I<sub>A\_Comp</sub> (na seção 3.3.3 será explicada tal compensação) e a tensão V<sub>A</sub>. Para cada tipo de falta, relés de distância devem habilitar apenas os *loops* correspondentes, evitando-se assim operações indevidas (Quadro 1).

<span id="page-30-0"></span>Loop de Falta Tipo de Falta V relé I relé Equações **AN** Va la+K0.In Va / [la+K0.ln] **BN** 3ph, 2ph-N e 1ph Vb  $Ib+KO$ . In Vb / [Ib+K0.In] Vc / [Ic+K0.In] **Vc CN** Ic+K0.In Va - Vb [Va - Vb]/[la-Ib]  $AB$ la - Ib Vb-Vc  $[Vb - Vc]/[Ib - Ic]$ **BC** 3ph, 2ph-N e 2ph  $Ib - Ic$ [Vc-Va]/[Ic-Ia] CA Vc-Va  $lc - la$ 

Quadro 1 - Equações dos *Loops* de Falta

#### <span id="page-30-2"></span>**3.2.3 Métodos de polarização**

Os três modos de polarização que normalmente são utilizados por relés de distância são a autopolarização, a polarização cruzada e a polarização por tensão de memória. Na autopolarização o relé utiliza a tensão do próprio *loop* de falta como referência. A principal desvantagem é que faltas muito próximas ao ponto de conexão do TP (*close-in*) reduzem substancialmente a tensão do *loop* de falta, podendo chegar próxima a zero. Para essas faltas, relés de distância tem dificuldade em discriminar a direcionalidade.

Para contornar essa deficiência, a polarização cruzada, também conhecida por tensão em quadradura, faz uso das fases não afetadas (sãs). Estas são adequadas em módulo e ângulo para corresponderem à uma tensão do *loop* na pré-falta. Por exemplo, o *loop* AN utiliza a tensão V<sub>bc</sub> como referência para determinação da direção (Quadro 2). Essa tensão é dividida por  $\sqrt{3}$  e rotacionada para o ângulo da tensão  $V_A$  antes da falta. O mesmo procedimento é aplicado para os demais *loops*. A limitação do método ocorre para faltas trifásicas, visto que

Fonte: Adaptado d[e Ziegler \(2011\)](#page-139-5)

<span id="page-31-1"></span>todas as fases são impactadas. Para resolver esse problema, aplica-se a polarização por tensão de memória.

|               | Corrente     | Tensão      | Corrente     | Tensão     |
|---------------|--------------|-------------|--------------|------------|
| Loop de Falta | medida       | medida      | medida       | medida     |
|               | (distância)  | (distância) | (direção)    | (direção)  |
| AN            | $Ia+KO.In$   | Va          | $Ia+KO.In$   | <b>Vbc</b> |
| <b>BN</b>     | $Ib+KO$ . In | Vb          | $Ib+KO$ . In | Vca        |
| <b>CN</b>     | $Ic+KO$ . In | Vc          | $lc+KO$ . In | Vab        |
| AB            | la - Ib      | Va - Vb     | la - Ib      | Vbc - Vca  |
| BC            | $Ib - Ic$    | $Vb-Vc$     | $Ib - Ic$    | Vca - Vab  |
| CА            | Ic - Ia      | Vc-Va       | $lc$ - $la$  | Vab - Vbc  |
|               |              |             |              |            |

Quadro 2 - Equações polarização cruzada

Fonte: Adaptado d[e Ziegler \(2011\)](#page-139-5)

A polarização por tensão de memória emprega a própria tensão do *loop* de falta armazenada durante a fase de pré-falta. Essa técnica é utilizada também em relés analógicos, nos quais circuitos ressonantes armazenam as tensões medidas por um breve período. Nos relés digitais, os sinais de tensão amostrados são armazenados em *buffer* circular. Relés numéricos modernos como o 7SA522 (Siemens), possuem a capacidade de memória de até 2s, sendo capaz de cobrir faltas de longa duração que podem ocorrer em operações de retaguarda [\(ZIEGLER, 2011\).](#page-139-5)

#### <span id="page-31-2"></span>**3.2.4 Relé de impedância**

O princípio de funcionamento do relé de impedância pode ser explicado através da balança de torques exibida na Figura 8.

<span id="page-31-0"></span>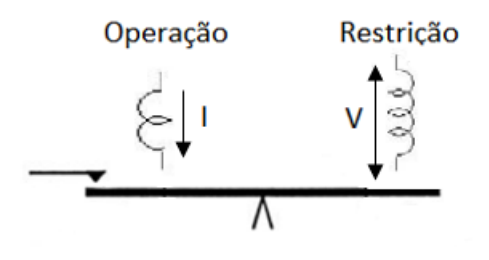

Figura 8 - Balança de torques relé impedância Fonte: Adaptado de [Elmore \(2003\)](#page-139-4)

A equação de torque é dada por:

$$
\dot{T} = K_1 \cdot \dot{V}^2 - K_2 \cdot \dot{I}^2 \tag{1}
$$

Onde  $K_1$  e  $K_2$  são constantes de proporcionalidade típicas de cada equipamento.

No limiar de operação, ponto de equilíbrio da balança de torques,  $\dot{T} = 0$ , portanto:

$$
K_1 \dot{V}^2 = K_2 \dot{I}^2 \tag{2}
$$

$$
\dot{Z} = \frac{\dot{V}}{\dot{I}} = \sqrt{\frac{K_1}{K_2}}\tag{3}
$$

<span id="page-32-0"></span>A curva característica tem o formato de um círculo centrado na origem do plano. O relé atua quando a impedância medida entra dentro do círculo de raio  $\frac{K_1}{\nu}$  $\frac{K_1}{K_2}$ .  $\overline{7}$ Opera Opera Não opera  $\overline{R}$ 67 Não opera  $(a)$  (b) Figura 9 – Característica do relé impedância não direcional (a) e direcional (b)

Fonte: Autoria própria

Pela análise da Figura 9(a), observa-se que o relé de impedância não possui direcionalidade, visto que a área de atuação está presente nos quatros quadrantes do diagrama R-X. Para suprir essa deficiência, utiliza-se uma unidade de sobrecorrente direcional (função 67 norma *ANSI*) a fim de se evitar atuações indevidas para faltas na direção reversa, conforme Figura 9(b).

## <span id="page-32-1"></span>**3.2.5 Relé de admitância (mho)**

O relé de distância mho pode ser definido como um relé direcional com restrição de tensão, cuja equação de torque é definida por:

$$
\dot{T} = K_1 \dot{V}^2 \dot{I}^2 \cos(\theta - \tau) - K_2 \dot{V}^2 \tag{4}
$$

No limiar de operação,  $\dot{T} = 0$ , portanto:

$$
\dot{Z} = \frac{\dot{V}}{\dot{I}} = \sqrt{\frac{K_1}{K_2}} \cdot \cos(\theta - \tau) \tag{5}
$$

<span id="page-33-0"></span>A equação (5) representa uma circunferência que passa pela origem do plano R-X (Figura 10). O torque positivo é produzido para pontos situados no interior da circunferência.

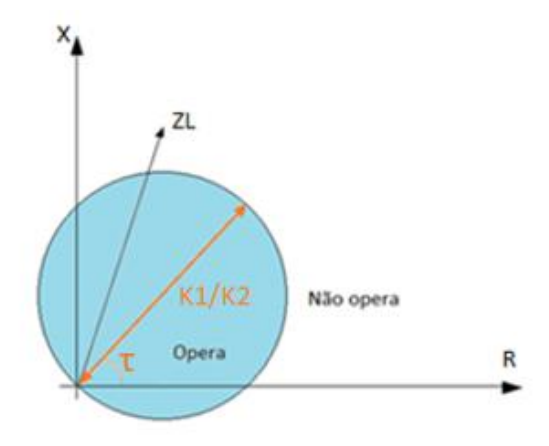

Figura 10 - Característica do relé mho Fonte: Autoria própria

Um relé mho autopolarizado pode ser implementado através da comparação do ângulo de fase de dois sinais:

$$
\begin{cases}\nS_1 = \dot{I}_{loop}.Z_R - \dot{V}_{loop} \\
S_2 = \dot{V}_{loop}\n\end{cases}
$$
\n(6)

Onde  $Z_R$  é a impedância réplica da linha.

Dividindo-se ambos os sinais  $S_1$  e  $S_2$  pela corrente  $l_{loop}$ , obtém-se as equações em  $\overline{1}$ termos de impedância.

$$
\begin{aligned}\n\int S_1 &= Z_R - Z_{mediada} \\
\int S_2 &= Z_{mediada}\n\end{aligned}\n\tag{7}
$$

A comparação dos sinais é geralmente realizada através de um comparador cosseno. A operação do relé ocorre para a condição:

$$
-90^{\circ} \le \arg\left(\frac{S_1}{S_2}\right) \le 90^{\circ} \tag{8}
$$

<span id="page-34-0"></span>A representação gráfica é demonstrada pela Figura 11. Quando a impedância medida  $S_2$  se encontra dentro da zona de operação, o ângulo entre os sinais  $S_1$  e  $S_2$  ( $\alpha$ ) é menor do que 90° e ao mesmo tempo maior do que -90°. Para ângulos maiores de 90° ou menores de -90°, a impedância medida está fora da característica, nesse caso o relé não deve operar.

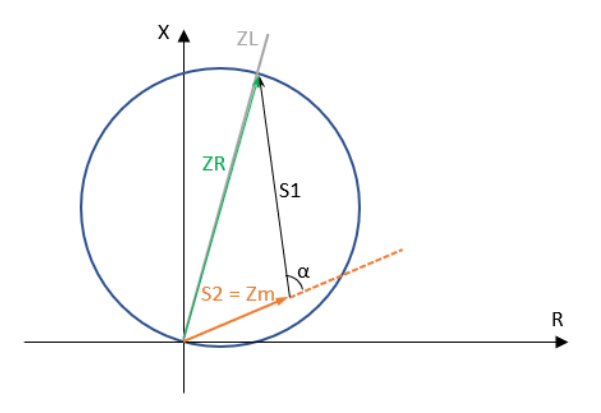

Figura 11 - Característica mho autopolarizada

Fonte: Autoria própria

Para a polarização cruzada, os sinais  $S_1$  e  $S_2$  são descritos por:

$$
\begin{cases}\nS_1 = \dot{I}_{loop}. Z_R - \dot{V}_{loop} \\
S_2 = \dot{V}_{polarização} = qk\dot{V}_{Extra-loop} \n\end{cases}
$$
\n(9)

Onde:

q = Multiplicador que define a quantidade de tensão de polarização;

k = Número complexo que adequa em módulo e ângulo a tensão de polarização;

 $\dot{V}_{Extra-loop}$ <sup>(sãs)</sup> = Tensão das fases que não participam do *loop*.

Dividindo  $S_1$  e  $S_2$  pela corrente  $l_{loop}$  e considerando q = 1: ֧֦֧֝<u>֚</u>

$$
\begin{cases}\nS_1 = \frac{\dot{I}_{loop} \cdot Z_R}{\dot{I}_{loop}} - \frac{\dot{V}_{loop}}{\dot{I}_{loop}} = Z_R - Z_{mediada} \\
S_2 = \frac{k\dot{V}_{Extra-loop}^{(s\tilde{a}s)}}{\dot{I}_{loop}} = \frac{\dot{V}_S^q}{\dot{I}_{loop}} + \frac{\dot{V}_{loop}}{\dot{I}_{loop}} = Z_s^q + Z_{mediada}\n\end{cases} (10)
$$

A impedância adicional  $Z_s^q$  é responsável pela expansão da característica durante a ocorrência de faltas (Figura 12). Ressalta-se que o fato da característica invadir o terceiro

<span id="page-35-0"></span>quadrante, não significa que o relé opera para faltas na direção reversa, pois a expansão da característica somente ocorre para faltas adiante do relé. Como já mencionado, tal expansão é um grande benefício da polarização cruzada, visto que oferece maior segurança para faltas sólidas próximas ao relé, além do fato de ampliar o alcance resistivo.

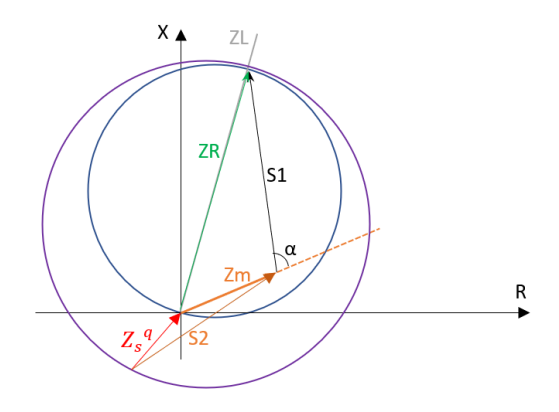

Figura 12 - Característica mho polarização cruzada Fonte: Autoria própria

O terceiro método de polarização emprega tensão de memória. Essa técnica é eficiente inclusive para faltas trifásicas *close-in* (faltas no começo da linha)*.* Os sinais do comparador de fase que definem um relé mho polarizado por tensão de memória são:

$$
\begin{cases}\nS_1 = \dot{I}_{loop}. Z_R - \dot{V}_{loop} = Z_R - Z_{mediada} \\
S_2 = \dot{V}_{polarização} = m\dot{U}_{loop}^{Memória}\n\end{cases}
$$
\n(11)

m = Multiplicador que define o percentual de tensão de memória.

$$
\dot{U}_{loop}^{Memória} = \text{tensão memorizada na pré - falta.}
$$

Reescrevendo as equações (3.11) em termos de impedância e considerando m = 1, obtém-se:

$$
\begin{cases}\nS_1 = \frac{\dot{I}_{loop} \cdot Z_R}{\dot{I}_{loop}} - \frac{\dot{V}_{loop}}{\dot{I}_{loop}} = Z_R - Z_{mediada} \\
S_2 = \frac{\dot{U}_{loop}}{\dot{I}_{loop}} = \frac{\dot{V}_S^m}{\dot{I}_{loop}} + \frac{\dot{V}_{loop}}{\dot{I}_{loop}} = Z_S^m + Z_{mediada}\n\end{cases} (12)
$$

O sinal  $S_2$  é o resultado da soma das impedâncias  $\dot{Z}_S$  $\sum_{\substack{n \text{ } \text{median}}}^m$  e  $Z_{\text{mediada}}$ , provocando a expansão da característica durante perturbações inclusive para faltas trifásicas (Figura 13).
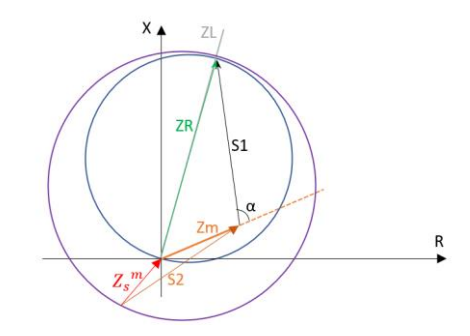

Figura 13- Característica mho polarização por memória Fonte: Autoria própria

#### **3.2.6 Relé quadrilateral**

Com a chegada dos relés microprocessados, as curvas características dos relés de proteção se tornaram flexíveis e diversas formas são propostas pelos fabricantes de relés. Uma característica de destaque é a quadrilateral. Basicamente, a região de operação é definida por quatro retas (Figura 14).

O relé opera com a atuação simultânea de quatro comparadores, sendo:

*Linha superior* - comparador de reatância;

*Linha lateral direita* - comparadores resistivos;

*Linha lateral esquerda* - pode ser implementado tanto por um comparador resistivo como direcional;

*Linha inferior* - comparador direcional.

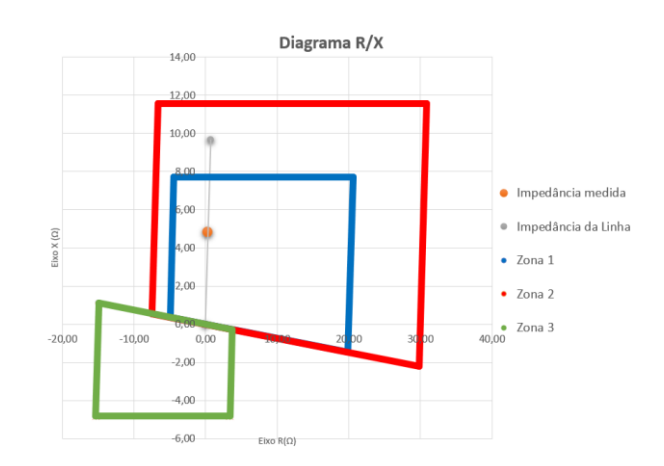

Figura 14 - Característica do relé quadrilateral

Fonte: Autoria própria

O relé de distância quadrilateral é a opção efetiva para proteção de linhas de transmissão, uma vez que cobre a área mínima no diagrama R-X, sendo a mais próxima da característica ideal [\(YESANSURE, 2013\).](#page-139-0)

O alcance resistivo dos relés quadrilaterais, além de ser ajustável, é homogêneo em toda a extensão da linha, permitindo uma melhor acomodação de resistência de falta em relação aos relés mho. Por essa razão, a característica quadrilateral é a mais utilizada nos *loops* de falta fase – terra. Nos *loops* de fase, ambas as características mho e quadrilateral são amplamente empregadas.

#### **3.3 Cálculo da impedância aparente**

A impedância de falta vista pelo relé de distância é determinada pela corrente e tensão aplicadas ao relé. Ela pode ser diferente da impedância real em função de fatores como corrente de *infeed* ou *outfeed* em algum ponto entre o relé até a falta, ou em função do *infeed* remoto nos casos de resistência de falta [\(ZIEGLER,2011\).](#page-139-1)

#### **3.3.1 Faltas trifásicas**

A Figura 15 representa o circuito elétrico de uma falta trifásica:

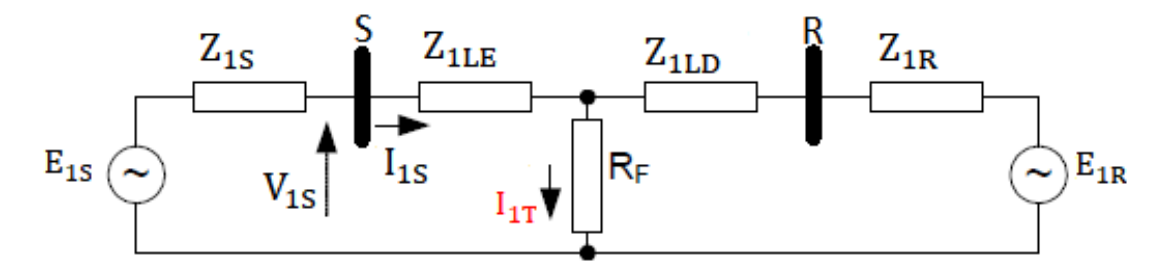

Figura 15 - Circuito falta trifásica

Fonte: Adaptado de Kasztenny; [Finney \(2008\)](#page-139-2)

$$
\dot{I}_{1S} = \frac{\dot{Z}_{1LD} + \dot{Z}_{1R}}{\dot{Z}_{1S} + \dot{Z}_{1LE} + \dot{Z}_{1LD} + \dot{Z}_{1R}} \cdot \dot{I}_{1T} \Rightarrow \dot{I}_{1S} = C_1 \cdot \dot{I}_{1T}
$$
(13)

Onde:

-  $\dot{Z}_{1S}$  é a impedância de sequência positiva da fonte atrás da barra S;

 $- Z_{1LE}$  é a impedância de sequência positiva do trecho de linha à esquerda do ponto de falta;

 $-\dot{Z}_{1LD}$  é a impedância de sequência positiva do trecho de linha à direita do ponto de falta;

*-* ̇ 1 é a impedância de sequência positiva da fonte atrás da barra R;

-  $I_{1S}$  é a corrente medida pelo relé instalado próximo a barra S; ֦֡֝֝֝֝֝֝֝֝֝֝֝**֓** 

-  $I_{1T}$  é a corrente de sequência positiva total; ֡֝֬֝֝֝֝֝֝֬֝֬֝֝֝֬֝֝֝֝֝֝֝֝֝֝<del>֟</del>

 $-C_1$  é o divisor de corrente de sequência positiva.

A tensão e corrente medidas pelo relé são calculadas por:

$$
\dot{V}_{1S} = C_1 \dot{I}_{1T} \dot{Z}_{1LE} + \dot{I}_{1T} R_F \tag{14}
$$

$$
\dot{I}_{1S} = C_1 \dot{I}_{1T} \tag{15}
$$

Assim sendo, a impedância aparente medida pelo relé é determinada por:

$$
\dot{Z} = \frac{\dot{V}_{1S}}{\dot{I}_{1S}} = \frac{\dot{V}_A}{\dot{I}_A} = \frac{\dot{V}_B}{\dot{I}_B} = \frac{\dot{V}_C}{\dot{I}_C} = \frac{\dot{V}_{AB}}{\dot{I}_{AB}} = \frac{\dot{V}_{BC}}{\dot{I}_{BC}} = \frac{\dot{V}_{CA}}{\dot{I}_{CA}} = \left[ \dot{Z}_{1LE} + \frac{1}{C_1} R_F \right]
$$
(16)

A relação 1  $c<sub>1</sub>$ corresponde a um fator de erro na medição da impedância aparente e

representa a influência da corrente *infeed* remota*.* Para a condição de terminal remoto aberto,  $C_1 = 1$  e a impedância medida pelo relé corresponde precisamente à impedância do trecho de linha até o ponto de falta, acrescida da resistência  $R_F$ .

#### **3.3.2 Faltas bifásicas**

A Figura 16 representa o circuito elétrico de uma falta bifásica:

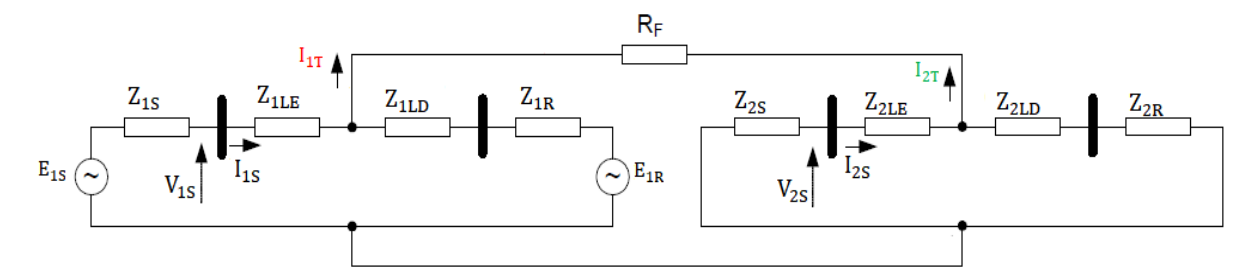

Figura 16 - Circuito falta bifásica

Fonte: Adaptado de Kasztenny; [Finney \(2008\)](#page-139-2)

$$
\dot{I}_{2T} = -\dot{I}_{1T} \tag{17}
$$

$$
\dot{I}_{2S} = \frac{\dot{Z}_{2LD} + \dot{Z}_{2R}}{\dot{Z}_{2S} + \dot{Z}_{2LE} + \dot{Z}_{2LD} + \dot{Z}_{2R}} \cdot \dot{I}_{2T} \Rightarrow \dot{I}_{2S} = C_2 \dot{I}_{2T}
$$
(18)

$$
\dot{I}_{2S} = -C_2 \dot{I}_{1T} \tag{19}
$$

Onde:

-  $\dot{Z}_{2S}$  é a impedância de sequência negativa da fonte atrás da barra S;

 $- Z_{2LE}$  é a impedância de sequência negativa do trecho de linha à esquerda do ponto de falta;

 $-\dot{Z}_{2LD}$  é a impedância de sequência negativa do trecho de linha à direita do ponto de falta;

-  $\dot{Z}_{2R}$  é a impedância de sequência negativa da fonte atrás da barra R;

-  $I_{2S}$  é a corrente de sequência negativa medida pelo relé instalado próximo a barra S; ֦֧

-  $I_{2T}$  é a corrente de sequência negativa total; ֦֧

-  $C_2$  é o divisor de corrente de sequência negativa.

A tensão  $\dot{E}_{1S}$  é definida por:

$$
\dot{E}_{1S} = C_1 \dot{I}_{1T} \dot{Z}_{1S} + C_1 \dot{I}_{1T} \dot{Z}_{1LE} + \dot{I}_{1T} R_F - C_2 \dot{I}_{2T} \dot{Z}_{2LE} - C_2 \dot{I}_{2T} \dot{Z}_{2S}
$$
(20)

Substituindo:

$$
\dot{E}_{1S} = C_1 \dot{I}_{1T} \dot{Z}_{1S} + C_1 \dot{I}_{1T} \dot{Z}_{1LE} + \dot{I}_{1T} R_F + C_2 \dot{I}_{1T} \dot{Z}_{2LE} + C_2 \dot{I}_{1T} \dot{Z}_{2S}
$$
(21)

$$
\dot{E}_{1S} = C_1 \dot{I}_{1T} \dot{Z}_{1S} + (C_1 + C_2) \dot{I}_{1T} \dot{Z}_{1LE} + \dot{I}_{1T} R_F + C_2 \dot{I}_{1T} \dot{Z}_{2S}
$$
(22)

As grandezas de sequência positiva medidas pelo relé são:

$$
\dot{V}_{1S} = (C_1 + C_2) \dot{I}_{1T} \dot{Z}_{1LE} + \dot{I}_{1T} R_F + C_2 \dot{I}_{1T} \dot{Z}_{2S}
$$
(23)

$$
\dot{I}_{1S} = C_1 \dot{I}_{1T} \tag{24}
$$

As grandezas de sequência negativa são definidas por:

$$
\dot{V}_{2S} = C_2 \dot{I}_{1T} \dot{Z}_{2S} \tag{25}
$$

$$
\dot{I}_{2S} = -C_2 \dot{I}_{1T} \tag{26}
$$

Determinando as tensões e correntes no domínio de fase:

$$
\dot{V}_A = \dot{V}_{1S} + \dot{V}_{2S} = (C_1 + C_2)\dot{I}_{1T}\dot{Z}_{1LE} + \dot{I}_{1T}R_F + 2C_2 \dot{I}_{1T}\dot{Z}_{2S}
$$
(27)

$$
\dot{I}_A = \dot{I}_{1S} + \dot{I}_{2S} = (C_1 - C_2)\dot{I}_{1T}
$$
\n(28)

$$
\dot{V}_B = a^2 \dot{V}_{1S} + a \dot{V}_{2S} = a^2 (C_1 + C_2) \dot{I}_{1T} \dot{Z}_{1LE} + a^2 \dot{I}_{1T} R_F - C_2 \dot{I}_{1T} \dot{Z}_{2S}
$$
(29)

$$
\dot{I}_B = a^2 \dot{I}_{1S} + a \dot{I}_{2S} = a^2 C_1 \dot{I}_{1T} - a C_1 \dot{I}_{1T}
$$
 (30)

$$
\dot{V}_C = a\dot{V}_{1S} + a^2 \dot{V}_{2S} = a(C_1 + C_2)\dot{I}_{1T}\dot{Z}_{1LE} + a\dot{I}_{1T}R_F - C_2 \dot{I}_{1T}\dot{Z}_{2S}
$$
(31)

$$
\dot{I}_C = a\dot{I}_{1S} + a^2 \dot{I}_{2S} = aC_1 \dot{I}_{1T} - a^2 C_2 \dot{I}_{1T}
$$
 (32)

Supondo uma falta entre as fases BC:

$$
\dot{V}_{BC} = (a^2 - a)\,\dot{V}_{1S} + (a - a^2)\dot{V}_{2S} \tag{33}
$$

$$
\dot{V}_{BC} = (a^2 - a)(C_1 + C_2)\dot{I}_{1T}\dot{Z}_{1LE} + (a^2 - a)\dot{I}_{1T}R_F
$$
\n(34)

$$
\dot{I}_{BC} = (a^2 - a)(C_1 + C_2)\dot{I}_{1T}
$$
\n(35)

A impedância aparente do *loop* BC é definida por:

$$
\dot{Z}_{BC} = \frac{\dot{V}_{BC}}{\dot{I}_{BC}} = \frac{(a^2 - a)(C_1 + C_2)\dot{I}_{1T}\dot{Z}_{1LE} + (a^2 - a)\dot{I}_{1T}R_F}{(a^2 - a)(C_1 + C_2)\dot{I}_{1T}}
$$
(36)

Simplificando:

$$
\dot{Z}_{BC} = \dot{Z}_{1LE} + \frac{1}{C_1 + C_2} R_F \tag{37}
$$

Aplicando  $C_1 = C_2$ :

$$
\dot{Z}_{BC} = \dot{Z}_{1LE} + \frac{1}{2C_1} R_F
$$
\n(38)

A equação (3.40) também é válida para os *loops*  $\dot{Z}_{AB}$  *e*  $\dot{Z}_{CA}$  .

Portanto, a impedância medida nos *loops* de fase representa a impedância do trecho de linha até o ponto de falta, acrescida da parcela de erro  $\frac{1}{26}$  $\frac{1}{2C_1}R_F.$ 

#### **3.3.3 Faltas monofásicas**

O circuito elétrico de uma falta monofásica é apresentado na Figura 17:

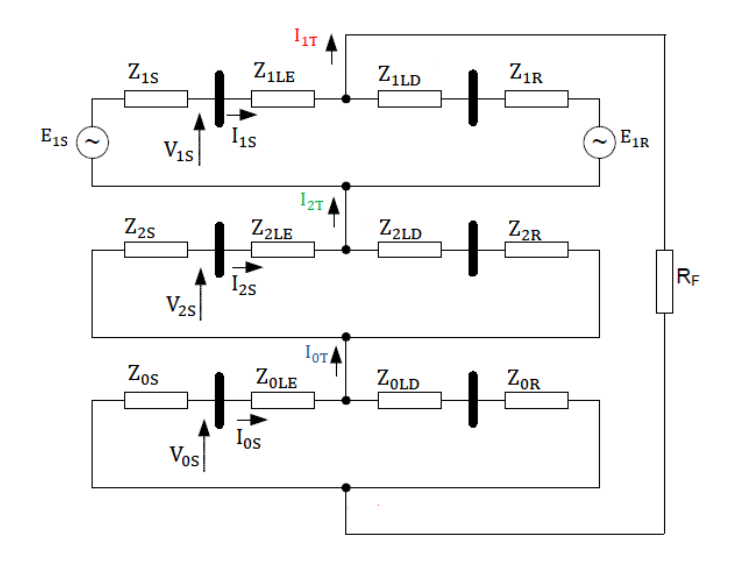

Figura 17 - Circuito falta monofásica

Fonte: Adaptado de Kasztenny; [Finney \(2008\)](#page-139-2)

$$
\dot{I}_{1T} = \dot{I}_{2T} = \dot{I}_{0T} \tag{39}
$$

$$
\dot{I}_{0S} = \frac{\dot{Z}_{0LD} + \dot{Z}_{0R}}{\dot{Z}_{0S} + \dot{Z}_{0LE} + \dot{Z}_{0LD} + \dot{Z}_{0R}} \cdot \dot{I}_{0T} \Rightarrow \dot{I}_{0S} = C_0 \dot{I}_{0T}
$$
(40)

Onde:

-  $\dot{Z}_{0S}$  é a impedância de sequência zero da fonte atrás da barra S;

-  $\dot{Z}_{0LE}$  é a impedância de sequência zero do trecho de linha à esquerda do ponto de falta;

 $-\dot{Z}_{0LD}$  é a impedância de sequência zero do trecho de linha à direita do ponto de falta;

-  $\dot{Z}_{0R}$  é a impedância de sequência zero da fonte atrás da barra R;

-  $I_{0S}$  é a corrente de sequência zero medida pelo relé instalado próximo a barra S; ֦֡֝

-  $I_{0T}$  é a corrente de sequência zero total; ĺ

-  $C_0$  é o divisor de corrente de sequência zero.

As grandezas de sequência positiva, negativa e zero são calculadas por:

$$
\dot{V}_{1S} = (C_1 + C_2) \dot{I}_{0T} \dot{Z}_{1LE} + C_0 \dot{I}_{0T} \dot{Z}_{0LE} + C_2 \dot{I}_{0T} \dot{Z}_{2S} + C_0 \dot{I}_{0T} \dot{Z}_{0S} + 3 \dot{I}_{0T} R_F
$$
(41)

$$
\dot{I}_{1S} = C_1 \dot{I}_{0T} \tag{42}
$$

$$
\dot{V}_{2S} = -C_2 \dot{I}_{0T} \dot{Z}_{2S} \tag{43}
$$

$$
\dot{I}_{2S} = C_2 \dot{I}_{0T} \tag{44}
$$

$$
\dot{V}_{0S} = -C_0 \dot{I}_{0T} \dot{Z}_{0S} \tag{45}
$$

$$
\dot{I}_{0S} = C_0 \dot{I}_{0T} \tag{46}
$$

Com as grandezas de sequência calculadas, a tensão  $\dot{V}_A$  e a corrente  $\dot{I}_A$  são determinadas por:

$$
\dot{V}_A = \dot{V}_1 + \dot{V}_2 + \dot{V}_0 = (C_1 + C_2)\dot{I}_{0T}\dot{Z}_{1LE} + C_0\dot{I}_{0T}\dot{Z}_{0LE} + 3\dot{I}_{0T}R_F
$$
\n(47)

$$
\dot{I}_A = (C_1 + C_2 + C_0) \dot{I}_{0T} \tag{48}
$$

$$
\dot{V}_A = (\dot{I}_A - C_0 \dot{I}_{0T}) \dot{Z}_{1LE} + C_0 \dot{I}_{0T} \dot{Z}_{0LE} + 3 \dot{I}_{0T} R_F
$$
\n(49)

Substituindo  $C_0 \dot{I}_{0T}$  por  $\dot{I}_{0S}$ , a equação (49) pode ser rearranjada da seguinte forma:  $\overline{1}$ ֘

$$
\dot{V}_A = \left(\dot{I}_A + \frac{\dot{Z}_{0LE} - \dot{Z}_{1LE}}{\dot{Z}_{1LE}} \cdot \dot{I}_{0S}\right) \cdot \dot{Z}_{1LE} + 3\dot{I}_{0T}R_F
$$
\n(50)

Utilizando a impedância do *loop* V<sub>A</sub>/I<sub>A</sub>:

$$
\frac{\dot{V}_A}{\dot{I}_A} = \left(1 + \frac{\dot{Z}_{0LE} - \dot{Z}_{1LE}}{\dot{Z}_{1LE} \cdot \dot{I}_A} \cdot \dot{I}_{0S}\right) \cdot \dot{Z}_{1LE} + \frac{3\dot{I}_{0T}}{\dot{I}_A} R_F
$$
\n(51)

Observa-se pela equação (51) que a relação  $\dot{V}_A/\dot{I}_A$  apresenta erros na impedância do ֦ trecho de linha, bem como na resistência  $R_F$ .

Utilizando o fator de compensação de sequência zero  $K_0$ :

$$
K_0 = \frac{\dot{Z}_{0LE} - \dot{Z}_{1LE}}{3\dot{Z}_{1LE}}\tag{52}
$$

$$
\dot{V}_A = (I_A + 3 K_0 \dot{I}_{0S}). \dot{Z}_{1LE} + 3 \dot{I}_{0T} R_F
$$
\n(53)

A corrente  $(I_A + 3 K_0 I_{0S})$  é a corrente compensada da fase A. ֦ ֦

Dividindo  $\dot{V}_A$  pela corrente compensada:

$$
\dot{Z}_A = \frac{\dot{V}_A}{\dot{I}_{A\_{comp}}} = \left[ \dot{Z}_{1LE} + \frac{3\dot{I}_{0T}}{(\dot{I}_A + 3\,K_0\dot{I}_{0S})} R_F \right]
$$
(54)

Conclui-se, portanto, que a impedância medida pela relação  $\dot{V}_A/\dot{I}_{A\_Comp}$  apresenta uma ֦ parcela referente a impedância do trecho entre o relé até o ponto de falta, acrescida de um fator de erro  $\frac{3i_{0}r}{(i_{A}+3 K_{0}i_{0S})}$ .  $R_{F}$ 

# **3.4 Considerações finais**

Neste capítulo foram explorados os principais aspectos de uma proteção de distância como *loops* de falta, métodos de polarização, além das equações envolvidas na medição de impedância aparente.

Como já mencionado nesse trabalho, a proteção de distância é a mais aplicada para linhas de transmissão. Um engenheiro de proteção de sistemas elétricos, ao trabalhar com esse tipo de proteção, deve possuir amplo conhecimento nos preceitos abordados neste capítulo. A fundamentação dos relés se aplica na fase de especificação, cálculo dos ajustes de proteção, manutenção e comissionamento, bem como na etapa de avaliação de desempenho frente perturbações reais do sistema.

Embora a proposta dessa obra seja o projeto de uma proteção de distância com base em RNAs, o princípio de funcionamento de relés com base em impedância foi utilizado como modelo de referência. As RNAs desenvolvidas foram treinadas para terem um desempenho análogo aos tradicionais relés de distância que operam por meio da impedância medida, visto que esse é um princípio de funcionamento com ótimo desempenho em linhas de transmissão.

# **4 REDES NEURAIS ARTIFICIAIS**

#### **4.1 Considerações iniciais**

O cérebro é o órgão mais importante do ser humano. Ele desempenha um papel preponderante em todos os sistemas do corpo. Sem o cérebro, não há vida. Entre as funções do cérebro, pode-se citar:

- Funções vitais: Respirar, dormir, comer...;
- Processo dos sentidos: visão, audição, olfato...;
- Controle dos movimentos: caminhar, falar, correr ou ficar de pé...;
- Funções cognitivas: memória, aprendizagem, percepção.

Pela analogia com sistemas digitais, o cérebro pode ser considerado um computador altamente complexo, não-linear e paralelo. Ele tem a capacidade de organizar suas estruturas constituintes, conhecidas como neurônios, de forma a realizar certos processamentos muito mais rapidamente que o mais rápido computador digital hoje existente [\(HAYKIN,2001\).](#page-139-3)

[Roselli](#page-139-4) (2007) relaciona atributos do cérebro desejáveis a qualquer sistema computacional:

1. É robusto e tolerante a faltas, diariamente perdendo vários neurônios, porém sem que isto afete seu desempenho;

2. É flexível, se ajusta ao ambiente por meio de aprendizagem e sua programação não é necessária;

- 3. Pode manipular informação difusa, com ruído ou com inconsistências;
- 4. É altamente paralelo;
- 5. É pequeno, compacto e consome pouca energia.

RNAs são modelos computacionais inspirados no sistema nervoso dos seres vivos. Podem ser definidas como um conjunto de unidades de processamento, caracterizadas por neurônios artificiais, conectados através de inúmeras interconexões (sinapses).

As RNAs estão inseridas dentro da área conhecida como sistemas inteligentes (conexionistas). Essa área integra outras ferramentas como sistema *fuzzy*, computação evolutiva, inteligência coletiva, sistemas imunológicos artificiais e agentes inteligentes.

#### **4.1.1 Características principais**

As características mais relevantes atribuídas às aplicações de RNAs são:

- *Aprendizagem*: é a habilidade da RNA de extrair o relacionamento existente entre as variáveis que compõem uma aplicação através de um método de treinamento;
- *Generalização*: após o processo de treinamento da rede, essa é capaz de apresentar uma saída adequada para uma entrada não presente no processo de aprendizagem;
- *Adaptabilidade:* é a capacidade das RNAs de ajustarem seus pesos sinápticos a partir da apresentação sucessiva de exemplos (padrões, amostras, medidas) relacionados ao comportamento do processo;
- *Organização de dados:* com base nas características de um conjunto de informações, a rede é capaz de realizar agrupamento de padrões que apresentam particularidades em comum;
- *Tolerância a faltas:* o conhecimento é distribuído pela RNA através do elevado nível de interconexões entre os neurônios artificiais. Dessa forma, o desempenho da rede não altera significativamente quando parte das conexões são corrompidas ou se tornam inoperantes;
- *Facilidade de prototipagem:* É a característica das arquiteturas neurais serem aplicadas facilmente, na maioria das vezes, em hardware e software.

#### **4.2 O neurônio biológico**

O neurônio é a célula básica do cérebro humano, especializada na transmissão de informações através da condução de impulsos (estímulos elétricos advindos de reações físicoquímicas) sob determinadas condições de operação. Tal elemento é constituído por três partes principais: a soma ou corpo celular, dendritos e axônio (Figura 18).

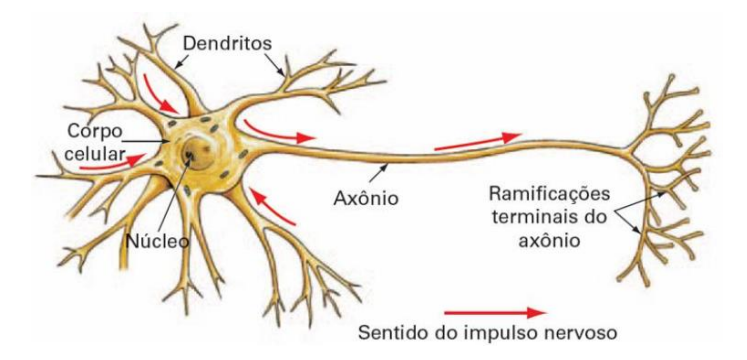

Figura 18 - Neurônio biológico

Fonte: https://www.deeplearningbook.com.br/o-neuronio-biologico-e-matematico/

Dendritos são cada um dos vários prolongamentos irregulares e ramificados, cuja função consiste na captação dos estímulos oriundos de outros neurônios ou do meio externo onde estes podem estar em contato. O corpo celular processa as informações recebidas pelo neurônio e responde através de um impulso elétrico ao longo do axônio. É também no corpo celular que se encontra o núcleo celular, que dá suporte metabólico à célula. O axônio é um prolongamento único e grande, responsável pela condução dos impulsos elétricos para o próximo neurônio.

Sinapses são as conexões que transmitem os impulsos elétricos de um neurônio para os dendritos de outros. Ressalta-se que não há contato físico entre neurônios, sendo a região sináptica uma região eletroquimicamente ativa, onde neurotransmissores ponderam a transmissão de impulsos elétricos de um neurônio para outro.

Ludeig e [Canpolim](#page-139-5) (2010) enfatizam:

Inúmeras pesquisas comprovam que uma vida intelectual ativa é fundamental para manter a cabeça funcionando. (...) Toda vez que algo chama a atenção - uma visão, um som, uma ideia - um grupo de neurônios é ativado e deflagra milhares de impulsos elétricos nas brechas existentes entre eles, as chamadas sinapses, transformando essa elaborada rede em uma tempestade de atividades sinalizadoras. A memória humana trabalha com esse gigantesco número de informações distribuídas por todo o cérebro e está em contínua mudança (...) (LUDEIG; CANPOLIM,2010).

## **4.3 O neurônio artificial**

Neurônios artificiais são modelos lógico-matemáticos inspirados no neurônio biológico. Possuem característica não - linear e fornecem resposta contínua com base na função de ativação inerente. Uma representação de um neurônio artificial é ilustrada na Figura 19.

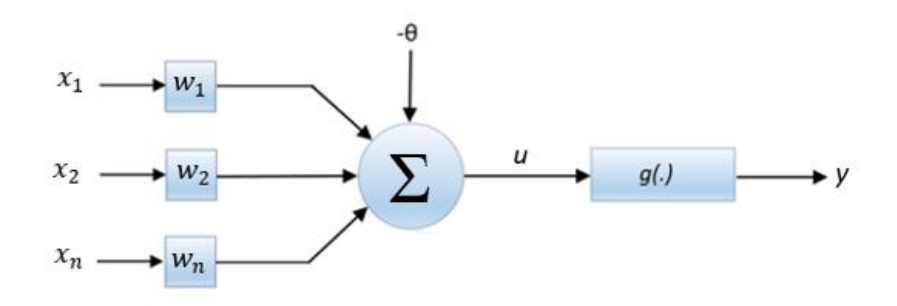

Figura 19 - Neurônio artificial Fonte: Autoria própria

#### Onde:

- $x_1, x_2, \ldots, x_n$  correspondem aos sinais de entrada da rede;
- $w_1, w_2, \ldots, w_n$  são os pesos sinápticos;
- $\bullet$   $\Sigma$  representa o combinador linear;
- θ é o limiar de ativação (*bias*);
- u é o potencial de ativação;
- g(.) corresponde a função de ativação;
- y é o valor final produzido.

Os sinais de entrada são provenientes do meio externo, os quais são normalizados visando a eficiência do processo de treinamento. Os pesos sinápticos ponderam as entradas, atribuindo maior relevância a determinados sinais. O combinador linear realiza a somatória dos sinais ponderados junto com o limiar de ativação. Este último atua como um valor de referência para o combinador linear e é ele quem define se o potencial de ativação assume valores positivos ou negativos. Por fim, a função de ativação tem a finalidade de restringir os valores de saída da rede dentro de um intervalo pré-estabelecido.

O neurônio artificial é representado matematicamente pelas equações:

$$
u = \sum_{i=1}^{n} w_i \cdot x_i - \theta \tag{55}
$$

$$
y = g(u) \tag{56}
$$

Os tipos clássicos de função de ativação são: degrau (limiar), linear, linear por partes, sigmóide, tangente hiperbólica e gaussiana (Figura 20). Neste trabalho também são abordadas as funções *ReLU* e *Softmax*, detalhadas no próximo capítulo.

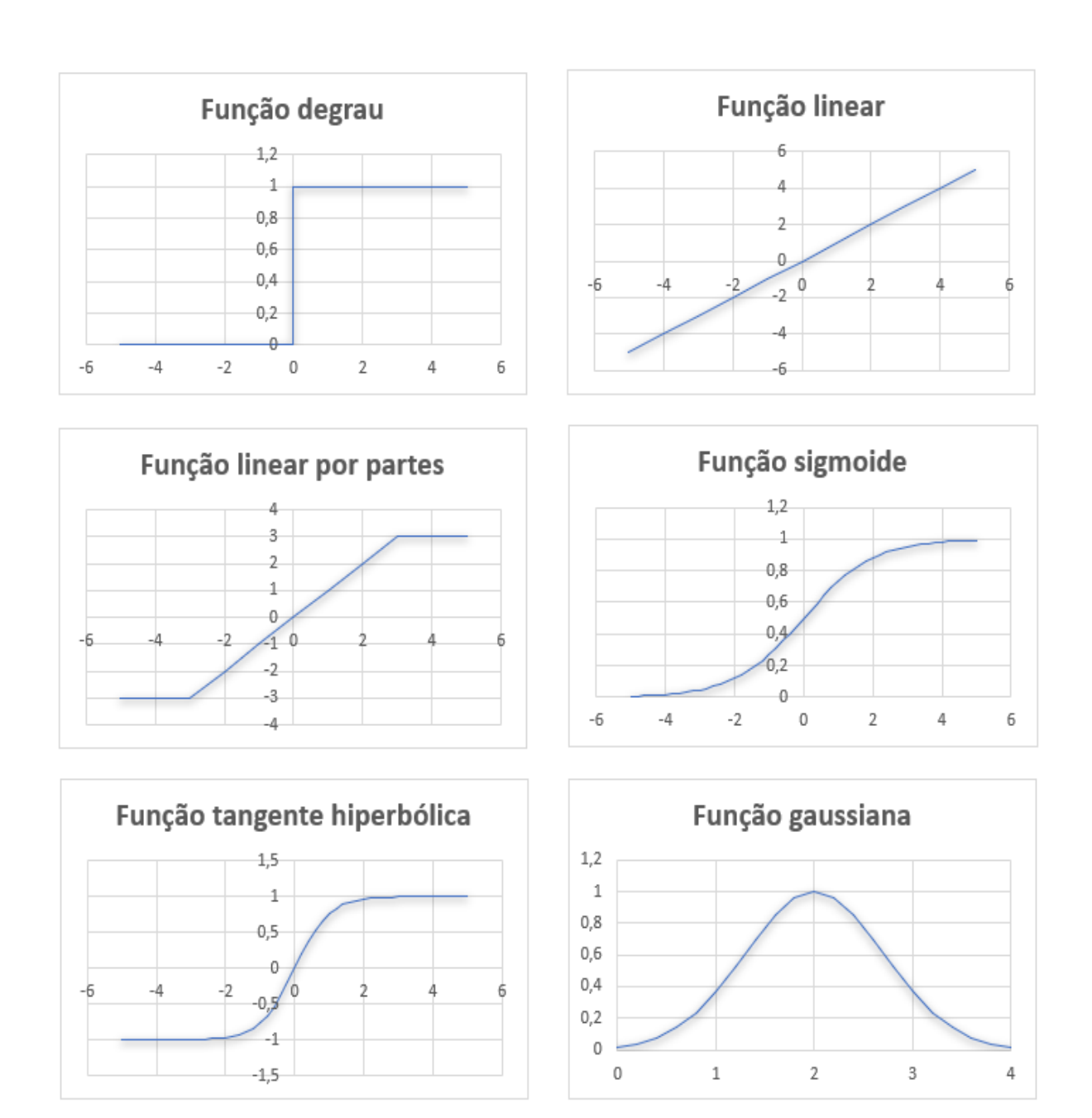

Figura 20 - Funções de ativação

Fonte: Autoria própria

#### **4.4 Arquitetura da rede neural**

A arquitetura de uma rede neural é definida pela forma como os neurônios estão dispostos e ligados entre si. Basicamente uma rede neural pode ser dividida em três partes [\(SILVA; SPATTI; FLAUZINO, 2010\):](#page-139-6)

- *1. Camada de entrada:* É a camada que recebe os sinais advindos do meio externo. Tais sinais (amostras ou padrão) são geralmente normalizados. Valores entre -1 a 1 costumam ser utilizados visando a eficiência computacional. Destaca-se que essa camada não possui neurônios, apenas os nós de entrada da rede;
- *2. Camadas ocultas, ou escondidas:* São camadas de neurônios que recebem esse nome por não terem ligações externas à rede. É nessa camada que ocorre quase todo o processamento interno;
- *3. Camada de saída:* É a camada de neurônios responsável pela apresentação dos sinais de saída, os quais decorrem do processamento realizado nas camadas anteriores.

Quanto às ligações entre neurônios, as redes podem ser classificadas em *feedforward* (camadas simples ou múltiplas), recorrentes e reticuladas. Nas redes *feedforward* a informação flui dos nós de entrada para os nós de saída da rede, sempre na direção adiante [\(FAUSETT,](#page-140-0) 1993). A Figura 21(a) apresenta uma rede *feedforward* de camada simples. Redes recorrentes apresentam elos de realimentação, onde saídas de neurônios são conectadas como entrada de outros (Figura 21(b)). Nas redes reticuladas, todos os neurônios recebem os mesmos sinais de entrada, de modo que a posição dos neurônios está relacionada com o processo de treinamento (Figura 22).

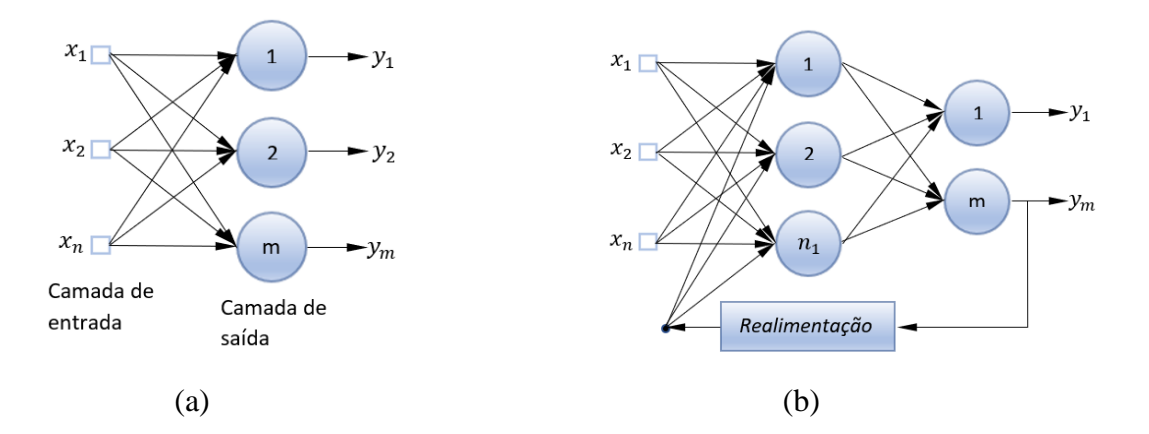

Figura 21 - Arquiteturas *feedforward* e realimentada Fonte: Adaptado de [Silva, Spatti e Flauzino \(2010\)](#page-139-6)

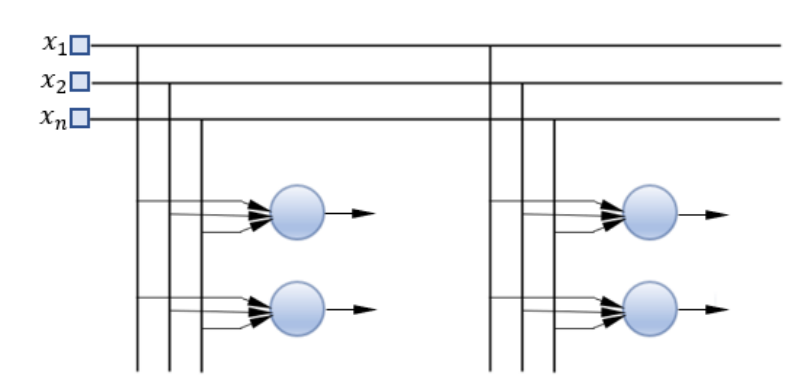

Figura 22 - Arquitetura reticulada Fonte: Adaptado de [Silva, Spatti e Flauzino \(2010\)](#page-139-6)

# **4.5 O** *Perceptron*

O *Perceptron* é a forma mais simples de configuração de rede neural usada para classificação de padrões de classes linearmente separáveis [\(HAYKIN,2001\).](#page-139-3) O modelo, idealizado por [Rosenblatt \(1958\),](#page-137-0) consiste em um único neurônio com pesos sinápticos e um limiar de ativação (*bias*) (Figura 23).

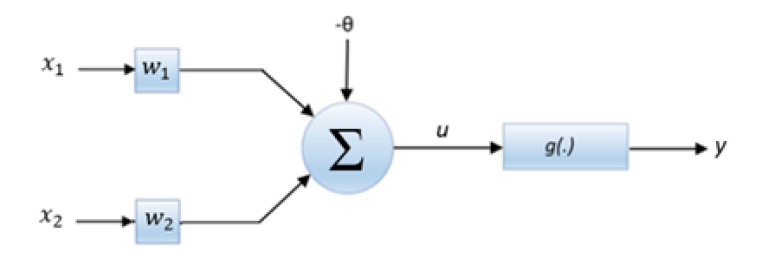

Figura 23 - Rede *Perceptron* camada simples Fonte: Adaptado de [Silva, Spatti e Flauzino \(2010\)](#page-139-6)

#### **4.5.1 Análise matemática**

Sendo a função degrau a função de ativação de uma rede *Perceptron*, esta pode ser definida em termos matemáticos por [\(SILVA; SPATTI; FLAUZINO, 2010\):](#page-139-6)

$$
y = \begin{cases} 1, se \sum w_i \cdot x_i - \theta \ge 0 \iff w_1 \cdot x_1 + w_2 \cdot x_2 - \theta \ge 0 \\ -1, se \sum w_i \cdot x_i - \theta < 0 \iff w_1 \cdot x_1 + w_2 \cdot x_2 - \theta < 0 \end{cases} \tag{57}
$$

Como as desigualdades em (4.3) são representadas por equações lineares, a fronteira de separação do *Perceptron* de duas entradas é uma reta cuja equação é definida por:

$$
w_1 \, . \, x_1 + w_2 \, . \, x_2 - \theta = 0 \tag{58}
$$

O *Perceptron* se comporta como um classificador de padrões de classes linearmente separáveis. A Figura 24 ilustra a fronteira de separação para o *Perceptron* de duas entradas. Quando a saída da rede é -1, significa que o padrão de entrada (amostra) pertence à classe "A", abaixo da reta de separação. A saída em 1 representa a classe "B", acima da reta.

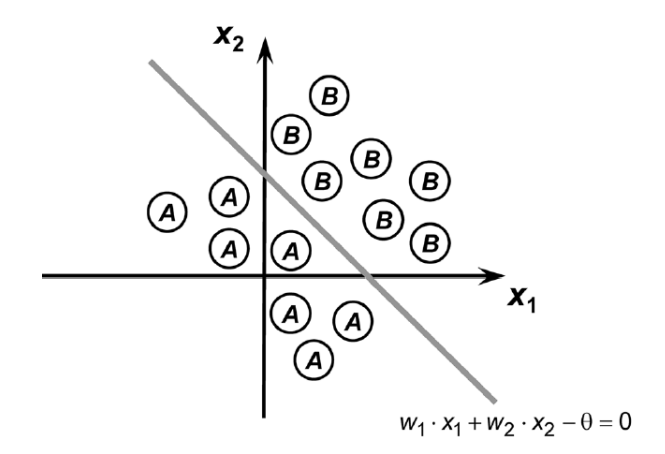

Figura 24 - Fronteira de separação *Perceptron* Fonte[: Silva, Spatti e Flauzino \(2010\)](#page-139-6)

Um único *Perceptron* é incapaz de classificar padrões não linearmente separáveis, como demonstrado na Figura 25. Para que a rede seja capaz de tal façanha, mais neurônios devem ser agregados, compondo uma rede *Perceptron* multicamadas.

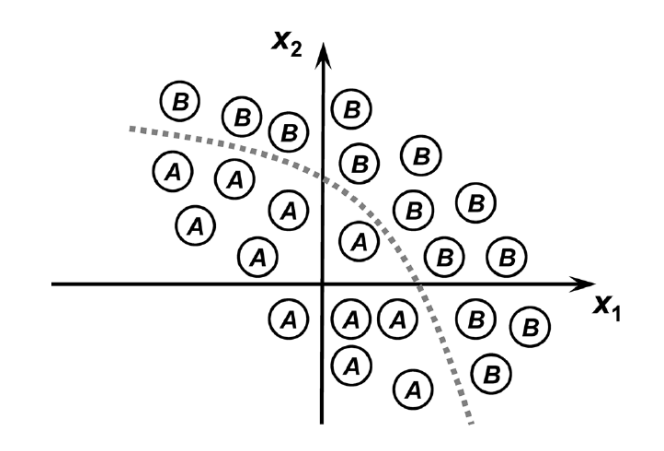

Figura 25 - Fronteira de separação *Perceptron* multicamadas

Fonte[: Silva, Spatti e Flauzino \(2010\)](#page-139-6)

# **4.6** *Perceptron* **multicamadas**

As redes *Perceptron* multicamadas (PMC), possuem pelo menos uma camada escondida de neurônios (Figura 26). Consequentemente, os neurônios estão distribuídos entre as camadas ocultas e a camada de saída.

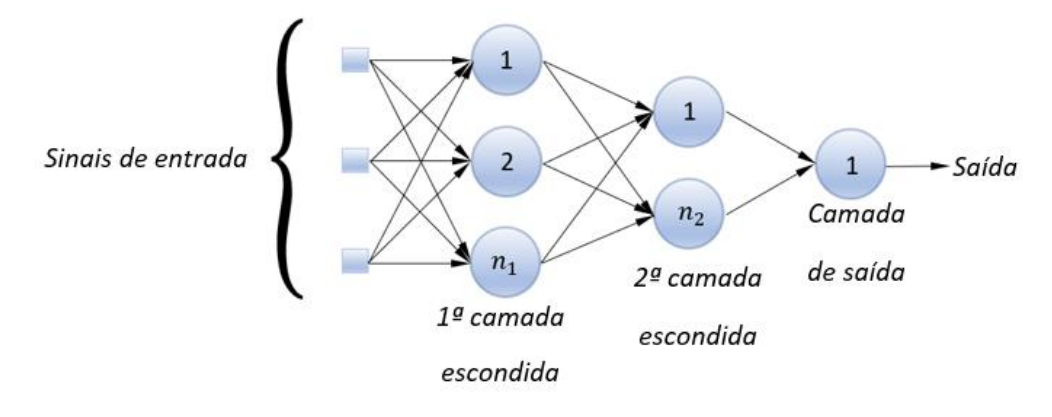

Figura 26 - Rede *Perceptron* multicamadas

Fonte: Autoria própria

Observa-se que o fluxo de informações tem início na camada de entrada, passa pelas camadas ocultas, finalizando na camada de saída. Portanto, redes PMC pertencem à arquitetura *feedforward* multicamadas. Os neurônios não necessariamente são binários, podendo assumir qualquer função não linear como sigmóide e tangente hiperbólica.

O teorema de aproximação universal afirma que uma rede com uma única camada intermediária é suficiente para aproximar qualquer função contínua a qualquer precisão desejada. Esse teorema foi introduzido por [Cybenko \(1989\).](#page-140-1) Entretanto, o teorema não atesta que uma única camada seja um número ótimo, portanto, mais camadas ocultas podem ser necessárias de forma a aumentar a capacidade de generalização e processamento da rede.

Redes PMC são aplicadas para solução de problemas complexos, nas mais variadas áreas de conhecimento. Entre as potenciais áreas, pode-se destacar [\(SILVA; SPATTI;](#page-139-6)  [FLAUZINO, 2010\):](#page-139-6)

- 1. Aproximação universal de funções;
- 2. Reconhecimento de padrões;
- 3. Identificação e controle de processos;
- 4. Previsão de séries temporais;
- 5. Otimização de sistemas.

#### **4.7 Treinamento da rede neural**

Da mesma maneira que uma criança, RNAs possuem a capacidade de aprender por meio da experiência. O conhecimento é adquirido através da apresentação de amostras (padrões) relativas ao processo a ser aprendido. Após a etapa de treinamento, a rede é capaz de generalizar a solução, ou seja, ela responde corretamente para quaisquer sinais de entrada.

Um algoritmo de aprendizado é o conjunto de procedimentos que visa adaptar os parâmetros de uma RNA para que ela possa aprender uma determinada função [\(Braga;](#page-140-2) Carvalho; [Ludemir, 2007\).](#page-140-2) Existem diversos algoritmos de aprendizagem, caracterizados pelo modo com que os pesos sinápticos são alterados. De forma geral, os métodos de treinamento podem ser divididos em dois grupos: aprendizado supervisionado e não-supervisionado.

#### **4.7.1 Aprendizado supervisionado**

No aprendizado supervisionado, como o próprio nome sugere, existe a figura do supervisor (professor), responsável por fornecer à rede não só as amostras de entrada como também as saídas desejadas. Pressupõe-se, portanto, que o supervisor possui conhecimento acerca do ambiente (ou processo).

A saída da rede é continuamente comparada com a saída desejada, produzindo um sinal de erro. Os pesos sinápticos são ajustados de modo que a resposta da rede seja a mais próxima possível da esperada. Existem duas variantes do treinamento supervisionado: através de lote de padrões (*off-line*), ou padrão-por padrão (*on-line*). Na primeira variante, o ajuste dos pesos e limiares são efetuados após a apresentação de todo o conjunto de amostras. O passo de treinamento leva em consideração o erro total produzido por todas as amostras perante as respectivas saídas desejadas. No treinamento *on-line*, os pesos sinápticos e os limiares são ajustados após a apresentação de cada amostra. Depois do passo de ajuste dos pesos, a amostra pode ser descartada. Esse método de treinamento é recomendado para sistemas variantes no tempo.

#### **4.7.2 Aprendizado não-supervisionado**

Ao contrário da abordagem anterior, na aprendizagem não-supervisionada inexiste o papel do professor, sendo assim, as saídas desejadas não são apresentadas à rede neural. O sistema biológico visual é um exemplo de sistema não-supervisionado. Segundo [Mehrotra,](#page-140-3)  [Mohan e Ranka \(1996\):](#page-140-3)

> Uma criança de três anos recebe o mesmo estímulo visual de um bebê recémnascido, mas pode entendê-los muito mais, além de poder reconhecer vários padrões e recursos dos dados visuais. Essas habilidades não são adquiridas de um professor externo e ilustram que uma quantidade significativa de aprendizado é realizada por processos biológicos que ocorrem sem supervisão (MEHROTRA; MOHAN; RANKA, 1996).

No aprendizado não-supervisionado, as RNAs devem se auto-organizar com base apenas no conjunto de amostras, identificando subconjuntos (*clusters*) com base em algum critério de semelhança. A quantidade de subconjuntos pode também ser indicada para o treinamento da rede.

A separação em *clusters* tem um grande benefício computacional. Através dessa técnica, um conjunto de dados pode ter a sua dimensão reduzida. Por exemplo, o processamento de um conjunto grande de dados de uma determinada população pode apontar que apenas a altura e o peso são relevantes para determinado processo [\(MEHROTRA;](#page-140-3)  [MOHAN; RANKA, 1996\).](#page-140-3)

#### **4.7.3 Algoritmo de retropropagação (***backpropagation***)**

O processo de treinamento de redes PMC é do tipo supervisionado através do algoritmo de retropropagação de erro (*backpropagation*). O algoritmo *backpropagation* foi popularizado pelo trabalho intitulado *Parallel Distributed Processing,* [\(RUMELHART](#page-140-4) et al., [1986\).](#page-140-4)

Segundo [Haykin](#page-139-3) (2001), o algoritmo consiste em cinco passos: inicialização, apresentação dos exemplos de treinamento, computação para frente (propagação), computação para trás (retropropagação) e iteração.

- 1. **Inicialização**. Nessa etapa são atribuídos os valores iniciais dos pesos sinápticos e dos limiares de ativação. Os valores devem ser escolhidos de forma aleatória, retirados de uma distribuição uniforme com média zero.
- 2. **Apresentação**. Consiste na apresentação de exemplos à rede. Para cada exemplo, devem ser realizados os passos 3 e 4, respectivamente.
- 3. **Propagação**. Os sinais de entrada são propagados entre as camadas da rede neural. As saídas dos neurônios são calculadas camada por camada,

prosseguindo-se para frente. O campo local induzido (potencial de ativação) é definido por:

$$
v_j^{(l)}(n) = \sum_{i=0}^{m_0} w_{ji}^{(l)}(n) y_i^{(l-1)}(n)
$$
 (59)

Onde:

 $y_i^{(l-1)}(n) =$  é o sinal de saída do neurônio *i* na camada anterior *l*-1, na iteração n;

 $w_{ji}^{(l)}(n) = e$  o peso sináptico do neurônio j da camada l, alimentado pelo neurônio da camada *l*-1.

O sinal de saída dos neurônios é determinado por:

$$
y_j^{(l)} = \varphi_j(v_j(n)) \tag{60}
$$

Onde:

 $y_j^{(l)}$  = saída do neurônio;

 $\varphi_i$  = função de ativação;

 $v_j =$  campo local induzido do neurônio.

Caso o neurônio pertença à camada de saída:

$$
y_j^{(L)} = o_j(n) \tag{61}
$$

O sinal de erro é definido por:

$$
e_j(n) = d_j(n) - o_j(n) \tag{62}
$$

Onde  $d_j(n)$  é a saída desejada e  $o_j(n)$  é a saída da rede.

4. **Retropropagação**. Nesta etapa, os pesos sinápticos e os limiares de ativação são ajustados através da retropropagação do sinal de erro. Para os neurônios da camada de saída, calcula-se os gradientes locais da rede por:

$$
\delta_j^{(l)}(n) = e_j^{(L)}(n) \, \varphi'_{j}(v_j^{(L)}(n)) \tag{63}
$$

Onde:

 $\delta_j^{(l)}(n)$  = gradiente local;

 $\varphi'$  = derivada da função de ativação.

Para os neurônios da camada oculta, utiliza-se a equação:

$$
\delta_j^{(l)}(n) = \varphi'_{j}\left(v_j^{(l)}(n)\right)' \sum_{k} \delta_k^{(l+1)}(n) w_{kj}^{(l+1)}(n) \tag{64}
$$

Os ajustes dos pesos sinápticos são realizados de acordo com a regra delta generalizada:

$$
w_{ji}^{(l)}(n+1) = w_{ji}^{(l)}(n) + \alpha \left[w_{ji}^{(l)}(n-1)\right] + \eta \delta_j^{(l)}(n) y_i^{(l-1)}(n) \tag{65}
$$

Onde:

 $\eta$  = taxa de aprendizagem;

 $\alpha$  = constante de momento.

5. **Iteração**. A etapa final consiste na repetição dos passos 3 e 4 (épocas) até que o erro médio quadrático fique abaixo de um valor esperado, ou que se atinja outro critério de parada, concluindo-se o processo de treinamento.

Caso o erro não seja minimizado até o valor almejado, deve-se voltar à etapa 1 e atribuir novos valores iniciais aos pesos e limiares. Se ainda assim não for possível realizar o treinamento da rede, a arquitetura deve ser revista, com a inclusão de novos neurônios ou substituição das funções de ativação.

A Figura 27 ilustra uma superfície de erro tridimensional de uma rede PMC. Cada ponto equivale a uma iteração (época) do processo de treinamento. Observa-se que após cada iteração, a saída converge para a solução desejada.

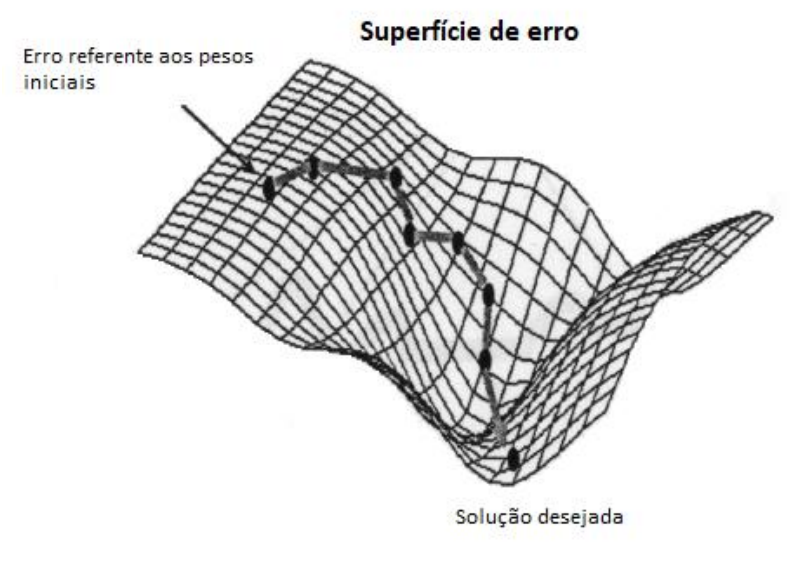

Figura 27 - Superfície de erro PMC

Fonte[: Braga, Carvalho e Ludemir \(2007\)](#page-140-2)

# **4.8 Validação da rede**

A especificação de uma rede neural consiste na definição de parâmetros como a arquitetura da rede, topologia, funções de ativação, processo de treinamento, entre outros. Na maioria das vezes, uma rede neural é projetada de forma empírica, visto que não existe uma regra geral que oriente a melhor configuração para cada aplicação.

Uma técnica estatística utilizada para a avaliação de uma rede neural é a validação cruzada. O método consiste na divisão do conjunto total de amostras em duas partes, um subconjunto de treinamento e um subconjunto de teste. O primeiro subconjunto é aplicado no processo de treinamento e o segundo é utilizado na avaliação da capacidade de generalização da rede.

#### **4.8.1 Situações de o***verfitting* **e** *underfitting*

O aumento indiscriminado de neurônios das camadas intermediárias não assegura uma melhor generalização de uma rede PMC em relação ao subconjunto de teste. Na verdade, tais ações podem provocar uma memorização excessiva denominada de *overfitting*, na qual a rede neural decora as saídas a serem apresentadas frente às amostras de entrada [\(SILVA; SPATTI;](#page-139-6)  [FLAUZINO, 2010\).](#page-139-6)

Na condição de *overfitting,* o erro quadrático produzido durante a etapa de treinamento é baixo. Contudo, na fase de teste, em que são apresentadas amostras até então desconhecidas, o erro quadrático tende a ser alto, demonstrando a incapacidade de generalização da rede neural. A Figura 28 exibe a resposta de uma rede neural treinada para aproximar a função seno numa situação de *overfitting*, e numa situação normal, sem *overfitting*.

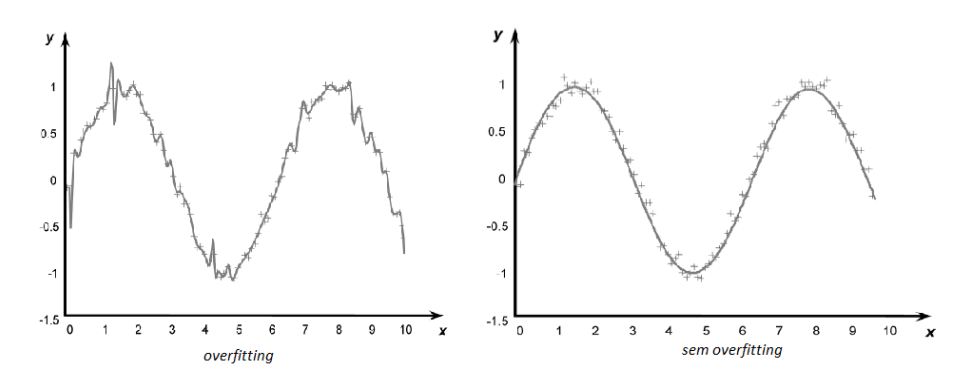

Figura 28 - Condição de *Overfitting e* Sem *Overfitting* Fonte[: Silva, Spatti e Flauzino \(2010\)](#page-139-6)

Em contrapartida, o *underfitting* ocorre quando o modelo de rede neural é muito simples, com poucos neurônios, sendo incapaz de aprender o comportamento de determinado processo. Para essa condição a performance da rede é ruim tanto na fase de treinamento como na fase de teste.

A Figura 29 ilustra um processo de aproximação de função exponencial de segundo grau. Observa-se que na situação de *underfitting,* a rede neural não consegue aprender a função alvo (parábola), sendo a resposta da rede representada por uma simples reta.

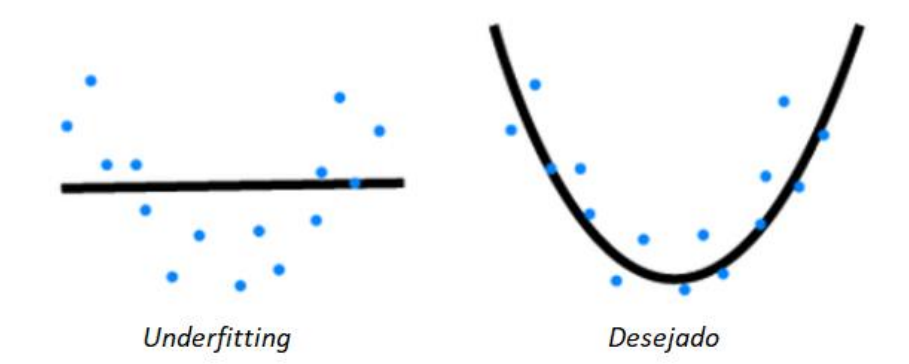

Figura 29 – Condições de *Under* e *Overfitting aproximação de função* Fonte: Autoria própria

Uma aplicação de classificação de padrões está demonstrada na Figura 30. Na condição de *underfitting,* a rede neural não é capaz de separar as duas classes satisfatoriamente, apresentando uma grande margem de erro na etapa de treinamento. Já a condição desejada, representada por uma parábola, separa as duas classes de forma bastante satisfatória, admitindo uma pequena margem de erro devido aos pontos discrepantes (*outliers*). Esses pontos são representados por pontos vermelhos dentro da região de pontos de cor verde, e pontos de cor verde dentro da região da cor vermelha. Por fim, na situação de *overfitting*, a rede neural se adapta para separar as duas classes com erro próximo a zero na etapa de treinamento, contemplando inclusive os pontos *outliers.* É por essa razão que se pode dizer que a rede "decora" as amostras de treinamento, com erro mínimo nessa etapa, porém acentuado quando amostras diferentes do treinamento são apresentadas.

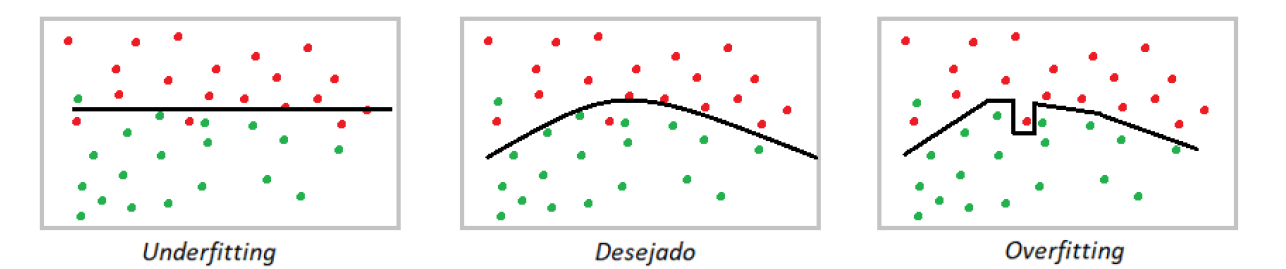

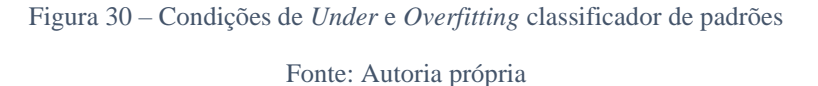

#### **4.9 Considerações finais**

O planejamento de uma rede neural requer tomadas de decisão por parte do projetista, como por exemplo: Qual modelo de neurônio a ser utilizado? Quantos neurônios serão contemplados na camada oculta? Qual função de ativação será aplicada em cada neurônio? Qual o método de treinamento a ser utilizado? Infelizmente não existe na literatura uma receita pronta, um passo a passo a ser seguido para a resposta desses questionamentos, cabendo ao projetista obter as respostas empiricamente. Nesse contexto, a teoria de RNAs cujos principais tópicos foram explorados nesse capítulo, apresenta toda a diversidade de opções que podem ser estudadas e aplicadas.

As condições de *underfitting* e *overfitting*, conforme discutido anteriormente, são duas situações a serem evitadas, funcionando como dois balizadores na definição das RNAs. Uma rede neural deve possuir neurônios na camada oculta suficientes para que a rede de fato "aprenda" a aplicação fim, evitando-se assim o *underfitting*. Para evitar o *overfitting*, a etapa de treinamento das redes não deve ser exaustiva, com muitas amostras de treinamento.

O capítulo a seguir irá apresentar todas as RNAs desenvolvidas nesse trabalho, detalhando as topologias utilizadas, número de neurônios, sinais de entrada, funções de ativação e demais aspectos relativos a cada rede neural.

# **5 APLICAÇÃO DE RNAs PARA PROTEÇÃO DE LINHAS DE TRANSMISSÃO**

# **5.1 Considerações iniciais**

Este capítulo tem o objetivo de apresentar as RNAs projetadas para desempenhar funções típicas de proteção de linhas de transmissão. São abordados aspectos relativos à definição de software, modelo do sistema elétrico, assim como as características dos módulos desenvolvidos.

#### **5.2 Definição de software**

O software escolhido tanto para o treinamento das redes como para os testes foi o *Microsoft Excel*. Os principais benefícios do *MS Excel* para aplicações de RNAs são:

- *Ferramenta Solver* A aplicação *Solver* oferece três algoritmos que possibilitam o treinamento de RNAs: *GRG* "*Generalized Reduced Gradient*", *Evolutionary* e o *Simplex LP*. Os dois primeiros algoritmos podem ser aplicados para modelos não lineares. Já o *Simplex LP* funciona apenas para modelos lineares;
- *Macros -* Macros são sub-rotinas automatizadas, que favorecem a execução de tarefas repetitivas, como simulações em massa;
- *Suporte à linguagem VBA*  O desenvolvimento de aplicações na linguagem *Visual Basic* complementam as funcionalidades do *MS Excel*;
- *Suporte a Add-ins* de terceiros Embora esse benefício não tenha sido explorado nesse trabalho, existem diversas ferramentas denominadas *Add-ins*, que são suplementos do *MS Excel* desenvolvidos por empresas terceiras. O *NeuroShell2* e o *GeneHunter* são exemplos de *Add-ins* dedicadas ao treinamento de RNAs;
- *Simulações on-line -* A rápida velocidade de resposta e a grande capacidade gráfica possibilitam a execução de aplicações *on-line*;
- *Ambiente único -* O *MS Excel* oferece recursos para todas as tarefas envolvendo RNAs, não sendo necessário o emprego de outros softwares. O uso de um único ambiente oferece uma visão integrada dos processos de treinamento e testes;
- *Biblioteca de funções -* O *MS Excel* dispõe de uma vasta biblioteca de funções que favorecem o desenvolvimento de modelos e algoritmos;

• *Gráficos -* O software possui diversos recursos para elaboração de gráficos.

# **5.3 Modelagem do sistema elétrico**

O modelo elétrico adotado consiste numa representação da linha de transmissão de 345 kV Corumbá - Brasília Sul, da empresa Furnas Centrais Elétricas. A linha possui 254 km e é de suma importância para o abastecimento de energia do estado de Goiás e do Distrito Federal (Figura 31, cor amarela).

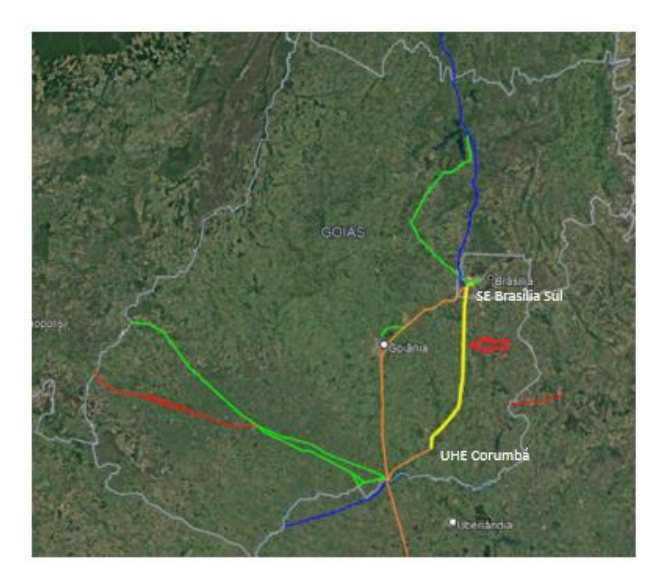

Figura 31 - Visualização do sistema elétrico Fonte: Autoria própria

A Figura 32 ilustra o modelo elétrico. A linha de transmissão de circuito simples interliga as barras S (terminal Corumbá) e R (terminal Brasília Sul). Os sistemas elétricos conectados nas barras são simplificados através de equivalentes *Thévenin*. No lado S, o equivalente é composto pelo gerador de tensão  $E<sub>S</sub>$  e pela impedância  $Z<sub>S</sub>$ . O equivalente remoto é formado pela fonte  $E_R$  e pela impedância  $Z_R$ . Os parâmetros do sistema foram obtidos através do caso base de curto-circuito do ONS BR2006A.

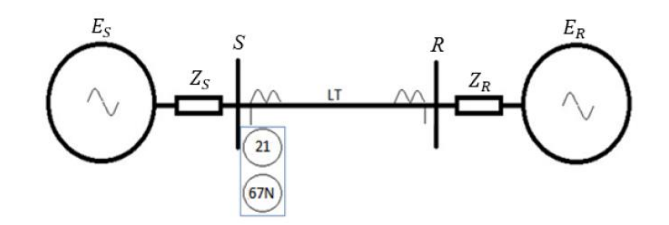

Figura 32 - Modelo elétrico Fonte: Autoria própria

| $1 \text{ and } 1 = 1$ |             |  |  |  |
|------------------------|-------------|--|--|--|
| Parâmetros da linha    |             |  |  |  |
| Comprimento            | 254km       |  |  |  |
| R0                     | $0,0778$ pu |  |  |  |
| X <sub>0</sub>         | $0,3096$ pu |  |  |  |
| R1                     | 0,007 pu    |  |  |  |
| Х1                     | $0,0765$ pu |  |  |  |

Tabela 1 - Dados da LT

Fonte: Autoria própria

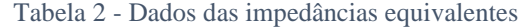

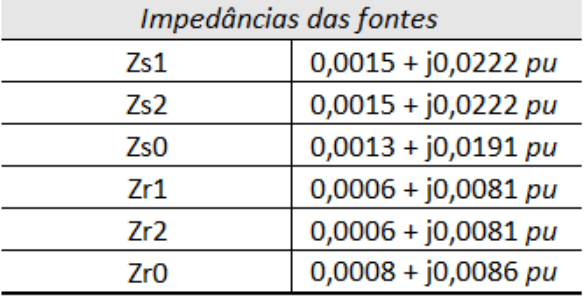

Fonte: Autoria própria

Tabela 3 - Dados das fonte equivalentes

| Tensões das fontes |          |  |  |  |
|--------------------|----------|--|--|--|
| Es                 | 199kV/0° |  |  |  |
| Fr                 | 199kVZ0° |  |  |  |

Fonte: Autoria própria

Para a realização das simulações de falta, optou-se pelo desenvolvimento de um programa de curto-circuito dentro do próprio *Excel*, de forma a facilitar a elaboração dos *datasets* (ou *batches*), que consistem em tabelas de entrada e saída utilizadas no treinamento e testes das RNAs.

No programa de curto-circuito são passíveis de simulação as faltas internas e externas dos tipos trifásicas, bifásicas (*loops* AB, BC e CA) e monofásicas (*loops* AN, BN e CN). Os parâmetros de entrada das simulações são:

- *Ponto de falta* Valor percentual da linha;
- *Tipo de falta*  Sete opções, ABC, AB, BC, CA, AN, BN, CN;
- *Resistência de falta*  Valor em ohms.

#### **5.4 Classificador de Faltas**

O módulo Classificador de Faltas tem o objetivo de identificar as fases envolvidas na ocorrência de faltas (curtos-circuitos na maioria das vezes). A arquitetura escolhida é do tipo *Perceptron* multicamadas *feedforward.* O treinamento da rede foi realizado com sucesso com seis neurônios na camada oculta. Portanto, a rede neural é composta por 13 neurônios, sendo seis na camada oculta e sete na camada de saída (Figura 33). Ao todo são 78 pesos sinápticos e 13 limiares de ativação.

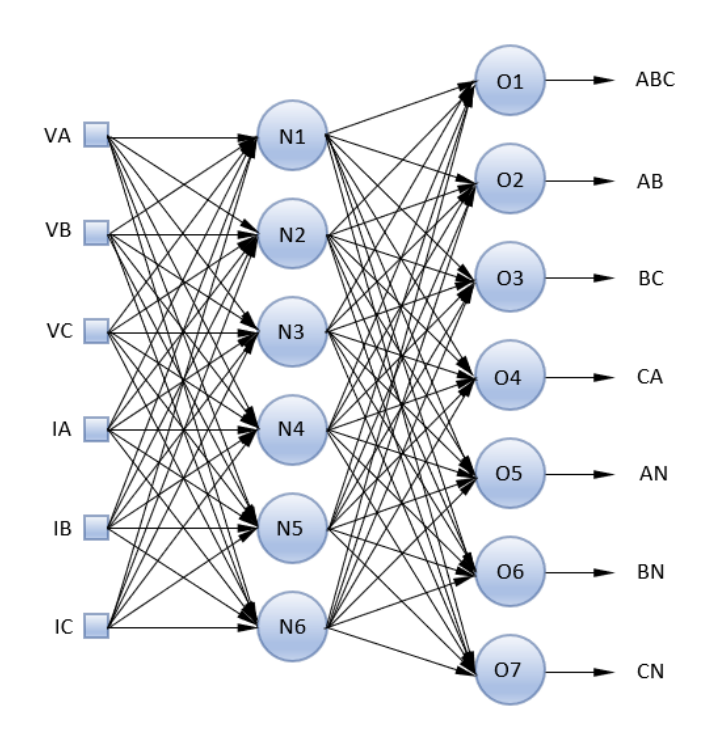

Figura 33 - RNA módulo Classificador de Faltas Fonte: Autoria própria

Os sinais de entrada fornecidos à rede são os módulos (valores *RMS*) dos canais de tensão e corrente filtrados na frequência fundamental de 60Hz. Assim sendo, o papel da rede neural é identificar os padrões de sete tipos de faltas (ABC, AB, BC, CA, AN, BN, CN), de modo a ativar apenas a saída correspondente. Pelo fato do programa de curto-circuito adotado não simular faltas bifásicas a terra, esse tipo de falta não foi considerado neste trabalho.

A função de ativação dos neurônios da camada oculta é a *Parametric ReLU* (*PReLU*), que é uma variação da função *ReLu* (*Rectified Linear Unit*). A função *ReLu* é atualmente uma das funções mais utilizadas devido principalmente ao baixo consumo computacional e por

facilitar a convergência dos algoritmos de treinamento. A *PReLU* implementada é definida por:

$$
f(x) = \begin{cases} x, & \text{se } x \ge 0\\ -0.1x, & \text{se } x < 0 \end{cases} \tag{66}
$$

A representação gráfica da função é demonstrada na Figura 34. Observa-se que a *PReLU* é não linear, com duas inclinações de retas diferentes.

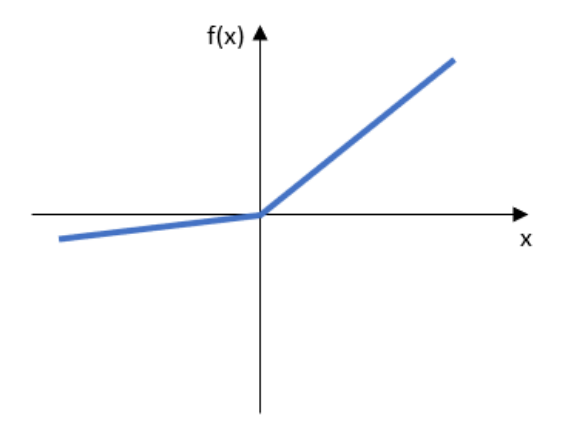

Figura 34 - Função *PReLU* Fonte: Autoria própria

Para os neurônios da camada de saída, optou-se pela função *Softmax,* caracterizada pela equação:

$$
softmax(z_i) = \frac{e^{(z_i)}}{\sum_j e^{(z_j)}}
$$
\n(67)

A *Softmax* não possui representação gráfica. Seu funcionamento consiste em distribuir as probabilidades de ativação entre os neurônios, o que facilita muito o processo de treinamento. Na *Softmax*, a soma de todas as saídas é igual a 1, e cada saída representa a probabilidade de ativação do neurônio frente aos demais. A função é aplicável principalmente para reconhecimento de padrões cujas saídas são exclusivas, ou seja, apenas uma deve ser ativada, como o caso do módulo Classificador de Faltas.

Para o treinamento da rede, um total de 128 simulações de faltas foram realizadas, distribuídas no diagrama R-X conforme a Figura 35.

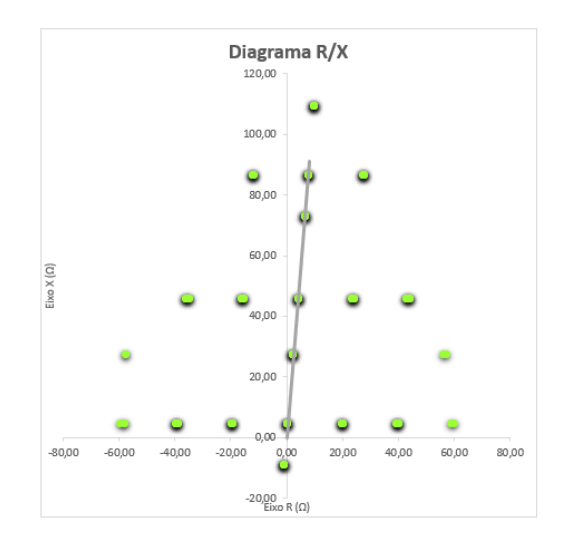

Figura 35 - Treinamento Classificador de Faltas Fonte: Autoria própria

O *dataset* gerado pelo programa de curto-circuito é formado pelas amostras dos canais de tensão e corrente, além da classe, que é a saída esperada para cada amostra. A Tabela 4 exibe as dez primeiras amostras do *dataset* de treinamento. Os valores estão normalizados através das relações: RTP = 300.000 e RTC = 10.000. A normalização dos sinais tem o objetivo de limitar os valores dentro de uma faixa de -1 a 1.

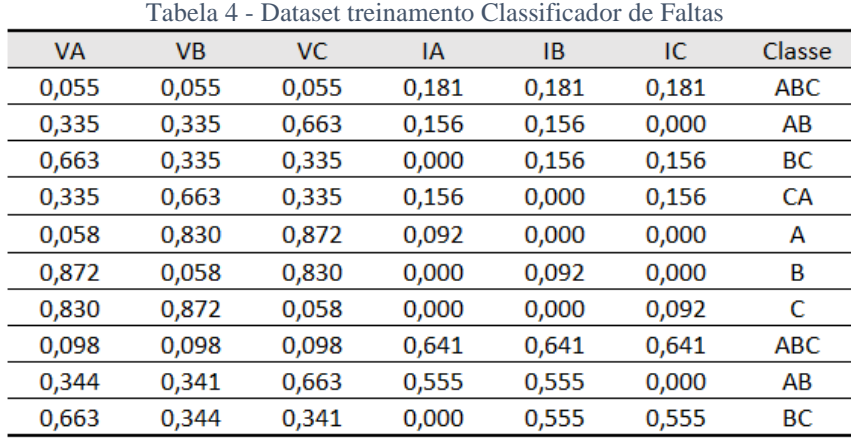

Fonte: Autoria própria

O treinamento da rede neural foi realizado pelo método *backpropagation*, implementado através do algoritmo *GRG* "*Generalized Reduced Gradient*", da ferramenta *Solver.* A rede foi considerada treinada quando o erro médio quadrático total foi minimizado para:

$$
EMQ = 0.1 \tag{68}
$$

Para o teste da rede, foram realizadas 15 simulações de forma aleatória, sendo que nenhuma das amostras foi apresentada na etapa de treinamento (validação cruzada). A Figura 36 ilustra os pontos simulados no diagrama R-X.

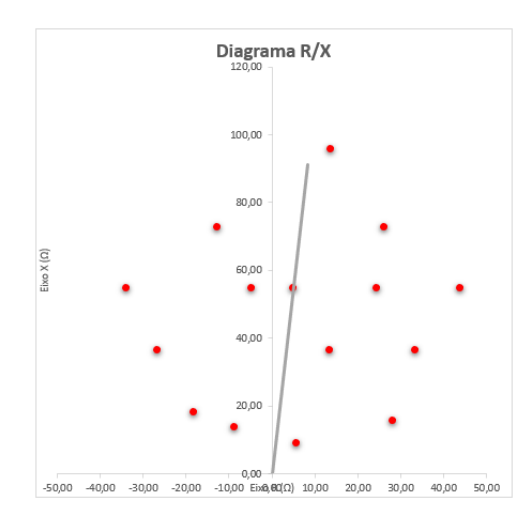

Figura 36 - Teste Classificador de Faltas Fonte: Autoria própria

O *dataset* de teste está representado na Tabela 5. Para o processo de teste a coluna de classe não é necessária, porém ela está demonstrada para facilitar a comparação entre a saída desejada e a saída obtida pela rede neural. A última coluna indica a saída da função *Softmax* do neurônio ativado, o que aponta o nível de certeza da resposta da rede neural (valor percentual). Todas as amostras de testes foram classificadas corretamente, indicando um índice de acerto de 100%.

Tabela 5 - Dataset de teste Classificador de Faltas

| <b>VA</b> | <b>VB</b> | <b>VC</b> | IA    | IB    | IC.   | Classe     |            | Resposta N. Ativação |
|-----------|-----------|-----------|-------|-------|-------|------------|------------|----------------------|
| 0,398     | 0,398     | 0,398     | 0,308 | 0,308 | 0,308 | <b>ABC</b> | <b>ABC</b> | 100%                 |
| 0,663     | 0,423     | 0,315     | 0,000 | 0,474 | 0,474 | <b>BC</b>  | <b>BC</b>  | 100%                 |
| 0,663     | 0,322     | 0,470     | 0,000 | 0,424 | 0,424 | BC         | BC         | 100%                 |
| 0,661     | 0,540     | 0,660     | 0,000 | 0,146 | 0,000 | B          | B          | 100%                 |
| 0,659     | 0,663     | 0,560     | 0,000 | 0,000 | 0,133 | c          | C          | 97%                  |
| 0,661     | 0,659     | 0,543     | 0,000 | 0,000 | 0,146 | c          | C          | 98%                  |
| 0,564     | 0,556     | 0,663     | 0,140 | 0,140 | 0,000 | AB         | AB         | 99%                  |
| 0,414     | 0,414     | 0,414     | 0,385 | 0,385 | 0,385 | <b>ABC</b> | ABC        | 100%                 |
| 0,360     | 0,360     | 0,360     | 0,418 | 0,418 | 0,418 | <b>ABC</b> | <b>ABC</b> | 100%                 |
| 0,663     | 0,570     | 0.453     | 0,000 | 0,239 | 0,239 | BC         | BC         | 100%                 |
| 0,567     | 0,663     | 0,439     | 0,255 | 0,000 | 0,255 | СA         | СA         | 99%                  |
| 0,542     | 0,660     | 0,661     | 0,145 | 0,000 | 0,000 | А          | А          | 100%                 |
| 0,550     | 0,659     | 0,662     | 0,140 | 0,000 | 0,000 | А          | А          | 100%                 |
| 0,660     | 0,662     | 0,573     | 0,000 | 0,000 | 0,111 | C          | C          | 94%                  |
| 0,661     | 0,661     | 0,566     | 0,000 | 0,000 | 0,115 | c          | c          | 95%                  |

Fonte: Autoria própria

#### **5.5 Localizador de Faltas**

O módulo Localizador de Faltas é responsável por duas medições:

- Distância do ponto de falta, medida a partir da barra S (terminal Corumbá);
- Resistência do *loop* de falta.

A rede *Perceptron* multicamadas possui oito neurônios na camada oculta e dois na camada de saída. Diferentemente do módulo Classificador de Faltas, o módulo Localizador de Faltas explora a propriedade de aproximação de função. Um bloco de pré-processamento calcula a impedância do *loop* de falta e entrega à rede as componentes Z real e Z imaginária. Todos os dez neurônios utilizam a função tangente hiperbólica, cujas saídas variam entre -1 e 1. A rede possui 32 pesos sinápticos e dez limiares de ativação.

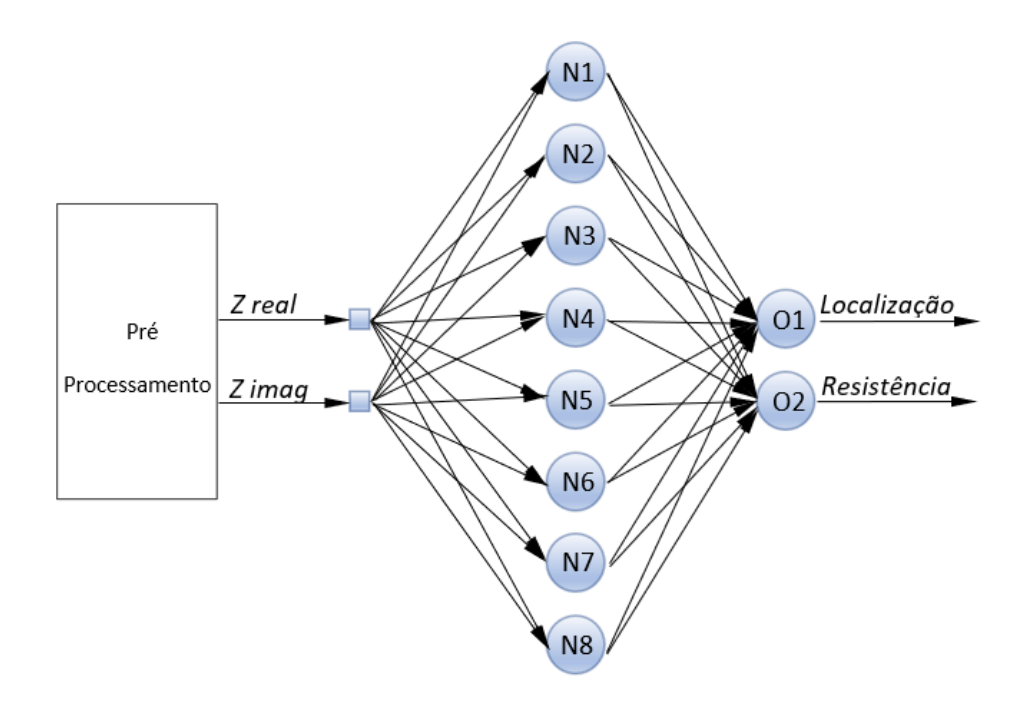

Figura 37 - RNA módulo Localizador de Faltas

Fonte: Autoria própria

Para a elaboração do *dataset* de treinamento, um modelo do método de localização por reatância simples foi implementado no *Excel*. Esse modelo faz o papel de supervisor no algoritmo de treinamento, fornecendo para cada simulação, as medidas de localização e resistência de falta desejadas. Portanto, a rede neural PMC foi treinada para desempenhar o próprio método de reatância simples. Uma explanação do método pode ser feita a partir da análise da Figura 38.

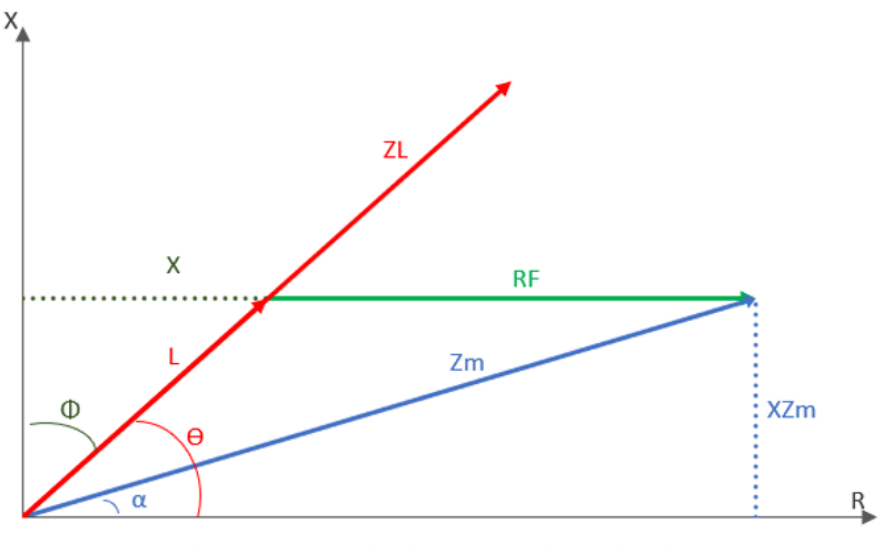

Figura 38 - Impedância aparente vista pelo relé

Fonte: Autoria própria

Onde:

- $\overrightarrow{Z}$ l é o vetor impedância da linha;
- $\bullet$   $\vec{L}$  é o vetor localização, proporcional à impedância da linha até o ponto de falta;
- $\overrightarrow{RF}$  é o vetor resistência de falta;
- $\overrightarrow{Zm}$  é o vetor impedância medida.

O vetor impedância medida é a composição de:

$$
\overrightarrow{Zm} = \overrightarrow{L} + \overrightarrow{RF} \tag{69}
$$

A localização do ponto de falta é calculada por:

$$
Localiza\zeta\tilde{a}o = \frac{Imag(\overrightarrow{Zm})}{Imag(\overrightarrow{Zl})}
$$
\n(70)

E a resistência de falta é obtida através de:

$$
Resistência de falta = Real(\overrightarrow{Zm}) - Real(\overrightarrow{L})
$$
\n(71)

O *dataset* de treinamento foi criado a partir das mesmas 128 simulações realizadas no treinamento do Classificador de Faltas. A Tabela 6 demonstra dez amostras do *dataset*:

|                        |          | Classe   |          |  |  |  |
|------------------------|----------|----------|----------|--|--|--|
| Z real                 | Z imag   | Loc.     | RF       |  |  |  |
| $-0,028$               | $-0,304$ | $-0,050$ | 0,000    |  |  |  |
| 0,014                  | 0,152    | 0,025    | 0,000    |  |  |  |
| 0,681                  | 0,152    | 0,025    | 0,200    |  |  |  |
| 1,347                  | 0,152    | 0,025    | 0,400    |  |  |  |
| $-0,653$               | 0,152    | 0,025    | $-0,200$ |  |  |  |
| $-1,319$               | 0,152    | 0,025    | $-0,400$ |  |  |  |
| 0,139                  | 1,518    | 0,250    | 0,000    |  |  |  |
| 0,806                  | 1,518    | 0,250    | 0,200    |  |  |  |
| 0,788                  | 1,518    | 0,250    | 0,200    |  |  |  |
| 1,472                  | 1,518    | 0,250    | 0,400    |  |  |  |
| Fonte: Autoria própria |          |          |          |  |  |  |

Tabela 6 - Dataset treinamento Localizador de Faltas

Fonte: Autoria própria

A rede foi considerada treinada quando o erro médio quadrático total atingiu o valor:

$$
EMQ = 0.003 \tag{72}
$$

O resultado dos testes está demonstrado na Tabela 7. A rede neural obteve um resultado satisfatório em quase todas as medições, exceto na amostra marcada em vermelho, que se trata de uma simulação de falta externa. O pior desempenho para essa simulação é justificável, visto que quase todas as simulações de treinamento foram de faltas internas.

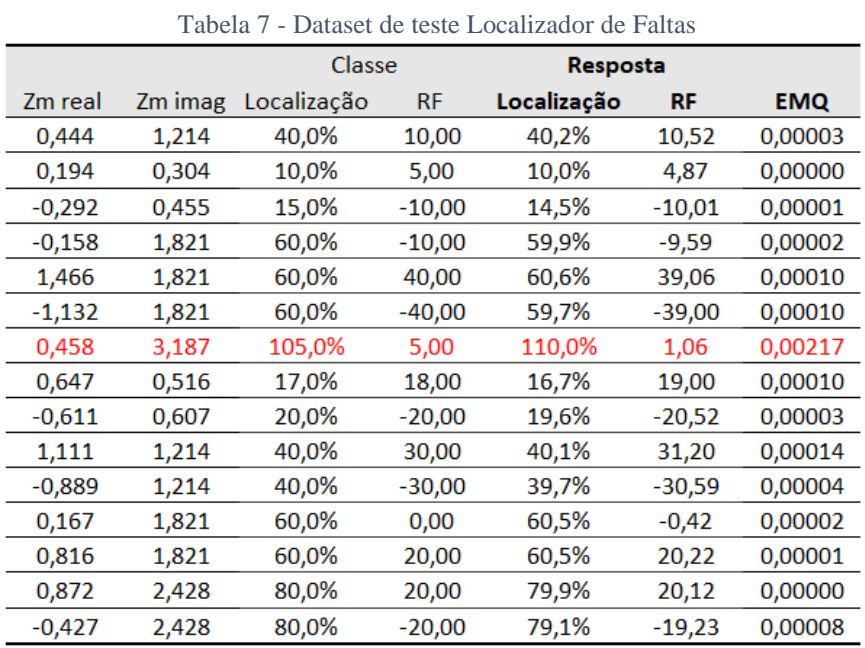

Fonte: Autoria própria

# **5.6 Relé Mho**

O módulo Relé Mho é um relé de distância cuja característica tem o formato circular e toca a origem do plano R-X (Figura 39). Os pontos em verde representam as simulações realizadas na etapa de treinamento da rede.

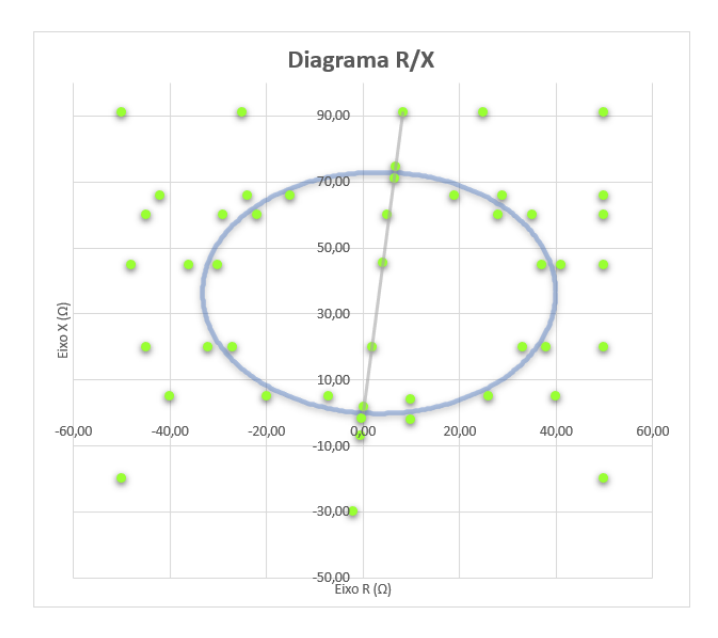

Figura 39 - Treinamento Relé Mho Fonte: Autoria própria

O algoritmo mho que foi utilizado como referência durante a fase de treinamento é do tipo autopolarizado, ou seja, utiliza as próprias tensões e correntes do *loop* de falta para medição da impedância aparente. A inclinação da característica é a mesma do ângulo da linha (84,77º). O alcance da zona de proteção é de 80%, sendo que a operação ocorre através da comparação da impedância de operação com a impedância de polarização. A impedância de operação é definida por:

$$
\dot{Z_{op}} = \dot{Z_r} - \dot{Z_m} \tag{73}
$$

$$
\dot{Z}_r = \frac{\dot{Z}_1}{\cos(\theta - \tau)}\tag{74}
$$

Onde:

- $\bullet$   $\vec{Z}_r$  é a impedância réplica;
- $\bullet$   $\vec{Z}_m$  é a impedância medida;
- $\vec{Z}_1$  é a impedância de zona 1 (0,8 .  $Z_{linha}$ );
- $\bullet$   $\theta$  é o ângulo da impedância da linha;
- $\tau$  é o ângulo de máxima sensibilidade, que nesse caso foi igualado ao ângulo da linha.

A impedância de polarização é a própria impedância medida:

$$
Z_{pol} = Z_m \tag{75}
$$

A operação ocorre para a condição:

$$
-90^{\circ} < \arg \frac{Z_{op}^{.}}{Z_{pol}^{.}} < 90^{\circ} \tag{76}
$$

O processo de treinamento demonstrou que cinco neurônios na camada oculta são suficientes para a aprendizagem da característica mho. A rede PMC projetada está ilustrada na Figura 40. Da mesma forma que o módulo Localizador de Faltas, os dados de entrada consistem nas componentes real e imaginária da impedância medida. A finalidade da rede é identificar se a impedância está dentro ou fora da característica mho, portanto ela opera como classificador de padrões. As duas saídas digitais indicam se rede está "operada" ou "não operada". Os neurônios da camada oculta possuem a função tangente hiperbólica e os neurônios de saída a função *Softmax.* A rede Relé Mho é a menor entre as redes aplicadas nesse trabalho, sendo apenas 20 pesos sinápticos e sete limiares de ativação.

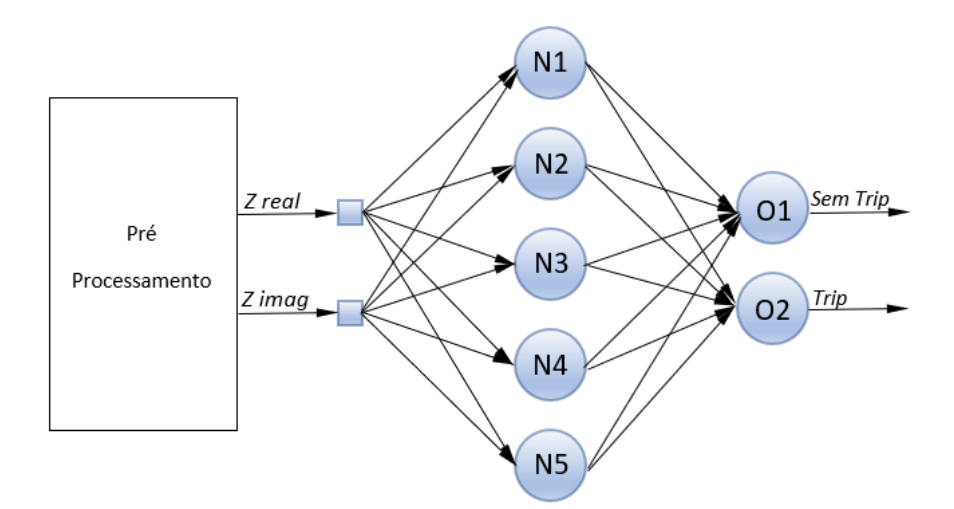

Figura 40 - RNA módulo Relé Mho

Fonte: Autoria própria
73

A fase de treinamento foi realizada através de 55 simulações. A Tabela 8 apresenta as dez primeiras amostras do *dataset* de treinamento. O dado de classe, "Trip" ou "Sem Trip", é a resposta do modelo de referência mho para as simulações.

| <b>ZA Real</b> | ZA Img   | Classe       |
|----------------|----------|--------------|
| 0,006          | 0,061    | <b>TRIP</b>  |
| 0,217          | 2,367    | <b>TRIP</b>  |
| 0,228          | 2,489    | <b>STRIP</b> |
| $-0,006$       | $-0,061$ | <b>STRIP</b> |
| $-0,017$       | $-0,233$ | <b>STRIP</b> |
| $-0,067$       | $-1,000$ | <b>STRIP</b> |
| 0,333          | 0,133    | <b>TRIP</b>  |
| 0,333          | $-0,067$ | <b>STRIP</b> |
| 0,139          | 1,518    | <b>TRIP</b>  |
| 1,367          | 1,500    | <b>STRIP</b> |
|                |          |              |

Tabela 8 - Dataset de treinamento Relé Mho

Fonte: Autoria própria

O processo de aprendizagem foi concluído quando o erro médio quadrático foi minimizado para:

$$
EMQ = 0.1 \tag{77}
$$

Para a fase de testes foram realizadas 25 simulações (Tabela 9). Nessa etapa foi identificada a necessidade de repetição da fase de treinamento até que todas as amostras fossem classificadas corretamente. O motivo do refino da fase de treinamento pode ser compreendido através da Figura 41.

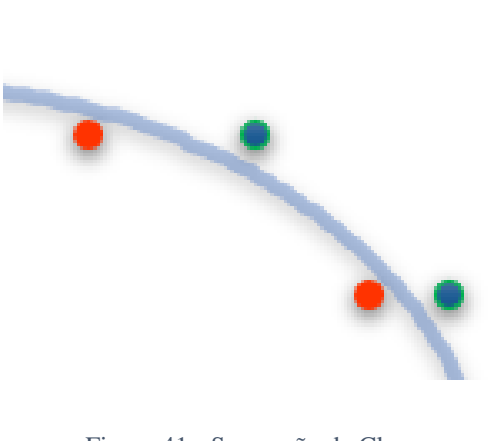

Figura 41 - Separação de Classes Fonte: Autoria própria

O processo de treinamento da rede PMC não necessariamente posiciona a linha de separação de classes no meio da distância entre as amostras de classes diferentes. Na verdade, a posição da linha de separação é determinada pelos valores iniciais atribuídos para os pesos sinápticos e limiares de ativação. Por essa razão a etapa de treinamento foi repetida até que a linha de separação de classes fosse posicionada o mais próxima possível da característica mho do modelo de referência (comportamento esperado).

A fase de treinamento também demonstrou que quanto mais próximas as amostras de classes diferentes estiverem umas das outras, mais dificultosa se torna a convergência do algoritmo de gradiente descendente. Portanto, a definição das amostras de treinamento é um fator relevante. Amostras de classes diferentes próximas significa convergência mais lenta, porém a característica obtida é mais próxima da desejável. Amostras mais afastadas oferecem uma margem de trabalho maior para o algoritmo de treinamento, favorecendo a convergência, porém a característica obtida pode estar imprecisa (não representando o ajuste de proteção).

|                | I abela 9 - Datasci de teste ixele ivilio |              |              |
|----------------|-------------------------------------------|--------------|--------------|
| <b>ZA Real</b> | ZA Img                                    | Classe       | Resposta     |
| 0,217          | 2,367                                     | <b>TRIP</b>  | <b>TRIP</b>  |
| 1,100          | 1,821                                     | <b>TRIP</b>  | <b>TRIP</b>  |
| $-0,867$       | 1,821                                     | <b>TRIP</b>  | <b>TRIP</b>  |
| 0,167          | 1,821                                     | <b>TRIP</b>  | <b>TRIP</b>  |
| 0,111          | 1,214                                     | TRIP         | <b>TRIP</b>  |
| 1,244          | 1,214                                     | <b>TRIP</b>  | <b>TRIP</b>  |
| $-1,056$       | 1,214                                     | <b>TRIP</b>  | <b>TRIP</b>  |
| 1,056          | 0,607                                     | <b>TRIP</b>  | <b>TRIP</b>  |
| $-0,844$       | 0,607                                     | <b>TRIP</b>  | TRIP         |
| $-0,286$       | 0,152                                     | <b>TRIP</b>  | <b>TRIP</b>  |
| 0,447          | 0,152                                     | <b>TRIP</b>  | <b>TRIP</b>  |
| 0,542          | 2,276                                     | <b>TRIP</b>  | <b>TRIP</b>  |
| $-0,292$       | 2,276                                     | <b>TRIP</b>  | <b>TRIP</b>  |
| 0,228          | 2,489                                     | <b>STRIP</b> | <b>STRIP</b> |
| 0,875          | 2,276                                     | <b>STRIP</b> | <b>STRIP</b> |
| $-0,692$       | 2,276                                     | <b>STRIP</b> | S TRIP       |
| $-1,033$       | 1,821                                     | <b>STRIP</b> | <b>STRIP</b> |
| 1,267          | 1,821                                     | <b>STRIP</b> | <b>STRIP</b> |
| 1,411          | 1,214                                     | <b>STRIP</b> | <b>STRIP</b> |
| $-1,156$       | 1,214                                     | <b>STRIP</b> | <b>STRIP</b> |
| $-1,011$       | 0,607                                     | <b>STRIP</b> | <b>STRIP</b> |
| 1,222          | 0,607                                     | S TRIP       | <b>STRIP</b> |
| 0,847          | 0,152                                     | <b>STRIP</b> | <b>STRIP</b> |
| $-0,586$       | 0,152                                     | <b>STRIP</b> | <b>STRIP</b> |
| $-0,006$       | $-0,061$                                  | <b>STRIP</b> | <b>STRIP</b> |

Tabela 9 - Dataset de teste Relé Mho

A Figura 42 ilustra as 25 amostras de teste posicionadas ao longo da característica desejada. Todas as amostras foram classificadas corretamente. As amostras em vermelho dispararam a saída "*Trip*" e as amostras em verde a saída "Sem *Trip*" conforme esperado.

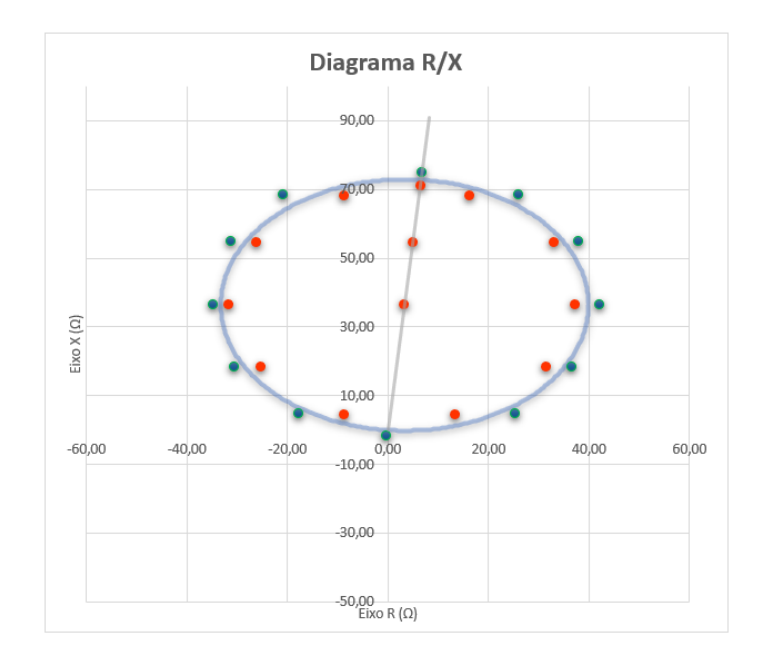

Figura 42 - Teste Relé Mho Fonte: Autoria própria

# **5.7 Relé Quadrilateral**

O módulo Relé Quadrilateral é um relé de distância cuja característica envolve a combinação de quatro unidades de medida, uma unidade reatância para o limite superior, duas unidades tipo resistência para os limites laterais e uma unidade direcional para o limite inferior.

Para a elaboração do *dataset* de treinamento, um modelo de relé quadrilateral foi implementado no *Excel*. A forma característica do modelo segue as premissas:

- A linha superior é paralela ao eixo R;
- As linhas laterais são paralelas ao eixo da impedância da linha;
- A linha inferior forma um ângulo de 90º com a impedância da linha e é dimensionada de modo que 20% do seu comprimento está posicionado no segundo quadrante e 80% no quarto quadrante.

A Figura 43 exibe a zona quadrilateral do modelo referência e os pontos de simulação aplicados na etapa de treinamento da rede PMC.

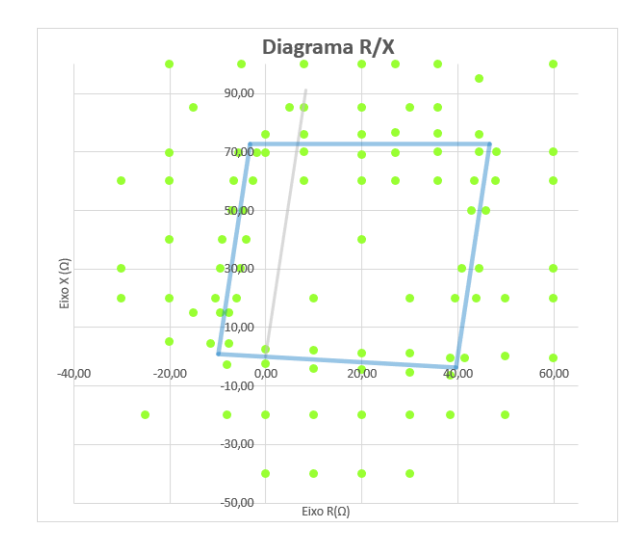

Figura 43 - Treinamento Relé Quadrilateral

Fonte: Autoria própria

O modelo de referência opera com a atuação conjunta de quatro comparadores:

*1. Comparador reativo*

$$
Imag(Zm) \leq Imag(Zl).X_1 \tag{78}
$$

Onde:

- $\overrightarrow{Zm}$  é o vetor impedância medida;
- $\bullet$   $\overline{Z}$ l é o vetor impedância da linha;
- $X_1$  é o ajuste de alcance reativo, sendo adotado 80%.
- *2. Comparador resistivo direito*

$$
RF \le R_1 \tag{79}
$$

Onde:

- $RF \neq a$  resistência de falta, obtida através da equação (5.5);
- $R_1$  é o ajuste de alcance resistivo, sendo adotado 40 ohms primários.
- *3. Comparador resistivo esquerdo*

$$
RF \ge \frac{-R_1}{4} \tag{80}
$$

*4. Comparador direcional*

$$
\begin{cases}\n\arg(\text{Zm}) \ge \arg(\text{Zl}) - 90^{\circ} \\
\arg(\text{Zm}) \le \arg(\text{Zl}) + 90^{\circ}\n\end{cases} \tag{81}
$$

O processo de treinamento da rede Quadrilateral foi realizado em quatro etapas. Inicialmente a rede foi treinada com somente a linha resistiva esquerda, o que foi possível com um neurônio na camada oculta. A seguir foram adicionadas a linha de reatância, a linha resistiva direita e a linha direcional. Para cada linha adicionada, mais neurônios foram agregados na camada oculta. O treinamento completo da característica foi obtido com oito neurônios na camada oculta (Figura 44).

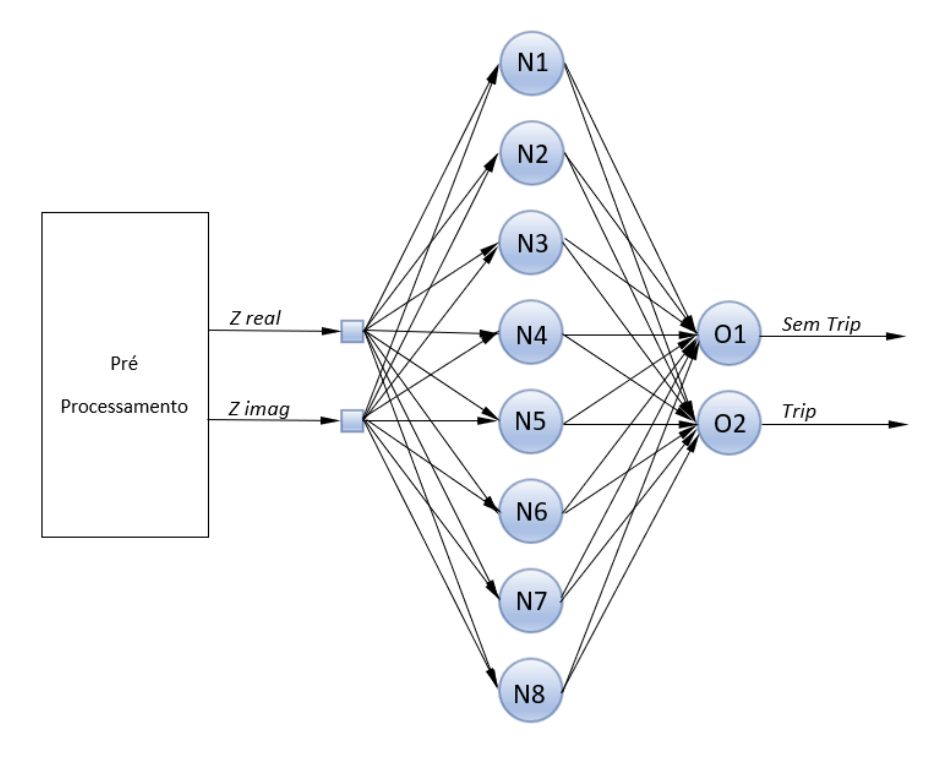

Figura 44 - RNA módulo Relé Quadrilateral

Fonte: Autoria própria

O objetivo da rede neural PMC é identificar se a impedância medida está dentro ou fora da característica quadrilateral. De forma análoga ao módulo Relé Mho, os parâmetros de entrada são as componentes real e imaginária da impedância medida. Os oito neurônios da camada oculta foram implementados com a função tangente hiperbólica e os dois neurônios

da camada de saída com a função *softmax*. As duas saídas digitais correspondem aos sinais de "Trip" e "Sem Trip". A rede PMC possui 32 pesos sinápticos e 10 limiares de ativação.

Um benefício observado no uso do bloco de pré-processamento está na flexibilização de ajuste da forma característica. A RNA para a característica quadrilateral foi treinada com o alcance reativo de 80% da linha (LT corumbá - Brasília Sul) e o alcance resistivo de 40 ohms primários. Para a implementação de uma característica em zona 2, por exemplo, supondo o alcance de 120% da LT e 60 ohms primários, não é necessário a repetição do algoritmo de treinamento. Fatores multiplicadores podem ser aplicados nos sinais de entrada de modo a implementar o novo ajuste desejado (Figura 45). A zona 2 é obtida multiplicando *Z real* e *Z imag* por um fator 0,66. Através desse método qualquer ajuste pode ser implementado, não havendo a necessidade de repetição da fase de treinamento. A técnica também se aplica aos módulos Relés Mho e Relé Sobrecorrente de Neutro (próxima rede a ser apresentada).

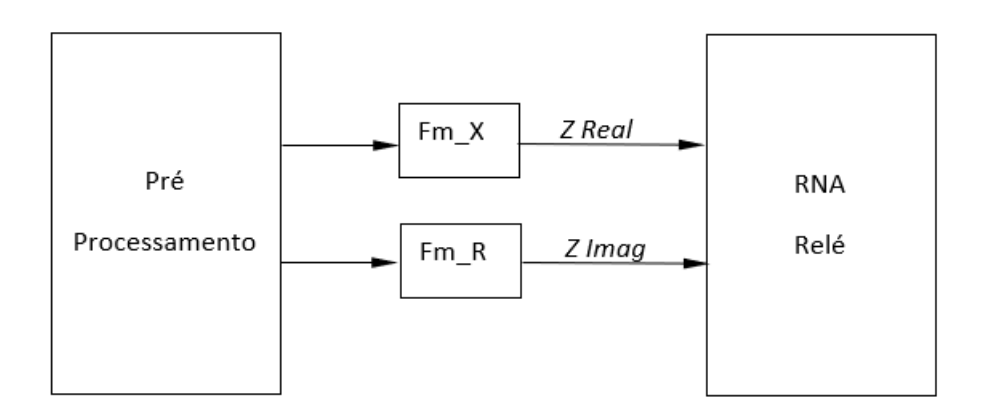

Figura 45 - Fatores multiplicadores

Fonte: Autoria própria

O fator multiplicador Fm é obtido por:

$$
Fm = \frac{Ajuste de treinamento}{Ajuste desejado}
$$
 (82)

Para o exemplo da zona 2:

$$
Fm_X = \frac{0.8}{1.2} = 0.66 \quad e \quad Fm_R = \frac{40}{60} = 0.66 \tag{83}
$$

Para o treinamento da rede foram realizadas 102 simulações de faltas. A Tabela 10 apresenta as dez primeiras amostras do *dataset* de treinamento.

| <b>ZA Real</b> | ZA Img   | Classe       |
|----------------|----------|--------------|
| 0,000          | 0,083    | <b>TRIP</b>  |
| 0,000          | $-0,083$ | <b>STRIP</b> |
| 0,000          | $-0,667$ | <b>STRIP</b> |
| 0,667          | 0,033    | <b>TRIP</b>  |
| 0,667          | $-0,150$ | <b>STRIP</b> |
| 0,667          | $-0,667$ | <b>STRIP</b> |
| 1,283          | $-0,017$ | <b>TRIP</b>  |
| 1,383          | $-0,017$ | <b>STRIP</b> |
| 2,000          | $-0,017$ | <b>STRIP</b> |
| 1,283          | $-0,217$ | <b>STRIP</b> |
|                |          |              |

Tabela 10 - Dataset de treino Relé Quadrilateral

O processo de aprendizagem foi concluído quando o erro médio quadrático foi minimizado para:

$$
EMQ = 0.0 \tag{84}
$$

A Figura 46 ilustra as 36 simulações de teste. Os pontos verdes são simulações que atuaram a saída "Sem *Trip*" e os pontos vermelhos atuaram a saída "*Trip*". A Tabela 11 apresenta o *dataset* de teste. Todas as amostras foram classificadas corretamente.

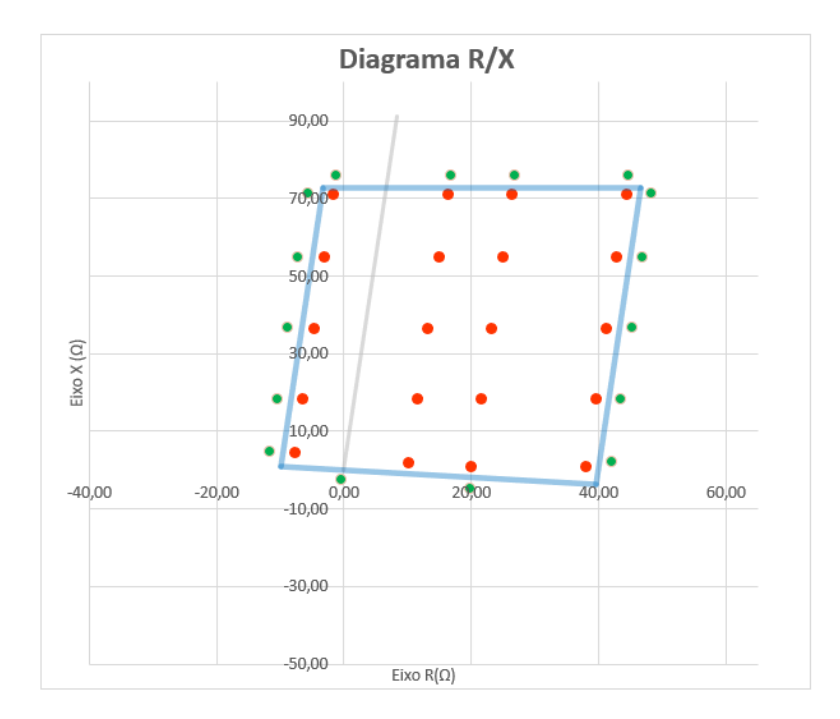

Figura 46 - Teste Relé Quadrilateral

| ZA Real  | ZA Img                             | Classe       | Resposta     |
|----------|------------------------------------|--------------|--------------|
| $-0,050$ | 2,367                              | TRIP         | TRIP         |
| 0,550    | 2,367                              | <b>TRIP</b>  | TRIP         |
| 0,883    | 2,367                              | TRIP         | <b>TRIP</b>  |
| 1,483    | 2,367                              | <b>TRIP</b>  | <b>TRIP</b>  |
| 1,433    | 1,821                              | TRIP         | TRIP         |
| 0,833    | 1,821                              | TRIP         | TRIP         |
| 0,500    | 1,821                              | TRIP         | TRIP         |
| $-0,100$ | 1,821                              | TRIP         | <b>TRIP</b>  |
| $-0,156$ | 1,214                              | TRIP         | TRIP         |
| 0,444    | 1,214                              | TRIP         | TRIP         |
| 0,778    | 1,214                              | TRIP         | TRIP         |
| 1,378    | 1,214                              | TRIP         | TRIP         |
| 1,322    | 0,607                              | TRIP         | TRIP         |
| 0,722    | 0,607                              | TRIP         | TRIP         |
| 0,389    | 0,607                              | TRIP         | TRIP         |
| $-0,211$ | 0,607                              | TRIP         | TRIP         |
| 1,269    | 0,030                              | TRIP         | TRIP         |
| $-0,253$ | 0,152                              | TRIP         | TRIP         |
| 0,339    | 0,061                              | TRIP         | TRIP         |
| 0,669    | 0,030                              | TRIP         | TRIP         |
| 0,897    | 2,519                              | S TRIP       | S TRIP       |
| 0,564    | 2,519                              | S TRIP       | S TRIP       |
| $-0,036$ | 2,519                              | S TRIP       | S TRIP       |
| 1,497    | 2,519                              | S TRIP       | S TRIP       |
| 1,617    | 2,367                              | S TRIP       | <b>STRIP</b> |
| $-0,183$ | 2,367                              | S TRIP       | S TRIP       |
| 1,567    | 1,821                              | S TRIP       | <b>STRIP</b> |
| $-0,233$ | 1,821                              | <b>STRIP</b> | <b>STRIP</b> |
| -0,289   | 1,214                              | S TRIP       | S TRIP       |
| 1,511    | 1,214                              | <b>STRIP</b> | <b>STRIP</b> |
| $-0,344$ | 0,607                              | S TRIP       | S TRIP       |
| 1,456    | 0,607                              | <b>STRIP</b> | <b>STRIP</b> |
| 1,406    | 0,061                              | S TRIP       | <b>STRIP</b> |
| $-0,386$ | 0,152                              | S TRIP       | S TRIP       |
| $-0,008$ | $-0,091$                           | S TRIP       | S TRIP       |
| 0,665    | $-0,167$                           | <b>STRIP</b> | S TRIP       |
|          | $\Gamma$ and $\Gamma$ and $\Gamma$ | ta alakalah  |              |

Tabela 11 - Dataset de teste Relé Quadrilateral

# **5.8 Relé Direcional Sobrecorrente de Neutro**

Os módulos Relé Mho e Relé Quadrilateral apresentam alcance resistivo restrito, a característica quadrilateral foi ajustada em 40 ohms primários e a característica Mho possui um alcance ainda menor. Faltas monofásicas envolvendo altos valores de resistência de falta não são cobertas pelos relés de distância. Portanto, o Relé Direcional Sobrecorrente de Neutro (67N) é proposto nesse trabalho como complemento às proteções de distância, oferecendo um maior alcance resistivo para faltas com circulação de corrente de neutro (3I0).

Um modelo da função 67N foi implementado no *Excel* para a elaboração do *dataset* de treinamento. O algoritmo escolhido é o mesmo utilizado pelos relés *Siprotec* 5, do fabricante *Siemens*, modelos 7SA-SD-SL-VK\_87, documentado nos manuais dos relés. O manual consultado foi o da versão de *firmware* 6.00. A Figura 47 ilustra o diagrama de direcionalidade da função 67N.

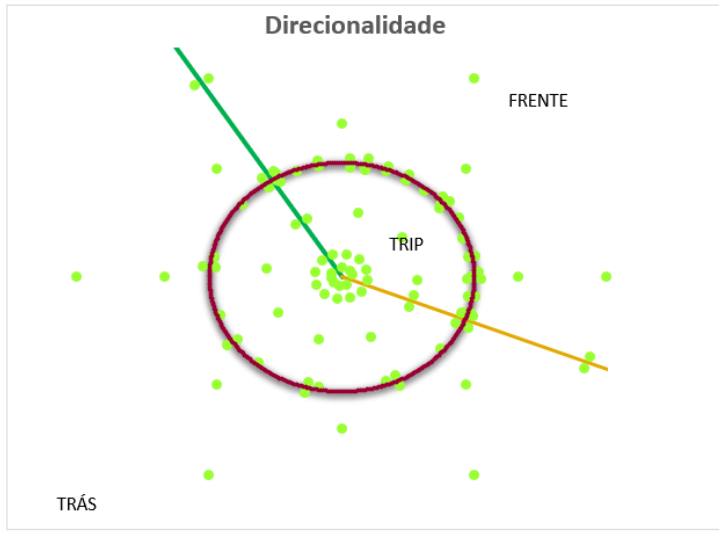

Figura 47 - Diagrama de direcionalidade função 67N

Fonte: Autoria própria

O método de polarização adotado utiliza as grandezas de sequência zero  $(\dot{V_0} e \, \dot{I_0})$  para a determinação da direção da falta. As duas semirretas, posicionadas em 122° e 338° (valores típicos recomendados pelo fabricante Siemens nos manuais dos relés da linha Siprotec 5), delimitam as áreas de direcionalidade "Frente" e "Trás". A característica circular representa o *pick-up* da função, ajustada em 1200A. Faltas com corrente de neutro superior ao ajuste de *pick-up* são posicionadas dentro da característica circular e faltas abaixo do ajuste são posicionadas fora da característica. A operação da função ocorre na região "*Trip*", na qual ambas as condições de *pick-up* e direcionalidade para "Frente" são satisfeitas. Os pontos verdes representam as amostras realizadas na fase de treinamento, foram realizadas 112 simulações de faltas internas e externas.

A arquitetura da rede neural PMC é detalhada pela Figura 48. Os dez neurônios da camada oculta foram implementados com a função tangente hiperbólica e os quatro neurônios da camada de saída com a função s*oftmax*. Ao todo são 60 pesos sinápticos e 14 limiares de ativação.

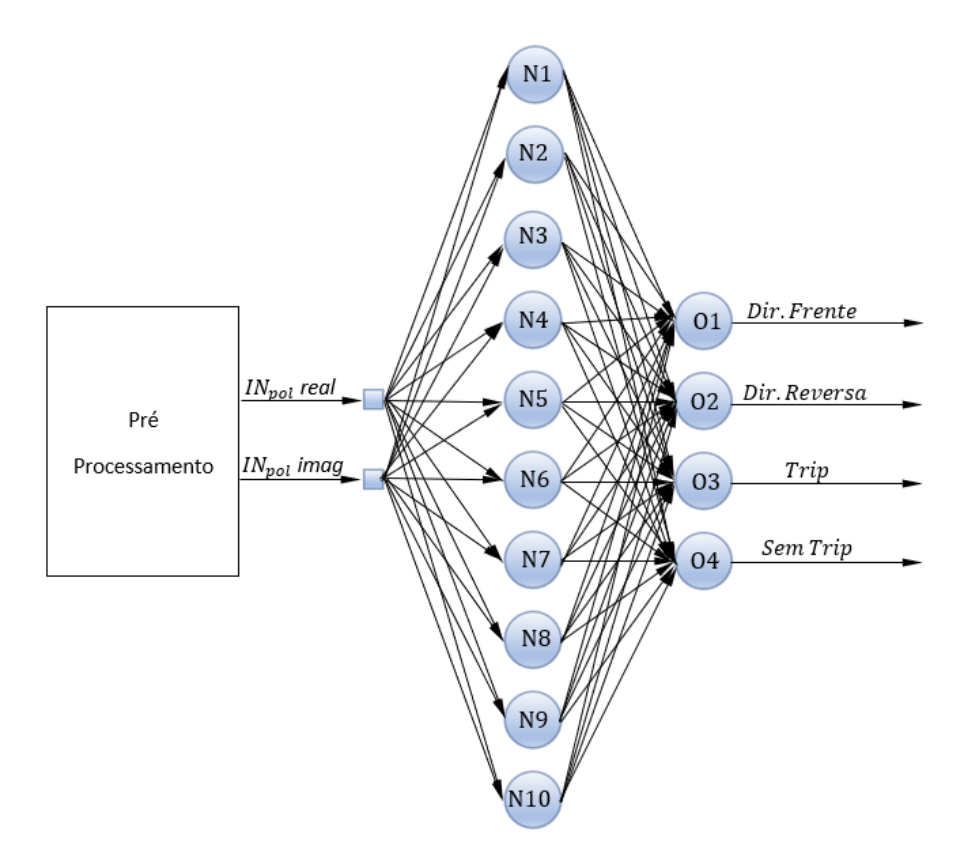

Figura 48 - RNA módulo Relé Sobrecorrente de Neutro

A camada de entrada contempla dois sinais, correspondentes às componentes real e imaginária do vetor de corrente  $\ddot{IN}_{pol}$ . O módulo e ângulo do vetor são determinados por:

$$
|IN_{pol}| = |3I_0| \tag{85}
$$

$$
arg\,l\dot{N}_{pol} = arg\,\dot{V}_0 - arg(-3\dot{l}_0) \tag{86}
$$

A saída da rede abrange quatro sinais digitais, sendo dois relativos à direcionalidade "Frente" e "Reversa", e dois relativos à operação do relé, "Trip" e "Sem Trip". A rede neural PMC opera como classificador de padrões, as amostras de corrente  $\dot{IN}_{pol}$  são avaliadas tanto no aspecto da direcionalidade como para a operação da função.

O treinamento da rede foi realizado através de 112 simulações de faltas. As primeiras dez amostras do *dataset* de treinamento estão demonstradas na Tabela 12. O modelo de referência 67N, que atuou como supervisor de treinamento, foi responsável por informar as coordenadas das amostras de corrente  $\dot{IN}_{pol}$ , além das classes de direção e operação da função.

|                |          | Classe  |               |  |  |  |  |  |
|----------------|----------|---------|---------------|--|--|--|--|--|
| <b>IN Real</b> | IN Img   | Direção | Operação      |  |  |  |  |  |
| 0,000          | 0,080    | Frente  | <b>TRIP</b>   |  |  |  |  |  |
| 0,066          | 0,046    | Frente  | <b>TRIP</b>   |  |  |  |  |  |
| 0.079          | 0.015    | Frente  | <b>TRIP</b>   |  |  |  |  |  |
| 0.040          | $-0.069$ | Reversa | <b>S TRIP</b> |  |  |  |  |  |
| $-0.014$       | $-0.079$ | Reversa | S TRIP        |  |  |  |  |  |
| $-0,061$       | $-0,051$ | Reversa | S TRIP        |  |  |  |  |  |
| $-0.079$       | $-0.014$ | Reversa | <b>S TRIP</b> |  |  |  |  |  |
| $-0,075$       | 0.027    | Reversa | S TRIP        |  |  |  |  |  |
| $-0.141$       | 0.141    | Reversa | <b>S TRIP</b> |  |  |  |  |  |
| $-0.062$       | 0.190    | Frente  | <b>TRIP</b>   |  |  |  |  |  |
|                |          |         |               |  |  |  |  |  |

Tabela 12 - Dataset de treinamento Relé Sobrecorrente de Neutro

O treinamento foi considerado concluído após o erro médio quadrático atingir o valor:

$$
EMQ = 0,000001 \tag{87}
$$

Para a etapa de teste foram aplicadas 20 faltas, ilustradas no diagrama de direcionalidade da Figura 49. A Tabela 13 detalha a resposta da rede neural PMC para as simulações de teste. Observa-se que a rede classificou corretamente as 20 amostras, categorizando com êxito a direcionalidade e a operação da função.

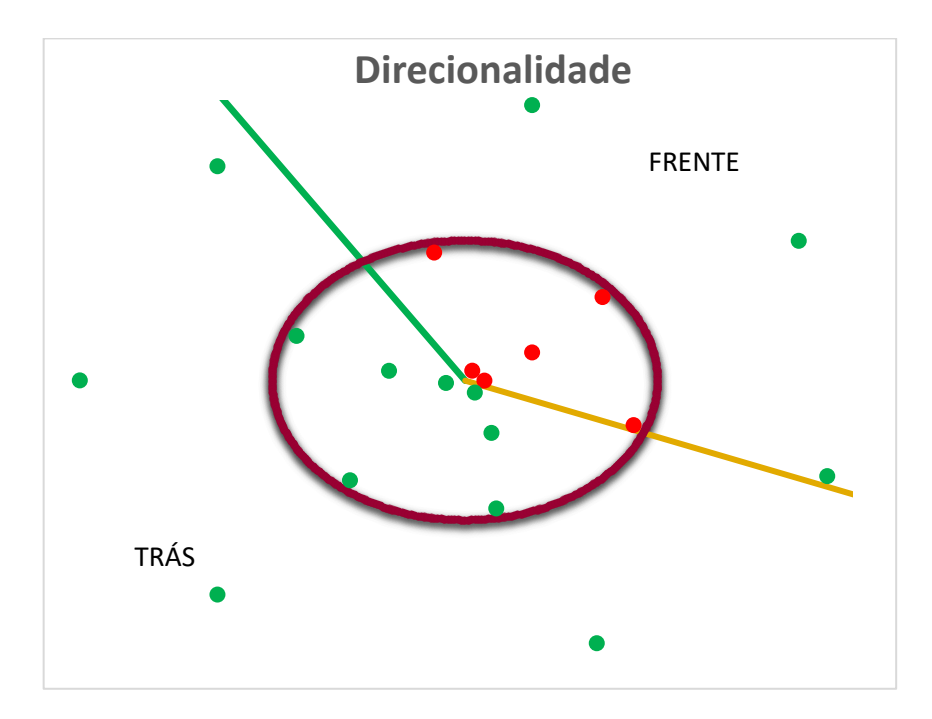

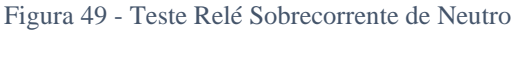

|                |          |         | Classe<br>Resposta |         |              |  |  |
|----------------|----------|---------|--------------------|---------|--------------|--|--|
| <b>IN Real</b> | IN Img   | Direção | Operação           | Direção | Operação     |  |  |
| 0,036          | 0,071    | Frente  | <b>TRIP</b>        | Frente  | <b>TRIP</b>  |  |  |
| 0,100          | 0,000    | Frente  | <b>TRIP</b>        | Frente  | <b>TRIP</b>  |  |  |
| 0,050          | $-0,087$ | Reversa | <b>STRIP</b>       | Reversa | <b>STRIP</b> |  |  |
| $-0.098$       | $-0,017$ | Reversa | <b>STRIP</b>       | Reversa | <b>STRIP</b> |  |  |
| $-0,394$       | 0,069    | Reversa | <b>STRIP</b>       | Reversa | <b>STRIP</b> |  |  |
| 0,346          | 0,200    | Frente  | TRIP               | Frente  | <b>TRIP</b>  |  |  |
| 0,137          | $-0,376$ | Reversa | <b>STRIP</b>       | Reversa | <b>STRIP</b> |  |  |
| $-0,874$       | 0,318    | Reversa | <b>STRIP</b>       | Reversa | <b>STRIP</b> |  |  |
| $-0,162$       | 0.916    | Frente  | TRIP               | Frente  | <b>TRIP</b>  |  |  |
| 0,713          | 0.598    | Frente  | TRIP               | Frente  | <b>TRIP</b>  |  |  |
| 0,874          | $-0,318$ | Frente  | TRIP               | Frente  | <b>TRIP</b>  |  |  |
| 0,162          | $-0.916$ | Reversa | <b>STRIP</b>       | Reversa | <b>STRIP</b> |  |  |
| $-0,598$       | $-0,713$ | Reversa | <b>STRIP</b>       | Reversa | <b>STRIP</b> |  |  |
| $-1,286$       | $-1,532$ | Reversa | <b>STRIP</b>       | Reversa | <b>STRIP</b> |  |  |
| $-2,000$       | 0,000    | Reversa | S TRIP             | Reversa | <b>STRIP</b> |  |  |
| $-1,286$       | 1,532    | Reversa | <b>STRIP</b>       | Reversa | <b>STRIP</b> |  |  |
| 0,347          | 1,970    | Frente  | S TRIP             | Frente  | <b>STRIP</b> |  |  |
| 1,732          | 1,000    | Frente  | <b>STRIP</b>       | Frente  | <b>STRIP</b> |  |  |
| 1,879          | $-0,684$ | Frente  | <b>STRIP</b>       | Frente  | <b>STRIP</b> |  |  |
| 0.684          | $-1,879$ | Reversa | <b>STRIP</b>       | Reversa | <b>STRIP</b> |  |  |

Tabela 13 - Dataset de teste Relé Sobrecorrente de Neutro

# **5.9 Teste prático dos módulos**

O objetivo dessa etapa é avaliar o desempenho dos módulos de proteção para perturbações reais envolvendo a linha de referência, a LT 345 kV Corumbá - Brasília Sul. Um programa foi desenvolvido na linguagem *VBA* para o *upload* das oscilografias (formato *Comtrade*) e aplicação das amostras nos módulos de proteção. O processamento dos sinais está demonstrado no diagrama de blocos da Figura 50. A execução do programa segue o fluxograma da Figura 51.

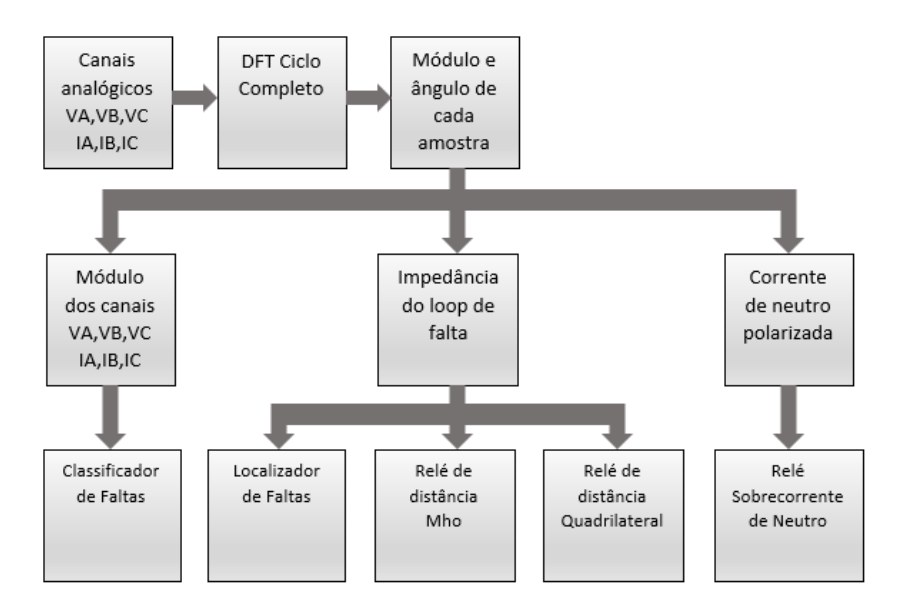

Figura 50 - Fluxo dos sinais programa *Comtrade*

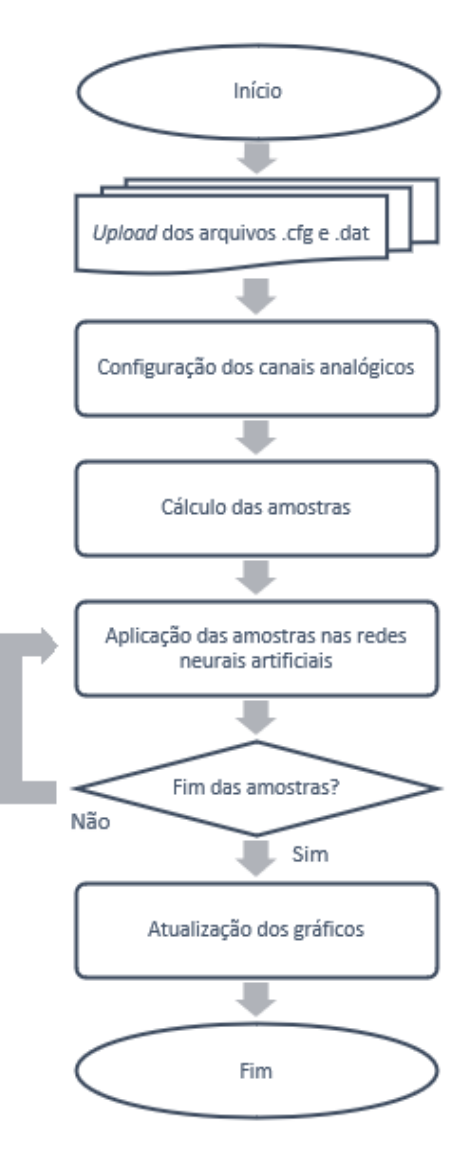

Figura 51 - Fluxograma programa *Comtrade*

## **5.9.1 Caso 1**

O primeiro caso escolhido se trata de uma perturbação ocorrida no dia 22/04/2021 às 23h24min. Os dados da perturbação segundo a concessionária Furnas, responsável pela operação e manutenção da LT, estão resumidos no Quadro 3:

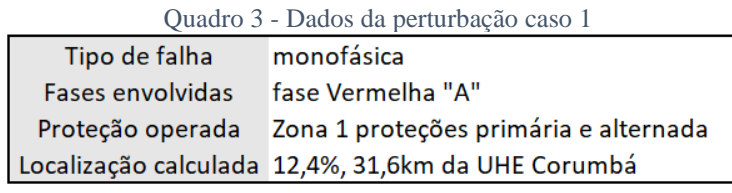

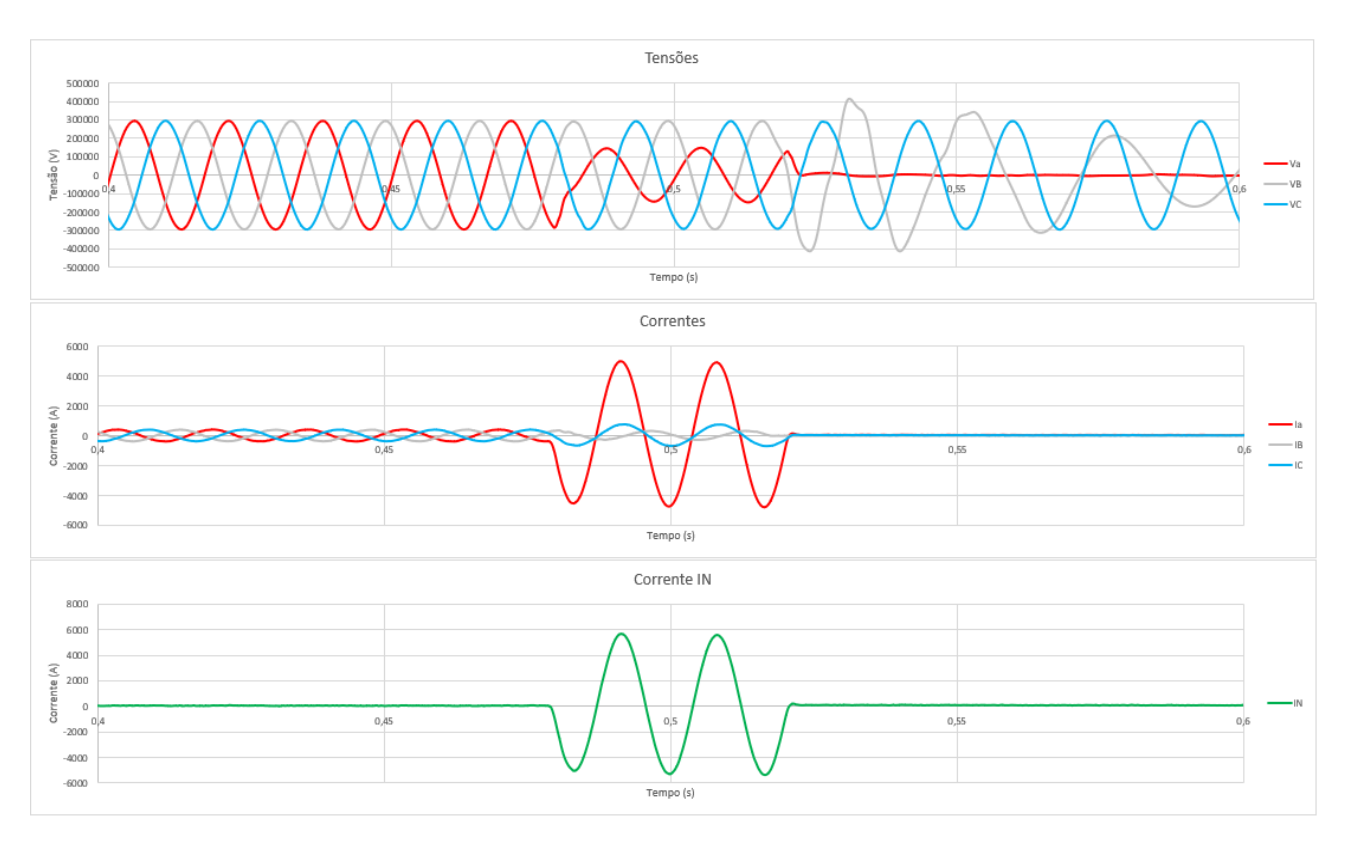

A Figura 52 ilustra as tensões e correntes provenientes da oscilografia gerada pela proteção primária do terminal Corumbá. A perturbação na fase "A" durou 43 ms.

Figura 52 - Canais analógicos Caso 1

#### Fonte: Autoria própria

O diagrama R-X da Figura 53 apresenta o deslocamento da impedância ao longo da perturbação, cada ponto laranja equivale à uma amostra de impedância. O programa permite a execução de apenas um dos relés de distância, sendo o módulo escolhido o Relé Quadrilateral.

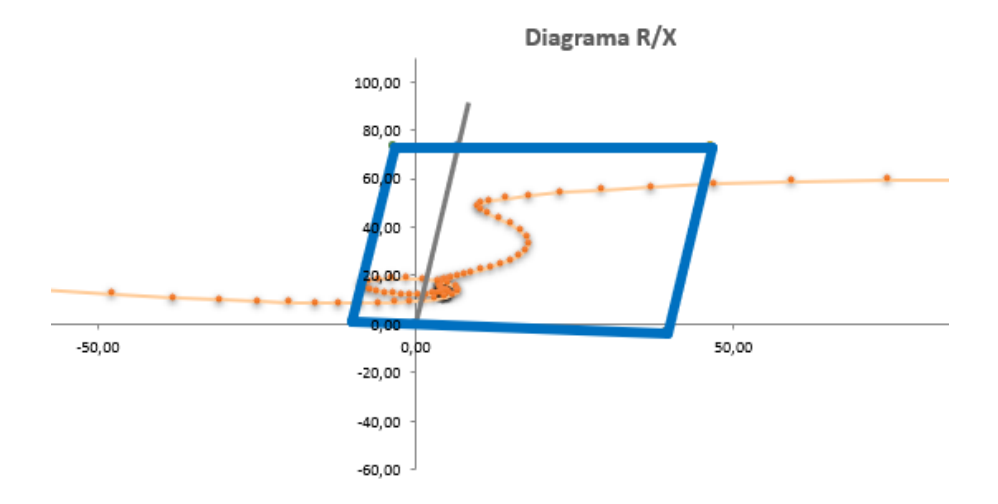

Figura 53 - Diagrama R-X Caso 1

A característica demonstrada na Figura 53 corresponde aos ajustes implementados no relé, 80% de alcance reativo e 40 ohms de alcance resistivo. De modo a evitar operações incorretas durante a transição da janela móvel no instante da falta (DFT de um ciclo completo), uma temporização de 20 ms foi adicionada para a atuação da função de distância. Conforme pode ser observado na Figura 53, a impedância medida invade a forma característica, portanto, a resposta desejada é a operação da função de distância.

O diagrama de direcionalidade da Figura 54 ilustra as amostras de corrente de neutro. As amostras estão posicionadas dentro da característica circular na região de direção "Frente", sendo assim, é esperada também a operação da função 67N.

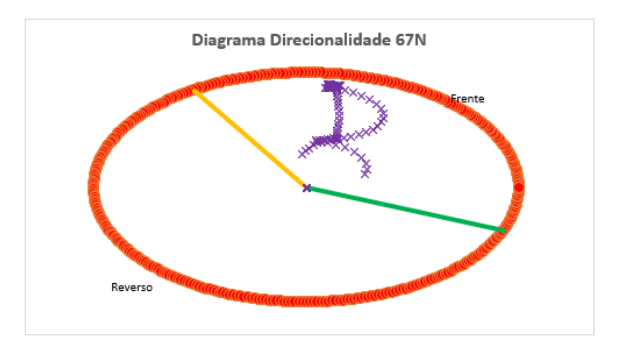

Figura 54 - Diagrama de direcionalidade 67N Caso 1

#### Fonte: Autoria própria

A resposta dos módulos de proteção está apresentada no gráfico de canais digitais da Figura 55. No instante de tempo "1" ocorre a partida da função 67N direção para frente, operação da função 67N e a partida da proteção de distância. No instante "2", aproximadamente 20ms após o instante "1", a proteção de distância opera. No instante "3", observa-se que a proteção de distância desopera e volta a partir logo em seguida, esse instante é caracterizado pela trajetória que a impedância efetua antes de sair definitivamente da característica (Figura 53). No instante "4" ocorre o reset das proteções.

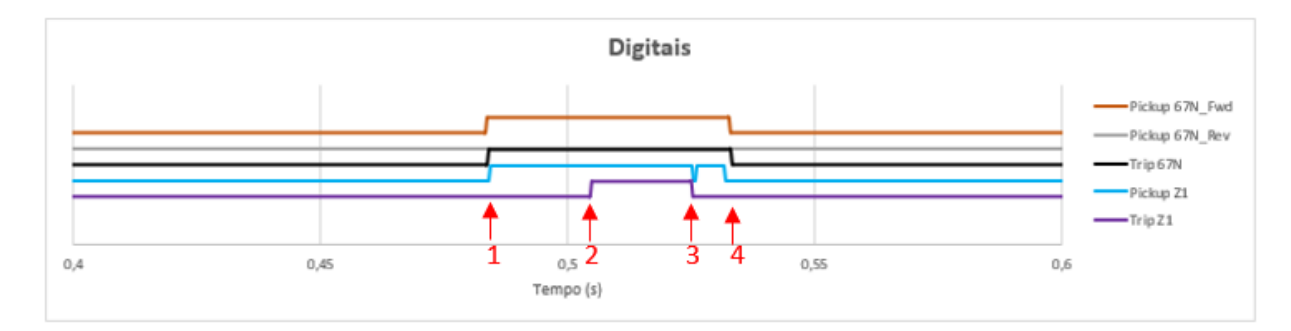

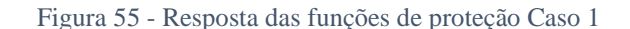

A janela de operação apresentada na Figura 56 sintetiza a resposta dos módulos. O módulo Localizador de Faltas calculou a falta como sendo à 14,3% da LT com 3,12 ohms de resistência de falta, resposta compatível com o diagrama R-X da Figura 53 e com o cálculo efetuado por Furnas. O módulo classificador de faltas identificou corretamente a falta monofásica na fase "A". A função de distância operou 20,14ms após *pick-up* conforme ajuste. A função 67N também atuou de forma assertiva após detectar a direção da falta.

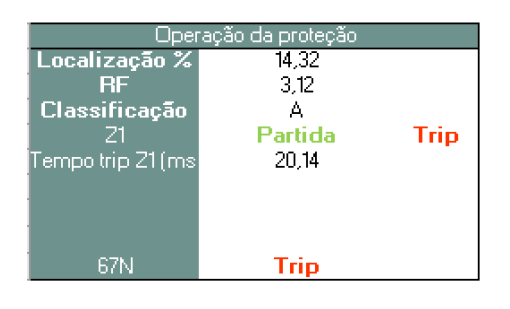

Figura 56 - Janela de operação Caso 1

Fonte: Autoria própria

#### **5.9.2 Caso 2**

O caso 2 se refere a uma perturbação que aconteceu no dia 14/05/2021 às 05h28min. Os dados fornecidos pela concessionária Furnas estão resumidos no Quadro 4:

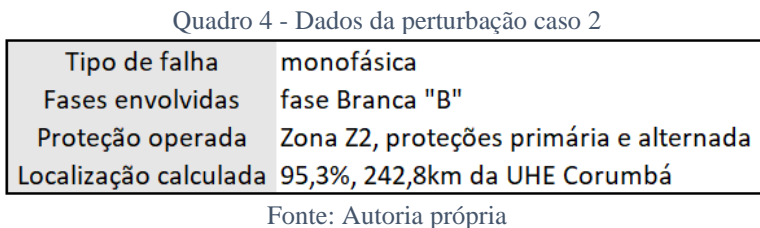

A Figura 57 apresenta os canais analógicos do arquivo de oscilografia registrado pela proteção primária do terminal Corumbá. Observa-se que durante os 60ms da perturbação, houve uma subtensão e sobrecorrente na fase B, típicos de uma falta monofásica. A corrente de neutro atingiu o valor máximo de 1100A (*RMS*), valor abaixo do pick-up de 1200A, portanto a proteção 67N não deve operar para essa perturbação. O diagrama R-X da Figura 58 demonstra que o ponto de curto-circuito se encontra fora da zona característica de distância, portanto da mesma forma que a proteção 67N, é esperada a não atuação da proteção 21. Durante a trajetória de saída, uma única amostra é registrada dentro da característica. Mesmo assim, a proteção deve-se manter inerte em função da temporização de 20ms adicionada para *trip*.

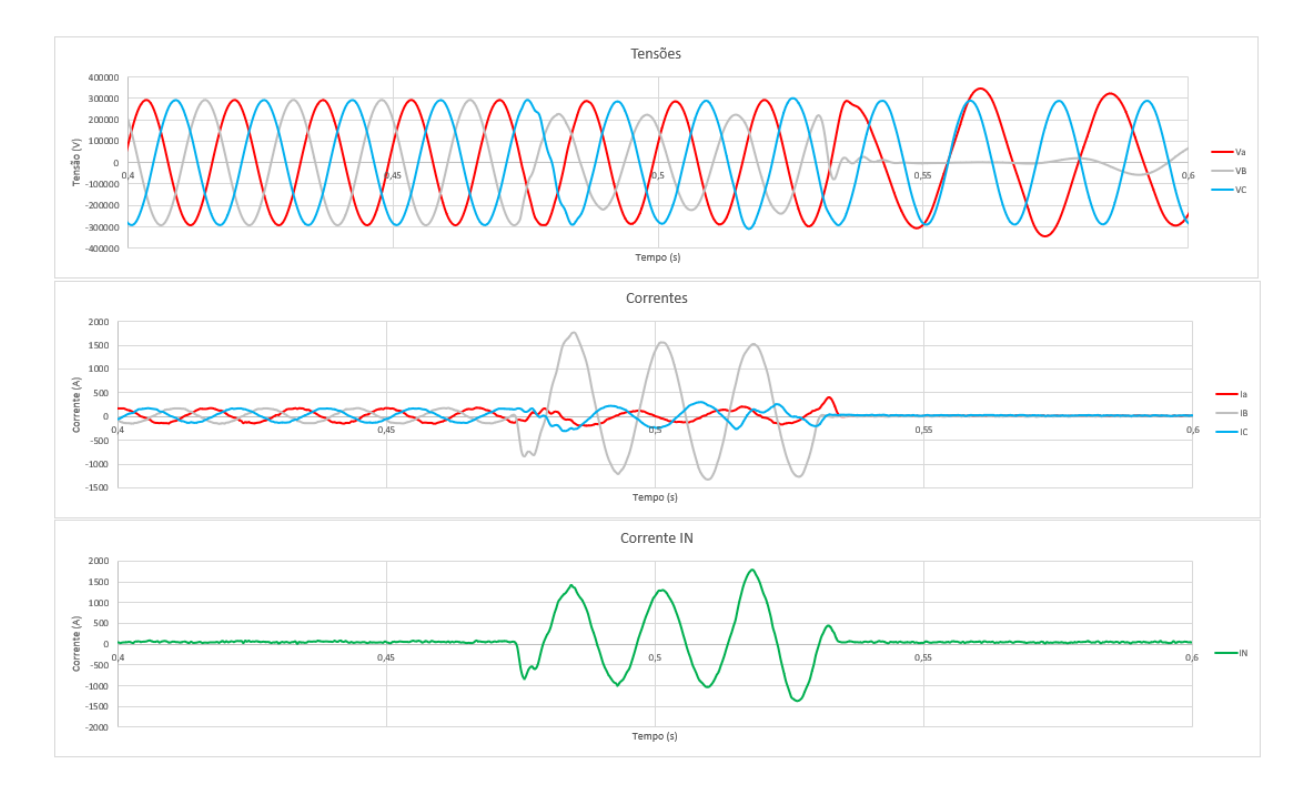

Figura 57 - Canais analógicos Caso 2

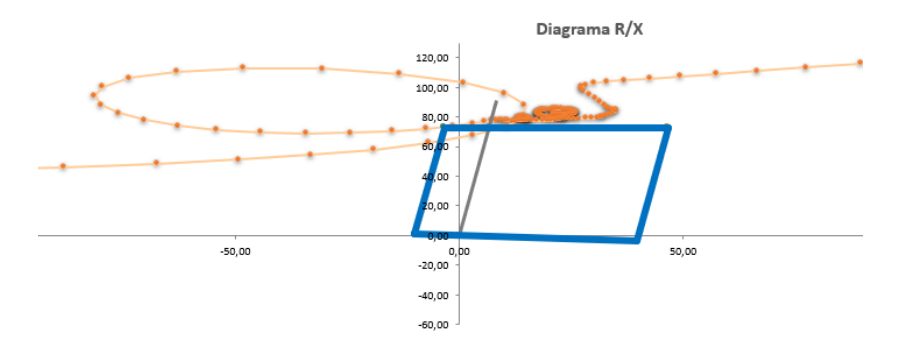

Figura 58 - Diagrama R-X Caso 2

Fonte: Autoria própria

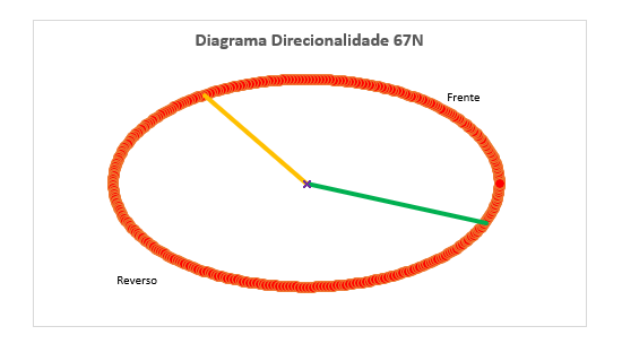

Figura 59 - Diagrama de direcionalidade 67N Caso 2

Os dados de resposta da rede estão indicados na Figura 60. Conforme esperado, não houve nenhuma atuação pelas proteções, apenas a partida da função de distância em função da única amostra indicada dentro da característica (Figura 58). A classificação e a localização da falta não foram registrados pela janela de operação (Figura 61) visto que ambas dependem da operação das proteções para serem indicadas.

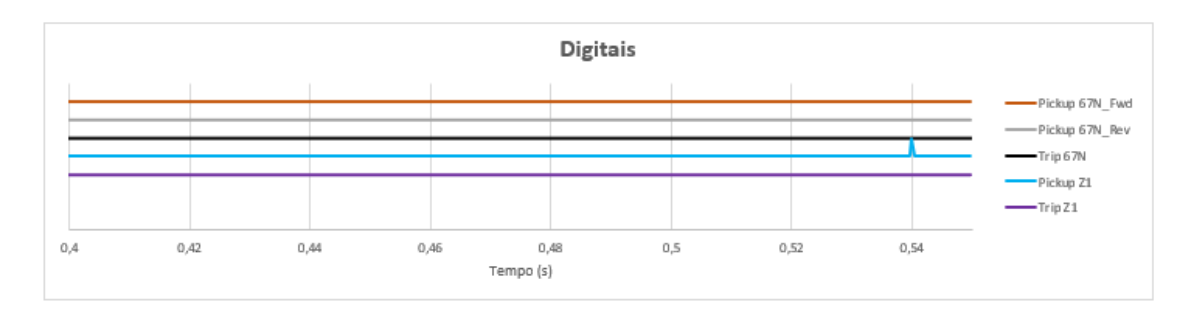

Figura 60 - Resposta das funções de proteção Caso 2

Fonte: Autoria própria

|                     | <u> Operação da proteção</u> |
|---------------------|------------------------------|
| Localização %       |                              |
| RЕ<br>Classificação |                              |
| 71                  |                              |
| Tempo trip Z1(ms)   |                              |
|                     |                              |
|                     |                              |
| 67N                 |                              |

Figura 61 - Janela de operação Caso 2

Fonte: Autoria própria

#### **5.9.3 Caso 3**

O terceiro caso se trata de uma perturbação ocorrida no dia 18/05/2017 às 19h52min. Os dados da ocorrência estão resumidos no Quadro 5:

| <u> Uddulu 9 - Dauos da perturbação caso 9</u> |                                                          |  |  |  |  |  |  |
|------------------------------------------------|----------------------------------------------------------|--|--|--|--|--|--|
| Tipo de falha                                  | monofásica                                               |  |  |  |  |  |  |
| <b>Fases envolvidas</b>                        | fase Azul "C"                                            |  |  |  |  |  |  |
|                                                | Proteção operada Zona Z1, proteções primária e alternada |  |  |  |  |  |  |
|                                                | Localização calculada 58%, 147km da UHE Corumbá          |  |  |  |  |  |  |
|                                                |                                                          |  |  |  |  |  |  |

Quadro 5 - Dados da perturbação caso 3

Fonte: Autoria própria

De forma análoga aos demais casos, a perturbação foi analisada pela oscilografia do terminal Corumbá (Figura 62). A falta na fase azul "C" persistiu por 42ms.

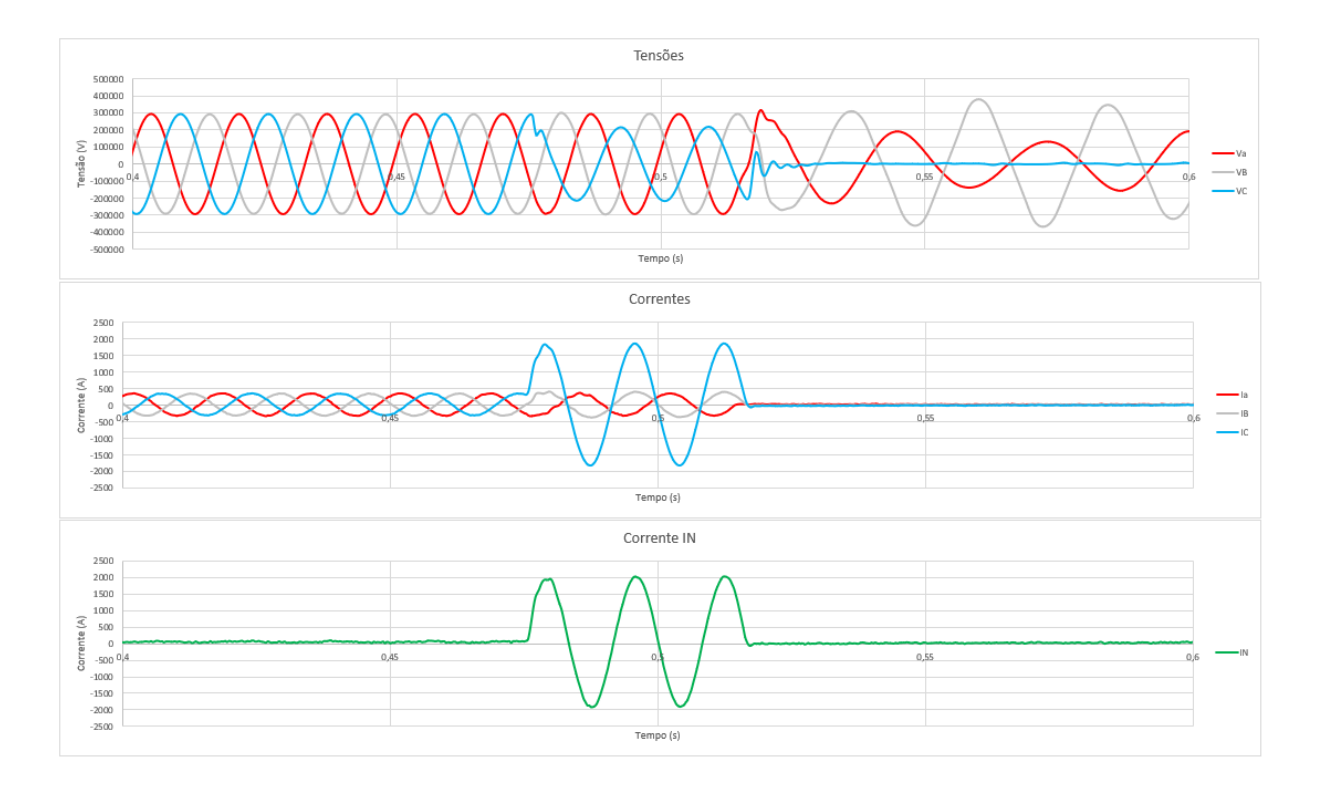

Figura 62 - Canais analógicos Caso 3 Fonte: Autoria própria

O diagrama R-X apresentado na Figura 63 demonstra claramente que a impedância de falta invade a característica quadrilateral, portanto, para essa simulação é esperada a atuação da função de distância. Na mesma toada, as amostras de corrente de neutro estão situadas dentro do diagrama de direcionalidade na região adiante (Figura 64), portanto, almeja-se também a operação da função sobrecorrente de neutro 67N.

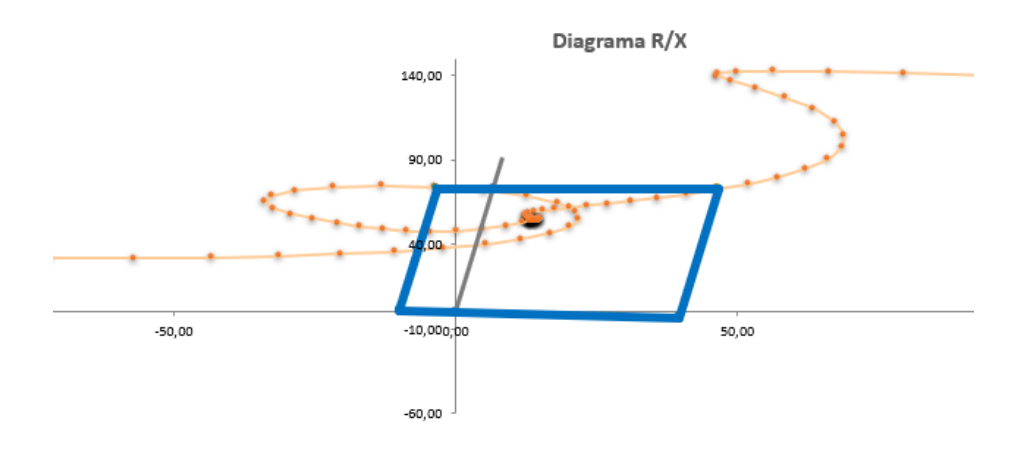

Figura 63 - Diagrama R-X Caso 3 Fonte: Autoria própria

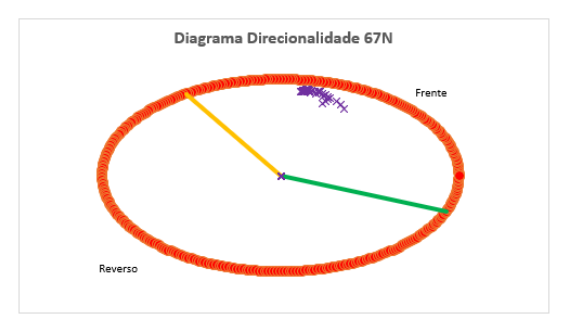

Figura 64 - Diagrama de direcionalidade 67N Caso 3 Fonte: Autoria própria

A resposta dos módulos Relé Quadrilateral e Relé Sobrecorrente de Neutro estão sintetizadas na Figura 65. O primeiro evento ocorrido é a partida da função de distância. Logo em seguida, a função 67N detecta a falta na direção para frente e opera a função (*Trip*). Decorridos 20 ms após a partida, a função de distância também opera. Durante a eliminação da falta, a função de distância volta a partir novamente devido ao movimento de saída da impedância de falta (Figura 63). O módulo Classificador de falta reconheceu corretamente a falta monofásica na fase C (Figura 66) e o módulo Localizador de Faltas identificou a falta como sendo à 60% do terminal Corumbá, com a resistência de falta de oito ohms. A localização calculada é bem próxima da localização informada por Furnas.

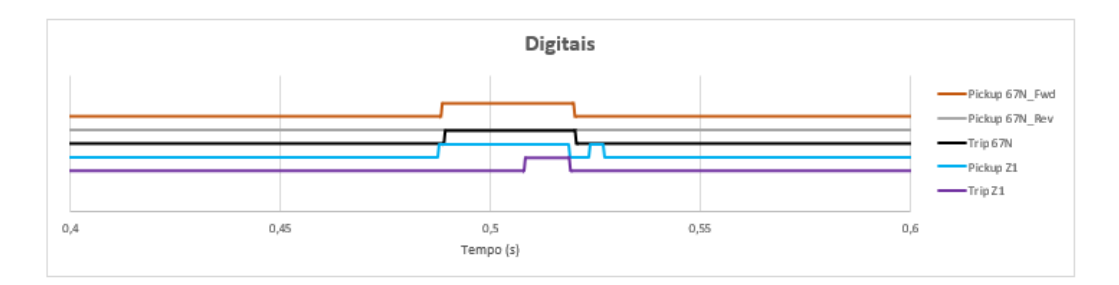

Figura 65 - Resposta das funções de proteção Caso 3

Fonte: Autoria própria

|                    | Dperação da proteção |             |
|--------------------|----------------------|-------------|
| Localização %      | 60,44                |             |
| RF                 | 8,46                 |             |
| Classificação      | C                    |             |
| 71                 | Partida              | <b>Trip</b> |
| Tempo trip 21 (ms) | 20.14                |             |
|                    |                      |             |
|                    |                      |             |
|                    |                      |             |
| 67N                | Trip                 |             |

Figura 66 - Janela de operação Caso 3

#### **5.9.4 Considerações finais**

Este capítulo apresentou a metodologia empregada no projeto das cinco RNAs : Classificador de faltas, Localizador de faltas, relé de distância mho, relé de distância quadrilateral e relé de sobrecorrente de neutro 67N.

O *design* de cada RNA teve como foco a simplicidade, sempre objetivando a implementação em hardware. Esse prisma norteou a escolha do modelo de neurônio, quantidade de sinais, número de neurônios e funções de ativação.

O bom resultado na etapa de validação e testes demonstrou que as RNAs estavam prontas para a próxima etapa – a elaboração do software do controlador *ESP32*. O capítulo a seguir demonstra os principais aspectos do hardware e software do relé protótipo.

# **6 IMPLEMENTAÇÃO EM HARDWARE**

#### **6.1 Considerações iniciais**

Esse capítulo primeiramente descreve o hardware proposto para o relé de proteção de RNAs. Em seguida se faz uma exposição de todos os blocos que compõem o software do relé.

## **6.2 Definição de hardware**

Para o processamento central do relé, três módulos microcontroladores foram avaliados, o *Arduino Mega*, o *Arduino Due* e o *ESP32*. Um comparativo dos módulos está detalhado na Tabela 14.

|                | Arduino Mega Arduino Due |         | <b>ESP 32</b> |
|----------------|--------------------------|---------|---------------|
| <b>Núcleos</b> | 1,000                    | 1,000   | 2,000         |
| Arquitetura    | 8 bits                   | 32 bits | 32 bits       |
| Clock          | 16 Mhz                   | 84 Mhz  | 160 - 240 Mhz |
| <b>RAM</b>     | 8 kB                     | 96 kB   | 520 kB        |
| Flash          | 256 kB                   | 512 kB  | <b>16 MB</b>  |
| Wifi           | Não                      | Não     | Sim           |
| Bluetooth      | Não                      | Não     | Sim           |

Tabela 14 - Características dos Microcontroladores

Fonte: Autoria própria

Uma das etapas mais importantes de um relé de proteção é a aquisição das amostras dos canais analógicos. Quanto maior a taxa de amostragem dos sinais, maior é a precisão. Três versões de softwares foram desenvolvidas na fase de especificação, uma para cada microcontrolador. Através do *Arduino Mega*, atingiu-se a taxa da amostragem de três amostras por ciclo, um desempenho bastante aquém do ideal. Como o *Arduino Due* possui uma frequência de *clock* superior ao *Arduino Mega*, foi possível rodar o software com uma taxa de amostragem de seis amostras por ciclo. Já o microcontrolador *ESP32* possui uma grande vantagem em relação aos outros microcontroladores testados por possuir dois núcleos de processamento, o que possibilitou uma taxa de amostragem de 28 amostras por ciclo. Por essa razão o *ESP32* (Figura 67) foi o microcontrolador aplicado nesse trabalho.

A conexão com os pinos do microcontrolador é feita através de uma placa *socket* (Figura 68). O modelo de placa utilizado possui um regulador de tensão de 5V e duas réguas de bornes, que facilitam a conexão dos fios elétricos, dispensando o uso de *protoboards*.

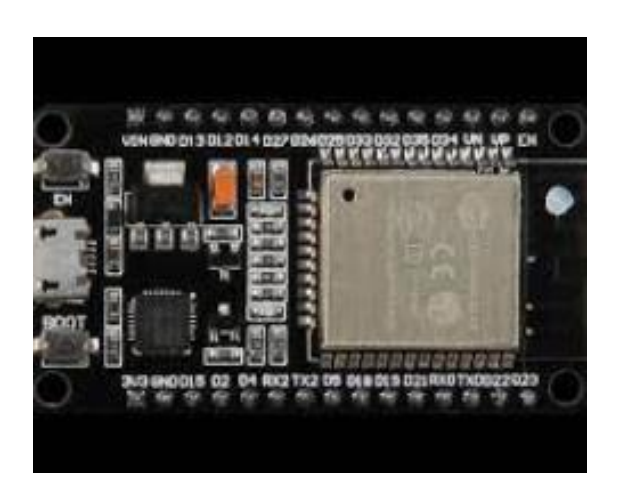

Figura 67 – Microcontrolador *ESP32* Figura 68 – Placa socket do microcontrolador Fonte: Autoria própria Fonte: Autoria própria

Para a exibição dos dados de saída como tipo de falta, localização e funções operadas, optou-se por um *display* LCD de quatro linhas 20x4 (Figura 69). O display adquirido possui embutido o conversor serial I2C, encarregado pela interface de comunicação com o microcontrolador *ESP32*.

Um módulo *Arduino* de oito relés de 5V é responsável pelas saídas digitais (Figura 70). Cada função de proteção atua individualmente uma saída digital. Dessa maneira, pode-se medir o tempo de atuação de cada função de forma independente.

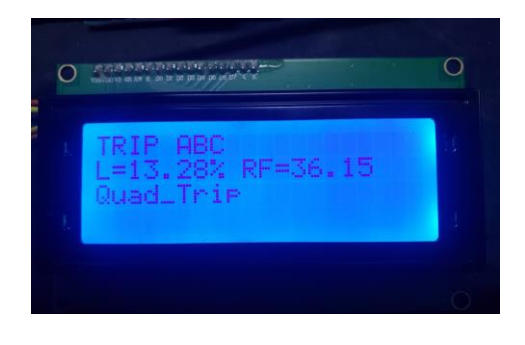

Fonte: Autoria própria Fonte: Autoria própria

Figura 69 – Display LCD 20x4 Figura 70 – Módulo de relés

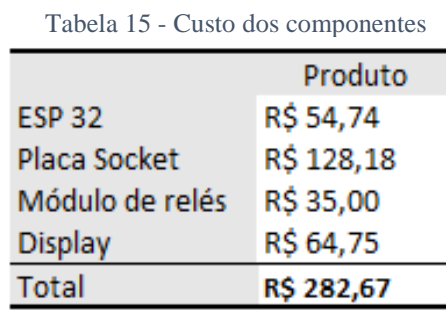

O custo de todos os módulos utilizados está demonstrado na Tabela 15. Observa-se que o valor total de R\$282,67 atesta que a solução proposta é de baixo custo.

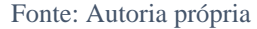

## **6.3 Estrutura do programa**

O programa desenvolvido para o microcontrolador *ESP32* foi elaborado através da ferramenta *Arduino IDE ( Integrated Development Environment)*. Essa ferramenta é a mesma utilizada para toda a linha de módulos da família *Arduino* e faz uso da linguagem de programação C++.

A estrutura do programa foi dividida em duas partes, a sub-rotina que roda no núcleo 0 denominada "Medição", e a sub-rotina que roda no núcleo 1 denominada "Proteção". Como o próprio nome diz, a sub-rotina Medição é responsável pelo processo de aquisição das amostras analógicas. O tempo de varredura (ou tempo de *loop*) é extremamente rápido, precisamente 595 µs. Em cada varredura, para todos os canais analógicos, a sub-rotina efetua a leitura de uma nova amostra das 28 amostras por ciclo de senoide (frequência de amostragem de 1680 Hz). Já a sub-rotina Proteção executa os módulos Classificador de Faltas, Localizador de Faltas, Relé Mho, Relé Quadrilateral e Relé Direcional Sobrecorrente de Neutro. O seu tempo de varredura é muito maior, da ordem de 3 a 4ms.

#### **6.3.1 Sub-rotina Medição**

O funcionamento da sub-rotina Medição está esquematizado na Figura 71. O primeiro processo consiste na declaração de variáveis. As principais variáveis da sub-rotina Medição são as *Arrays* (matrizes unidimensionais, ou vetores), que por simplificação, nesse trabalho são denominadas de registradores. Cada canal analógico, Va, Vb, Vc, Ia, Ib e Ic, possui um registrador primário (chamados de primários por serem os primeiros registradores utilizados no programa). Cada registrador contêm 36 posições, uma para cada amostra analógica.

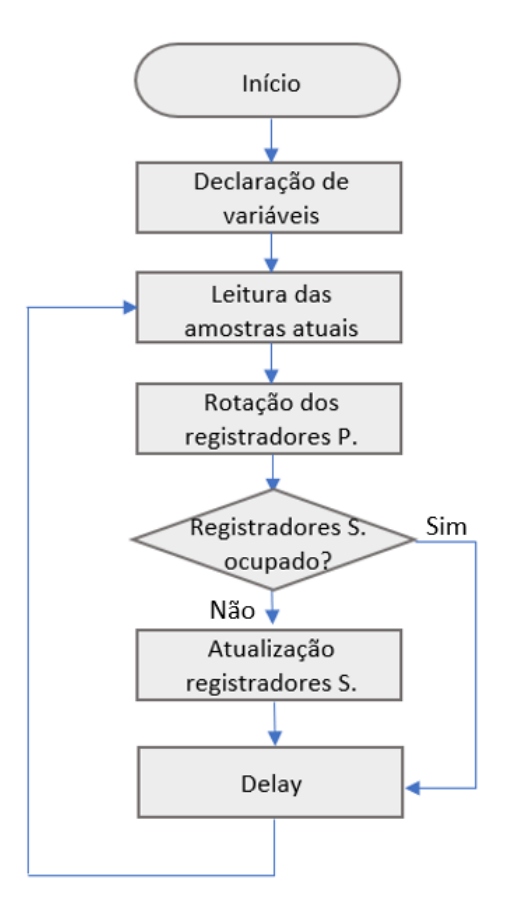

Figura 71 – Fluxograma Sub-rotina Medição Fonte: Autoria própria

O algoritmo aplicado na etapa de estimação fasorial é um filtro ortogonal do tipo cosseno. Para o seu funcionamento, o filtro necessita de um *buffer* de um ciclo completo, acrescido de ¼ de ciclo. É por essa razão que os registradores primários possuem 36 posições: 28 posições para as amostras de um ciclo completo (Figura 72, posições 8 a 35), sete posições para as amostras de ¼ de ciclo (posições de 1 a 7), e uma posição para a inserção da amostra atual (posição 36).

Figura 72 – Registradores primários

Após a medição atual ter sido inserida na posição 36, os registradores são rotacionados. A amostra da posição 2 é copiada para a posição 1 (a amostra 1 é descartada), a amostra da posição 3 para a posição 2, e assim por diante até que os seis registradores dos canais sejam rotacionados. Após a rotação completa, é feita uma verificação se os registradores secundários estão livres (não sendo lidos pela sub-rotina Proteção). Caso positivo, uma cópia de todo o conteúdo dos registradores primários é feita nos registradores secundários. A Figura 73 elucida esse processo. Os registradores secundários funcionam como uma ponte entre as sub-rotinas Medição e Proteção. Na sub-rotina Proteção, o conteúdo dos registradores secundários é copiado nos registradores terciários, sendo que são esses os registradores que contêm as amostras utilizadas pelo estimador fasorial.

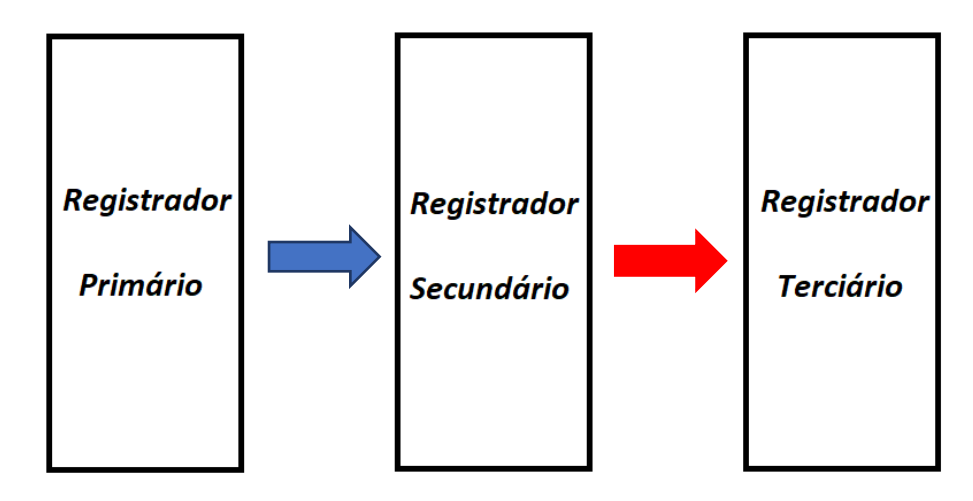

Figura 73 – Fluxo entre registradores

Fonte: Autoria própria

Após a escrita nos registradores secundários, a sub-rotina Medição mede o tempo gasto desde o início da execução. Um *delay* complementar é efetuado, de modo que o *loop* da sub-rotina despenda exatamente 595μs de execução, correspondendo a uma frequência de amostragem de 1680 Hz (28 amostras por ciclo). A sub-rotina Medição é então reiniciada, permanecendo em *loop* indefinidamente.

#### **6.3.2 Sub-rotina Proteção**

A Figura 74 demonstra todos os processos que compõem a sub-rotina Proteção. Após a declaração de variáveis, o programa verifica se os registradores secundários estão disponíveis, ou seja, não ocupados pela sub-rotina Medição. Caso afirmativo, os registradores terciários são atualizados com o conteúdo dos registradores secundários.

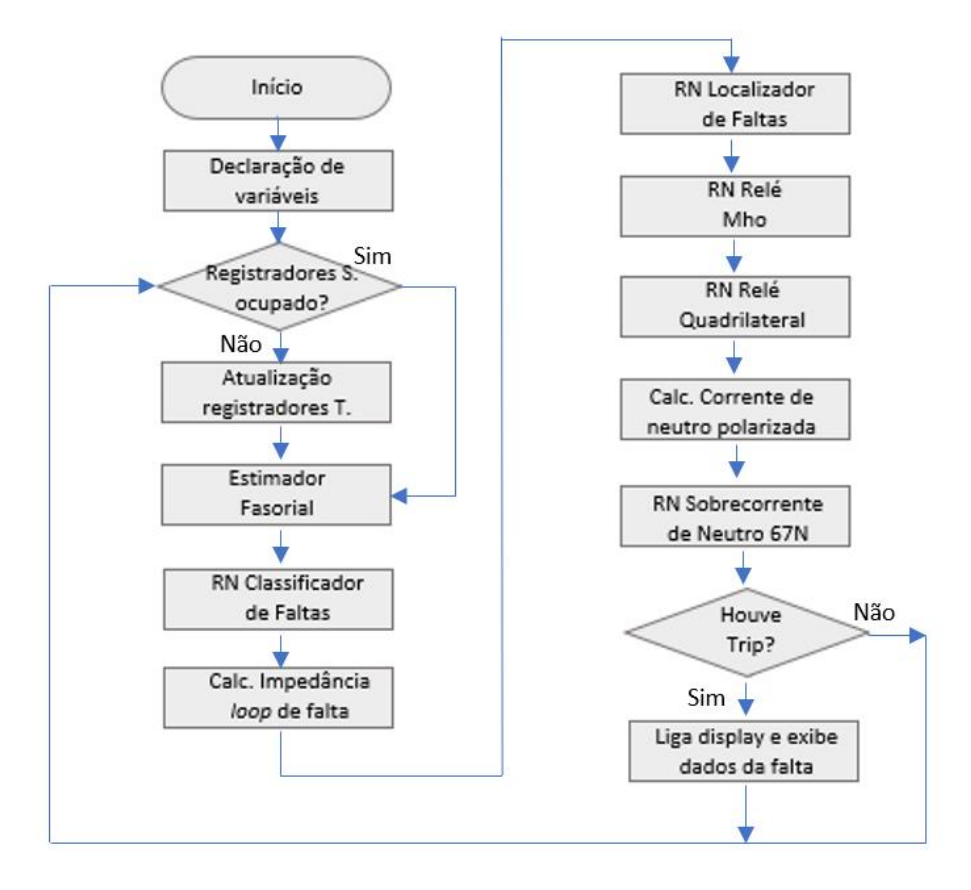

Figura 74 – Fluxograma Sub-rotina Proteção

Conforme já mencionado, o algoritmo de estimação fasorial empregado é um filtro cosseno de ciclo completo. Este filtro possui três vantagens que determinaram a sua escolha:

- Ótima rejeição a componentes unidirecionais, como a componente exponencial decrescente CC;
- A sua resposta em frequência se assemelha a um filtro passa-faixa sintonizado em 60Hz;
- Rejeição de harmônicos.

[Schweitzer e Hou \(1992\)](#page-140-0) confirmam esses atributos do filtro cosseno:

O filtro cosseno tem os seus coeficientes uniformemente amostrados de um ciclo de uma forma de onda cosseno. O mesmo é similar ao filtro CAL em termos da propriedade de duplo diferenciador, que é tão essencial para rejeição de offsets de CC exponencialmente declinantes. A partir da resposta de frequência do filtro cosseno, vemos que o filtro rejeita exatamente todos os harmônicos e tem uma propriedade de filtragem de passa-banda (...) (SCHWEITZER; HOU,1992).

As equações matemáticas que reproduzem um filtro ortogonal cosseno são:

$$
I_c^m[n] = \frac{2}{N} \sum_{n=0}^{N-1} i[n] \cos(n \frac{2\pi}{N} m)
$$
 (88)

$$
I_c^m \left[ n - \frac{N}{4} \right] = \frac{2}{N} \sum_{n=0}^{N-1} i \left[ n - \frac{N}{4} \right] \cos \left( n \frac{2\pi}{N} m \right) \tag{89}
$$

Observa-se, portanto, que a componente imaginária (equação 6.2) faz uso das amostras atrasadas em um quarto de ciclo em comparação à componente do eixo real (equação 6.1). É por essa razão que a frequência de amostragem foi escolhida em 28 pontos por ciclo, 28/4 resulta em um número inteiro. A componente real é calculada com as amostras das posições 8 a 35 dos registradores terciários (*buffer* de um ciclo) e a componente imaginária é calculada com as amostras das posições 1 a 28 (buffer de um ciclo atrasado em sete amostras).

O módulo e o ângulo dos fasores são obtidos por:

$$
I_m = \sqrt{(I_c^m[n])^2 + (I_c^m[n - \frac{N}{4}])^2}
$$
 (90)

$$
\varphi_m = \arctan\left(\frac{I_c^m \left[n - \frac{N}{4}\right]}{I_c^m[n]}\right) \tag{91}
$$

Após o cálculo dos fasores dos canais analógicos, o programa executa a rede neural Classificador de Faltas. Os dados de entrada da rede são os módulos das três tensões (Va, Vb e Vc) e das três correntes (Ia, Ib e Ic). A primeira camada de neurônios faz uso da função *Relu*, definida pela equação:

$$
f(x) = \begin{cases} x, & \text{se } x \ge 0 \\ -0.1x, & \text{se } x < 0 \end{cases} \tag{92}
$$

Os neurônios da camada oculta n1, n2, n3, n4, n5 e n6 foram implementadas com as linhas de código:

#### // RN Classificador de Faltas

 $p1 = -0.1*(VAmod*w[1] + VBmod*w[2] + VCmod*w[3] + IAmod*w[4] + IBmod*w[5] + ICmod*w[6] + b[1]);$  $p2 = (VAmod*w[1] + VBmod*w[2] + VCmod*w[3] + IAmod*w[4] + IBmod*w[5] + ICmod*w[6] + b[1]);$  $n1 = max (p1, p2);$  $p3 = -0.1*(VAmod*w[7] + VBmod*w[8] + VComod*w[9] + IAmod*w[10] + IBmod*w[11] + IComod*w[12] + b[2]);$  $p4 = (VAmod*w[7] + VBmod*w[8] + VCmod*w[9] + IAmod*w[10] + IBmod*w[11] + ICmod*w[12] + b[2])$ ;  $n2 = max (p3, p4);$  $p5 = -0.1*(VAmod*w[13] + VBmod*w[14] + VCmod*w[15] + IAmod*w[16] + IBmod*w[17] + ICmod*w[18] + b[3]);$  $p6 = (VAmod*w[13] + VBmod*w[14] + VCmod*w[15] + IAmod*w[16] + IBmod*w[17] + ICmod*w[18] + b[3]);$  $n3 = max (p5, p6);$  $p7 = -0.1*(VAmod*w[19] + VBmod*w[20] + VCmod*w[21] + IAmod*w[22] + IBmod*w[23] + ICmod*w[24] + b[4])$ ;  $p8 = (VAmod*w[19] + VBmod*w[20] + VCmod*w[21] + IAmod*w[22] + IBmod*w[23] + ICmod*w[24] + b[4]).$  $n4 = max (p7, p8)$ ;  $p9 = -0.1*(VAmod*w[25] + VBmod*w[26] + VCmod*w[27] + IAmod*w[28] + IBmod*w[29] + ICmod*w[30] + b[5]);$ p10 = (VAmod\*w[25] + VBmod\*w[26] + VCmod\*w[27] + IAmod\*w[28] + IBmod\*w[29] + ICmod\*w[30] + b[5]);  $n5 = max (p9, p10);$  $p11 = -0.1*(VAmod*w[31] + VBmod*w[32] + VCmod*w[33] + IAmod*w[34] + IBmod*w[35] + ICmod*w[36] + b[6]);$  $p12 = (VAmod*w[31] + VBmod*w[32] + VCmod*w[33] + IAmod*w[34] + IBmod*w[35] + ICmod*w[36] + b[6]);$  $n6 = max (p11, p12);$ 

O vetor w[] é composto pelos pesos sinápticos e o vetor b[] pelos limiares de ativação (bias), ambos foram definidos na etapa de treinamento da rede neural. A camada de saída da rede foi implementada com a função *Softmax*:

$$
Softmax(z_i) = \frac{e^{(z_i)}}{\sum_j e^{(z_j)}}
$$
\n(93)

O código a seguir executa os neurônios de saída. Ao invés de utilizar o número de Euler na função Softmax, optou-se pelo número 1,17. Com essa base, a função apresentou um melhor desempenho computacional.

```
o1 = (n1 \cdot w[37] + n2 \cdot w[38] + n3 \cdot w[39] + n4 \cdot w[40] + n5 \cdot w[41] + n6 \cdot w[42] + b[7]);o2 = (n1 \cdot w[43] + n2 \cdot w[44] + n3 \cdot w[45] + n4 \cdot w[46] + n5 \cdot w[47] + n6 \cdot w[48] + b[8]);
o3 = (n1*w[49] + n2*w[50] + n3*w[51] + n4*w[52] + n5*w[53] + n6*w[54] + b[9]);o4 = (n1 \cdot w[55] + n2 \cdot w[56] + n3 \cdot w[57] + n4 \cdot w[58] + n5 \cdot w[59] + n6 \cdot w[60] + b[10]);o5 = (n1 \cdot w[61] + n2 \cdot w[62] + n3 \cdot w[63] + n4 \cdot w[64] + n5 \cdot w[65] + n6 \cdot w[66] + b[11]);
o6 = (n1*w[67] + n2*w[68] + n3*w[69] + n4*w[70] + n5*w[71] + n6*w[72] + b[12]);o7 = (n1*w[73] + n2*w[74] + n3*w[75] + n4*w[76] + n5*w[77] + n6*w[78] + b[13]);p1 = pow(1.17.01);p2 = pow(1.17, o2);p3 = pow(1.17, o3);p4 = pow(1.17, 04);p5 = pow(1.17, 0.5);p6 = pow(1.17,06);p7 = pow(1.17,07);q3 = p1 / (p1 + p2 + p3 + p4 + p5 + p6 + p7);q4 = p2 / (p1 + p2 + p3 + p4 + p5 + p6 + p7);q5 = p3 / (p1 + p2 + p3 + p4 + p5 + p6 + p7);q6 = p4 / (p1 + p2 + p3 + p4 + p5 + p6 + p7);q7 = p5 / (p1 + p2 + p3 + p4 + p5 + p6 + p7);q8 = p6 / (p1 + p2 + p3 + p4 + p5 + p6 + p7);q9 = p7 / (p1 + p2 + p3 + p4 + p5 + p6 + p7);
```
Cada neurônio de saída corresponde a um tipo de falta. O neurônio q3 corresponde a uma falta ABC, os neurônios q4, q5 e q6 correspondem às faltas bifásicas AB, BC e CA, e os

neurônios q7, q8 e q9 representam as faltas monofásicas AN, BN e CN. A rede classifica uma falta quando um neurônio de saída possui valor superior a 0,5.

A seguir o programa calcula a impedância de falta. O *loop* de falta é definido com base na resposta da RNA Classificador de Faltas. As equações aplicadas nessa etapa foram apresentadas no capítulo 3.

As componentes real e imaginária da impedância de falta (no programa foi denominado ZM – impedância medida) são os sinais de entrada da RNA Localizador de Faltas. Todos os neurônios da rede possuem a função tangente hiperbólica e foram elaborados por:

// RNA Localizador de faltas;

```
n1 = \tanh((w[79]*ZMreal + w[80]*ZMimag) + b[14]);n2 = \tanh((w[81]*ZMreal + w[82]*ZMimag) + b[15]);n3 = \tanh((w[83]*ZMreal + w[84]*ZMimag) + b[16]);n4 = \tanh((w[85]*ZMreal + w[86]*ZMimag) + b[17]);n5 = \tanh((w[87]*ZMreal + w[88]*ZMimag) + b[18]);n6 = \tanh((w[89]*ZMreal + w[90]*ZMimag) + b[19]);n7 = \tanh((w[91]*ZMreal + w[92]*ZMimag) + b[20]);n8 = \tanh((w[93]*ZMreal + w[94]*ZMimag) + b[21]);q10 = \tanh((\frac{w[95] * n1 + w[96] * n2 + w[97] * n3 + w[98] * n4 + w[99] * n5 + w[100] * n6 + w[101] * n7 + w[102] * n8) + b[22]));
q11 = \tanh((\frac{w[103] * n1 + w[104] * n2 + w[105] * n3 + w[106] * n4 + w[107] * n5 + w[108] * n6 + w[109] * n7 + w[110] * n8) + w[104] * n9}b[23]));
ZMloc = q10;ZMRF = q11;if (ZMloc < 0) { ZMRF = -1; }
```
As componentes real e imaginária da impedância de falta também são os sinais de entrada das redes Relé Mho e Relé Quadrilateral. Ambas as redes aplicam a função tangente hiperbólica na camada oculta e a função *Softmax* na camada de saída. A RNA Relé Mho foi implementada por:

// RNA Relé Mho;

```
n1 = \tanh((w[271]*ZMreal + w[272]*ZMimag) + b[34]);n2 = \tanh((w[273]*ZMreal + w[274]*ZMima) + b[35]).n3 = \tanh((w[275]*ZMreal + w[276]*ZMima) + b[36]):n4 = \tanh((w[277]*ZMreal + w[278]*ZMimag) + b[37]);n5 = \tanh((w[279]*ZMreal + w[280]*ZMimag) + b[38]);o1 = n1*w[281] + n2*w[282] + n3*w[283] + n4*w[284] + n5*w[285] + b[39];o2 = n1*w[286] + n2*w[287] + n3*w[288] + n4*w[289] + n5*w[290] + b[40];p1 = pow(1.2,01);p2 = pow(1.2, o2);q12 = p1 / (p1 + p2);q13 = p2 / (p1 + p2);if (q13 > 0.5){
Mhoop = 1;
digitalWrite(15, LOW);}
else { Mhoop = 0;
digitalWrite(15, HIGH);}
```
A RNA Relé Quadrilateral contém uma estrutura muito similar à rede Relé Mho, diferenciando apenas na quantidade maior de neurônios (8) na camada oculta.

#### // RNA Relé Quadrilateral;

```
n1 = \tanh((w[291]*ZMreal + w[292]*ZMima) + b[41]):n2 = \tanh((w[293]*ZMreal + w[294]*ZMimag) + b[42]);n3 = \tanh((w[295]*ZMreal + w[296]*ZMimag) + b[43]);n4 = \tanh((w[297]*ZMreal + w[298]*ZMimag) + b[44]);n5 = \tanh((w[299]*ZMreal + w[300]*ZMimag) + b[45]);n6 = \tanh((w[301]*ZMreal + w[302]*ZMimag) + b[46]);n7 = \tanh((w[303]*ZMreal + w[304]*ZMimag) + b[47]);n8 = \tanh((w[305]*ZMreal + w[306]*ZMimag) + b[48]);o1 = n1*w[307] + n2*w[308] + n3*w[309] + n4*w[310] + n5*w[311] + n6*w[312] + n7*w[313] + n8*w[314] + b[49];
o2 = n1*w[315] + n2*w[316] + n3*w[317] + n4*w[318] + n5*w[319] + n6*w[320] + n7*w[321] + n8*w[322] + b[50];p1 = pow(1.2,01);p2 = pow(1.2, o2);q14 = p1 / (p1 + p2);q15 = p2 / (p1 + p2);if (q15 > 0.5)Quadop = 1;
digitalWrite(16, LOW);}
else {
Quadop = 0;
digitalWrite(16, HIGH); }
```
O processo seguinte é o cálculo da corrente de neutro polarizada. O módulo da corrente é normalizado através da equação:

$$
|IN_{pol}| = \frac{1200}{|3l_0|}
$$
 (94)

O valor de 1200 corresponde ao ajuste de *pick-up* da função 67N e foi definido de forma a oferecer um alcance de 70% da linha para faltas monofásicas.

O ângulo da corrente é uma composição do ângulo da tensão  $\dot{V_0}$  e da corrente  $3\dot{I}_0$ l definido por:

$$
arg \, N_{pol} = arg \, V_0 - arg(-3l_0) \tag{95}
$$

As componentes real e imaginária do vetor  $\mathit{IN}_{pol}$  são os sinais de entrada da rede Neural Relé 67N. A rede contém dez neurônios na camada oculta e quatro na camada de saída:

#### // RNA Relé 67N;

```
n1 = \tanh((w[323]*Nreal + w[324]*Nimag) + b[51]);n2 = \tanh((w[325]*INreal + w[326]*INimag) + b[52]);n3 = \tanh((w[327]*Nreal + w[328]*Nimag) + b[53]);n4 = \tanh((w[329]*INreal + w[330]*INimag) + b[54]);n5 = \tanh((w[331]*Nreal + w[332]*Nimag) + b[55]);n6 = \tanh((w[333]^*INreal + w[334]^*INimag) + b[56]);n7 = \tanh((w[335]^*INreal + w[336]^*INimag) + b[57]);n8 = \tanh((w[337]*Nreal + w[338]*Nimag) + b[58]);n9 = \tanh((w[339]*Nreal + w[340]*Nimag) + b[59]);
```

```
n10 = \tanh((w[341]*Nreal + w[342]*Nimag) + b[60]);o1 = n1 \cdot w[343] + n2 \cdot w[344] + n3 \cdot w[345] + n4 \cdot w[346] + n5 \cdot w[347] + n6 \cdot w[348] + n7 \cdot w[349] + n8 \cdot w[350] + n9 \cdot w[351]
+ n10*w[352] + b[61];
o2 = n1*w[353] + n2*w[354] + n3*w[355] + n4*w[356] + n5*w[357] + n6*w[358] + n7*w[359] + n8*w[360] + n9*w[361]+ n10*w[362] + b[62];
o3 = n1*w[363] + n2*w[364] + n3*w[365] + n4*w[366] + n5*w[367] + n6*w[368] + n7*w[369] + n8*w[370] + n9*w[371]+ n10*w[372] + b[63];o4 = n1*w[373] + n2*w[374] + n3*w[375] + n4*w[376] + n5*w[377] + n6*w[378] + n7*w[379] + n8*w[380] + n9*w[381]+ n10*w[382] + b[64];
p1 = pow(1.17,01);p2 = pow(1.17,02);p3 = pow(1.17, o3);p4 = pow(1.17,04);q16 = p1 / (p1 + p2);q17 = p2 / (p1 + p2);q18 = p3 / (p3 + p4);q19 = p4 / (p3 + p4);if (q20 == 1){
Dir67N = 2;else if (q16 > 0.5){
Dir67N = 1;
if (q18 == 1){
Op67N = 1;
digitalWrite(17, LOW); }
else {
Op67N = 0;digitalWrite(17, HIGH);}
```
A seguir o programa verifica se houve *trip* das RNAs de proteção. Caso afirmativo, o display é ligado e os dados da falta são exibidos. A sub-rotina é então reiniciada, permanecendo em *loop.* 

## **6.4 Considerações finais**

O microprocessador *ESP32* através da tecnologia *multicore* de dois núcleos demonstra ser capaz de atender aos requisitos exigidos para uma proteção de alta velocidade. A integração com um display LCD e um módulo de relés completam o hardware proposto nesse trabalho.

Conforme demonstrado nas linhas de código, as RNAs podem ser facilmente implementadas em um microcontrolador, visto que as equações implementadas são basicamente as mesmas utilizadas na etapa de elaboração das redes.

A fase mais complexa do programa é a aquisição e processamento dos sinais analógicos. Criar rotinas responsáveis pela leitura das amostras de sinais, estimação dos fasores, além do cálculo da impedância medida, demandaram uma extensa pesquisa e muitos meses dedicados no desenvolvimento do programa.

O capítulo a seguir irá detalhar os testes de desempenho do relé proposto, valendo-se de um simulador de tempo real RTDS.

# **7 ENSAIOS NO SIMULADOR DE TEMPO REAL**

## **7.1 Considerações iniciais**

O RTDS™ é considerado o primeiro simulador digital de tempo real, desenvolvido pelo Centro de Pesquisa HVDC de Manitoba, Canadá, na década de 1980. Anos mais tarde, em 1994, a empresa *RTDS Technologies* foi fundada, aplicando a tecnologia desenvolvida e licenciada pelo Centro de Pesquisa HVDC de Manitoba, agora parte da empresa *Manitoba Hydro International.*

A grande vantagem de processamento do hardware do RTDS é a sua capacidade de rodar um modelo de sistema elétrico de potência com passos de 25 a 50 micro segundos, o que torna possível simulações de transientes eletromagnéticos em tempo real. Outros atributos como a flexibilidade de I/O, ótima interface gráfica e uma extensa biblioteca de modelos de componentes de sistema de potência, fazem do RTDS uma excelente ferramenta de simulação, com grande número de aplicações.

O RTDS empregado nesse trabalho pertence à empresa Furnas Centras Elétricas. O simulador está instalado no laboratório de sistemas de proteção, localizado na subestação Grajaú, Rio de Janeiro, RJ.

## **7.2 Plataforma de hardware**

A Figura 75 ilustra as quatro opções de armários ofertadas pela *RTDS Technologies.* A estrutura de hardware do RTDS de Furnas é composto por dois armários, sendo que cada armário contém três racks. Distribuídos nos racks estão os cartões de processamento, sendo dois os modelos, cartão GPC e cartão PB5. O cartão GPC possui dois processadores IBM PC 750GX de 1GHz e o cartão PB5 dois processadores MPC7448 de 1,7 GHz.

Os sinais correspondentes às tensões e correntes trifásicas foram fornecidas ao relé de proteção através de um cartão de saídas analógicas. Cada cartão possui a capacidade de 16 canais que operam na tensão de +/- 10V pico. A conexão dos canais foi realizada diretamente no microcontrolador *ESP32*, sem a adição de amplificadores. Pelo fato do *ESP32* operar na faixa de 0 a 3,3V, relações de transformação de tensão e corrente foram escolhidas de modo a não ultrapassar esses valores limites de operação.

As saídas digitais de *trip* são amostradas por meio de um cartão digital I/O. Cada cartão possui a capacidade de 64 canais. São três canais digitais: *trip* relé 21 mho, *trip* relé 21 quadrilateral e trip relé 67N.

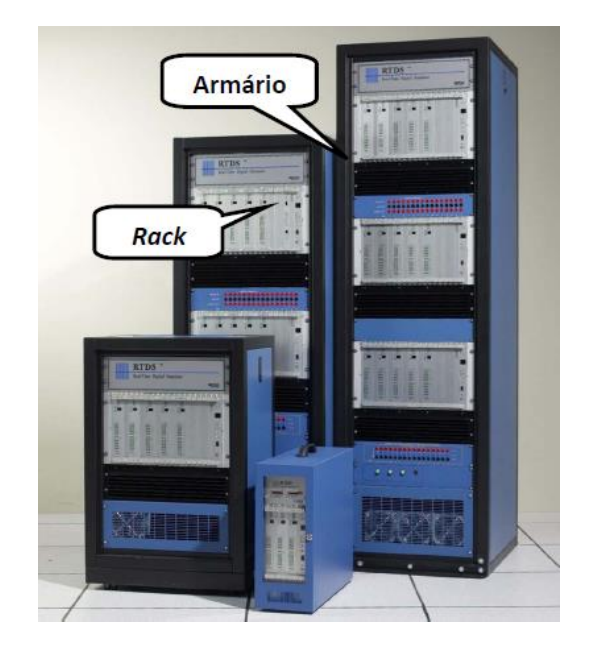

Figura 75 – Hardware do RTDS Fonte: [Guerrero \(2011\)](#page-140-1)

A Figura 76 detalha as ligações da arquitetura *hardware-in-the-loop* implementada, na qual o RTDS fornece as grandezas de tensão e corrente para o relé RNA, além de receber os sinais de *trip* das funções de proteção.

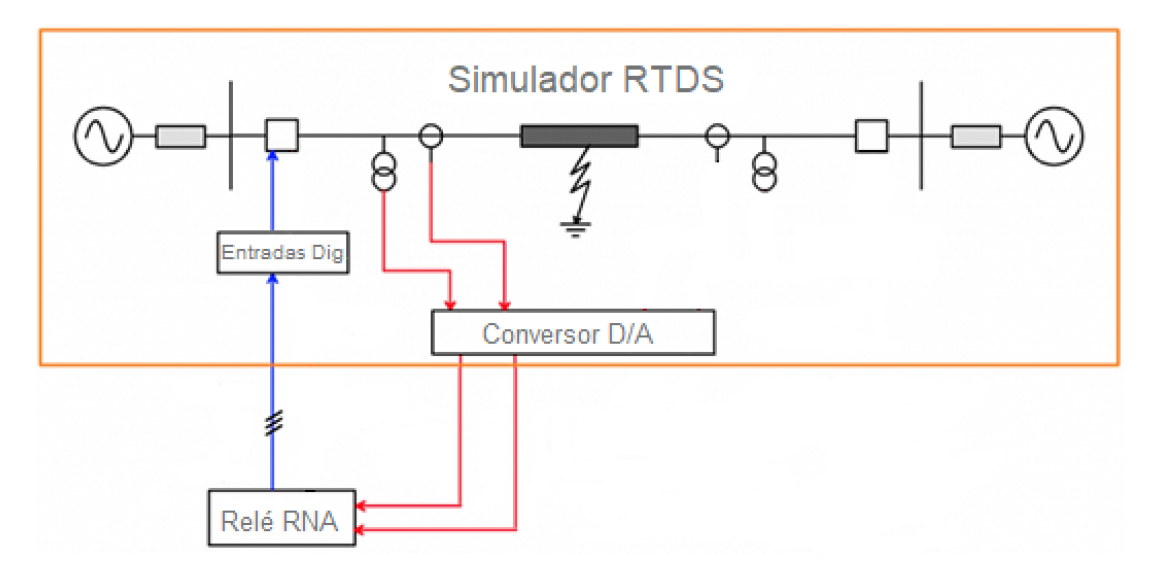

Figura 76 – Teste *hardware-in-the-loop*

A Figura 77 ilustra a infraestrutura montada em bancada para a realização dos testes. Um notebook foi utilizado para parametrização e leituras do relé RNA. Ao fundo da imagem estão os armários do simulador RTDS. A Figura 78 exibe em detalhes o relé RNA interligado ao RTDS através de um cabo multi vias.

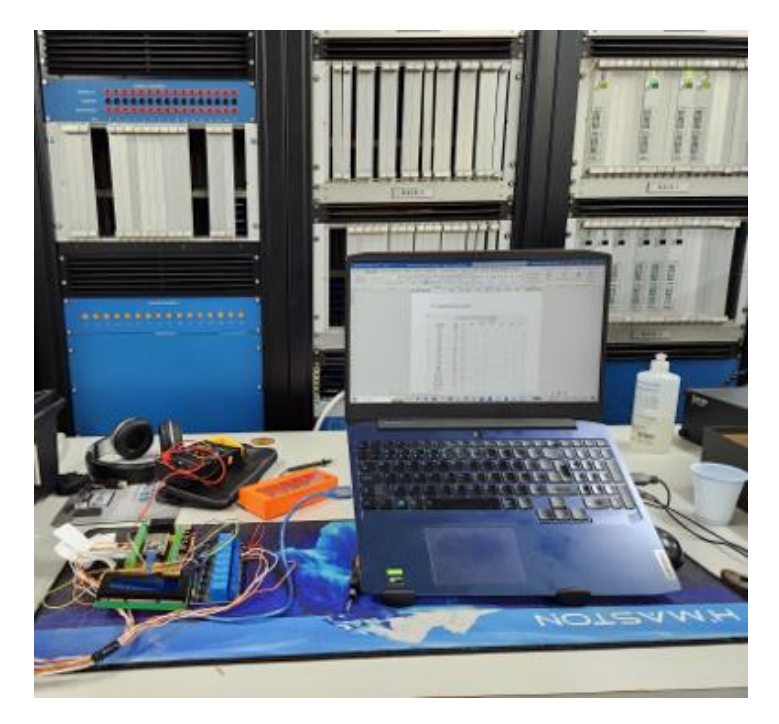

Figura 77 – Infraestrutura montada em bancada

Fonte: Autoria própria

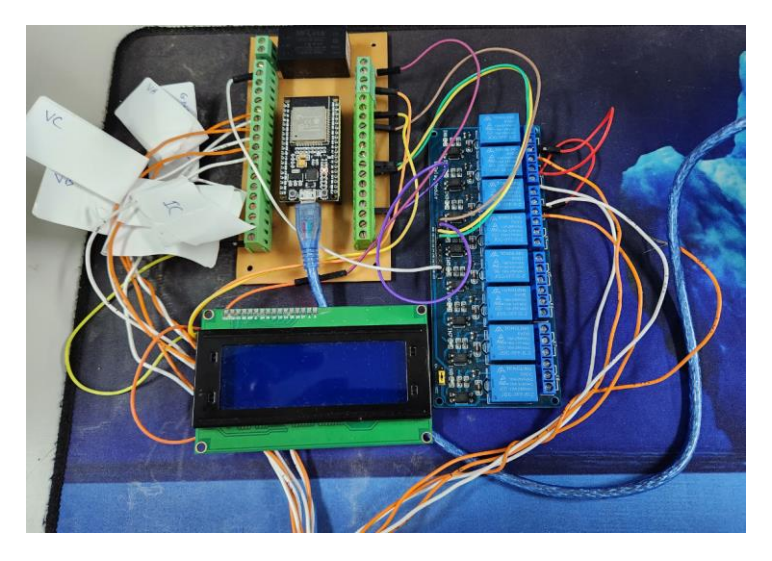

Figura 78 – Detalhe do relé RNA

# **7.3 Ambiente gráfico do RTDS**

O RSCAD é um pacote de software por meio do qual o usuário configura e executa programas no RTDS. Existem diversos módulos que compõem o RSCAD, sendo o *Draft* e o *Runtime* os mais utilizados nesse trabalho.

O *Runtime* é utilizado para controlar e monitorar a simulação. A Figura 79 ilustra os controles aplicados no projeto. Diversas chaves , botões e sinalizadores foram criados, sendo eles:

- 1 Sinalizações que indicam qual função de proteção operou;
- 2 Ajuste da resistência de falta;
- 3 Controle do tempo de simulação;
- 4 Chaves que selecionam o tipo de falta aplicada;
- 5 Botões de start da simulação;
- 6 Chaves de controle dos disjuntores;
- 7 Seletores que parametrizam os geradores;
- 8 Controle da tensão DC offset.

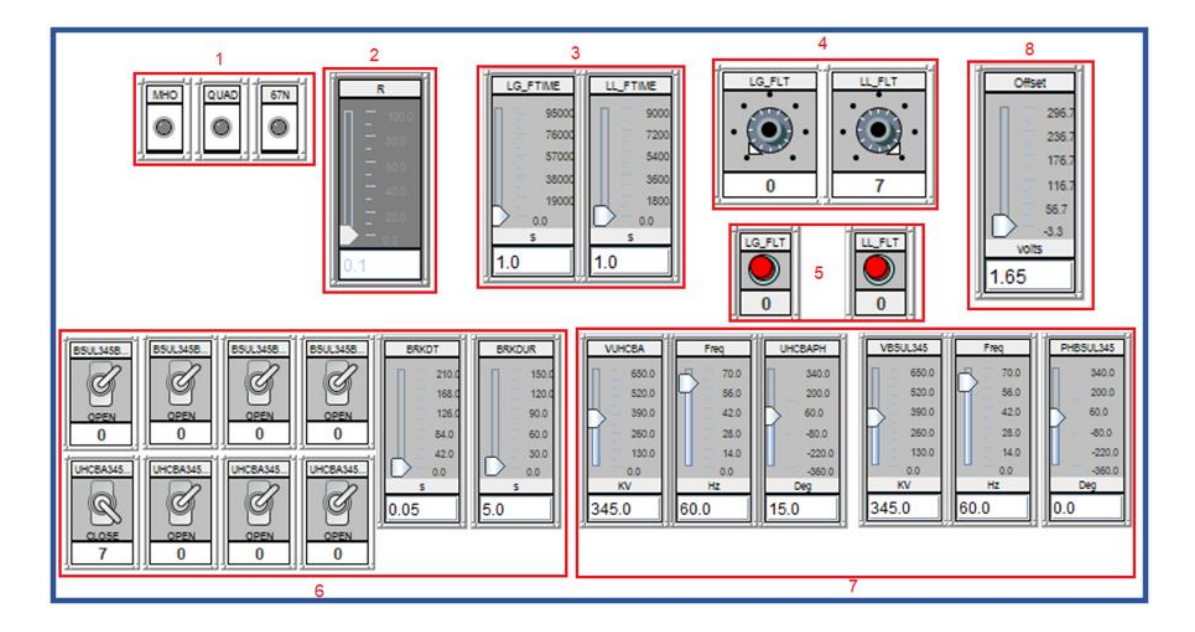

Figura 79 – Imagem da tela *Runtime*
A tela Oscilografias (Figura 80) exibe as grandezas analógicas e digitais da simulação. As grandezas analógicas monitoradas são as tensões e correntes de ambos os terminais da linha. Quanto aos canais digitais, são sete ao todo: Os canais Mho, Quad e 67N correspondem aos *trips* das funções de proteção, fornecidos pelo relé RNA; O Canal Trip atua na ocorrência de qualquer um dos *trips* das funções de proteção, seja a função 21 mho, 21 quadrilateral ou 67N; O canal LGFLT sinaliza o início de simulação para falta monofásica e o canal LLFLT para falta entre fases; O último canal, UHCBA345BRK, corresponde ao *status* do disjuntor do terminal Corumbá.

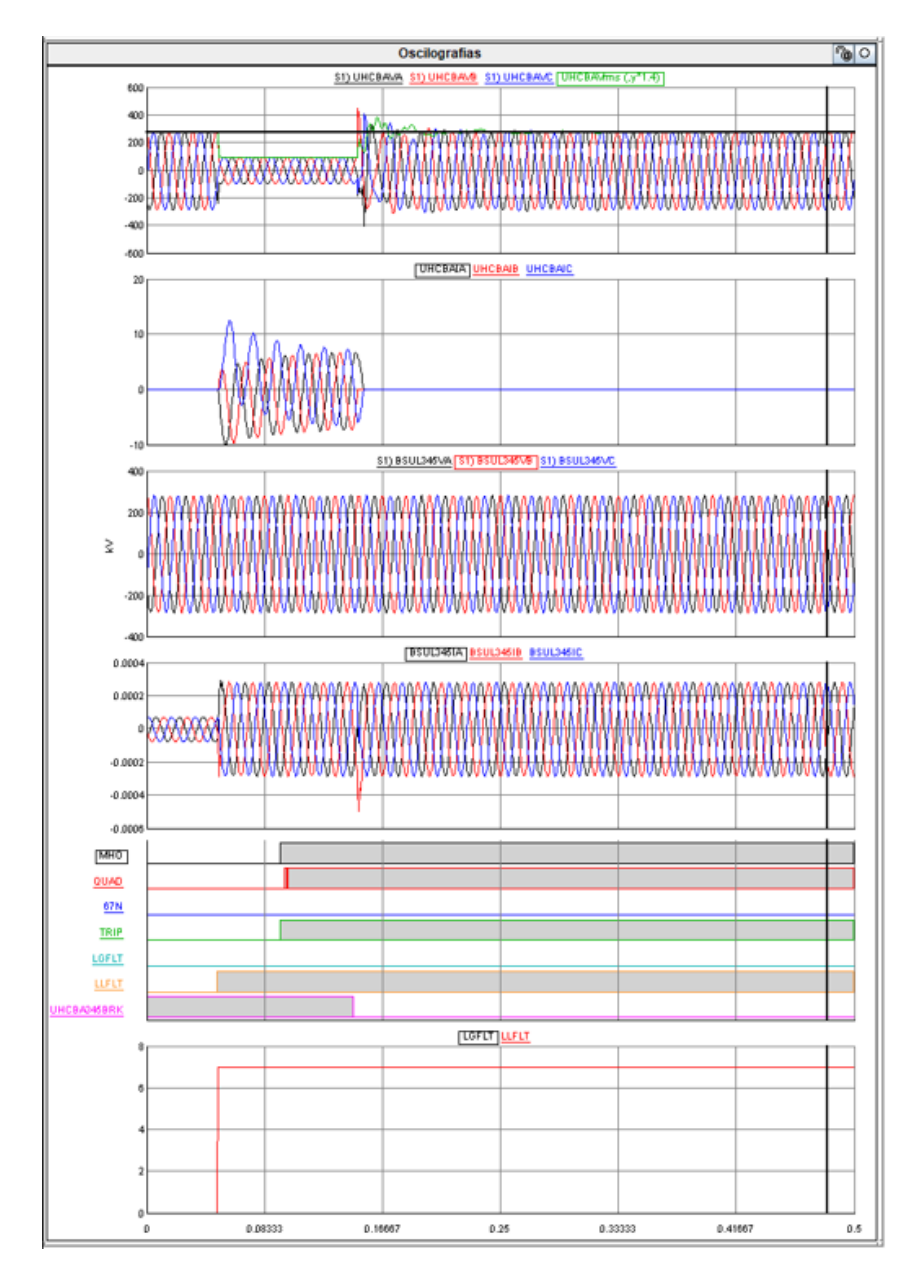

Figura 80 – Janela Oscilografias

O módulo *Draft* é o ambiente de configuração do sistema elétrico de potência. A Figura 81 apresenta o modelo elétrico da LT Corumbá – Brasília Sul, divido em diversas seções para a aplicação dos curtos–circuitos. As simulações de faltas internas podem ser aplicadas nos pontos 15, 25, 50, 75 e 85% da LT (contados a partir do terminal Corumbá).

As impedâncias equivalentes *Thevenin* do sistema (impedância entre os geradores e as barras) foram divididas em duas seções, cada seção com metade da impedância, de modo a criar dois pontos para aplicação de faltas externas – faltas atrás e além da linha.

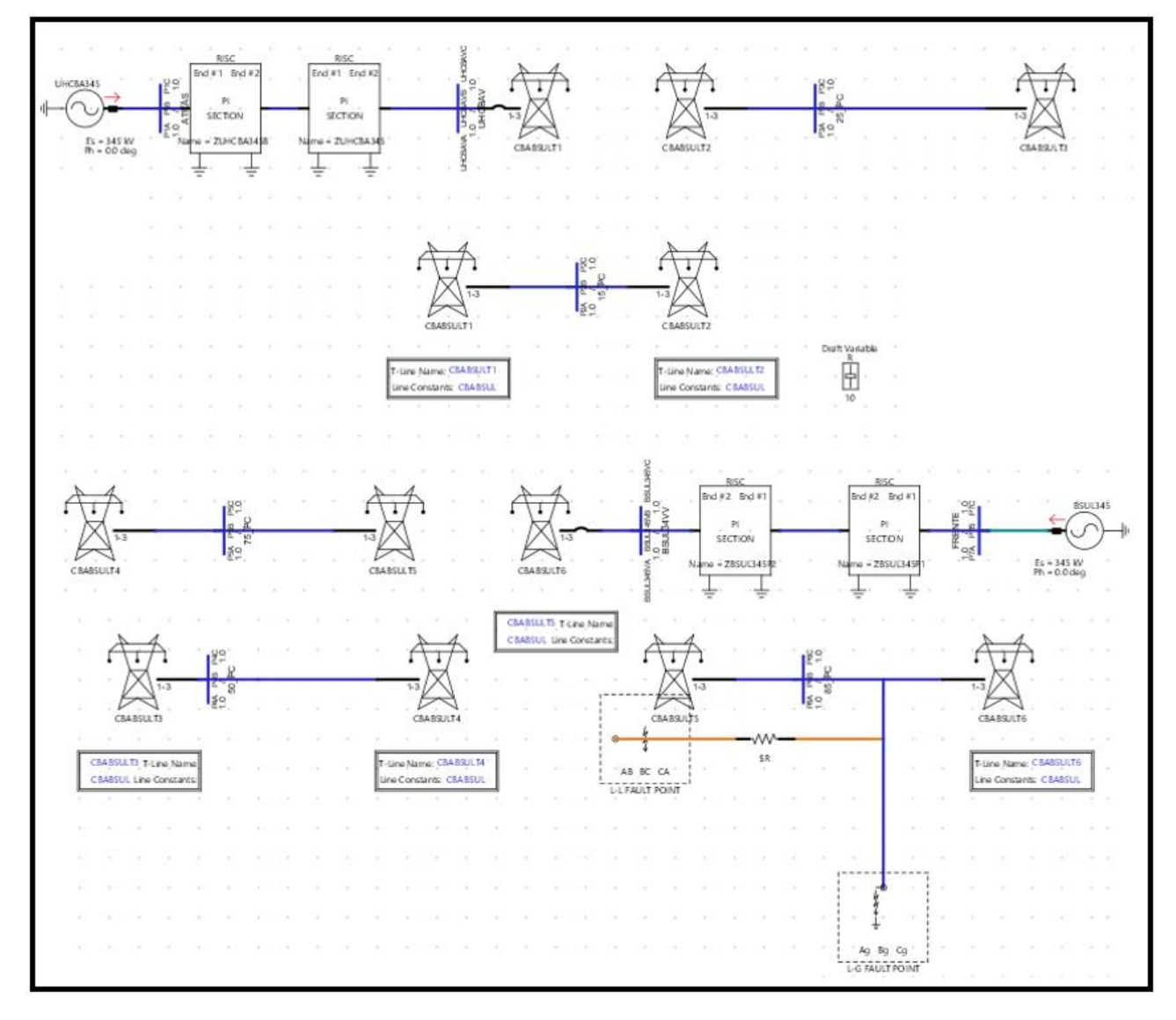

Figura 81 – Topologia elétrica módulo *Draft* 

## **7.4 Simulações**

Ao todo foram realizadas 36 simulações, tanto de faltas internas como faltas externas. O primeiro grupo de simulações, casos 1 a 15, foi realizado com o terminal Brasília Sul aberto. Essa é a condição em que o relé de proteção RNA (localizado no terminal Corumbá) mede a impedância de falta de forma mais precisa, visto que com a fonte de Brasília Sul desconectada, não ocorre a contribuição de corrente *infeed* remota, como também não flui corrente de carga na linha. Já os casos 16 a 36 foram executados com o terminal remoto fechado. Conforme será demonstrado, para essas simulações o sistema elétrico impacta na impedância vista pelo relé, sendo a resistência de falta o componente que mais afeta.

As variáveis de entrada das simulações são: Tipo da falta, localização e resistência da falta. O ângulo de incidência de falta foi atribuído de forma arbitrária, uma vez que a partida das simulações foi realizada através de comando manual.

Os dados de classificação, localização e resistência da falta foram obtidos através do display LCD do relé RNA. Esses valores são apenas exibidos em caso de *trip* do relé de proteção. Os dados de atuação das funções de proteção foram fornecidos pelo RTDS através de medições no módulo *Runtime*, como também através das oscilografias exportadas.

Nas análises demonstradas a seguir é possível observar um breve "repique" na variação de nível 0 para nível 1 das funções de proteção. Esse fenômeno se deve exclusivamente ao efeito "Bounce" dos contatos de saída do relé RNA.

Diversos fatores impactam no tempo de resposta do relé RNA, sendo o algoritmo estimador fasorial o primeiro. O algoritmo aplicado é o filtro cosseno de janela completa. Esse algoritmo necessita de uma janela de amostras, acrescido de um quarto de janela, demandando assim 20,8ms para a medição final dos fasores RMS. O segundo elemento relevante é a temporização aplicada nas funções de proteção. Visando uma operação mais segura, as funções foram configuradas para operarem após cinco *trips* consecutivos, resultando na temporização de cinco *loops* do programa que equivale a aproximadamente 15ms. O terceiro fator é o tempo de resposta dos contatos de saída do relé de proteção que variam de 5 a 10ms. Quanto à componente exponencial dos canais de corrente, o filtro cosseno possui uma grande rejeição para componentes DC, portanto, as componentes exponenciais pouco afetam o tempo de operação. Assim, pelos motivos expostos, são esperados tempos de operação do relé RNA da ordem de 30 a 60ms.

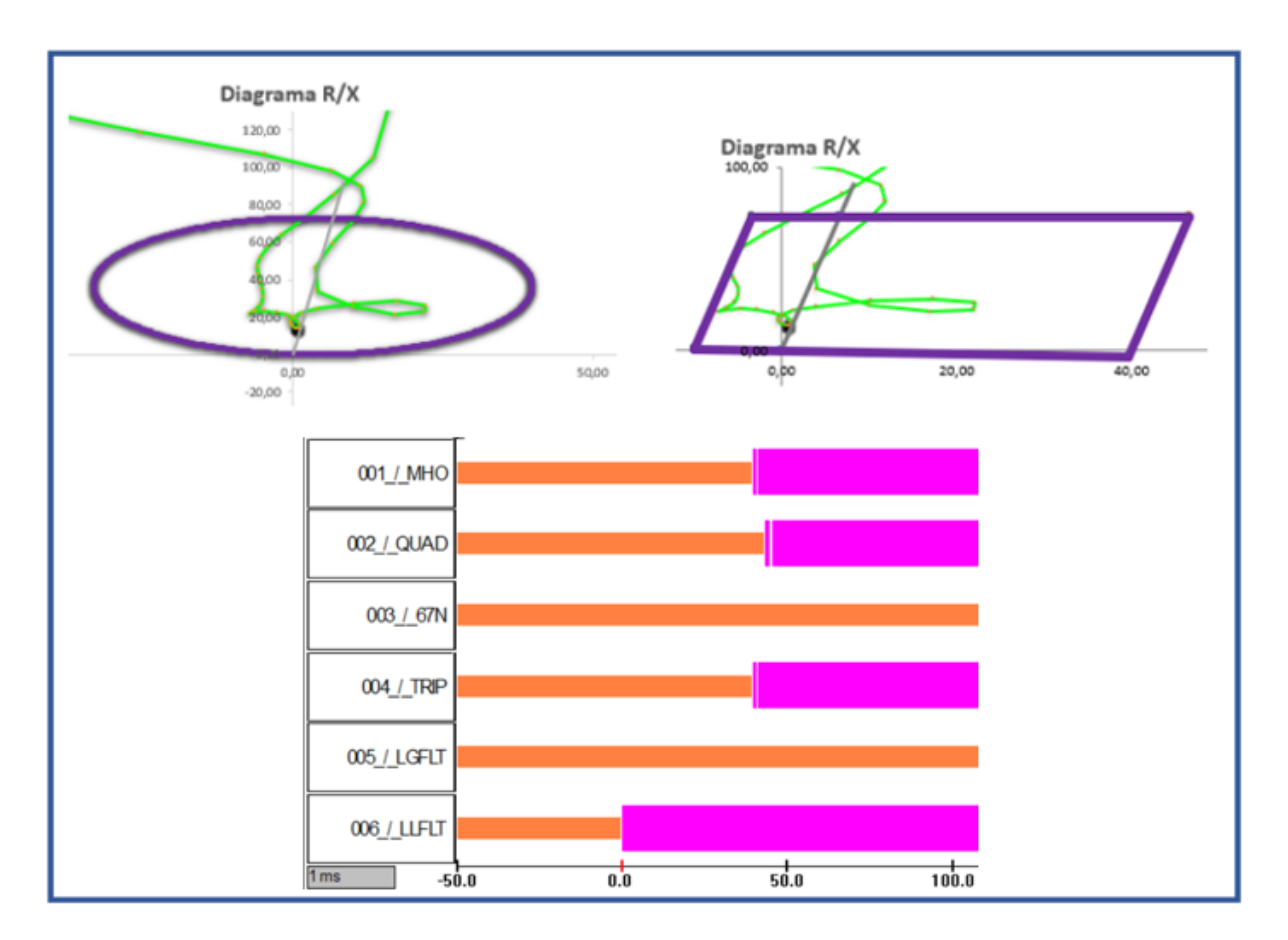

### **7.4.1 Caso 1 – Falta ABC à 15% sem resistência de falta**

Figura 82 – Resultado Simulação Caso 1

O caso 1 corresponde a uma falta sólida no começo da linha. Observa-se na Figura 82 que a trajetória da impedância vista pelo relé adentra as duas características de distância.

Conforme indicado na Tabela 16, houve a classificação correta do tipo de falta e as medições de localização e resistência de falta foram bem precisas. O tempo de atuação das funções mho e quadrilateral também estão dentro da margem esperada. A falta trifásica não produziu corrente de sequência zero, portanto, não ocorreu a operação da função 67N.

| Tabela 16 - Resposta do relé Caso 1 |                           |               |     |                        |           |    |  |  |  |
|-------------------------------------|---------------------------|---------------|-----|------------------------|-----------|----|--|--|--|
| Classificação                       | Localização (%) RF (Ohms) |               |     | Tempo de operação (ms) | Avaliação |    |  |  |  |
|                                     | <b>Medida</b>             | <b>Medida</b> | Mho | Quad                   | 67N       |    |  |  |  |
| <b>ABC</b>                          | 14.55                     | 0.76          | 39  | 43                     | Não       | ок |  |  |  |

Tabela 16 - Resposta do relé Caso 1

Fonte: Autoria própria

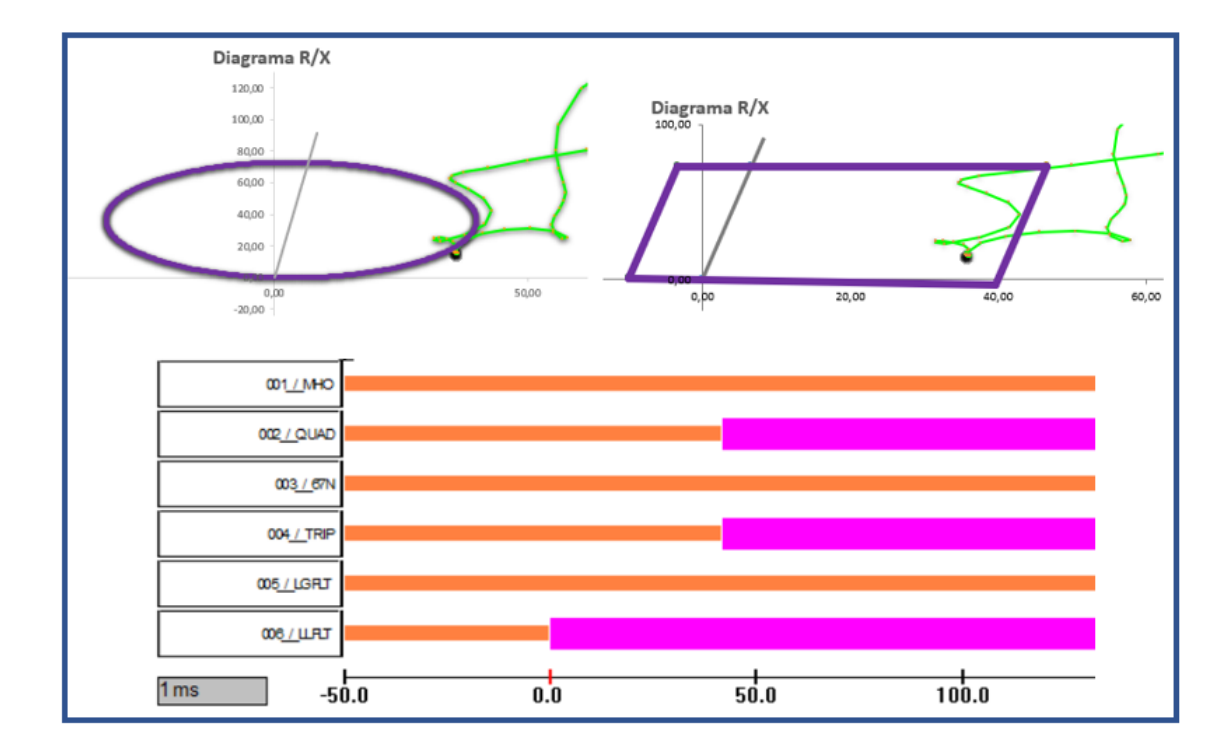

# **7.4.2 Caso 2 – Falta AB à 15% com 35 ohms primários de resistência da falta**

Figura 83 – Resultado Simulação Caso 2

Fonte: Autoria própria

No caso 2 a impedância de falta chegou a invadir as duas características de distância, porém o ponto de curto-circuito assentou-se fora da característica mho. Por essa razão, aconteceu apenas a atuação da função quadrilateral. Não houve a atuação da função 67N devido à natureza bifásica da falta.

De acordo com a Tabela 17, o classificador identificou corretamente o tipo de falta. O localizador apresentou uma leve imprecisão na medição de localização, possivelmente impactado pela resistência de falta aplicada na simulação. A medição de resistência de falta foi bem precisa e a função quadrilateral operou corretamente.

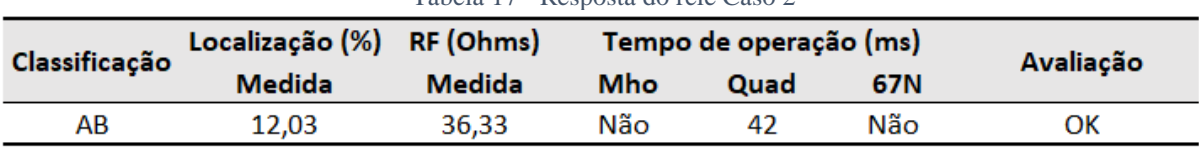

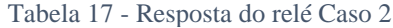

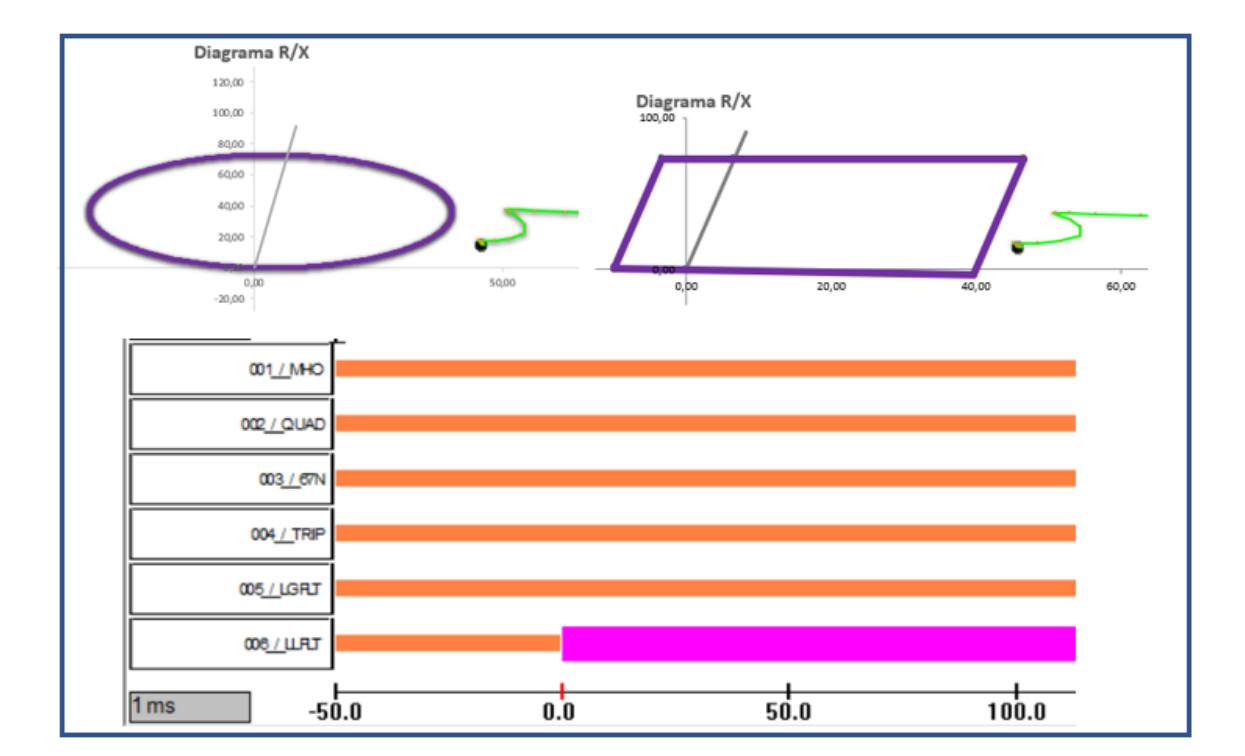

**7.4.3 Caso 3 – Falta BC à 15% com 45 ohms primários de resistência da falta**

Figura 84 – Resultado Simulação Caso 3

Fonte: Autoria própria

Constata-se na Figura 84 que a impedância de falta não invade as características de distância. Desse modo, não ocorreu nenhuma atuação das funções de proteção de forma correta. A não operação da função 67N se deve à natureza bifásica da falta.

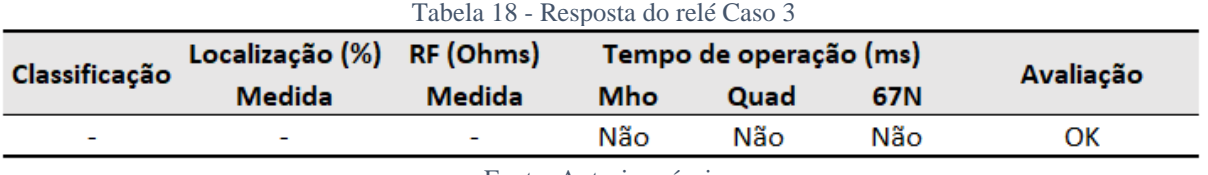

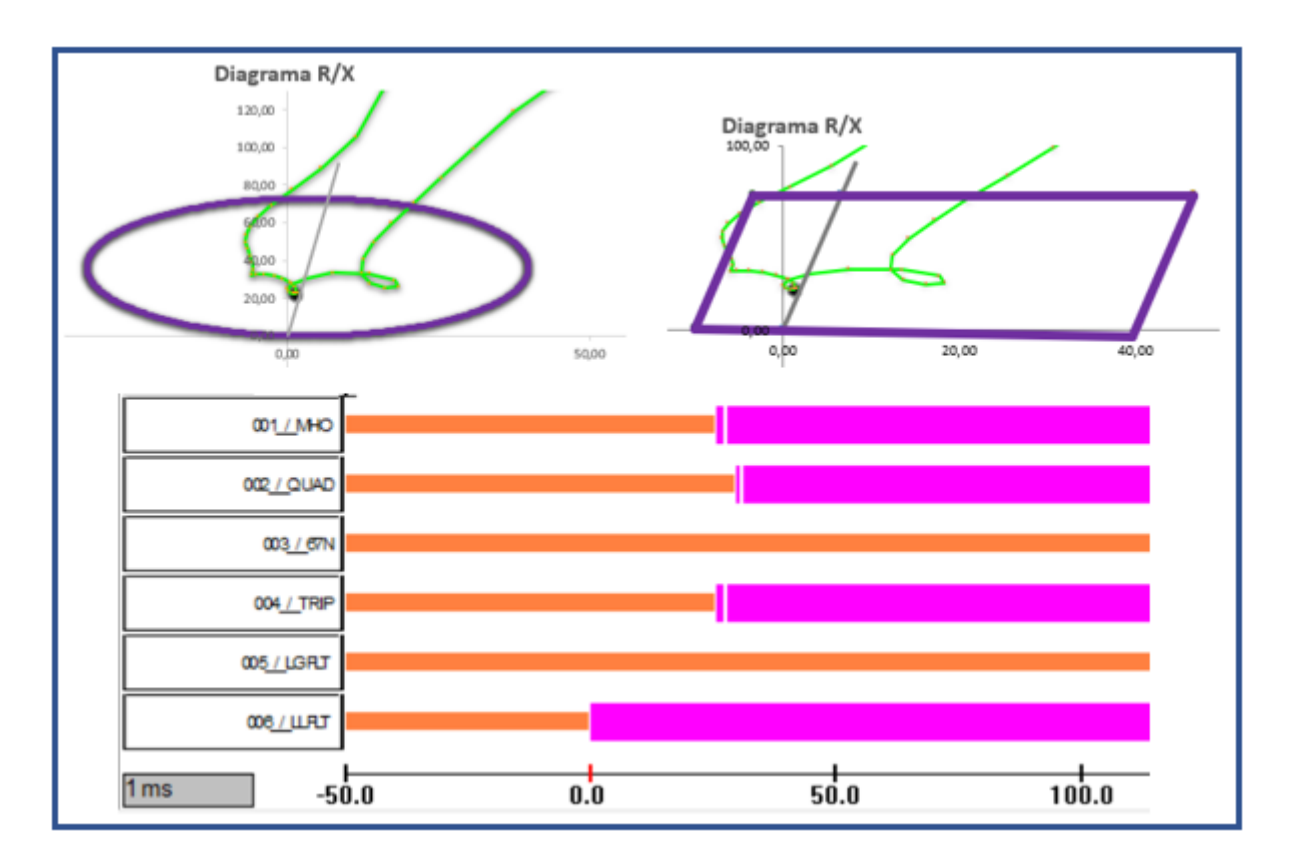

## **7.4.4 Caso 4 – Falta CA à 25% sem resistência de falta**

Figura 85 – Resultado Simulação Caso 4

Fonte: Autoria própria

Pela análise da Figura 85, observa-se que a impedância de falta adentra tanto a característica mho como a quadrilateral, justificando a operação correta das funções de distância. Não houve a atuação da função 67N devido à natureza bifásica da falta simulada.

Conforme a Tabela 19, a resposta do classificador foi correta, o localizador teve um ótimo desempenho, com medições muito próximas à falta simulada, e as funções de proteção operaram rapidamente.

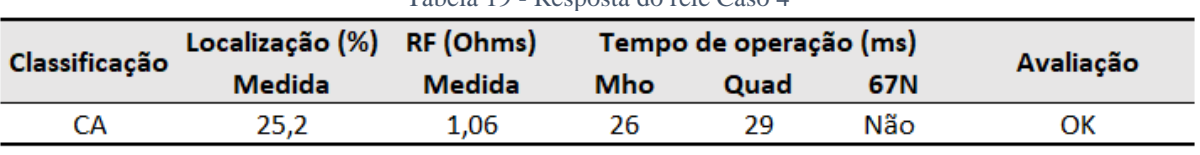

Tabela 19 - Resposta do relé Caso 4

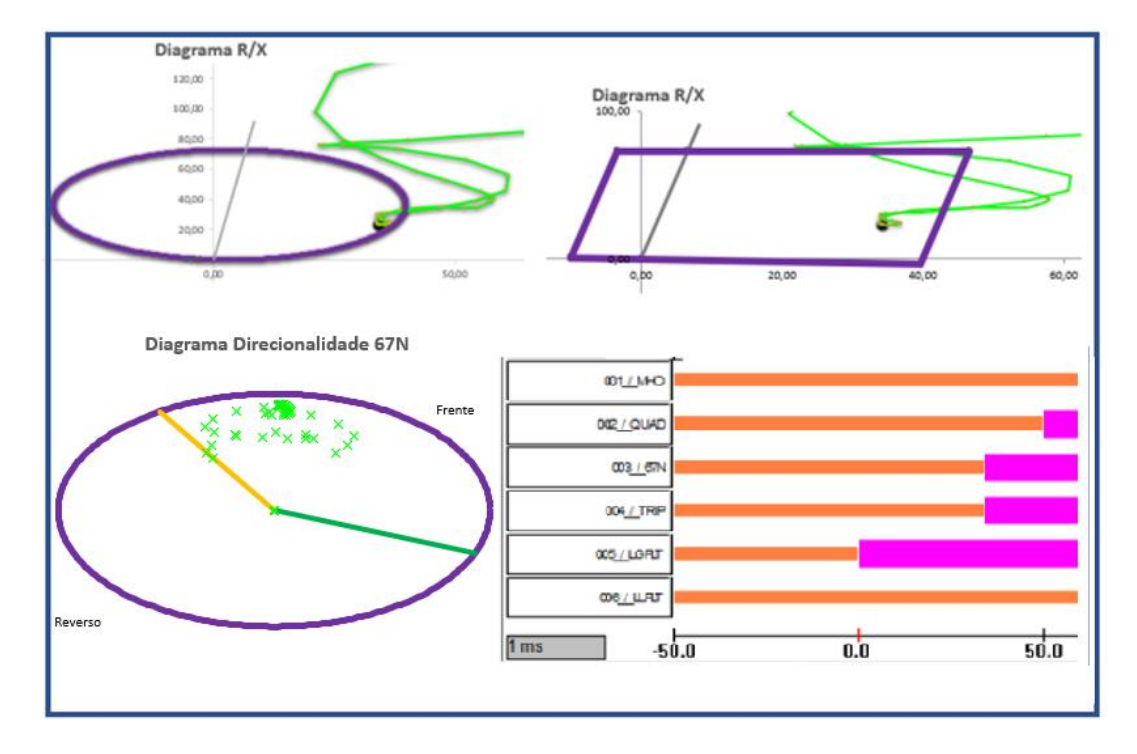

## **7.4.5 Caso 5 – Falta AG à 25% com 35 ohms primários de resistência da falta**

Figura 86 – Resultado Simulação Caso 5

Fonte: Autoria própria

No caso 5 ocorreu a operação rápida da função quadrilateral, porém a função mho não atuou. Pela análise do diagrama R/X da função mho, nota-se que o ponto de curto-circuito permanece muito próximo à borda da característica (região de indefinição, onde qualquer comportamento da função pode acontecer).

No diagrama de direcionalidade da função 67N, observa-se diversas amostras de corrente de neutro dentro da característica e na região para frente, portanto, a função atuou corretamente. O classificador de faltas também identificou assertivamente a falta monofásica na fase "A", as medições de localização e RF foram precisas e o tempo de operação das funções de proteção ficou dentro do esperado.

| Classificação | Localização (%) RF (Ohms) | Tempo de operação (ms) |     |      |     | Avaliação |  |
|---------------|---------------------------|------------------------|-----|------|-----|-----------|--|
|               | <b>Medida</b>             | <b>Medida</b>          | Mho | Quad | 67N |           |  |
| AG            | 23.13                     | 36.72                  | Não | 50   | 34  | OК        |  |
|               |                           |                        |     |      |     |           |  |

Tabela 20 - Resposta do relé Caso 5

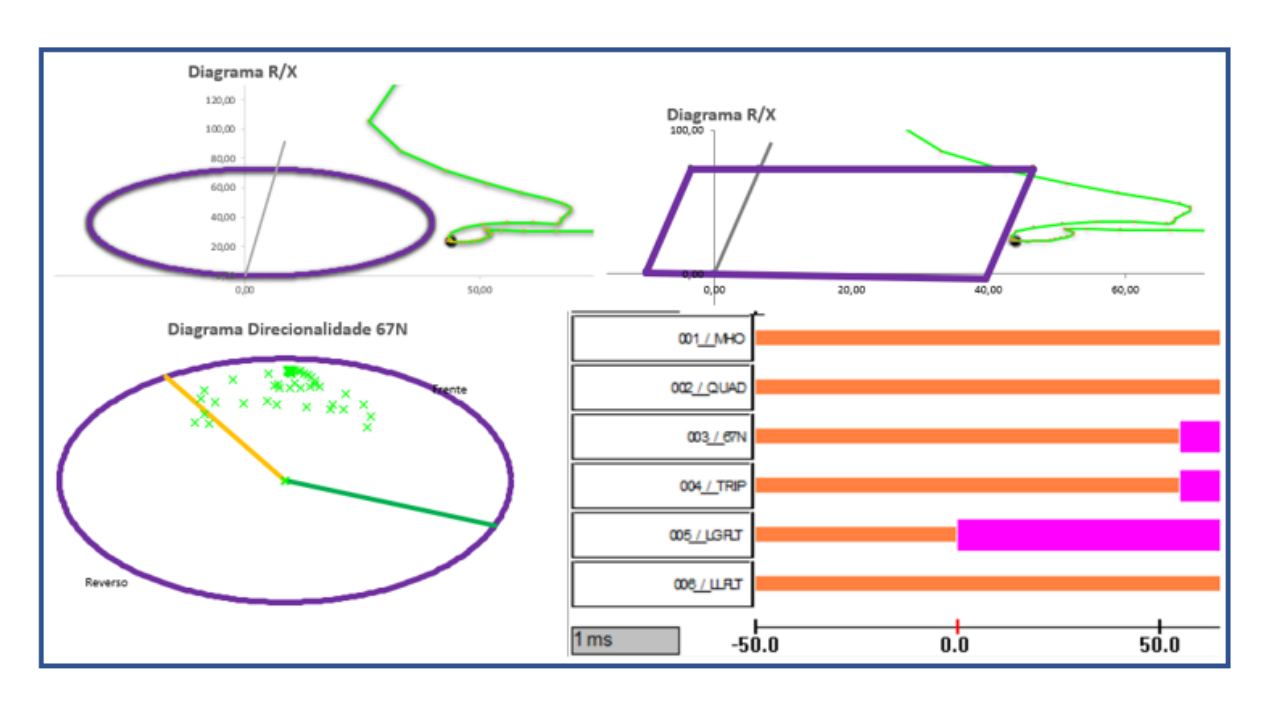

**7.4.6 Caso 6 – Falta BG à 25% com 45 ohms primários de resistência da falta**

Figura 87 – Resultado Simulação Caso 6

Fonte: Autoria própria

Para o caso 6 ocorreu apenas a operação da função 67N. Observa-se nos diagramas R/X que a impedância medida não invade as zonas de proteção.

O diagrama de direcionalidade da função 67N demonstra que diversas amostras de corrente de neutro estão dentro da região de *trip,* portanto a função operou conforme esperado.

O classificador de faltas sinalizou corretamente a falta como sendo monofásica fase "B", as medições de localização e resistência de falta foram precisas e o tempo de operação da função 67N, embora tenha operado com tempo maior do que o caso anterior, pode ser considerado aceitável.

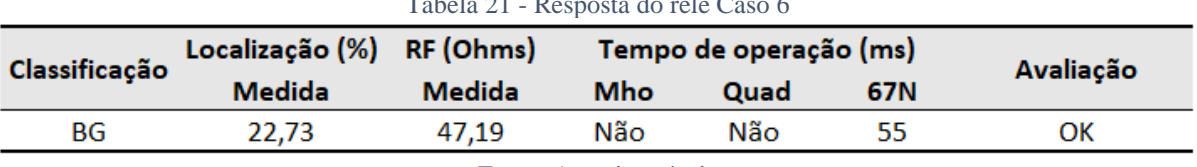

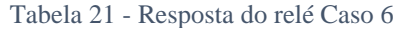

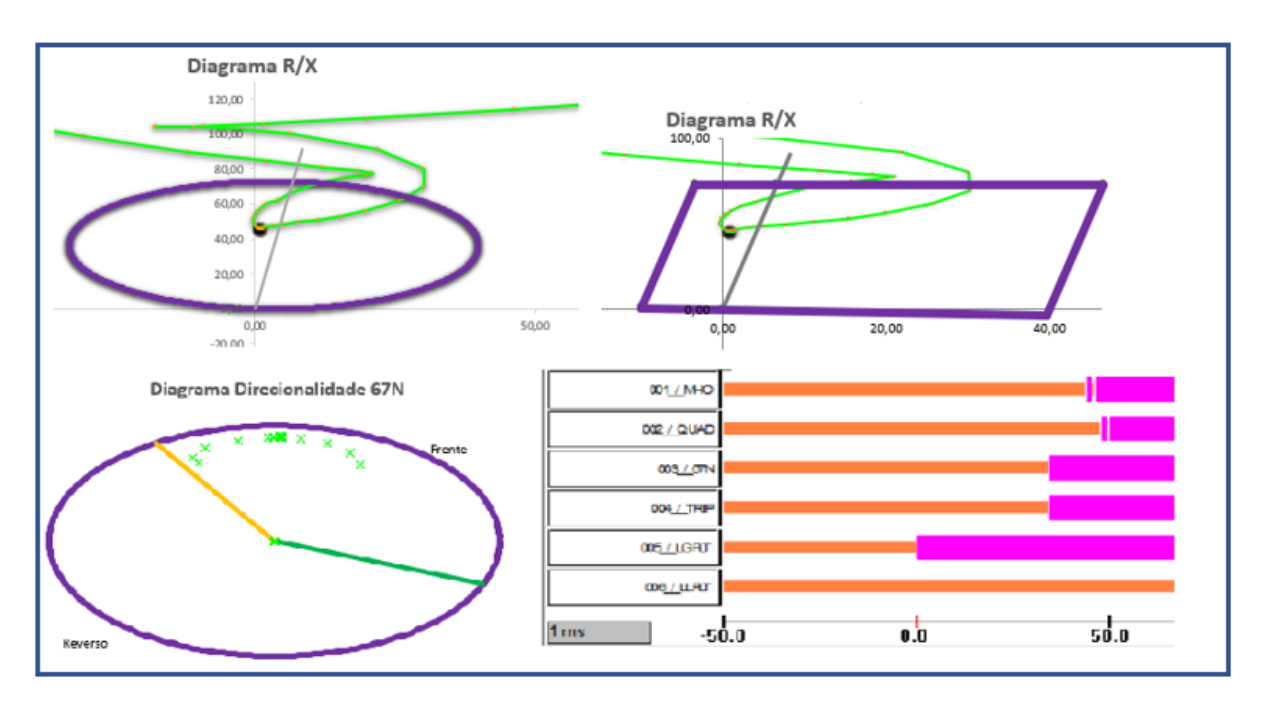

### **7.4.7 Caso 7 – Falta CG à 50% sem resistência de falta**

Figura 88 – Resultado Simulação Caso 7

Fonte: Autoria própria

A Figura 88 demonstra que a impedância de falta penetra as duas características de distância, atestando a operação assertiva das funções mho e quadrilateral.

O diagrama de direcionalidade da função 67N comprova que a corrente de neutro ultrapassou o valor de pick-up, tendo a direção para frente.

O classificador de faltas sinalizou corretamente a fase faltosa "C". As medições de localização e resistência de falta apresentaram uma pequena imprecisão, porém ainda assim, podem ser consideradas aceitáveis. Os tempos de operação das funções estão dentro da margem esperada.

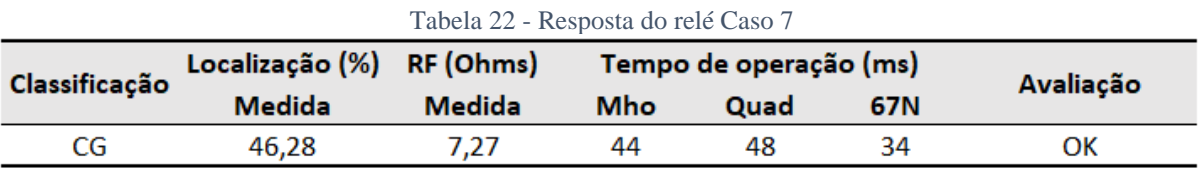

## Diagrama R/X  $120.00$ Diagrama R/X  $100.00$ soo inno  $1000$ 20.00

 $o, bo$ 

 $\frac{1}{50.0}$ 

 $20,00$ 

 $\frac{1}{100.0}$ 

 $40.00$ 

50,00

 $0,00$ 

 $1<sub>ms</sub>$ 

001 / MHO 002 / QUAD  $003 / 67N$ 004 / TRI 005 / LGRJ 006 / LLRJT

 $-50.0$ 

## **7.4.8 Caso 8 – Falta ABC à 50% com 35 ohms primários de resistência da falta**

Figura 89 – Resultado Simulação Caso 8

 $\overline{0.0}$ 

Fonte: Autoria própria

Para o caso 8 não houve atuação da função mho. No diagrama R/X, verifica-se que a impedância de falta se assentou em cima da linha característica – região limiar de operação. Já no diagrama da função quadrilateral, a falta permaneceu dentro da característica, o que sustenta a operação correta da proteção. A função 67N não atuou devido à natureza elétrica trifásica da falta.

O classificador de faltas identificou assertivamente o tipo de falta trifásico. O localizador de falta também teve um bom desempenho e o tempo de operação da função quadrilateral está dentro do esperado.

| Tabela 23 - Resposta do relé Caso 8 |                           |               |     |                        |     |           |  |  |  |
|-------------------------------------|---------------------------|---------------|-----|------------------------|-----|-----------|--|--|--|
| Classificação                       | Localização (%) RF (Ohms) |               |     | Tempo de operação (ms) |     | Avaliação |  |  |  |
|                                     | <b>Medida</b>             | <b>Medida</b> | Mho | Quad                   | 67N |           |  |  |  |
| ABC                                 | 48.24                     | 38.27         | Não | 54                     | Não | ок        |  |  |  |

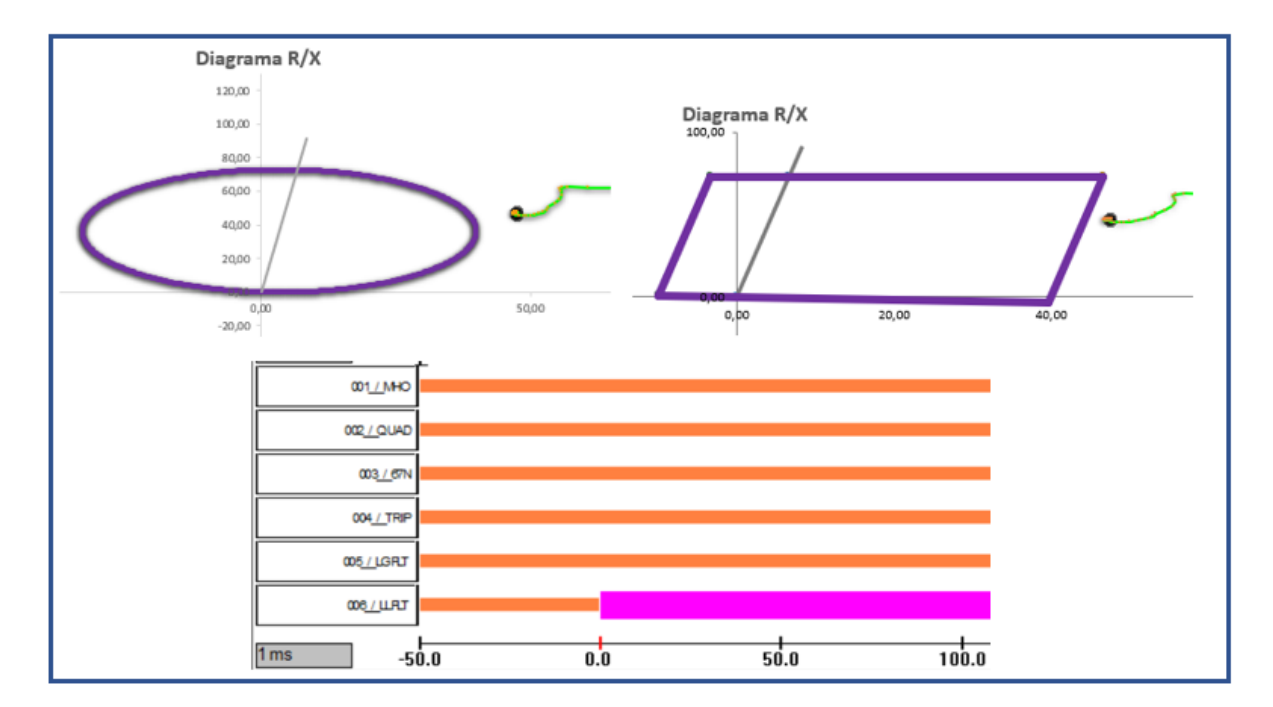

# **7.4.9 Caso 9 – Falta AB à 50% com 45 ohms primários de resistência da falta**

Figura 90 – Resultado Simulação Caso 9

Fonte: Autoria própria

Pela análise da Figura 90 é possível constatar que o ponto de curto-circuito se encontra fora das zonas de proteção, justificando a não operação das funções mho e quadrilateral. Quanto à função 67N, a falta simulada entre fases não produziu corrente de neutro.

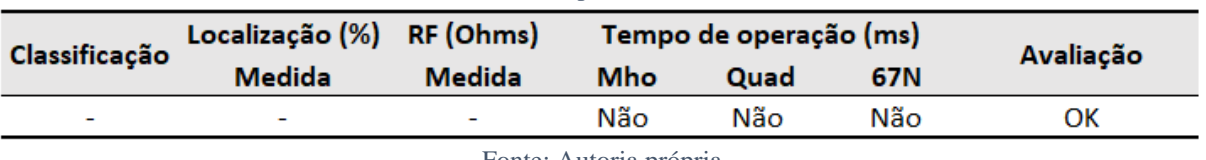

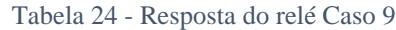

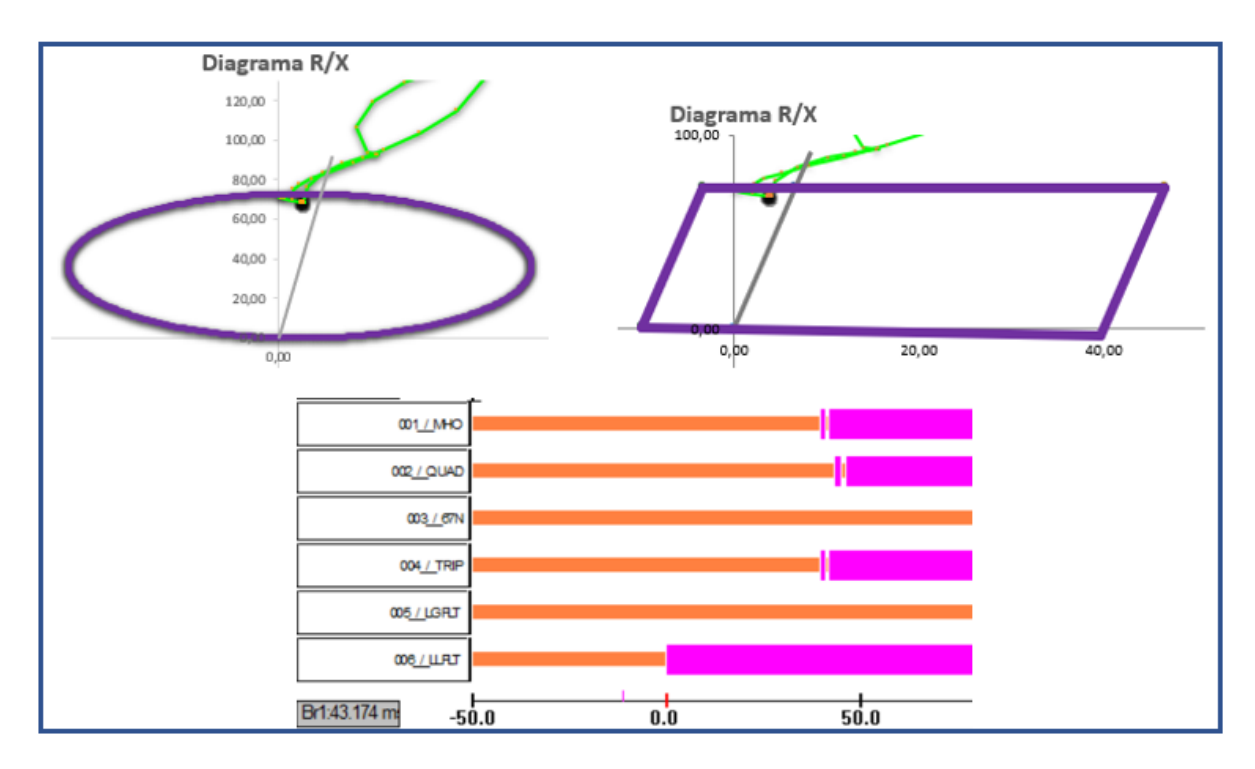

## **7.4.10 Caso 10 – Falta BC à 75% sem resistência de falta**

Figura 91 – Resultado Simulação Caso 10

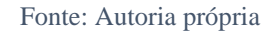

Observa-se na Figura 91 que a impedância medida invade ambas as características de distância, atestando as operações corretas das funções 21. A não operação da função 67N é justificada pela natureza bifásica da falta.

Houve a classificação correta do tipo de falta "BC". O localizador teve um ótimo desempenho, com as medições de localização e resistência de falta muito próximas dos valores simulados. Os tempos de operação das funções de distância estão dentro da margem prevista.

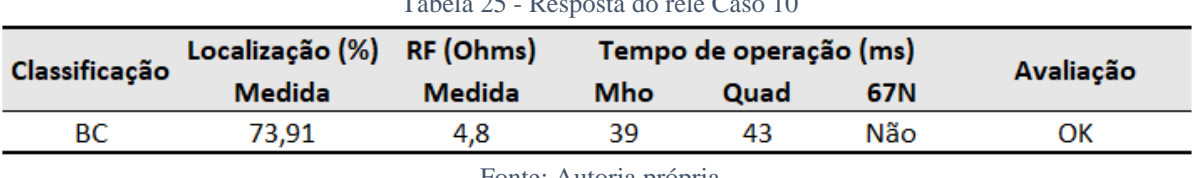

#### Tabela 25 - Resposta do relé Caso 10

# **7.4.11 Caso 11 – Falta CA à 75% com 35 ohms primários de resistência da falta**

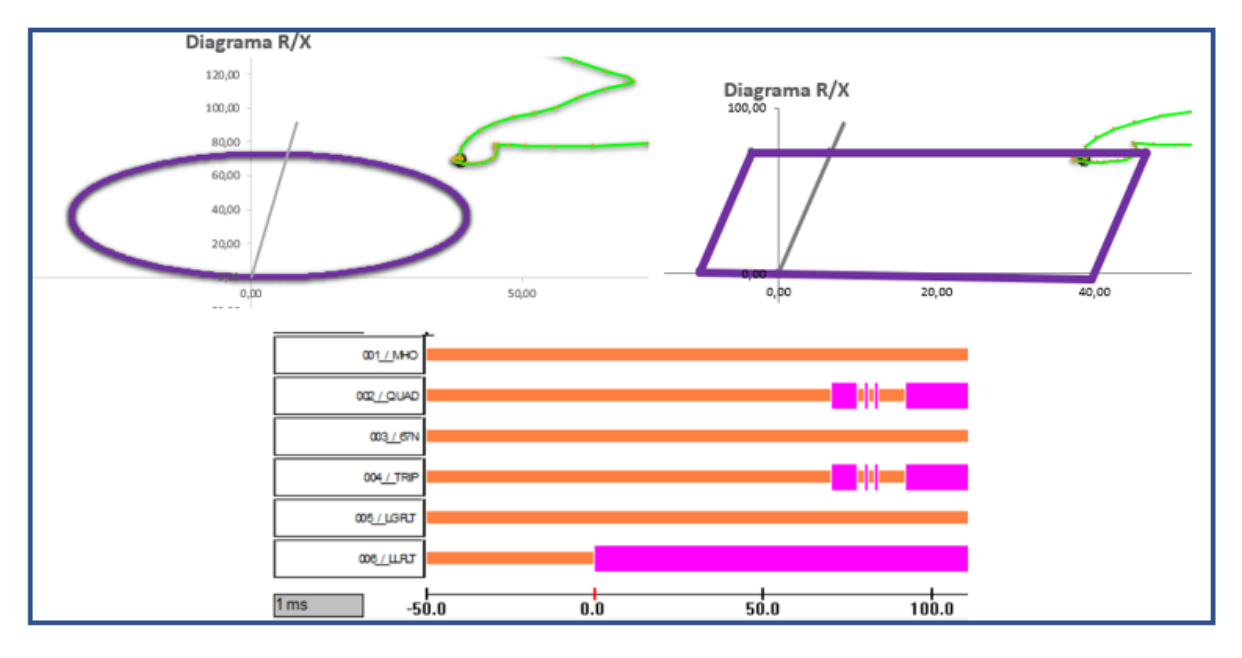

Figura 92 – Resultado Simulação Caso 11

No caso 11 a impedância de falta invade apenas a zona quadrilateral, sendo o ponto de curto – circuito situado muito próximo à linha característica. Por essa razão, houve uma demora na atuação da função (70ms), e conforme demonstrado no canal digital, a função desopera e opera diversas vezes, comprovando que a falta está na região limiar de operação.

O classificador de faltas identificou assertivamente a falta bifásica "CA" e o localizador de faltas apresentou medições bastante precisas. A função 67N permaneceu inerte pela não produção de corrente de neutro durante a simulação.

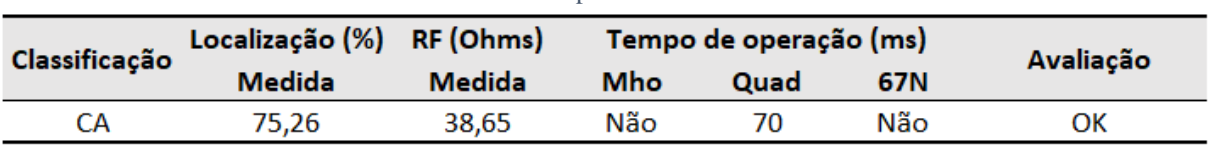

#### Tabela 26 - Resposta do relé Caso 11

Fonte: Autoria própria

# **7.4.12 Caso 12 – Falta AG à 75% com 45 ohms primários de resistência da falta**

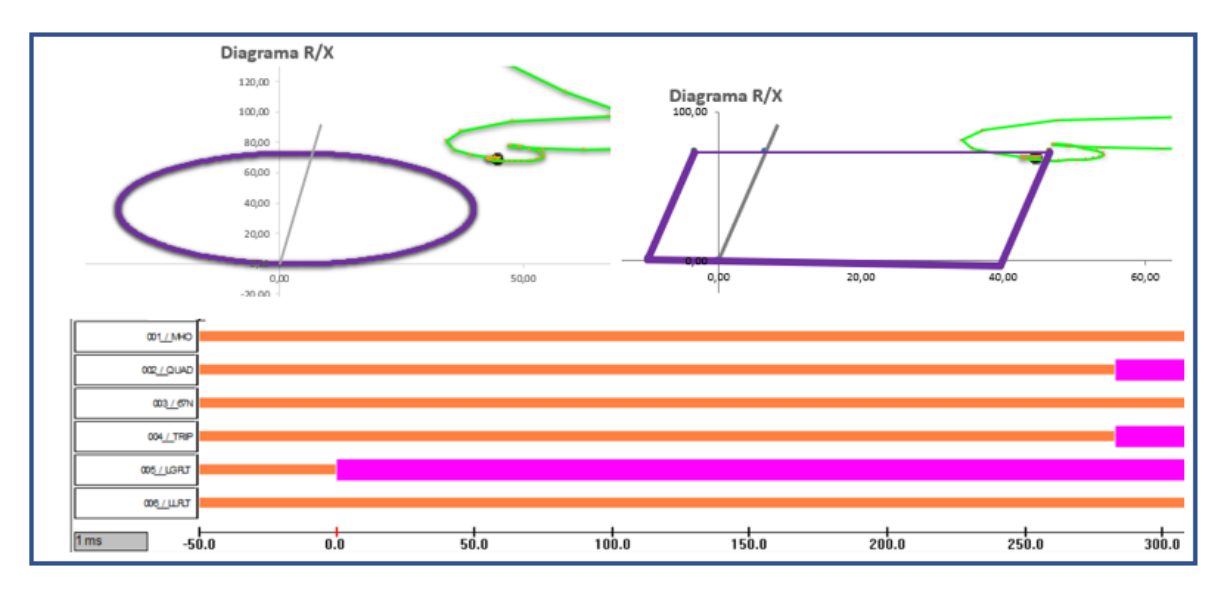

Figura 93 – Resultado Simulação Caso 12 Fonte: Autoria própria

Para o caso 12, a impedância de falta invadiu apenas a zona quadrilateral, permanecendo na fronteira da figura característica – região limiar de operação. Esse fato explica a lenta operação da função quadrilateral (283ms).

No ponto de falta a corrente máxima de neutro atingiu o valor de 1100A, valor abaixo do *pick-up* da função 67N, justificando a sua não operação.

|               |                           | $1.00$ via $-1$ $1.00$ $0.00$ $0.00$ $0.00$ $1.00$ $0.00$ $0.00$ |     |      |           |                  |
|---------------|---------------------------|------------------------------------------------------------------|-----|------|-----------|------------------|
| Classificação | Localização (%) RF (Ohms) | Tempo de operação (ms)                                           |     |      | Avaliação |                  |
|               | <b>Medida</b>             | Medida                                                           | Mho | Quad | 67N       |                  |
| AG            | 75.44                     | 38.62                                                            | Não | 283  | Não       | OK com ressalvas |
|               |                           |                                                                  |     |      |           |                  |

Tabela 27 - Resposta do relé Caso 12

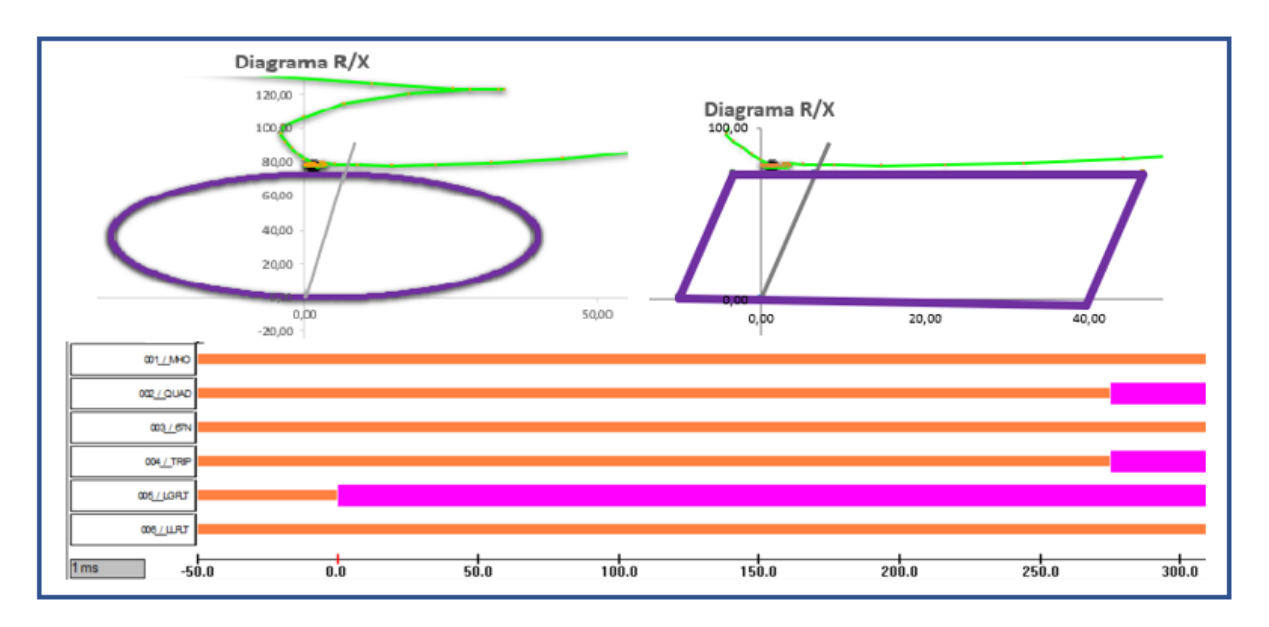

#### **7.4.13 Caso 13 – Falta BG à 85% sem resistência de falta**

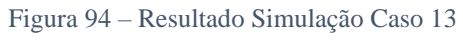

Fonte: Autoria própria

Para o caso 13 houve apenas a atuação da função quadrilateral com tempo de 276ms. Constata-se no diagrama R/X da característica quadrilateral que a impedância de curto – circuito toca a linha superior, dentro da região limiar de operação. Por essa razão, a função quadrilateral opera com tempo excessivo.

Não houve a atuação da função 67N pelo fato da corrente de neutro ter atingido o valor máximo de 1060 A, valor abaixo do ajuste de *pick-up* da função.

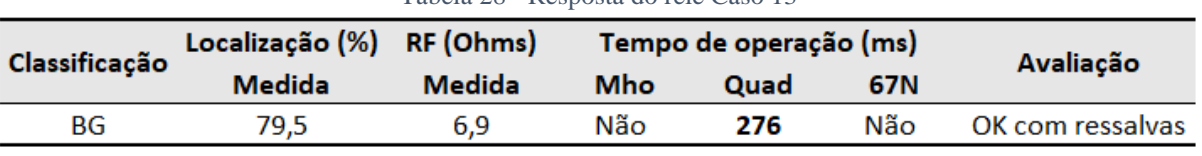

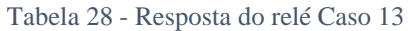

# **7.4.14 Caso 14 – Falta CG à 85% com 35 ohms primários de resistência da falta**

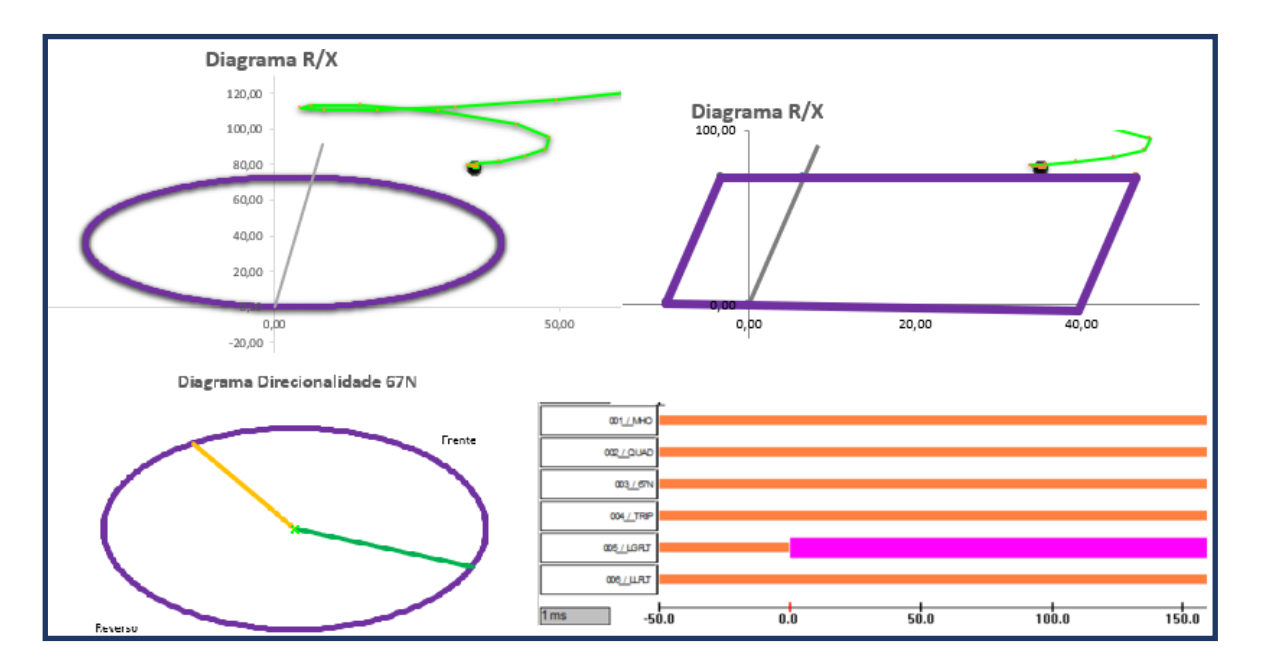

Figura 95 – Resultado Simulação Caso 14

Fonte: Autoria própria

Observa-se nos diagramas R/X da Figura 95 que a impedância de falta não penetra nas zonas de distância. As funções mho e quadrilateral permaneceram inertes corretamente.

A corrente de neutro atingiu o valor máximo de 890 A, valor abaixo do *pick-up* da função 67N. Conforme o diagrama de direcionalidade, não constam amostras de corrente dentro da região característica, o que valida a não operação da função.

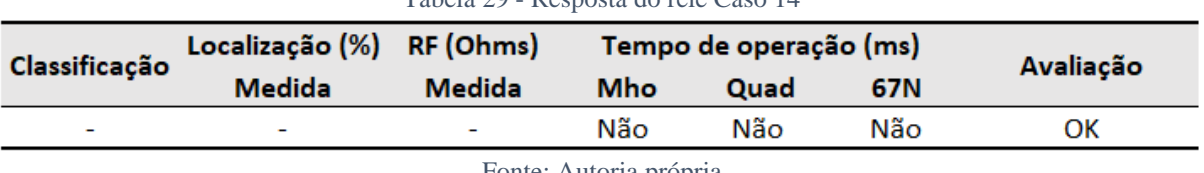

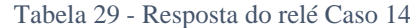

# **7.4.15 Caso 15 – Falta ABC à 85% com 45 ohms primários de resistência da falta**

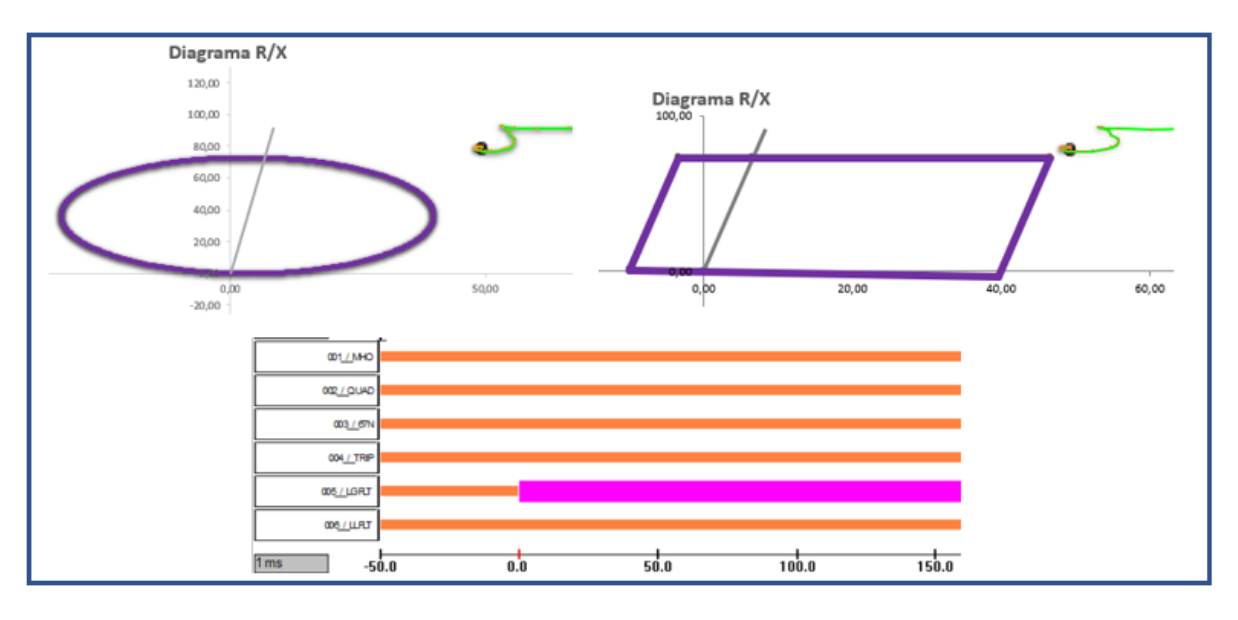

Figura 96 – Resultado Simulação Caso 15

De forma análoga ao caso 14, no caso 15 não houve atuação das funções de proteção. Conforme verifica-se nos diagramas R/X da Figura 96, a impedância de curto – circuito não invade as figuras características. A não operação da função 67N se justifica pela natureza trifásica da falta.

| Classificação          | Localização (%) RF (Ohms) |               |     | Tempo de operação (ms) | Avaliação |    |  |  |
|------------------------|---------------------------|---------------|-----|------------------------|-----------|----|--|--|
|                        | <b>Medida</b>             | <b>Medida</b> | Mho | Quad                   | 67N       |    |  |  |
| -                      | -                         | ۰             | Não | Não                    | Não       | ок |  |  |
| Fonto: Autorio próprio |                           |               |     |                        |           |    |  |  |

Tabela 30 - Resposta do relé Caso 15

Fonte: Autoria própria

Uma síntese dos resultados das 15 simulações realizadas com o terminal Brasília Sul aberto está demonstrada na Tabela 31. Observa-se que o relé apresentou uma resposta atípica apenas nos casos 12 e 13, os elevados tempos de operação se devem ao fato da impedância vista permanecer na região limiar (região de indefinição do relé), conforme explanado nas análises individuais dos casos.

| Simulações com remoto aberto |                    |             |          |                         |                          |               |     |                        |     |                  |  |
|------------------------------|--------------------|-------------|----------|-------------------------|--------------------------|---------------|-----|------------------------|-----|------------------|--|
|                              | Dados da simulação |             |          |                         | Resposta do Relé RNA     |               |     |                        |     |                  |  |
| Localização (%)              |                    |             |          | RF (Ohms) Classificação | Localização (%)          | RF (Ohms)     |     | Tempo de operação (ms) |     |                  |  |
| Caso                         | da falta           | <b>Tipo</b> |          |                         | <b>Medida</b>            | <b>Medida</b> | Mho | Quad                   | 67N | Avaliação        |  |
| 1                            | 15%                | <b>ABC</b>  | $\bf{0}$ | <b>ABC</b>              | 14,55                    | 0,76          | 39  | 43                     | Não | OK               |  |
| 2                            | 15%                | AB          | 35       | AB                      | 12,03                    | 36,33         | Não | 42                     | Não | OK               |  |
| 3                            | 15%                | <b>BC</b>   | 45       | $\overline{a}$          |                          | ٠             | Não | Não                    | Não | OK               |  |
| 4                            | 25%                | CA          | $\Omega$ | CA                      | 25,2                     | 1,06          | 26  | 29                     | Não | OK               |  |
| 5                            | 25%                | AG          | 35       | AG                      | 23,13                    | 36,72         | Não | 50                     | 34  | OK               |  |
| 6                            | 25%                | BG          | 45       | BG                      | 22,73                    | 47,19         | Não | Não                    | 55  | OK               |  |
| 7                            | 50%                | CG          | 0        | CG                      | 46,28                    | 7,27          | 44  | 48                     | 34  | OK               |  |
| 8                            | 50%                | <b>ABC</b>  | 35       | <b>ABC</b>              | 48,24                    | 38,27         | Não | 54                     | Não | OK               |  |
| 9                            | 50%                | AB          | 45       | ٠                       | $\overline{\phantom{0}}$ | ۰             | Não | Não                    | Não | OK               |  |
| 10                           | 75%                | ВC          | 0        | BС                      | 73,91                    | 4,8           | 39  | 43                     | Não | OK               |  |
| 11                           | 75%                | CA          | 35       | CA                      | 75,26                    | 38,65         | Não | 70                     | Não | OK               |  |
| 12                           | 75%                | AG          | 45       | AG                      | 75,44                    | 38,62         | Não | 283                    | Não | OK com ressalvas |  |
| 13                           | 85%                | BG          | 0        | BG                      | 79,5                     | 6,9           | Não | 276                    | Não | OK com ressalvas |  |
| 14                           | 85%                | CG          | 35       | ٠                       | $\overline{\phantom{a}}$ | ٠             | Não | Não                    | Não | OK               |  |
| 15                           | 85%                | <b>ABC</b>  | 45       |                         |                          | ۰             | Não | Não                    | Não | OK               |  |

Tabela 31 - Resumo das simulações com remoto aberto

Fonte: Autoria própria

As simulações 16 a 36 foram realizadas com o terminal Brasília Sul fechado. A Tabela 32 apresenta a resposta do relé RNA para as simulações realizadas. Através dessas simulações é possível avaliar o impacto da corrente *infeed* remota na impedância vista pelo relé RNA. Observa-se nas simulações envolvendo resistência de falta que o relé RNA mediu uma resistência maior do que a aplicada nas simulações (casos 17, 18, 20, 21, 23 e 26). A corrente *infeed* remota impactou também a localização medida, para os mesmos casos envolvendo resistência de falta, o relé mediu uma localização menor, o que caracteriza um desvio em sobrealcance.

Como o desempenho do relé RNA para as simulações 16 a 36 foi bastante similar ao demonstrado nas simulações de 1 a 15, apenas o caso 28 será analisado detalhadamente, visto que houve uma operação lenta das funções de proteção.

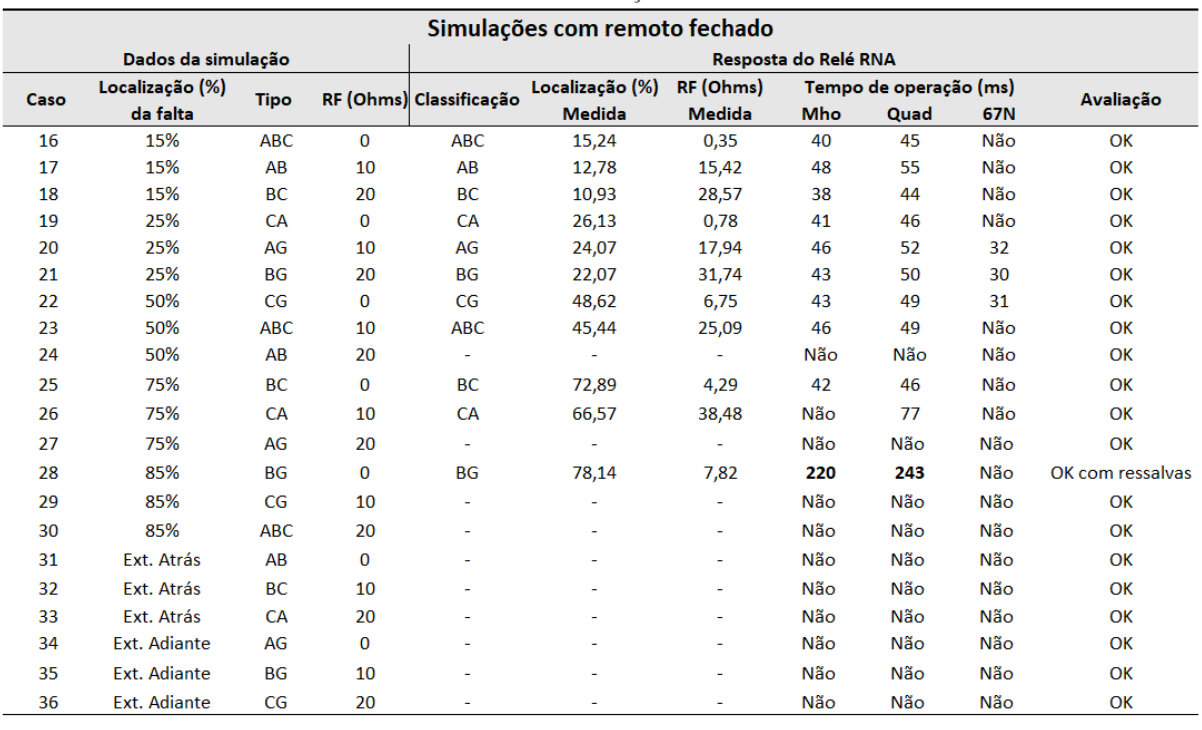

Tabela 32 - Resumo das simulações com remoto fechado

Fonte: Autoria própria

# **7.4.1 Caso 28 – Falta BG à 85% sem resistência de falta com terminal remoto fechado**

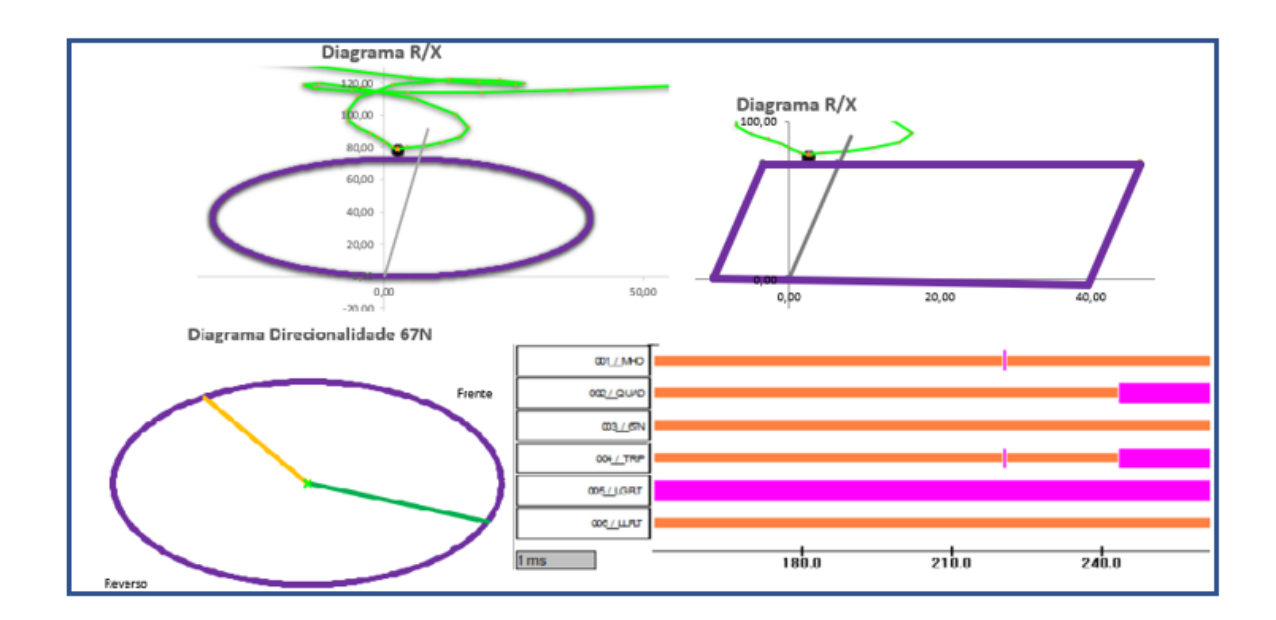

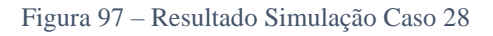

Nos diagramas R/X apresentados na Figura 97 nota-se que a impedância de curto – circuito toca a borda superior de ambas as características de distância. Observa-se no canal digital Mho que a função opera em 220ms apenas por um breve momento (pulso), o que caracteriza que a impedância vista está no limiar de operação da função. Essa justificativa também é válida para a função quadrilateral, que operou com tempo de 243ms.

Conforme o diagrama de direcionalidade da função 67N, não constam amostras de corrente dentro da característica. A corrente máxima observada durante a simulação foi de 1000 A, valor inferior ao ajuste de *pick-up.*

| Classificação | Localização (%) RF (Ohms) |        |     | Tempo de operação (ms) | Avaliação |                         |
|---------------|---------------------------|--------|-----|------------------------|-----------|-------------------------|
|               | Medida                    | Medida | Mho | Quad                   | 67N       |                         |
| ВG            | 78.14                     | 7.82   | 220 | 243                    | Não       | <b>OK com ressalvas</b> |
|               |                           |        |     |                        |           |                         |

Tabela 33 - Resposta do relé Caso 28

Fonte: Autoria própria

## **7.5 Considerações sobre os testes realizados**

Pelo exame dos dados consolidados nas Tabelas 31 e 32, pode-se concluir que o relé RNA teve um desempenho bastante satisfatório durante os testes realizados no simulador RTDS. A operação segura ocorreu tanto para as simulações de faltas internas como externas à linha de transmissão.

Para todas as faltas em que houve operação do relé RNA, o classificador selecionou corretamente o *loop* de falta. A boa performance do classificador também teve reflexo nas funções de distância, visto que a classificação da falta é utilizada no processo de medição da impedância vista pelo relé.

O localizador de faltas teve um ótimo comportamento. Para a avaliação do localizador, apenas os dados da Tabela 31 devem ser considerados (sem influência da corrente *infeed* remota).

Dentre às 36 simulações realizadas, as proteções de distância responderam com tempo longo de operação em apenas três casos, nos quais a impedância medida permaneceu na região limiar de operação. Para uma operação segura durante períodos transitórios, as funções de proteção foram configuradas para operar após a sinalização de trip em cinco *loops* do programa, o que equivale à aproximadamente 15ms. Provavelmente para essas simulações, o relé efetuou uma sequência de *pick-ups / drop-outs,* até à condição de trip ser atendida. Mesmo relés numéricos comerciais respondem de forma indefinida para faltas próximas à borda da zona de proteção. Por essa razão, softwares de teste de relés aplicam uma margem de tolerância em volta das figuras características (Figura 98). Para faltas dentro dessa margem, qualquer resposta do relé é válida, seja de operação ou não operação.

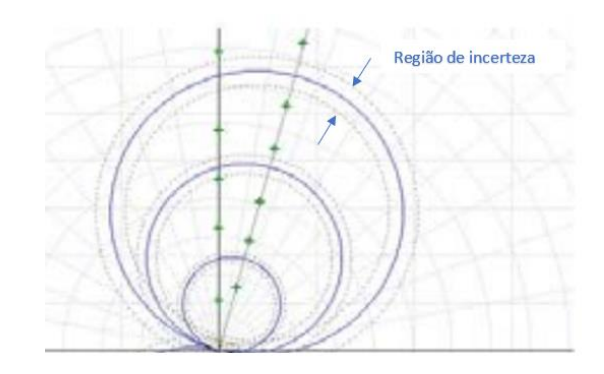

Figura 98 – Margem de tolerância em softwares de teste Fonte: Autoria própria

A função 67N operou de forma correta em todas as simulações realizadas, com tempos de operação dentro do esperado. A função atuou corretamente para faltas dentro da zona de proteção na região para frente, e se manteve estável para faltas na direção reversa ou com valores de corrente de neutro abaixo do *pick-up*.

# **8 CONCLUSÃO E CONSIDERAÇÕES FINAIS**

Esta dissertação teve como objetivo central o desenvolvimento de um relé de proteção de linhas de transmissão baseado em RNAs. Desde a fase inicial do projeto, uma diretriz foi estabelecida e seguida – o relé RNA deve ser simples, confiável, rápido, com desempenho similar aos relés de proteção comerciais. Nesse aspecto, essa obra se destaca dos demais trabalhos publicados, pois não se limitou a examinar a potencialidade das RNAs para o setor, mas também provou que a solução é viável a ponto de ser aprovada em teste de validação com simulador RTDS.

Foram percorridas diversas etapas durante a elaboração desse trabalho, desde a escolha dos sinais de entrada, treinamento das redes, validação através de oscilografias de casos reais, projeto do hardware, programação do processador *ESP32* e ensaio do relé protótipo pelo simulador RTDS.

A seguir serão abordadas as principais lições aprendidas.

### **8.1 Operação balizada por figuras características**

A literatura aponta que a propriedade de classificação de padrões pode ser interpretada através de um ambiente gráfico. Cada variável de entrada corresponde à uma dimensão do gráfico, como exemplo, a Figura 99 ilustra uma separação de classes de duas dimensões. A linha de separação (representada pela linha verde) divide o plano em duas regiões.

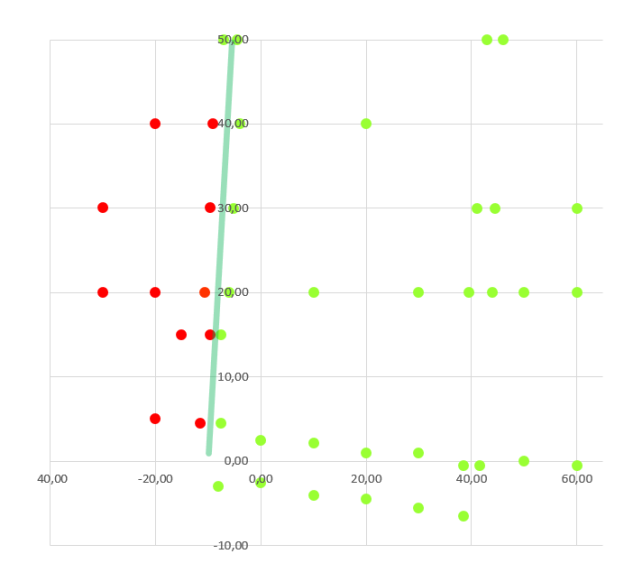

Figura 99 – Separação de classes de uma RNA

Quando uma amostra de entrada se encontra abaixo da linha de separação, ela é associada ao padrão azul. Da mesma forma, para uma posição acima da linha, a classe vermelha é atribuída. Portanto, segundo esse princípio de funcionamento, é natural que os sinais de entrada e saída de uma rede classificadora de padrões tenham uma relação que possa ser representada graficamente. Foi com base nesse conceito que nesse trabalho optou-se por funções de distância com operação através do diagrama R/X. O uso de figuras características delimitam os limites de operação e direcionam o processo de treinamento, pois a linha de separação de classe deve corresponder à própria figura característica. A função 67N desenvolvida nesse trabalho também possui a operação delineada através de uma figura geométrica.

A grande maioria dos trabalhos publicados sobre o tema não fazem uso do diagrama R/X ou qualquer outro tipo de plano gráfico, o que aparentemente, é um contrassenso. A opção de sinais mais utilizada é a conexão direta dos módulos das tensões e correntes trifásicas. Obviamente, não há uma relação direta, que possa ser visualizada graficamente, que relaciona esses sinais de entrada à decisão de *trip*. Esse tipo de treinamento fica muito "viciado" aos parâmetros do modelo elétrico aplicado, não sendo uma opção segura de implementação prática. Por exemplo, numa linha de transmissão, quando a topologia elétrica é alterada, seja por desligamento de um gerador ou linha adjacente, os níveis de tensão e corrente se alteram do modelo de teste, o que pode provocar operações indevidas desse tipo de rede neural. A boa imunidade às variações de topologia é outro ponto positivo que endossa a solução com base em plano de impedância.

## **8.2 Treinamento e validação das redes neurais**

A ferramenta *Solver* demonstrou ser uma aplicação muito prática para a implantação da técnica *backpropagation*. Um ponto muito interessante é que ela permite ao usuário acompanhar a velocidade de convergência do algoritmo de treinamento. Essa funcionalidade foi muito útil na etapa de planejamento das RNAs, pois os sinais de entrada, número de neurônios e funções de ativação, foram alteradas diversas vezes visando uma convergência cada vez mais rápida do treinamento. De certo modo, a velocidade de convergência serve como um indicador de qualidade durante o planejamento de uma rede neural.

A etapa de validação das redes com oscilografias de casos reais foi muito importante por possibilitar a análise dinâmica das RNAs. Logo nos primeiros testes ocorreram algumas atuações indevidas que trouxeram à tona uma questão bastante relevante – a capacidade de generalização das RNAs. Uma oscilografia de caso real contempla três momentos: a pré falta, a falta e a pós falta. A pré falta é caracteriza pela condição normal de operação, período em que flui pela linha apenas a corrente de carga. No momento de falta ocorre a perturbação no sistema, com incidência de correntes de curto – circuito. O período de pós falta é o período em que o disjuntor está aberto e não mais flui corrente pela linha. O problema está no fato das RNAs elaboradas nesse trabalho terem sido treinadas por meio de um programa de curto – circuito, apenas com simulações de faltas. Portanto, as amostras dos estágios de pré e pós faltas foram bastante diferentes das aplicadas no treinamento.

Durante exame do processo de treinamento, foi constatado que a resposta "sem trip" estava generalizada até algumas centenas de ohms ao redor das figuras características mho e quadrilateral. Por essa razão, para impedâncias maiores, o relé apresentava comportamento aleatório.

A primeira técnica aplicada para correção do problema foi a adição de amostras afastadas das amostras de treinamento. Conforme a Figura 100, o treinamento da rede quadrilateral foi refeito com a inclusão de quatro amostras distantes em 150 ohms do centro do diagrama R/X (cor azul). A inclusão dessas amostras ampliou de forma significativa a generalização da classe "sem trip", propiciando uma resposta segura das RNAs para valores da ordem de 10k ohms.

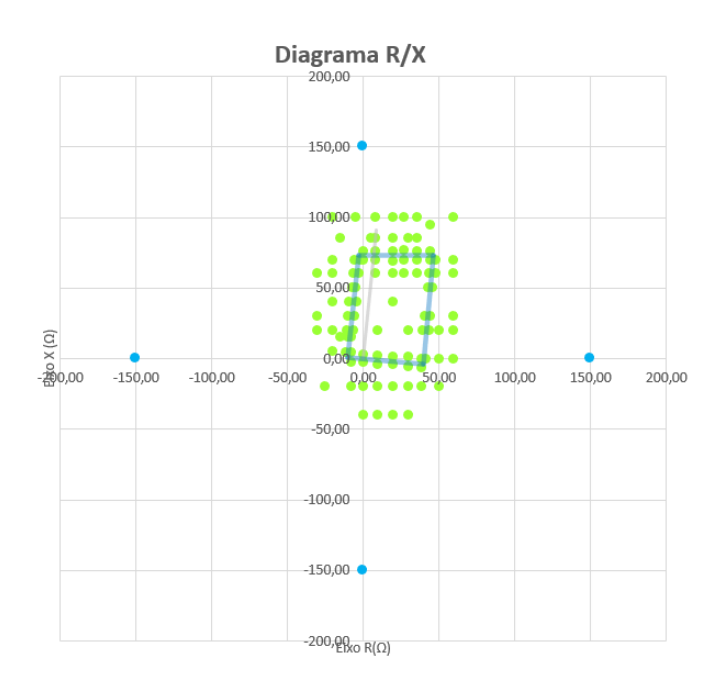

Figura 100 – Inclusão de novas amostras de treinamento

A ampliação da generalização das RNAs, embora tenha melhorado em muito o desempenho das redes, não evitou as operações indevidas nos estágios de pós falta (sem corrente), onde a impedância vista pelo relé tende ao infinito. A solução foi limitar os sinais de entrada das RNAs mho e quadrilateral (Z real e Z imaginário) em 10k ohms. Dessa forma, mesmo para medições de impedâncias altas, as redes respondem de forma correta.

Na etapa de implementação em hardware, uma nova proposta foi testada e implementada, obtendo resultados ainda mais satisfatórios. Ao invés limitar os sinais de entrada em 10k ohms, numa região bem distante das zonas de proteção, os estágios de préprocessamento agora restringem os sinais de entrada em 150 ohms. Assim, a impedância vista pelo relé está sempre limitada ao quadrado vermelho demonstrado na Figura 101. Essa alternativa é mais segura por não depender tanto da capacidade de generalização das RNAs. A melhoria da performance das RNAs foi comprovada nos ensaios realizados com o simulador RTDS.

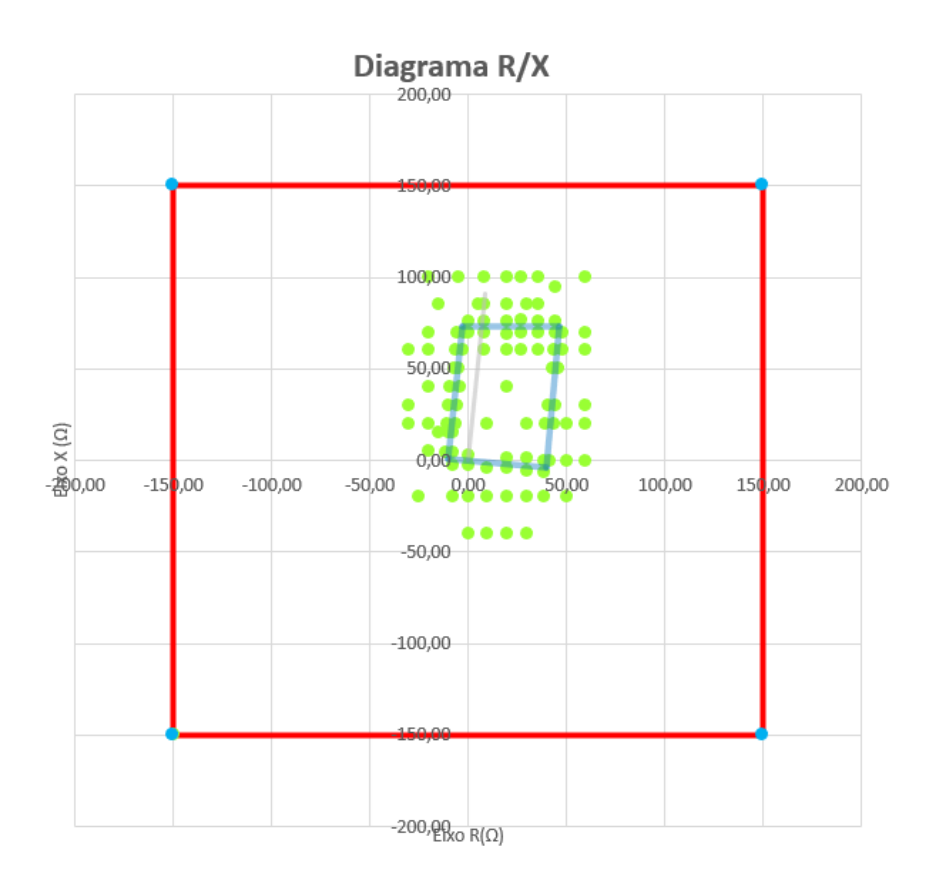

Figura 101 – Aplicação de limitadores na impedância medida

## **8.3 Definição do algoritmo estimador fasorial**

A primeira versão do programa desenvolvido para o *ESP32* fazia uso da Transformada Discreta de Fourier de onda completa. A frequência de amostragem era de 1800 Hz, o que equivale a 30 amostras por ciclo.

Logo nos primeiros testes envolvendo o RTDS, foi observado uma instabilidade das funções de proteção em função da componente exponencial de falta. Ao repetir uma mesma simulação com ângulo de incidência de falta arbitrário, o relé apresentava comportamentos diferentes.

A limitação da técnica DFT frente à componente exponencial pode ser observada numa simulação de falta monofásica à 85% da linha. A Figura 102 exibe a variação da corrente de falta ao longo do tempo, nota-se que o período transitório dura aproximadamente três ciclos. O diagrama R/X exibido na Figura 103 demonstra que a impedância de falta realiza movimentos circulares até a convergência para o ponto de falta. Cada volta completa ao redor do ponto de falta corresponde a um ciclo de senoide do período transitório.

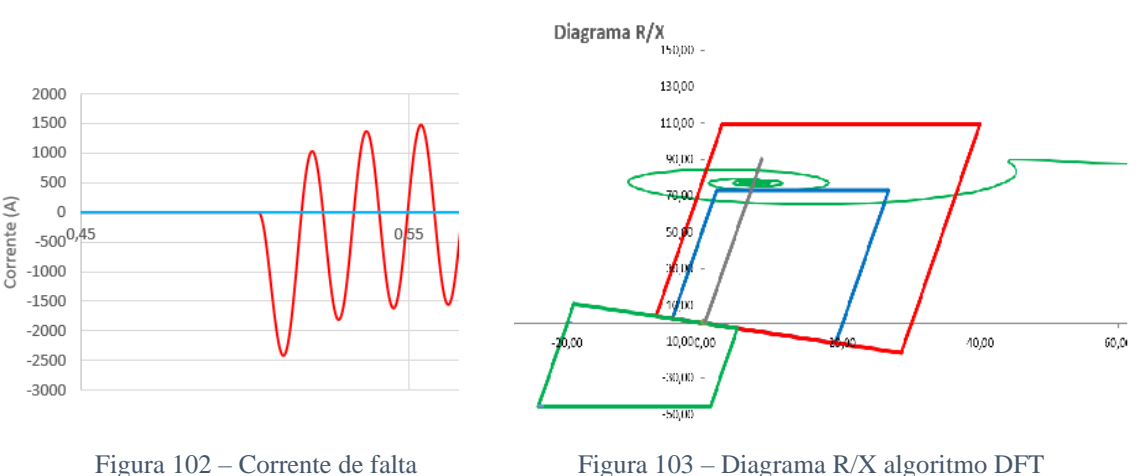

Fonte: Autoria própria  $\blacksquare$ 

Duas alternativas iniciais para contornar o problema foram avaliadas. A primeira consiste em temporizar as funções de proteção com tempo maior do que o período transitório máximo. Essa temporização adicional não foi implementada pois impacta o tempo de resposta das funções por no mínimo 50ms (tempo de três ciclos de senoide).

A segunda alternativa que foi testada com êxito se trata da adição de um filtro sintonizado em 60HZ - segunda ordem, implementado no próprio RTDS. Dessa maneira, os canais analógicos fornecidos pelo RTDS já estariam filtrados, sem a componente exponencial. Essa solução, apesar de funcionar, foi recusada por "mascarar" o modelo elétrico aplicado no simulador.

Na segunda versão do programa do relé RNA, o algoritmo DFT foi substituído pelo filtro cosseno. Para o cálculo dos fasores, o filtro cosseno utiliza uma janela de um ciclo de senoide + ¼ de ciclo. Apesar de ser mais lento, o filtro cosseno apresentou uma excelente imunidade às componentes exponenciais. Observa-se na Figura 104 que a trajetória da impedância não mais efetua círculos concêntricos ao redor do ponto de falta.

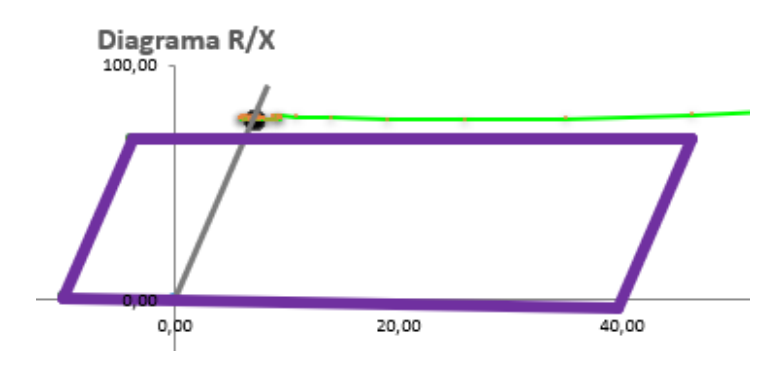

Figura 104 – Aplicação de limitadores na impedância medida Fonte: Autoria própria

## **8.4 Comentários finais e propostas de trabalhos futuros**

Este trabalho demonstra que a propriedade de classificação de padrões pode ser aplicada para desempenhar os mais diversos algoritmos de proteção que operam através de figuras características. Além das funções 21 e 67N aqui examinadas, a função diferencial também possui um grande potencial para aplicação de RNAs.

A propriedade de aproximação universal de funções foi explorada com êxito no localizador de faltas. Uma característica muito interessante é o fato do treinamento poder ser realizado mesmo sem o conhecimento prévio das equações que regem o modelo. Essa propriedade pode ser aplicada em outros processos como medição da impedância de falta, cálculo de temporização de curvas inversas, proteção de sobrecarga de transformadores e banco de capacitores, entre outros...

Uma terceira propriedade das RNAs que ficou de fora do escopo dessa obra é a capacidade de processamento de séries temporais. São raros os trabalhos voltados para o setor de proteção que investigam essa propriedade. Através das amostras de um ciclo de senoide, uma rede neural pode determinar o valor RMS, valor de pico, frequência do sinal... Uma rede neural pode até mesmo prever o valor de uma amostra futura. [Rao et al \(2017\)](#page-138-0) utilizam de forma muito inteligente a capacidade de previsão para a função 68 (bloqueio por oscilação de potência). Outra proposta de aplicação de séries temporais é o uso de RNAs na detecção de saturação de circuitos de corrente.

Conforme exposto, RNAs são amplamente aplicáveis para proteção de sistemas elétricos. Apesar dos diversos trabalhos publicados sobre o tema, certamente ainda há muito a ser explorado.

Como fruto dessa obra, no anexo A está o informe técnico apresentado no XVI STPC 2022, de mesmo título desta dissertação.

# **REFERÊNCIAS BIBLIOGRÁFICAS**

MCCULLOCH, W.S.; PITTS, W. **A logical calculus of the ideas immanent in nervous activity.** Bulletin of Mathematical Biophysics 5, 115–133, Dec. 1943.

HEBB, D. O. **The organization of behavior: a neuropsychological theory.** Wiley, New York, USA, 1949.

ROSENBLATT, F. **The perceptron: a probabilistic model for information storage and organization in the brain.** Psychological Review, vol 65, pp. 386 – 408, 1958.

WIDROW, B.; HOFF, M. E. **Adaptive switching circuits.** IRE Wescon Convention Record, pp. 96 – 104, 1960.

MINSKY, M. L.; PAPERT, S. A. **Perceptrons: an introduction to computational geometry.** The MIT Press, Cambridge, Massachusetts, USA, 1969.

RUMELHART, D. E.; HINTON, G. E.; WILLIAMS, R. J. **Learning internal representations by error propagation.** In: Parallel Distributed Processing, vol. 1, chapter 8. MIT Press, Cambridge, Massachusetts, USA, 1986.

PARSONS, S.; JONES, G. **Acoustic identification of twelve species of echolocating bat by discriminant function analysis and artificial neural networks.** Journal of Experimental Biology, vol. 203, nº.17, pp.2641 - 2656, 2000.

KHAPARDE, S. A.; WARKE, N.; AGARWAL, S. H. **Adaptive relaying using artificial neural network.** Proceedings of the Second International Forum on Applications of Neural Networks to Power Systems. Yokohama, Japan, Apr.1992.

XIAORU, W.; QINGQUAN, Q.; TAO, W. S. **Applying neural networks in adaptive**  distance protection. Powercon '98 - International Conference on Power System Technology. Beijing, China, Aug.1998.

COURY, D. V.; JORGE, D. C. **Artificial Neural Network Approach to Distance**  Protection of Transmission Lines. IEEE PES Transactions on Power Delivery, Vol.13, n° 1, pp 102-108, ISSN – 0885-8977. Jan. 1998.

COURY, D. V.; OLESKOVICZ, M. **Applying pattern recognition in distance protection.**  Powercon '98 - International Conference on Power System Technology. Beijing, China, Aug. 1998.

SKOK, S.; MARUSIC, A. **The self-organizing neural network applied to adaptive distance protection.** IEEE Power Engineering Society Winter Meeting. Singapore, Jan. 2000.

MALIK, O. P. **Application of Neural Networks in Transmission Line Protection.** IEEE Power Engineering Society General Meeting. Tampa, FL, USA. June 2007.

KAMEL, T. S.; HASSAN, M. A. M.; EL-MORSHEDY, A. **Using a combined Artificial Intelligent Approach in Distance Relay for Transmission line Protection in EPS.** Fifth International Conference on Soft Computing, Computing with Words and Perceptions in System Analysis, Decision and Control. Famagusta, North Cyprus. Sept. 2009.

OONSIVILAI, A.; SAICHOOMDEE, S. **Appliance of recurrent neural networl toward distance transmission lines protection.** TENCON 2009 - 2009 IEEE Region 10 Conference. Singapore. Jan. 2009.

JAIN, A.; THOKE, A. S.; PATEL, R. N. **Double circuit transmission line Fault Distance Location using Artificial Neural Network.** World Congress on Nature & Biologically Inspired Computing (NaBIC). Coimbatore, India. Dec. 2009.

TAYEB, E. B. M.; RHIM, O. A. A. A. **Transmission line faults detection, classification and location using artificial neural network.** International Conference & Utility Exhibition on Power and Energy Systems: Issues and Prospects for Asia (ICUE). Pattaya, Thailand. Sept. 2011.

STRAKA, L.; FANDI, G. Distance protection based on Artificial Neural Networks. 15<sup>th</sup> International Scientific Conference on Electric Power Engineering (EPE). Brno-Bystrc, Czech Republic. May 2014.

JWAD, D.M.; LEFLEY, P. W. **Evaluation studies of combined wavelet and neural network applications in high voltage transmission line protection.** 12th IET International Conference on Developments in Power System Protection. Copenhagen, Denmark. Mar. 2014.

<span id="page-138-0"></span>RAO, A. V. K.; SONI, K. M.; SINHA, S. K.; NASIRUDDIN, I. **Tracking of impedance trajectory for distance protection using neural networks.** 4th IEEE Uttar Pradesh Section International Conference on Electrical, Computer and Electronics (UPCON). Mathura, India. Oct. 2017.

RESMI, R.; VANITHA, V.; ARAVIND, E.; RAMYA SUNDARAM, B.; RAJ ASWIN, C.; HARITHAA, S. **Detection, Classification and Zone Location of Fault in Transmission Line using Artificial Neural Network.** IEEE International Conference on Electrical, Computer and Communication Technologies (ICECCT). Coimbatore, India. Feb. 2019.

LAL, C.; SARANGI, S.; MOHANTY, S. R.; LAL, A. K. S. **ANN Based Adaptive Mho Distance Protection in Distribution Network with Distributed Generations.** IEEE 7th Uttar Pradesh Section International Conference on Electrical, Electronics and Computer Engineering (UPCON). Prayagraj, India. Nov. 2020.

ALASHTER, M. A.; MREHEL, O. G.; SHAMEKH, A. S. **Design and Evaluation a Distance Relay Model Based On Artificial Neural Networks (ANN).** 6th IEEE International Energy Conference (ENERGYCON). Gammarth, Tunisia. Sept. 2020.

PHADKE, A. G.; THORP, J. S. **Computer Relaying for Power Systems**. 2nd Edition. Wiley. 2009.

ELMORE, W. A. **Protective Relaying Theory and Applications.** CRC Press. 2003.

ZIEGLER, G. **Numerical distance protection: principles and application.** Publicis Publishing. 2011.

YESANSURE, M. T.; ARORA, G. T. **Numerical Quadrilateral Distance Relay.** International Journal of Innovative Research in Science, Engineering and Technology. 2013.

KASZTENNY, B.; FINNEY, D. **Fundamentals of Distance Protection.** 61st Annual Conference for Protective Relay Engineers. Apr. 2008.

HAYKIN, S. Redes neurais: Principios e prática. 2<sup>nd</sup> ed. Bookman. 2001.

ROSELLI, M. A. **Correção da saturação de transformadores de corrente via redes neurais artificiais e seus efeitos na proteção de distância.** Dissertação de mestrado. Jun. 2007

LUDEIG, A.; CANPOLIM, S. **Esquecer é tão bom quanto lembrar**. Revista Época, XI, n. 6, p. 115 – 133. 2010.

SILVA, I. N.; SPATTI, D. H.; FLAUZINO, R. A. **Redes Neurais Artificiais Para Engenharia e Ciências Aplicadas.** Artliber Editora. 2010.

FAUSETT, L. V. **Fundamentals of Neural Networks - Architectures, Algorithms and Applications.** Pearson. 1993.

CYBENKO, G. **Approximation by superpositions of a sigmoidal function.** Mathematics of Control, Signals and Systems 2, 303-314. 1989.

BRAGA, A. P.; CARVALHO, A. P. L. F.; LUDEMIR, T. B. **Redes Neurais Artificiais – Teoria e Aplicações.** LTC. 2007.

MEHROTRA, K.; MOHAN, C. K.; RANKA, S. **Elements of Artificial Neural Networks.** Cambridge, Massachusetts: The MIT Press. 1996.

RUMELHART, D. E.; MCCLELLAND, J. L.; PDP RESEARCH GROUP. **Parallel Distributed Processing: Explorations in the Microstructure of Cognition: Foundations.** The MIT Press. 1986.

SCHWEITZER III, E. O.; HOU, D. **Filtragem para relés de Proteção.** Schweitzer Engineering Laboratories. 1992.

GUERRERO, C. A. V. **Uso do RTDS em Testes de Esquemas de Teleproteção Aplicando o Padrão IEC 61850**. Dissertação de Mestrado. Itajubá. Outubro. 2011.

#### **UMA PROPOSTA DE RELÉ DE PROTEÇÃO DE LINHAS DE TRANSMISSÃO UTILIZANDO REDES NEURAIS**

**ARTIFICIAIS**

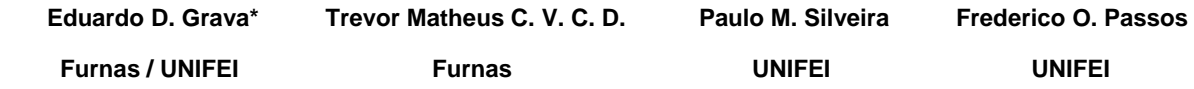

#### RESUMO

Este trabalho sugere a aplicação de redes neurais artificiais (RNAs) como princípio de funcionamento de um relé de proteção de linhas de transmissão. O relé proposto possui as funções de classificação de faltas, localização, proteção de distância e sobrecorrente de neutro. Cada aplicação é desempenhada por uma RNA *Perceptron* multicamadas (PMC). Um programa desenvolvido na linguagem *Visual Basic* é empregado na avaliação das redes neurais frente a perturbações reais do sistema elétrico fazendo uso de arquivos de oscilografias. Os testes realizados confirmam a viabilidade da proposta para proteção de linhas de transmissão.

PALAVRAS-CHAVE: Redes Neurais, Relé de distância, Proteção

#### **1.0 - INTRODUÇÃO**

Um sistema elétrico de potência (SEP) pode ser considerado como o conjunto de todas as instalações e equipamentos necessários para a geração, transmissão e distribuição de energia elétrica. Entre os equipamentos que compõem um SEP, linhas de transmissão são os mais sujeitos à ocorrência de faltas, especialmente devido à grande extensão e o ambiente em que se encontram.

Relés de distância (21 segundo a norma ANSI) são largamente utilizados para proteção de linhas de transmissão. Através do padrão das grandezas de tensão e corrente medidas no ponto de instalação, um relé de distância deve determinar se a linha está ou não sob situação de falta. Por essa razão, um relé de distância pode essencialmente ser considerado um dispositivo classificador de padrões.

A capacidade de classificar padrões é um atributo inerente à uma rede neural artificial. Através do exame dos sinais de entrada, a RNA pode reconhecer padrões "ocultos" e associar uma classe correspondente para cada padrão. No caso de um relé de distância, a RNA pode determinar se um padrão de amostras de tensão e corrente pertence à classe *"Trip"* ou "Sem *Trip*", ou até mesmo a direção da falta como sendo à "Frente" ou "Reversa".

Redes neurais artificiais possuem uma capacidade enorme de aplicação para a área de proteção de sistemas elétricos, com a publicação de diversos trabalhos que vão desde os anos 1990 até os dias atuais. As referências (1), (2) e (3) demonstram a aplicabilidade de redes neurais para proteção de distância. Em (4) uma rede neural é utilizada para proteção de sistemas de distribuição perante geração distribuída. Em (5) uma RNA é sugerida para a aplicação ANSI 68 - bloqueio por oscilação de potência.

#### **2.0 - REDES NEURAIS ARTIFICIAIS**

Neurônios artificiais são modelos lógico-matemáticos inspirados no neurônio biológico. Possuem característica não - linear e fornece resposta contínua com base na função de ativação inerente. Uma representação de um neurônio artificial é ilustrada na Figura 1.

Os sinais de entrada  $(X_1, X_2, ...)$  são provenientes do meio externo, os quais são normalizados visando a eficiência do processo de treinamento. Os pesos sinápticos  $(W_1, W_2, ...)$  ponderam as entradas, atribuindo maior relevância a determinados sinais. O combinador linear realiza a somatória dos sinais ponderados junto com o limiar de ativação (θ). Este último atua como um valor de referência para o combinador linear, é ele quem define se o potencial de ativação assume valores positivos ou negativos. Por fim, a função de ativação g(u) tem a finalidade de restringir os valores de saída da rede dentro de um intervalo pré estabelecido.

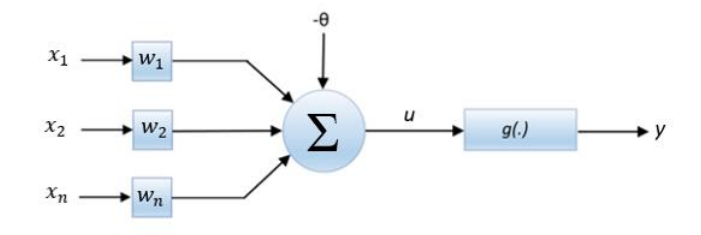

FIGURA 1 – Neurônio Artificial

#### **2.1 -** *Perceptron* **multicamadas**

As redes *Perceptron* multicamadas (PMC) possuem pelo menos uma camada escondida (também denominada camada oculta) de neurônios (Figura 2). Consequentemente, os neurônios estão distribuídos entre as camadas escondidas e a camada de saída.

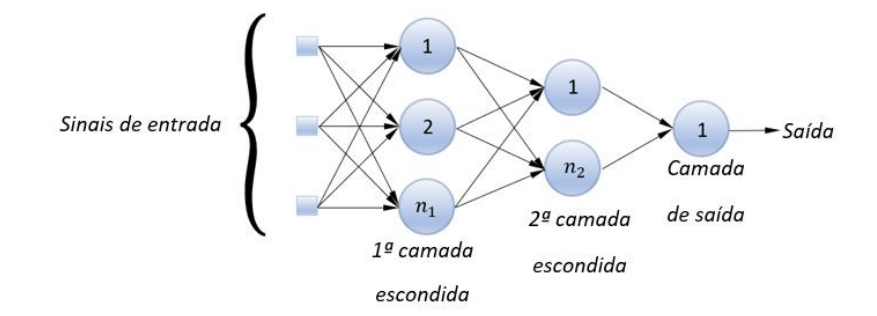

FIGURA 2 – Rede *Perceptron* Multicamadas

Observa-se que o fluxo de informações tem início na camada de entrada, passa pelas camadas escondidas, finalizando na camada de saída. Portanto redes PMC pertencem à arquitetura *feedforward* multicamadas. Os neurônios não necessariamente são binários, podendo assumir qualquer função não linear como sigmóide e tangente hiperbólica.

#### **3.0 - RELÉ DE REDES NEURAIS ARTIFICIAIS**

Nesse trabalho são apresentadas cinco aplicações de redes neurais artificiais para proteção de linhas de transmissão. Os módulos Classificador de Faltas, Relé Mho, Relé Quadrilateral e Relé 67N exploram a capacidade das redes neurais de reconhecer padrões, onde uma única saída digital é acionada para cada classe de padrões.

Já o módulo Localizador de Faltas emprega a propriedade de aproximação de funções das redes neurais, na qual a RNA pode aprender uma função matemática ou até mesmo um algoritmo complexo. Diferentemente dos outros módulos, O Localizador de faltas possue na sua saída sinais analógicos.

O processo de treinamento das redes foi realizado através do algoritmo *Generalized Reduced Gradient*, da ferramenta *Solver*, do *Microsoft Excel*. O treinamento *Offline* foi realizado através da apresentação de lotes de amostras "*batches"*, no qual amostras de sinais de entrada foram fornecidas às redes juntamente com a resposta desejada.

#### **3.1 - Modelagem do sistema elétrico**

O modelo elétrico adotado consiste numa representação da linha de transmissão de 345 kV Corumbá - Brasília Sul, da empresa Furnas Centrais Elétricas. A linha possui 254 km e é de suma importância para o abastecimento de energia do estado de Goiás e do Distrito Federal. A Figura 3 ilustra o modelo elétrico. A linha de transmissão de circuito simples interliga as barras S (terminal Corumbá) e R (terminal Brasília Sul). Os sistemas elétricos conectados nas barras são simplificados através dos equivalentes *Thévenin*. Os parâmetros do sistema foram obtidos através do caso base de curto-circuito do ONS BR2006A.

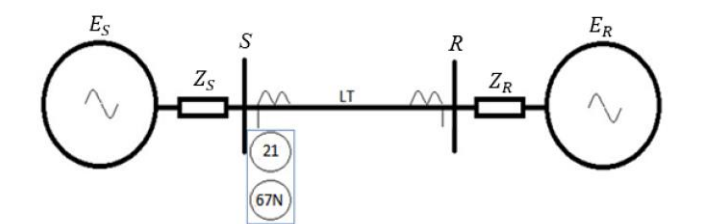

FIGURA 3 – Modelo elétrico

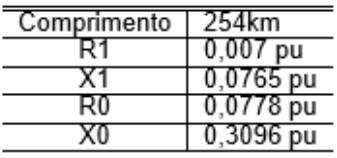

#### TABELA 1 – Dados da LT TABELA 2 – Impedâncias equivalentes

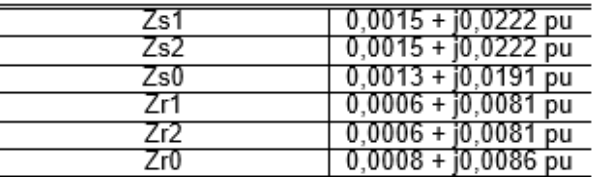
Para a realização das simulações de falta, optou-se pelo desenvolvimento de um programa de curto-circuito dentro do próprio Excel, de forma a facilitar a elaboração dos datasets (ou batches), que consistem em tabelas de entrada e saída utilizadas no treinamento e testes das redes neurais.

No programa de curto-circuito são passíveis de simulação as faltas internas e externas dos tipos trifásicas, bifásicas (*loops* AB, BC e CA) e monofásicas (*loops* AN, BN e CN). Os parâmetros de entrada das simulações são: i) ponto de falta; ii) Tipo de falta - ABC, AB, BC, CA, AN, BN, CN; iii) Resistência de falta.

#### **3.2 - Classificador de Faltas**

O módulo Classificador de Faltas tem o objetivo de identificar as fases envolvidas na ocorrência de faltas (curtos-circuitos na maioria das vezes). O treinamento da rede foi realizado com sucesso com seis neurônios na camada oculta. Portanto, a rede neural é composta por 13 neurônios, sendo seis na camada oculta e sete na camada de saída (Figura 4). Os neurônios da camada oculta empregam a função *Relu* e os neurônios da camada de saída a função *SoftMax*.

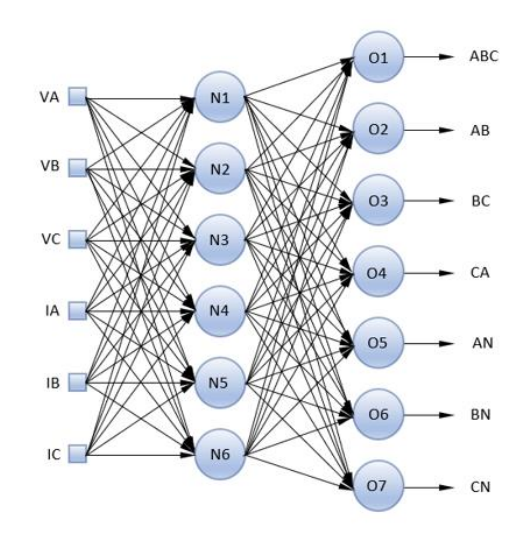

FIGURA 4 – Classificador de Faltas

Os sinais de entrada fornecidos à rede são os módulos (valores RMS) dos canais de tensão e corrente. Assim sendo, o papel da rede neural é identificar os padrões de sete tipos de faltas (ABC, AB, BC, CA, AN, BN, CN), de modo a ativar apenas a saída correspondente.

#### **3.3 - Localizador de Faltas**

O módulo Localizador de Faltas é responsável por duas medições, a distância do ponto de falta e a resistência de falta. A rede *Perceptron* multicamadas possui oito neurônios na camada oculta e dois na camada de saída. Um bloco de pré-processamento calcula a impedância do *loop* de falta e entrega à rede as componentes Z real e Z imaginária. Todos os dez neurônios utilizam a função tangente hiperbólica, cujas saídas variam entre -1 e 1.

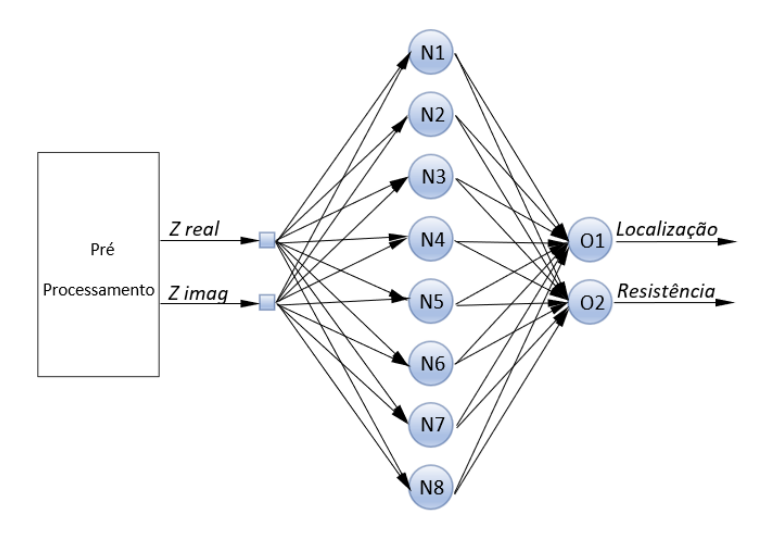

FIGURA 5 – Localizador de Faltas

#### **3.4 - Relé Mho**

O módulo Relé Mho é um relé de distância cuja característica tem o formato circular e toca a origem do plano R-X (Figura 6). Os pontos em verde representam as simulações realizadas na etapa de treinamento da rede. A característica Mho de referência (alvo do treinamento) possui a mesma inclinação do ângulo da linha (84,77º) e o alcance da zona de proteção cobre 80% da LT.

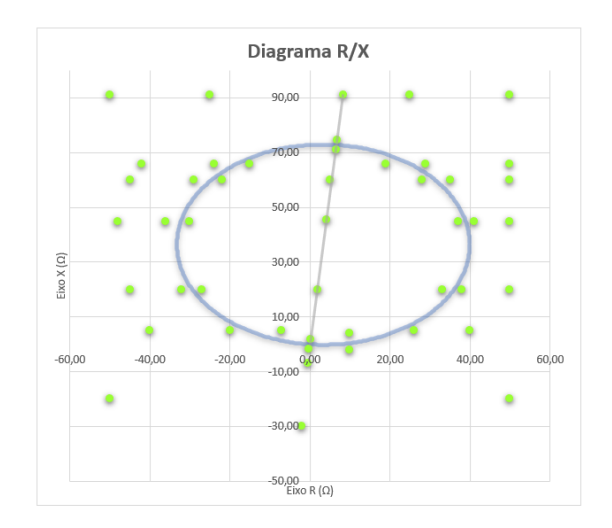

FIGURA 6 – Característica Mho

O processo de treinamento demonstrou que cinco neurônios na camada oculta são suficientes para a aprendizagem da característica mho. A rede PMC projetada está ilustrada na Figura 7. Da mesma forma que o módulo Localizador de Faltas, os dados de entrada consistem nas componentes real e imaginária da impedância de falta.

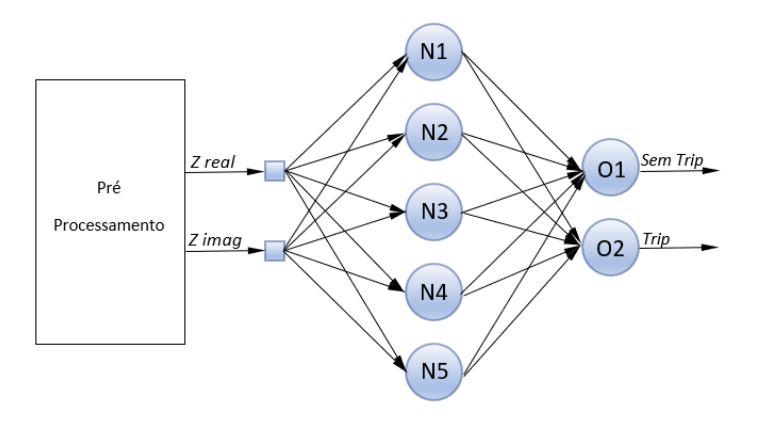

FIGURA 7 – Relé Mho

A finalidade da rede é identificar se a impedância está dentro ou fora da característica mho, portanto ela opera como classificador de padrões. As duas saídas digitais indicam se a rede está "operada" ou "não operada". Os neurônios da camada oculta possuem a função tangente hiperbólica e os neurônios de saída a função *Softmax*. A rede Relé Mho é a menor entre as redes aplicadas nesse trabalho, sendo apenas 20 pesos sinápticos.

# **3.5 - Relé Quadrilateral**

O módulo Relé Quadrilateral é um relé de distância cuja característica envolve a combinação de quatro unidades de medida, uma unidade reatância para o limite superior, duas unidades tipo resistência para os limites laterais e uma unidade direcional para o limite inferior. A Figura 8 exibe a zona quadrilateral e os pontos de simulação aplicados na etapa de treinamento da rede PMC.

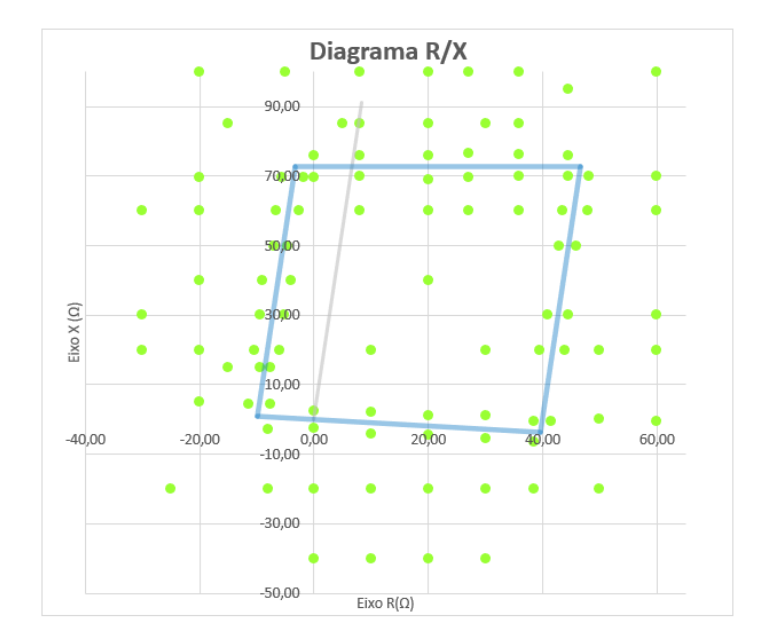

FIGURA 8 – Característica Quadrilateral

O processo de treinamento da rede Quadrilateral foi realizado em quatro etapas. Inicialmente a rede foi treinada com somente a linha resistiva esquerda, o que foi possível com um neurônio na camada oculta. A seguir foram adicionadas a linha de reatância, a linha resistiva direita e a linha direcional. Para cada linha adicionada, mais neurônios foram agregados na camada oculta. O treinamento completo da característica foi obtido com oito neurônios na camada oculta (Figura 9).

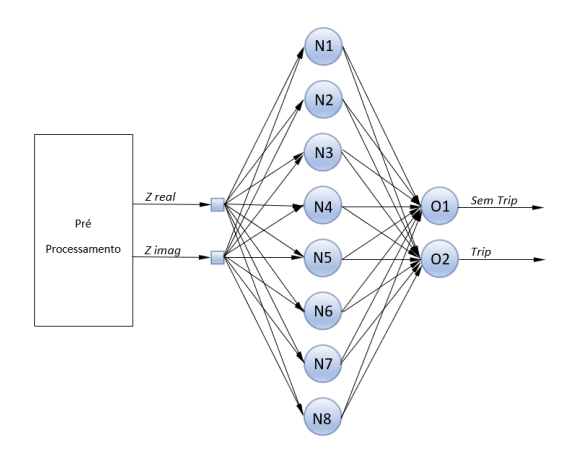

FIGURA 9 – Relé Quadrilateral

O objetivo da rede neural PMC é identificar se a impedância de falta está dentro ou fora da característica quadrilateral. De forma análoga aos módulo Localizador de Faltas e Relé Mho, os parâmetros de entrada são as componentes real e imaginária da impedância de falta. Os oito neurônios da camada oculta foram implementados com a função tangente hiperbólica e os dois neurônios da camada de saída com a função *Softmax*. As duas saídas digitais correspondem aos sinais de *"Trip"* e "Sem *Trip*".

Um benefício observado no uso do bloco de pré-processamento está na flexibilização de ajuste da forma característica. A rede quadrilateral foi treinada com o alcance reativo de 80% da linha (LT corumbá - Brasília Sul) e alcance resistivo de 40 ohms primários. Para a implementação de uma característica em zona 2, por exemplo, supondo o alcance de 120% da LT e 60 ohms primários, não é necessário a repetição do algoritmo de treinamento. Fatores multiplicadores podem ser aplicados nos sinais de entrada de modo a implementar o novo ajuste desejado. A zona 2 é obtida multiplicando Z real e Z imag por um fator 0,66 (40/60 e 0,8/1,2). Através desse método qualquer ajuste pode ser implementado, não havendo a necessidade de repetição da fase de treinamento.

### **3.6 - Relé Sobrecorrente de Neutro**

Os módulos Relé Mho e Relé Quadrilateral apresentam alcance resistivo restrito, a característica quadrilateral foi ajustada em 40 ohms primários e a característica Mho possui um alcance ainda menor. Faltas monofásicas envolvendo altos valores de resistência de falta não são cobertas pelos relés de distância. Portanto, o Relé de Sobrecorrente de Neutro (67N) é proposto nesse trabalho como complemento às proteções de distância, oferecendo um maior alcance resistivo para faltas com circulação de corrente de neutro (3I0).

O método de polarização adotado utiliza as grandezas de sequência zero para a determinação da direção da falta. As duas semirretas, posicionadas em 122° e 338°, delimitam as áreas de direcionalidade "Frente" e "Trás". A característica circular representa o *pick-up* da função, ajustado em 1200A. Faltas com corrente de neutro superior ao ajuste de *pick-up* são posicionadas dentro da característica circular e faltas abaixo do ajuste são

posicionadas fora da característica. A operação da função ocorre na região "*Trip*", na qual ambas as condições de *pick-up* e direcionalidade para frente são satisfeitas. Os pontos verdes representam as amostras realizadas na fase de treinamento, foram realizadas 112 simulações de faltas internas e externas.

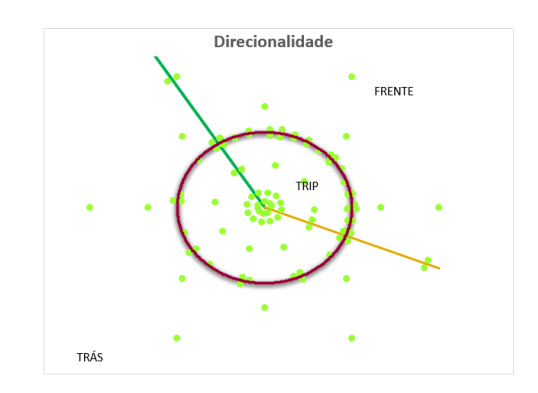

FIGURA 10 – Diagrama de direcionalidade Relé 67N

A arquitetura da rede neural PMC está detalhada na Figura 11. Os dez neurônios da camada oculta foram implementados com a função tangente hiperbólica e os quatro neurônios da camada de saída com a função *Softmax*. Ao todo são 60 pesos sinápticos. A saída da rede abrange quatro sinais digitais, sendo dois relativos à direcionalidade "Frente" e "Reversa", e dois relativos à operação do relé, *"Trip"* e "Sem *Trip*".

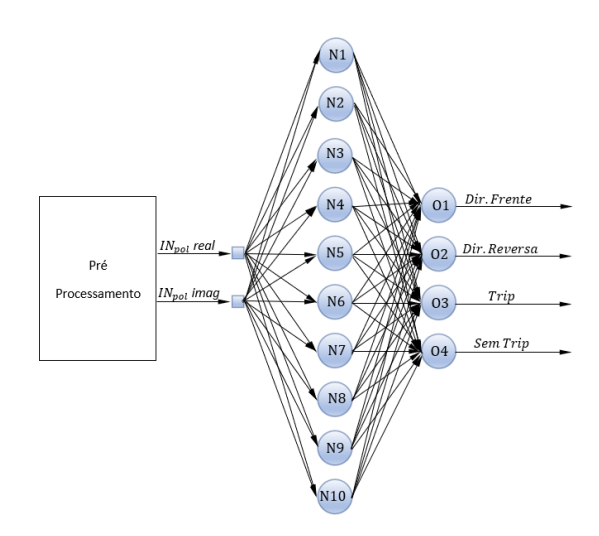

FIGURA 11 – Relé 67N

### **4.0 - VALIDAÇÃO DOS MÓDULOS DE PROTEÇÃO**

O objetivo dessa etapa é avaliar o desempenho dos módulos de proteção para perturbações reais envolvendo a linha de referência, a LT 345 kV Corumbá - Brasília Sul. Um programa foi desenvolvido na linguagem VBA para o upload das oscilografias e aplicação das amostras nos módulos de proteção. A execução do programa segue o fluxograma da Figura 12. O processamento dos sinais está demonstrado no diagrama de blocos da Figura 13.

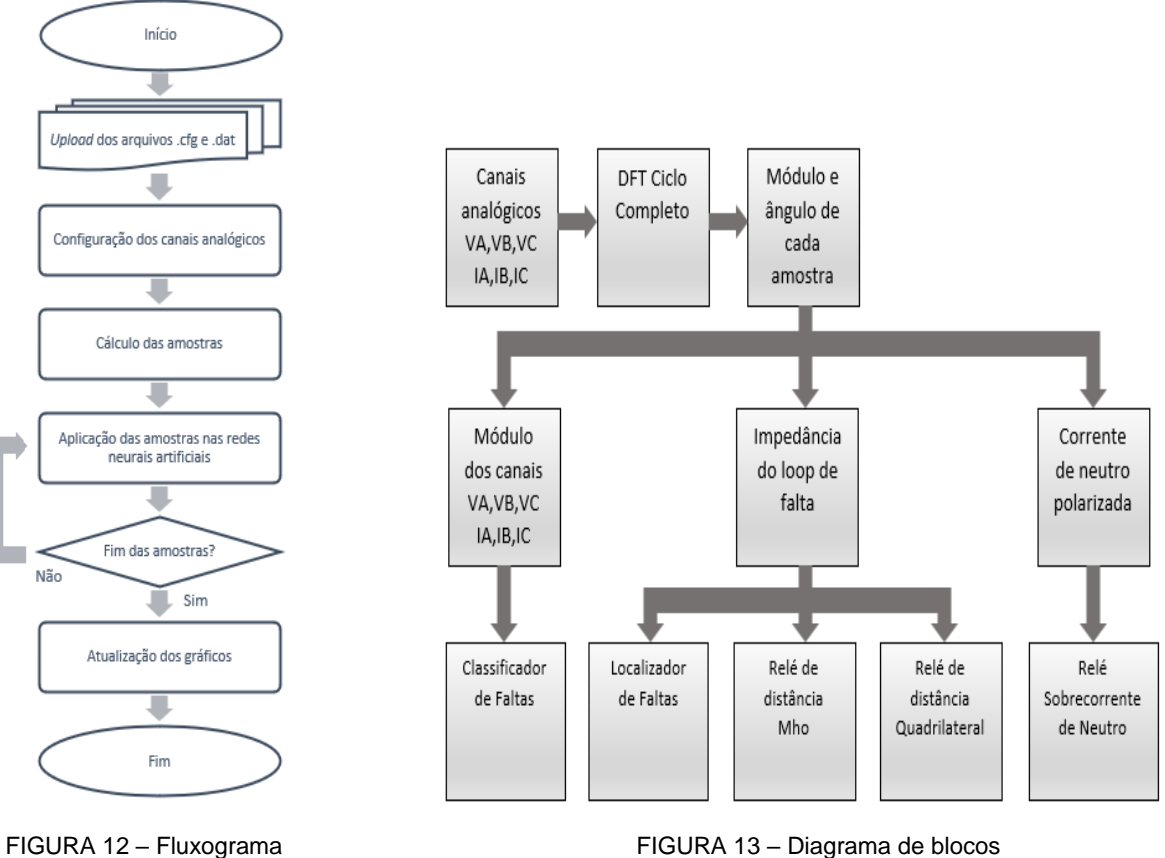

### **4.1 - Caso Prático**

O caso escolhido se trata de uma perturbação ocorrida no dia 22/04/2021 às 23h24min. Os dados da perturbação segundo a concessionária Furnas, responsável pela operação e manutenção da LT, estão resumidos no Tabela 3:

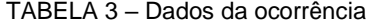

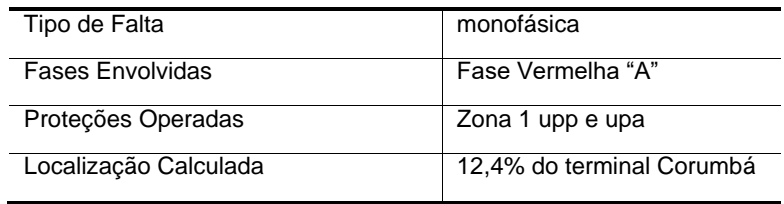

Após a carga da oscilografia, o programa exibe o diagrama R/X (Figura 14) e o diagrama de direcionalidade 67N (Figura 15). Esses diagramas servem como referência para a resposta das redes neurais, ou seja, é a resposta desejada. Observa-se no diagrama R/X que a impedância de falta invade a característica quadrilateral, portanto é esperado que a rede neural Quadrilateral opere para a simulação (o programa permite escolher entre a função quadrilateral e a Mho). No diagrama de direcionalidade, as amostras de corrente de neutro se concentram na região "Frente", portanto também deve ocorrer a operação da rede neural 67N.

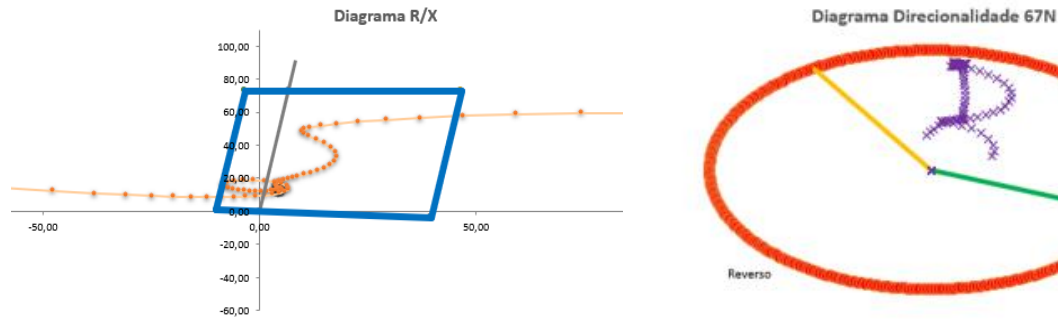

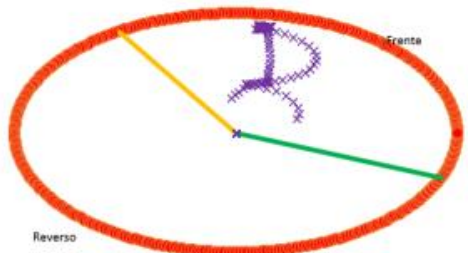

FIGURA 14 – Diagrama R/X de referência FIGURA 15 – Diagrama direcionalidade referência

A resposta dos módulos de proteção é apresentada pelo gráfico de canais digitais da Figura 16. No instante de tempo "1" ocorre a partida da função 67N direção para frente, operação da função 67N e a partida da proteção de distância. No instante "2", aproximadamente 20ms após o instante "1", a proteção de distância opera. No instante "3", observa-se que a proteção de distância desopera e volta a partir logo em seguida, esse instante é caracterizado pelo laço que a impedância efetua antes de sair da característica (Figura 14). No instante "4" ocorre o reset das proteções.

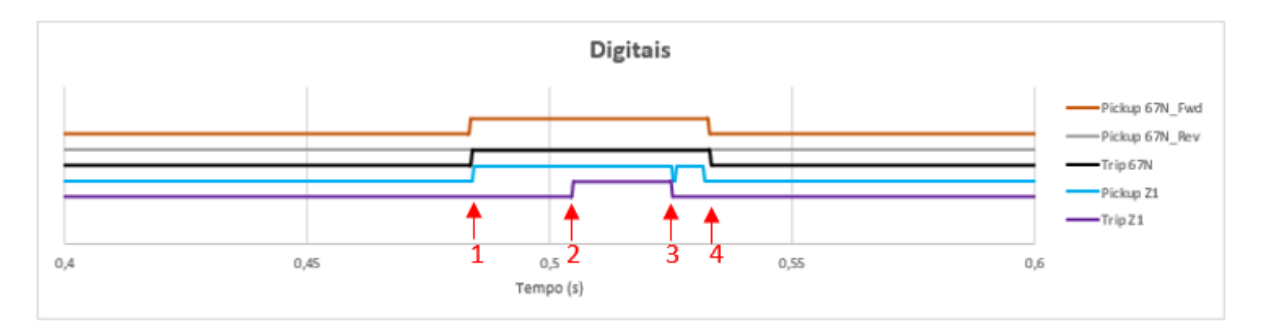

FIGURA 16 – Diagrama R/X de referência

O módulo Localizador de Faltas calculou a falta como sendo à 14,3% da LT com 3,12 ohms de resistência de falta, resposta compatível com o diagrama R-X da Figura 14 e com o cálculo efetuado por Furnas. O módulo Classificador de Faltas identificou corretamente a falta monofásica na fase "A".

### **5.0 - CONCLUSÃO**

Esse trabalho teve como objetivo apresentar cinco propostas de aplicações de redes neurais artificiais para o setor de proteção de sistemas elétricos. As redes demonstradas, embora de arquitetura simples, comprovam serem perfeitamente capaz de aprender os algoritmos mais relevantes de um relé de proteção de linhas de transmissão.

A escolha dos sinais de entrada de cada RNA teve um papel importante durante a etapa de treinamento. Quanto mais complexo é o processo a ser aprendido por uma RNA, mais dificultoso é o processo de treinamento, exigindo a adição de mais neurônios. Uma escolha otimizada dos sinais de entrada facilita em muito o processo

de treinamento. Tomando como exemplo o módulo Relé Mho, inicialmente foram escolhidas coordenadas polares de impedância como sinais de entrada, ou seja, módulo e respectivo ângulo. Com coordenadas polares não houve convergência do algoritmo de treinamento, a rede neural não foi capaz de compreender a característica Mho. Com a mudança para coordenadas retangulares, o processo de treinamento foi realizado facilmente, indicando que a propriedade de reconhecimento de padrões é melhor interpretada pela RNA com uma representação espacial em coordenadas cartesianas.

A propriedade de aproximação universal de funções também foi explorada nesse trabalho no módulo Localizador de Faltas, na qual a rede aprendeu dois algoritmos, o método de localização de faltas através da reatância e o método de medição de resistência de falta. A parte interessante da etapa de treinamento desse módulo é que em nenhum momento foram fornecidos para a rede informações da impedância da linha, ou equações dos algoritmos a serem aprendidos. Esse é o grande benefício das RNAs, para uma rede neural aprender determinado processo, não há a necessidade do conhecimento prévio das equações que regem o processo, o que importa é o conhecimento do comportamento dele, o que é feito através de um mapa com diversas amostras de entrada e suas respectivas saídas.

Durante a etapa de validação das redes, todos os módulos de proteção tiveram desempenho satisfatório conforme esperado. Na fase de pré-falta, não houve operação das proteções. Na ocorrência da falta a proteção 67N determina a direcionalidade para frente e opera de forma instantânea. Já a proteção de distância opera após 20ms, uma temporização de 20ms foi adicionada intencionalmente ao *trip* para a medição correta da impedância de falta após decorrido um ciclo de falta – o estimador fasorial empregado no pré-processamento é do tipo DFT de ciclo completo. O módulo Relé Mho não foi avaliado no caso apresentado porque o programa de validação permite apenas a escolha de um relé de distância, portanto optou-se pelo Relé Quadrilateral. O Classificador de Faltas identificou corretamente a fase "A" sob falta. O Localizador de Faltas realizou uma medição de distância e resistência de falta muito próximas ao calculado pela concessionária Furnas, demonstrando um bom desempenho.

Os resultados atestam que redes neurais artificiais são amplamente aplicáveis para proteção de sistemas elétricos. Apesar dos diversos trabalhos publicados sobre o tema, ainda há muito a ser explorado, como por exemplo a capacidade das redes neurais de processar séries temporais, são pouquíssimos trabalhos que examinam essa propriedade.

#### **6.0 - REFERÊNCIAS BIBLIOGRÁFICAS**

(1) KHAPARDE, S. A.; WARKE, N.; AGARWAL, S. H. Adaptive relaying using artificial neural network. Proceedings of the Second International Forum on Applications of Neural Networks to Power Systems. Yokohama, Japan, Apr.1992.

(2) XIAORU, W.; QINGQUAN, Q.; TAO, W. S. Applying neural networks in adaptive distance protection. Powercon '98 - International Conference on Power System Technology. Beijing, China, Aug.1998.

(3) SKOK, S.; MARUSIC, A. The self-organizing neural network applied to adaptive distance protection. IEEE Power Engineering Society Winter Meeting. Singapore, Jan. 2000.

(4) LAL, C.; SARANGI, S.; MOHANTY, S. R.; LAL, A. K. S. ANN Based Adaptive Mho Distance Protection in Distribution Network with Distributed Generations. IEEE 7th Uttar Pradesh Section International Conference on Electrical, Electronics and Computer Engineering (UPCON). Prayagraj, India. Nov. 2020.

(5) RAO, A. V. K.; SONI, K. M.; SINHA, S. K.; NASIRUDDIN, I. Tracking of impedance trajectory for distance protection using neural networks. 4th IEEE Uttar Pradesh Section International Conference on Electrical, Computer and Electronics (UPCON). Mathura, India. Oct. 2017.

# **7.0 - DADOS BIOGRÁFICOS**

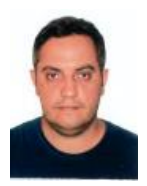

Eduardo Delmondes Grava - Possui Pós Graduação - Curso de Especialização de Proteção de Sistemas Elétricos pela Universidade Federal de Itajubá (2020). Graduação em Engenharia Elétrica pela Universidade São Judas Tadeu (2008). Atualmente é engenheiro em Furnas Centrais Elétricas no Departamento de Análise e Gestão de Sistemas de Proteção – DSP.O. Tem experiência na área de Engenharia Elétrica, com ênfase em Proteção e Controle de Sistemas Elétricos de Potência.

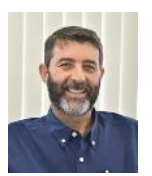

Paulo Márcio da Silveira – Doutor em Engenharia Elétrica em 2001 (UFSC) e professor Titular da Universidade Federal de Itajubá (desde 1994). Graduado pela EFEI em 1984. Coordenador do QMAP – Centro de Estudos em Qualidade da Energia e Proteção Elétrica e Coordenador do Curso de Especialização em Proteção de Sistemas Elétricos – CEPSE.

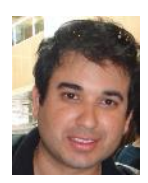

Frederico Oliveira Passos - Professor Adjunto pela Universidade Federal de Itajubá. Doutorado em Engenharia Elétrica, ênfase em Sistemas Elétricos de Potência, pela Universidade Federal de Itajubá (2015). Concluiu o Curso de Especialização em Proteção de Sistemas Elétricos (CEPSE), alcançando o título de especialista em proteção em 2009. Foi diretor acadêmico da UNIFEI - Campus Itabira, Coordenador do Curso de Engenharia Elétrica Campus Itabira e Chefe de Laboratório de Máquinas Elétricas.

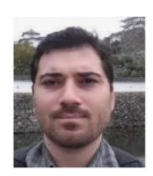

Trevor Dobbin - Recebeu os títulos de M. Sc. e B. Sc em Engenharia Elétrica (2014) e em Engenharia Eletrônica e de Computação (2011), respectivamente, pela UFRJ. Desde 2012 trabalha no Departamento de Estudos e Planejamento Elétrico da Operação de Furnas Centrais Elétricas S.A. Atualmente é encarregado do Simulador de Sistemas Elétricos de Furnas, local do RTDS de Furnas e das réplicas dos sistemas de controle do Elo CC de Furnas e do SEP 765kV. É membro do CE-B4 CIGRE e IEEE. Áreas de interesse: transmissão HVDC, FACTS, DC Grids, simulações em tempo real de sistemas de potência, geração renovável, teoria de controle, estabilidade de sistemas não-lineares e controle aplicado em sistemas de potência.